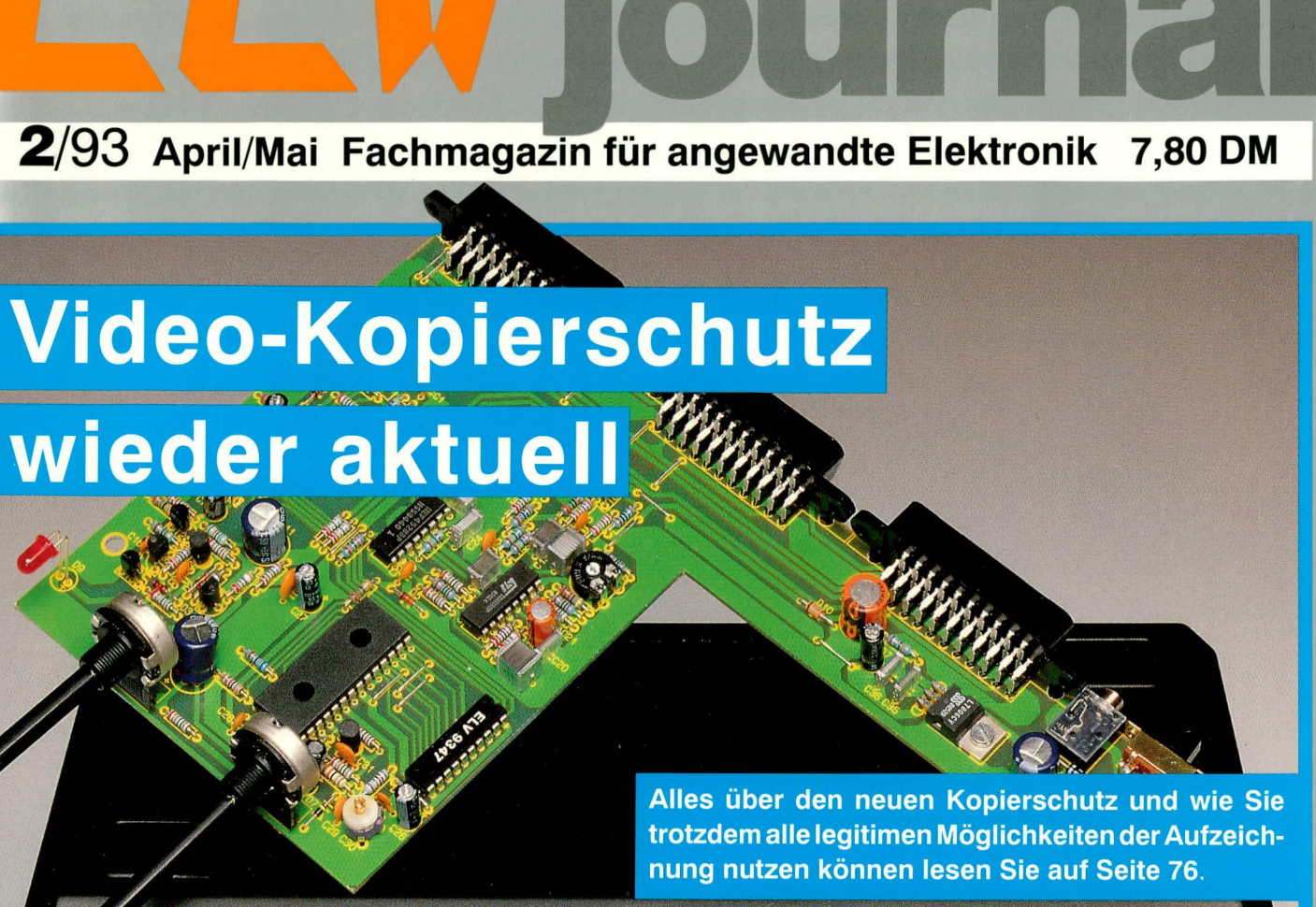

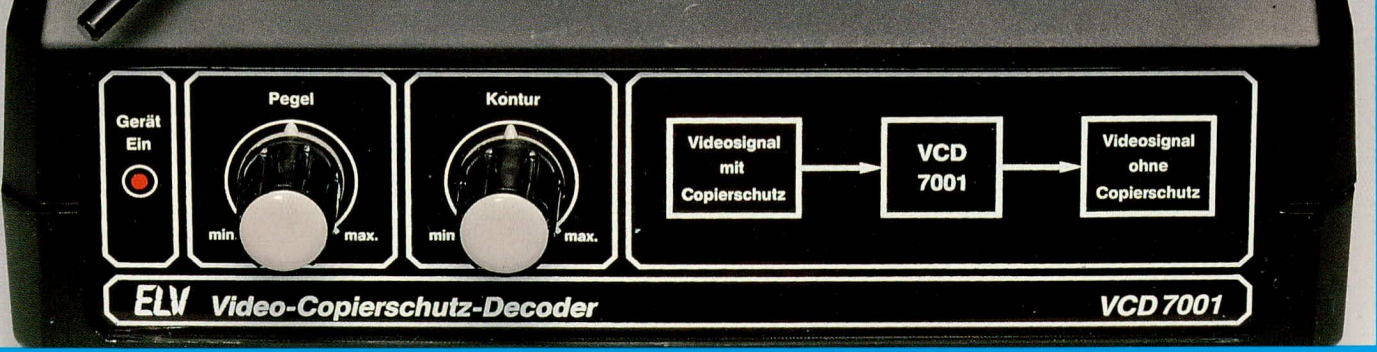

### **PC-Technik**

- 8-Bit-AD-DA-Wandler
- ELV-4650-Windows
- **Layoutprogramm** Easy-PC **Professional**

● Video-Kopierschutz-Decoder ● Video-Trickmischpult

**Mit Platinenfolien** 

- Mikroprozessor-Codeschloß NC-Akku-Ladegerät
- 200 VA-Wechselrichter Prozessor-Telefonzentrale
- Digitaler TV-Zeilentrigger für Oszilloskope
- Prozessor-Multi-Lader 
Comfort-Wetterstation
- **Kfz-Abstandswarner mit Digitalanzeige**
- **O Praktische Schaltungstechnik O Löttechnik, Teil 2**
- **O** Mini-Schaltungen: Transistor-Sinus-Generator Tweeter-Schutzschaltung • Elektronik-Toggle-Taste NF-Transistor-Verstärker • LED-Lauflicht

#### Computertechnik

stehend erwähnten 8 Eingangsspannungen gleichzeitig auch 8 Ausgangsspannungen zu Steuerzwecken ausgegeben werden.

Der Ausgangsspannungsbereich bewegt sich zwischen 0-1V und 0-5V, je nach Erfordernis der maximalen Ausgangsspannungshöhe. Wird z.B. ein Bereich zwischen 0 und 2,55V gewählt, beträgt die Auflösung genau 10mV.

Die Programmierung der ADA 8 ist recht einfach. Hierzu steht ein Pascal-Beispielprogramm zur Verfügung, das die einzelnen Verarbeitungsschritte dokumentiert. Selbstverständlich besteht auch die Möglichkeit, diese Einsteckkarte über eine nahezu beliebige andere Programmiersprache anzusteuern.

Optional ist die komfortable Bediensoftware ELV-Graph verfügbar zum Einlesen und zur übersichtlichen vielfältigen, grafischen Darstellung in Kurvenform (Oszilloskopfunktion) oder auch als Balkendiagramm. Diese Software wurde bereits im "ELVjournal" 3/91 ausführlich beschrieben.

#### **Das Blockschaltbild**

Abbildung 1 zeigt das Blockschaltbild der 8-Bit-AD-DA-Wandlerkarte ADA 8. Ganz links im Bild ist der PC-Bus zu sehen. Die Kommunikation und Pufferung der 8 Datenleitungen zwischen PC-Bus und internem Bus erfolgt über den bidirektionalen Bustreiber. Am Intern-Bus sind der AD- und DA-Wandler angeschlossen, die ihrerseits wiederum von der gemeinsamen Steuer- und Adreßdecodierlogik angesteuert werden, die am PC-Bus anliegt.

Der Analog-Ausgang des DA-Wandlers steuert über eine Pegelanpassung und einen Multiplexer jeweils eine der 8 Sampleand-Hold-Teilschaltungen an. Die 8 Analog-Ausgänge sind direkt auf den 25-poligen Steckverbinder geführt.

Auf der Eingangsseite ist den 8 Analog-Eingängen jeweils ein Impedanzwandler vorgeschaltet, bevor die Signale auf einen 8fach-Multiplexer gelangen und anschließend auf den Analog-Eingang des

# 8-Bit-AD-DA-Wandlerkarte

**ELV 932819** 

8 analoge Ein- und Ausgänge auf einer PC-Einsteckkarte erweitern Ihren IBM-kompatiblen PC zum Meß- und Regelgerät.

#### **Allgemeines**

Damit ein rein digital arbeitender PC auch im Bereich der analogen Meß-, Regel- und Steuerungstechnik einsetzbar ist, sind Verbindungsglieder zur Signalkonvertierung erforderlich. Eingangsseitig werden analoge Signale mittels eines AD-Wandlers in entsprechende Digitalinformationen umgesetzt, während die digitalen Ausgangsinformationen des PCs mit einem DA-Wandler in analoge Ausgangssignale umgewandelt werden.

Mit dem hier vorgestellten, besonders günstig zu realisierenden Analog-Digitalund Digital-Analog-Wandler des Typs ADA 8 kann auf einfache Weise ein PC auch analoge Informationen verarbeiten und auch wieder ausgeben.

Die PC-Einsteckkarte ADA 8 ist mit einem 8-Bit-AD-Wandler und vorgeschaltetem 8-fach-Multiplexer sowie mit einem 8-Bit-DA-Wandler mit nachgeschaltetem Multiplexer ausgestattet. Dies ermöglicht in beide Richtungen eine Genauigkeit des Meß- und Regelwertes von besser als 0,4 %.

Der integrierte AD-Wandler ermöglicht bis zu 10.000 Messungen pro Sekunde im 1-Kanal-Betrieb oder 1250 pro Sekunde im 8-Kanal-Betrieb. Der DA-Wandler arbeitet mit gleicher Geschwindigkeit.

Die PC-Einsteckkarte läßt sich so konfigurieren, daß nach Abschluß einer AD-Wandlung ein Interrupt ausgelöst wird und das im PC laufende Programm den Meßwert unmittelbar verarbeiten kann. Hierdurch besteht als besonderes Feature auch die Möglichkeit, Meßwertaufnahmen im Hintergrund des Rechners ablaufen zu lassen.

Hervorzuheben ist in diesem Zusammenhang, daß für die Auslösung eines PC-Interrupts nicht nur die üblichen Interrupt-Anschlüsse auf dem 8-Bit-Slot, sondern zusätzlich auch noch die erweiterten Interruptleitungen auf dem 16-Bit-Slot eines ATs zur Verfügung stehen. Dadurch ist gewährleistet, daß diese PC-Einsteckkarte auch mit anderen PC-Einsteckkarten kombinierbar ist, ohne die schon fast obligatorischen Interrupt-Konflikte.

Natürlich läßt sich die PC-Einsteckkarte auch in einen PC-XT-8-Bit-Slot einsetzen.

Zur Ausgabe besitzt die ADA 8 einen Digital-Anlalog-Umsetzer mit einer Auflösung von ebenfalls 8 Bit, der um eine Sample-and-Hold-Schaltung erweitert ist. Hierdurch können zusätzlich zu den vor-

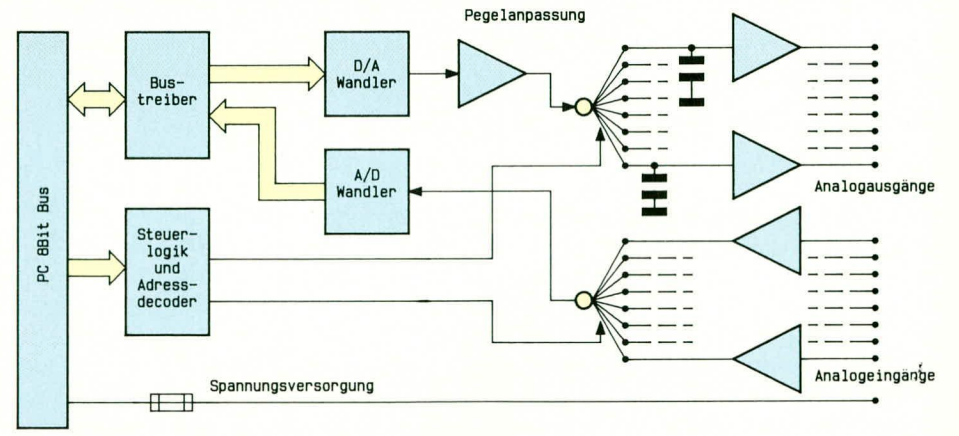

Bild 1: Blockschaltbild der 8-Bit-AD-DA-Wandlerkarte

AD-Wandlers geführt werden. Die Ansteuerung beider Multiplexer erfolgt jeweils von der gemeinsamen Steuer- und Adreßdecodierlogik.

#### **Schaltung**

Zur besseren Übersichtlichkeit ist die doch recht umfangreiche Schaltung des 8-Bit-AD-DA-Wandlers des Typs ADA 8 in insgesamt 4 Teilschaltbilder aufgeteilt, die logisch zusammengehörige Funktionseinheiten zusammenfaßt. Nachfolgend wollen wir nun diese Teilschaltbilder ausführlich beschreiben.

#### Adreßdecoder

Abbildung 2 zeigt die Adreßdecodierlogik und die Spannungsversorgung der ADA 8-Einsteckkarte. Im oberen Teil des Schaltbildes ist der bidirektionale Bustreiber IC1 des Typs 74LS245 zu sehen, der das Bindeglied zwischen dem internen und dem PC-Datenbus darstellt.

Am internen Bus sind der AD- und DA-Wandler, der Zwischenspeicher IC2 des Typs 74LS273 sowie über D 0 und D 1 2 Pins des IC3 des Typs ELV9348 angeschlossen. Am Ausgang des Zwischenspeichers IC2 liegen an Q 0 bis Q 2 die 3 Selektierungsleitungen für den DA-Multiplexer und anQ 3 bis Q 5 die 3 Steuerleitungen für den AD-Multiplexer. Q 6 dient zur Freigabe des DA-Multiplexers, während Q 7 für die Freigabe der Interrupt-Auslösung zuständig ist.

Die Grobadreßdecodierung übernimmt der 8-Bit-Vergleicher IC4 des Typs 74LS688. Nur wenn die Busleitung AEN auf Low-Pegel liegt, und die logischen Pegel der angeschlossenen 8 Adreßbits mit den Pegeln, die am DIL-Schalter eingestellt sind, übereinstimmen, liegt hier ein Low-Ausgangssignal an. Dieses dient zum einen der Freigabe des bidirektionalen Bustreibers IC1 und zum anderen der Freigabe des Decoders IC3.

Die Reset-Leitung wird über R 42, T 1 und R 41 invertiert und auf den CLR-Eingang des Zwischenspeichers IC2 gegeben, damit dessen Ausgänge nach dem Zurücksetzen des ICs definiert auf Low-Pegel liegen.

In Abbildung 3 ist die Innenschaltung des eingesetzten GALs vom Typ ELV9348 gezeigt. Daraus ist die Funktionsweise dieses programmierten Logikbausteins ersichtlich. Er ersetzt 2 Oder-Gatter,2 Demultiplexer, 3 Bustreiber, 5 Inverter sowie 5 NAND-Gatter. Durch die Zusammenfassung vorgenannter Funktionen in einem Baustein läßt sich der recht komplexe Aufbau der Schaltung letztendlich übersichtlich und kostensparend vornehmen.

Die Adreßleitungen A0 und A1 werden dem Multiplexer zugeführt, von denen der obere für die Schreibzugriffe und der untere für die Lesezugriffe zuständig ist. Eine Aktivierung kann nur dann erfolgen, wenn der 8-Bit-Vergleicher IC4 den richtigen I/O-Adreßbereich detektiert hat und ein I/O-Lese- bzw. Schreibzugriff vorliegt. Welcher der jeweils 4 Ausgänge aktiviert wird, hängt von der Kombination der Adreßleitungen A0 und A1 ab.

Die beiden darunter angeordneten Bustreiber sind an den Datenleitungen D0 und D1 des internen Busses angeschlossen. Der obere schaltet die vom AD-Wandler kommende Statusleitung auf D0 durch. Diese Leitung kann auch zur Interrupt-Generierung über den zuunterst angeordneten Treiber verwendet werden, dessen Ausgang dann über einen Jumper J1 bis J9 die Interrupt-Auslösung am Steuerprozessor vornehmen kann.

 $\rm \ddot{\mathcal{O}}$ 

Zur Erkennung der ADA 8 dienen die Datenbits D6 und D7 des Speicherbausteins IC2. Nur wenn an beiden Bits (6 und 7) High-Pegel anliegt, wird beim Lesen

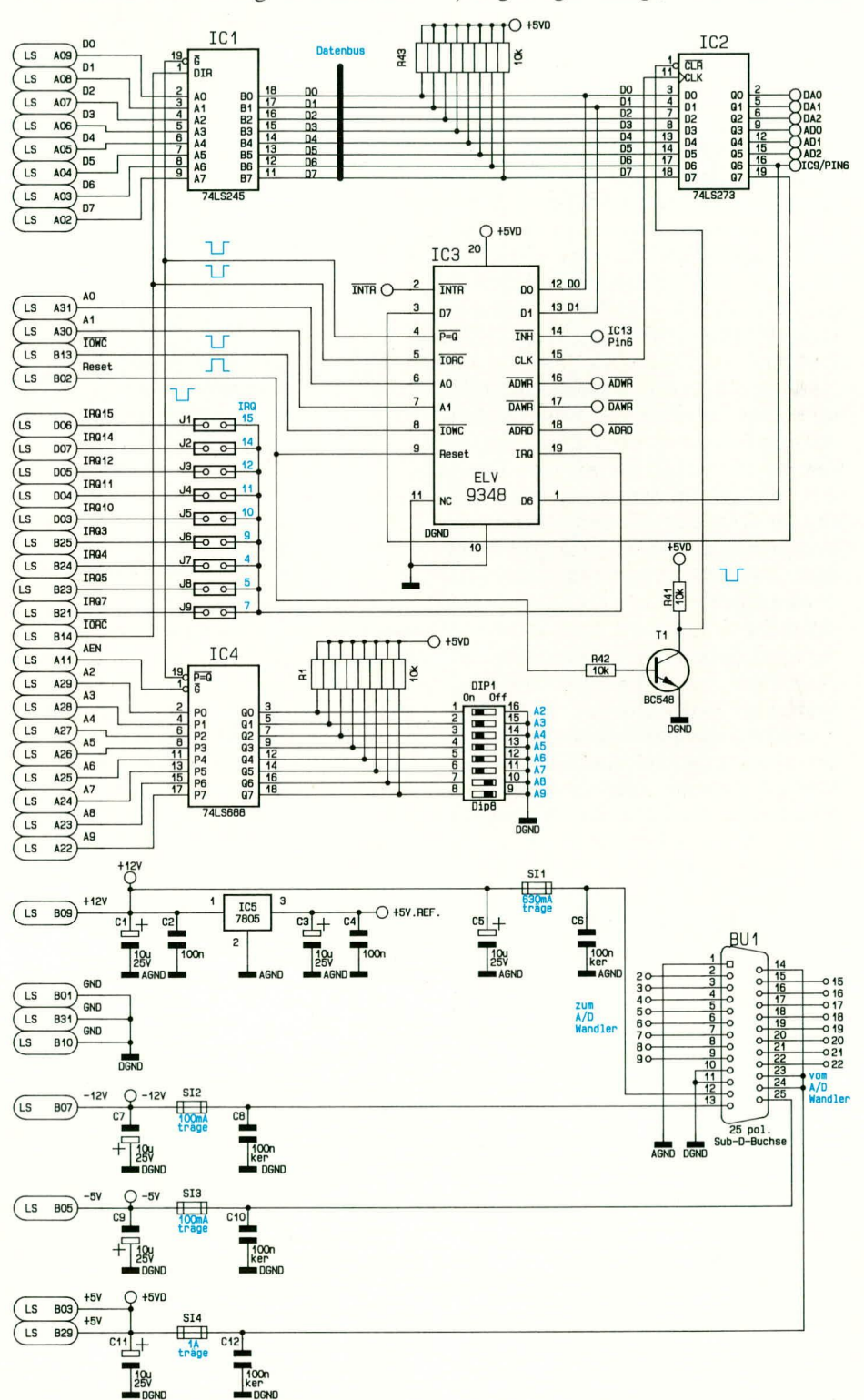

Bild 2: Adreßdecodierlogik und Spannungsversorgung der ADA8-PC-Einsteckkarte

über die I/O-Basisadresse +1 das Bit1 Low-Pegel zeigen. In allen anderen Fällen steht hier ein High-Pegel an. Durch diese Konfiguration ist eine recht eindeutige Erkennung der 8-Bit-AD-DA-Wandlerkarte sichergestellt. Tabelle 1 zeigt die I/0-Adreßzuordnung.

#### **DA-Wandler**

Das Herzstück der in Abbildung 4 gezeigten Schaltung des DA-Wandlers stellt der 8-Bit-Digital-Analog-Umsetzer des Typs AD7524 dar. Dieser Baustein übernimmt direkt mit der steigenden Flanke an der WR-Steuerleitung die am Datenbus anliegende Information in einen internen Zwischenspeicher. An Pin 15 benötigt der Wandler (IC7) eine Referenzspannung von ca. 2,7V, die durch den Referenzspannungsteiler R2 und R3 zugeführt wird.

Der Baustein besitzt einen Differenzstromausgang, der über den nachgeschalteten Operationsverstärker an dessen Ausgang (IC 8A) eine Gleichspannung zwischen 0V (Digital 0) bis -2,7V (Digital 255) einstellt.

Die nachfolgende Verstärkerschaltung um IC 8B invertiert und verstärkt diese Ausgangsspannung, so daß ein Bereich von 0V (Digital 0) bis +Umax (Digital 255) vorliegt. Die Spannung Umax läßt sich mit Hilfe des Trimmers R8 in weiten Bereichen (1V - 5V) einstellen zur individuellen Anpassung an die angeschlossene Analog-Einheit. Wird z.B. 2,55V als Maximalspannung gewählt, so ergibt sich pro digitalem Schritt eine analoge Stufe von exakt 10mV zur besonders einfachen Handhabung der Steuersoftware.

Die Ausgangsspannung von IC 8B wird dem Analog-Multiplexer IC9 des Typs CD4051 zugeführt, der daraufhin diese Spannung an einen der 8 Ausgänge durchschaltet. Um welchen der 8 Ausgänge es sich dabei handelt, wird durch die Ansteuerung an den Anschlußpins A, B, C festgelegt. Die Ausgangsspannungen werden über die Haltekondensatoren C22 -C29 zu den als Impedanzwandler geschalteten Operationsverstärkern IC10 und IC11 geführt, deren Ausgänge direkt am Sub-D-Steckverbinder angeschlossen sind.

Die Haltespannung an den Kondensatoren C22 - C29 könnte über einen längeren

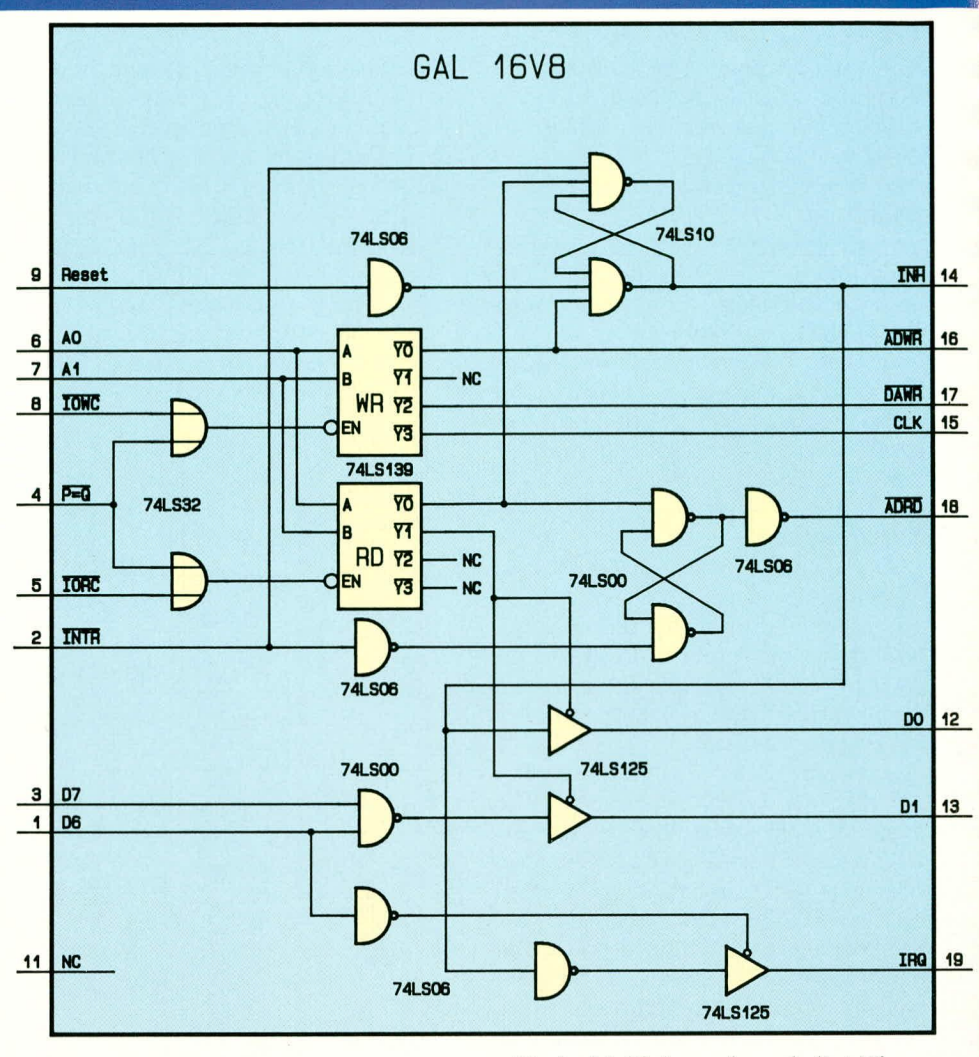

#### **Bild 3: Innenschaltung** des GALs vom Tpy ELV 9348

Zeitraum wegdriften. Damit dieses nicht passiert, muß die Steuersoftware in zyklischen Abständen die Werte an den 8 Analog-Ausgängen des Multiplexers auffrischen. Hierzu werden alle Analog-Eingänge im Multiplexbetrieb wieder mit der Sollspannung beaufschlagt.

Der DA-Wandler benötigt, nachdem ein Digitalwert übergeben wurde, einige Mikrosekunden, um den neuen Analogwert am Ausgang von IC 8B zur Verfügung zu stellen. Damit diese kurze Einschwingphase nach dem Umschalten an den jeweiligen Ausgängen zu keiner Verfälschung führt, wird während der Einschwingzeit des DA-Wandlers software-

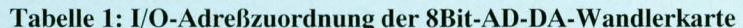

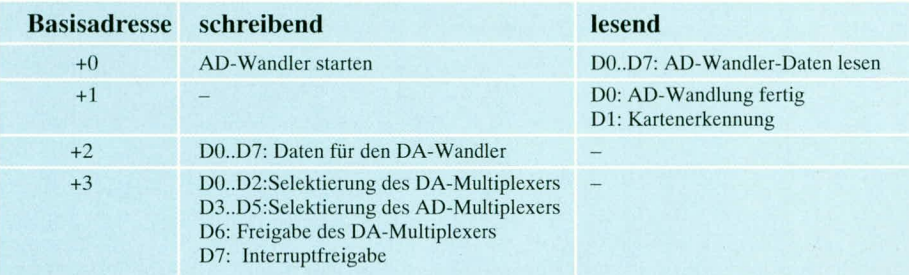

seitig der Multiplexer abgeschaltet. Hierzu besitzt IC9 den Steuereingang Pin 6, über den der Baustein in den Tristate-Zustand versetzt wird.

#### **AD-Wandler**

Abbildung 5 zeigt den AD-Wandlerteil der ADA 8-Einsteckkarte. Wesentlicher Baustein dieses Schaltungsteils ist der integrierte Analog-Digital-Wandler IC12 des Typs ADC0804, der eine Analog-Eingangsspannung von 0-5V mit einer Wandlungsrate von bis zu 10.000 Wandlungen pro Sekunde in einen entsprechenden Digitalwert umsetzt. Die Wandlungsfrequenz hängt im wesentlichen vom internen Oszillator des Bausteins ab, der durch die RC-Kombination R9 und C36 an Pin 4 und Pin 19 die Wandlungsrate bestimmt.Die Oszillatorfrequenz läßt sich an Pin 19 von IC 12 messen. Der Wandlerbaustein benötigt insgesamt 64 - 72 Taktzyklen, um eine Messung vorzunehmen. Bei ca. 10000 Wandlungen /Sekunde ist demnach eine Oszillatorfrequenz von ca. 720 kHz erforderlich. Diese Frequenz kann durch Veränderung von R 9 oder C 6 im Bereich zwischen 100 kHz und 1,46 MHz variiert werden.

Für den Start der Analog-Digital-Wandlung benötigt IC12 einen kurzen Low-Impuls an seiner WR-Leitung (Pin 3). Ist die

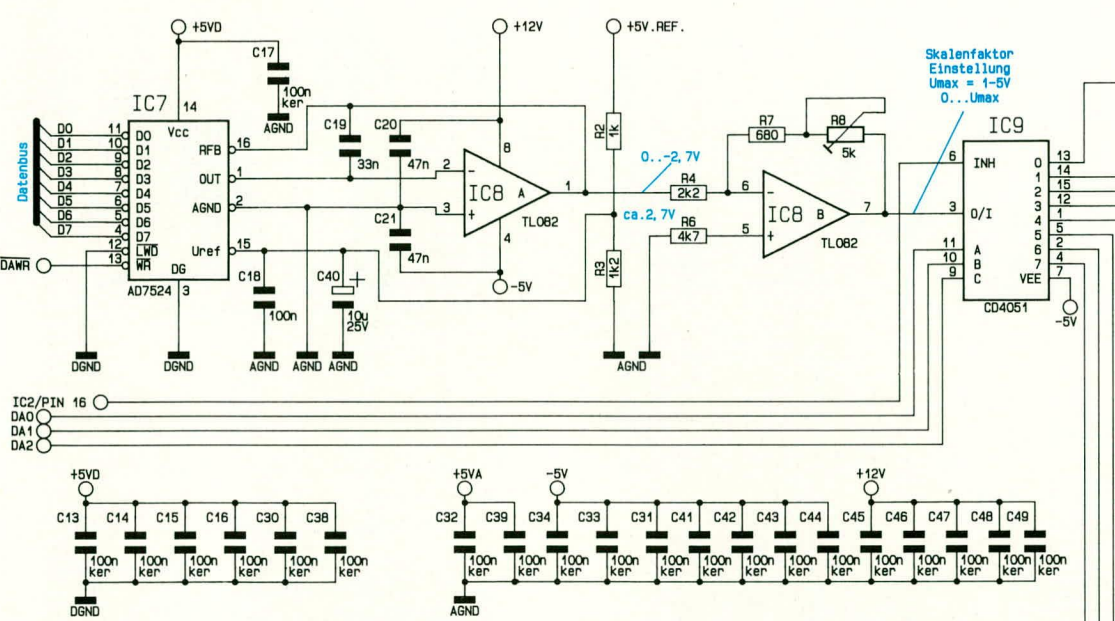

Bild 4: Teilschaltbild des DA-Wandlers der ADA8-PC-Einsteckkarte

Wandlung beendet, legt IC12 seinen Ausgang INTR (Pin 5) auf Low-Pegel, um dem angeschlossenen Prozessor den Abschluß einer AD-Umsetzung zu signalisieren.

Durch die universelle Schaltungstechnik dieser Einsteckkarte ist es auch möglich, mit vorgenanntem Signal einen Interrupt (Unterbrechungsanforderung) am Mikroprozessor des PC auszulösen. Wird nun der in einen Digitalwert umgesetzte analoge Eingangswert durch einen kurzen Low-Impuls an der RD-Leitung (Pin 2) vom PC über die Datenleitungen D0 - D7 gelesen, so setzt der AD-Wandler die INTR-Leitung wieder auf High-Pegel zurück. Für die nächste Wandlung wiederholt sich dann der Vorgang in gleicher Weise.

An Pin 9 benötigt der AD-Wandler eine Referenzspannung, deren Betrag der halben maximalen Eingangsspannung entspricht. Soll z.B. in einem Bereich die Eingangsspannung von 0-1V überstrichen werden, so ist an Pin 9 eine Referenzspannung von exakt 0,5V einzustellen, gemessen gegenüber der Analog-Masse. Für den maximalen Eingangsspannungsbereich von 0-5V wären hier 2,5V anzulegen.

Der ADC0804 besitzt für die Analog-Eingangsspannung 2 Anschlußpins. In unserem Fall liegt der Eingang Vin-(Pin 7) auf Analog-Masse, d.h. die an Vin+ (Pin 6) anliegende Eingangsspannung ist auf die Analog-Masse der Schaltung bezogen.

Der vorgeschaltete Multiplexer-Baustein IC13 des Typs 4051 wählt über seine Steuereingänge A, B, C einen der Analog-Eingänge 0 bis 7 aus. Die Freigabe des Multiplexer-Bausteins IC 13 erfolgt über das GALIC 3, das von IC 13 während der AD-Wandlung hochohmig geschaltet wird. Durch diese Maßnahme ist sichergestellt,

daß sich während der Wandlung die Eingangsspannung an Pin 6 des AD-Wandlers nicht ändert.

Die Eingänge des Multiplexers IC13 sind durch einen Vorwiderstand von jeweils 10 kOhm (R13-R20) und die Dioden D1 -D16 gegen Spannungsspitzen geschützt.

Die nachgeschalteten Operationsverstärker IC 14 und IC15 sind als Impedanzwandler geschaltet und verleihen den Analogeingängen einen sehr hohen Eingangswiderstand.

#### **Nachbau**

Die ADA 8-Einsteckkarte ist sowohl für PC-XT als auch für IBM-kompatible PCs der AT-Generation geeignet. Beim Einsatz in PC-XT-Computern ist der Einsatz dieser Einsteckkarte ohne Probleme in einen 8-Bit-Slot möglich, wobei die 16-Bit-Zunge der Leiterplatte dann auf den ICs des Motherboards aufliegt, was aber keine Nachteile mit sich bringt. Lediglich ist darauf zu achten, daß diese Pins keine elektrische Verbindung mit anderen Bauteilen haben.

Die komplette Schaltung der ADA 8 ist auf einer 110 x 162 mm großen doppelseitig durchkontaktierten Leiterplatte untergebracht. An der Busrückwand der Platine befindet sich eine 25-polige Sub-D-Print-Buchse, die zur Anbindung an die analoge Außenwelt vorgesehen ist. Ebenfalls an dieser Buchse sind die Analog-Masse sowie die 4 Versorgungsspannungen des PCs zur Versorgung von Kleinverbrauchern herausgeführt.

Die Bestückung der Platine wird in gewohnter Weise vorgenommen. Zunächst sind die passiven und aktiven Bauelemente anhand des Bestückungsplanes und der

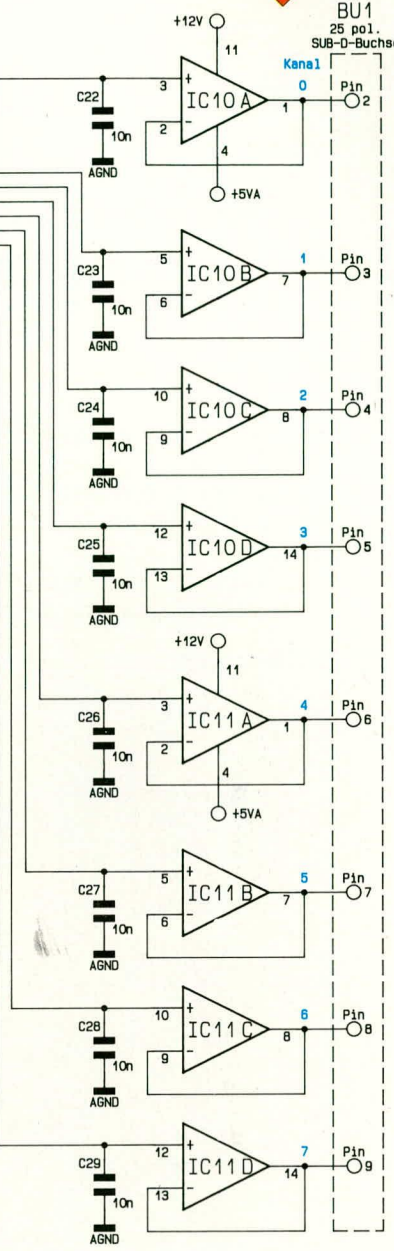

Stückliste auf die Platine zu setzen und auf der Unterseite zu verlöten. Da sämtliche Bauelemente auf einer einzigen Platine untergebracht sind, ist der Aufbau recht einfach durchführbar. Die Bauelemente sind möglichst niedrig auf die Platine zu setzen zur Vermeidung einer späteren Berührung mit der im nächsten Slot steckenden Leiterplatte.

Es folgt das Einsetzen und Verlöten der 25-poligen Sub-D-Buchse und des Pfostensteckverbinders. Zum Abschluß der Aufbauarbeiten ist noch das Slotabdeckblech an den Sub-D-Steckverbinder anzuschrauben.

#### **Treibersoftware**

Zur ADA 8 steht eine Treibersoftware zur Verfügung, die beispielhaft die Ansteuerung dieser Einsteckkarte zeigt. Unter anderem kann auch die interruptgesteuerte AD-Wandlung vorgenommen werden,

#### **Computertechnik**

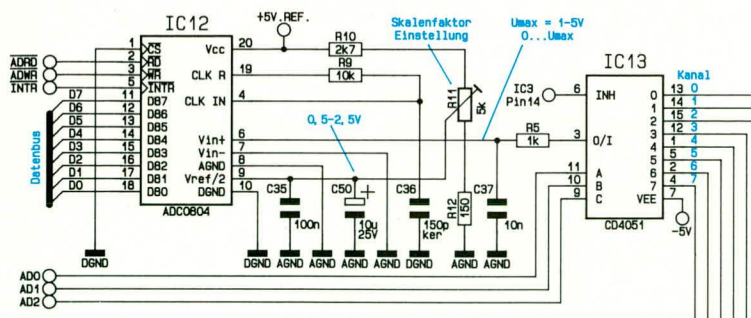

so daß die Verarbeitung quasi im Hintergrund abläuft.

Abbildung 6 zeigt einen Bildschirmausdruck der Testsoftware, die auf einer sepa-

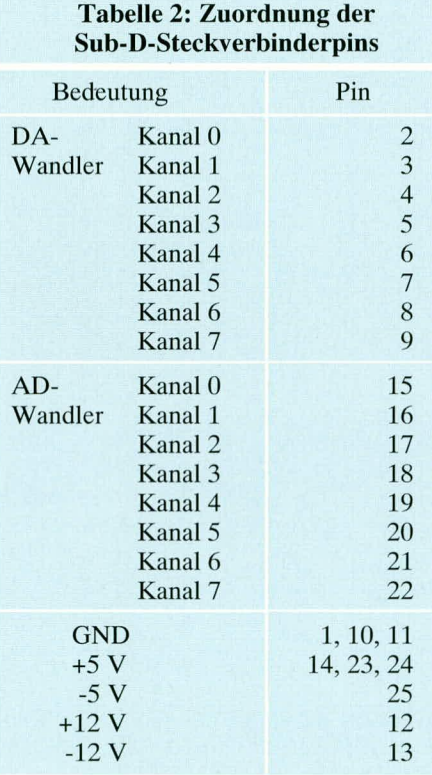

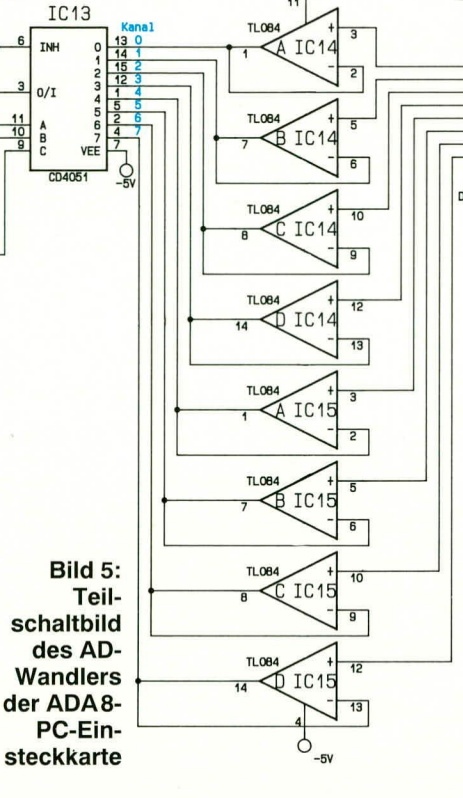

raten Diskette vorliegt. Das Testprogramm ist übrigens auch in der ELV-Mailbox abgelegt und kann von dort kostenlos heruntergeladen werden (nur die Telefongebühren fallen an).

#### Inbetriebnahme

Tabelle 2 zeigt die Zuordnung der Steckverbinderpins zu der Hardware- bzw. Softwareschnittstelle für den Anschluß der Peripherie.

Nachdem der gesamte Aufbau dieser PC-Einsteckkarte nochmals sorgfältig überprüft wurde, kommen wir zur Einstellung der gewünschen I/O-Ansprechadresse mit Hilfe des 8-fach DIP-Schalters. Gemäß der

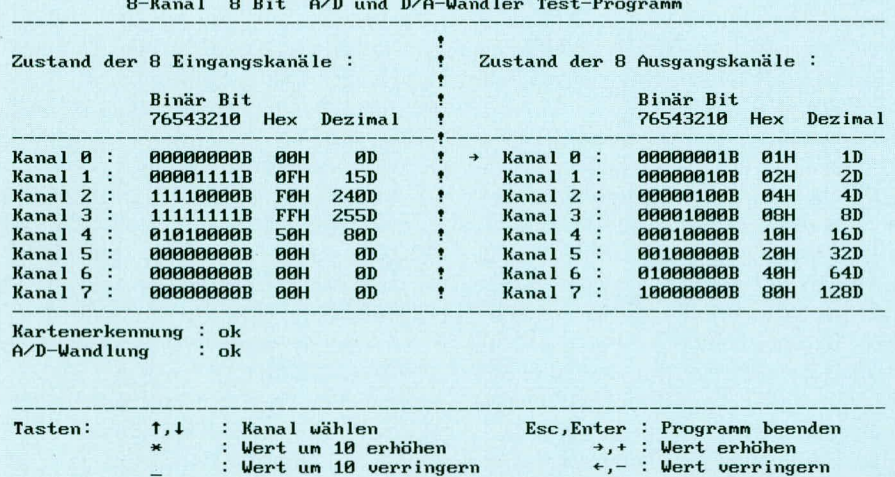

 $\sim$  4.4  $\mu$ 

 $\sim$ 

Bild 6: Bildschirmausdruck der Test-

und Inbetriebnahme-Software der 8-Bit-AD-DA-Wandlerkarte

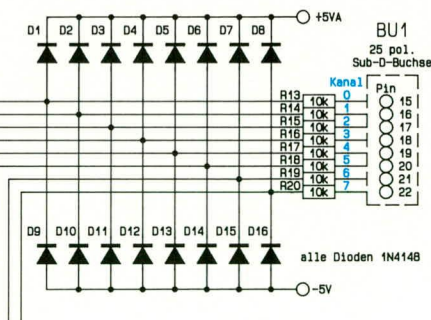

gewünschten I/O-Basisadresse sind die einzelnen Schalter einzustellen, wobei darauf zu achten ist, daß die gewählte Basisadresse nicht bereits durch eine vorhandene I/O-

#### Stückliste: 8-Bit-AD-DA-Wandlerkarte

#### Widerstände:

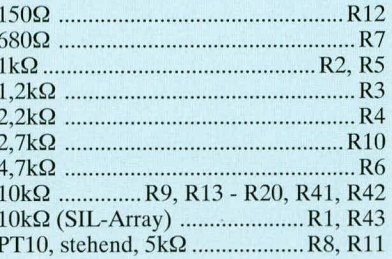

#### Kondensatoren:

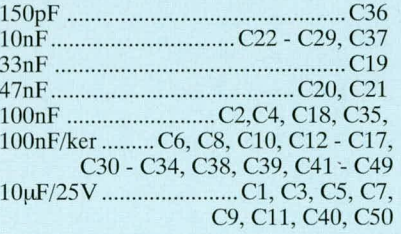

#### **Halbleiter:**

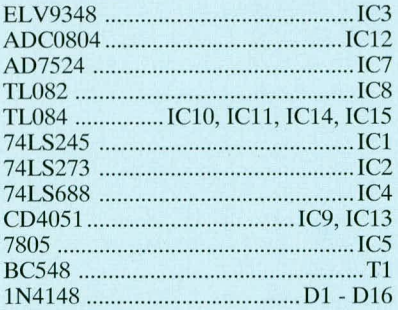

#### **Sonstiges:**

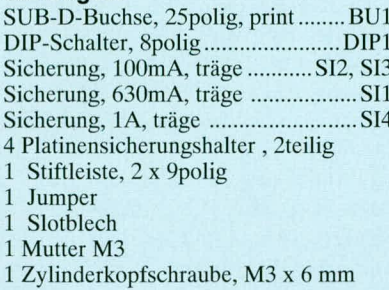

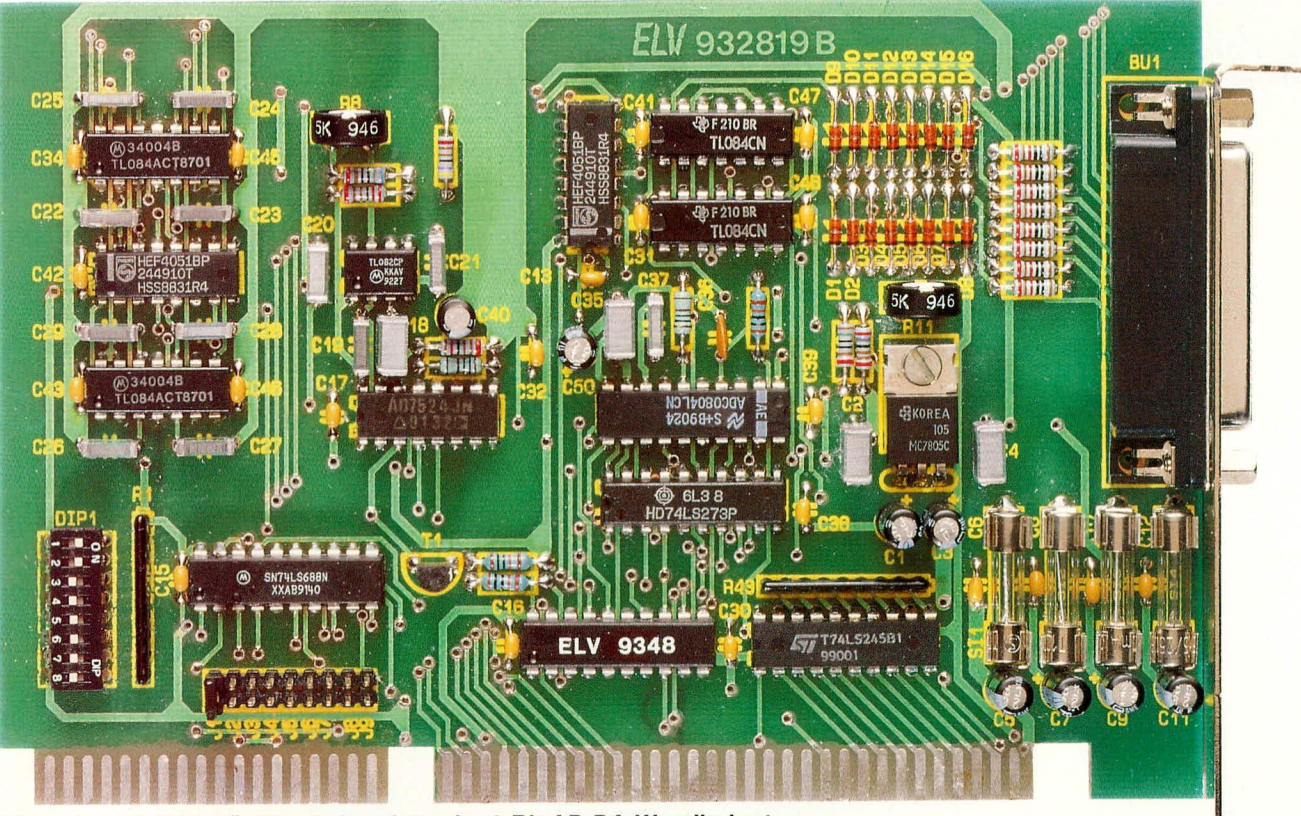

Ansicht der komplett bestückten Leiterplatte der 8-Bit-AD-DA-Wandlerkarte

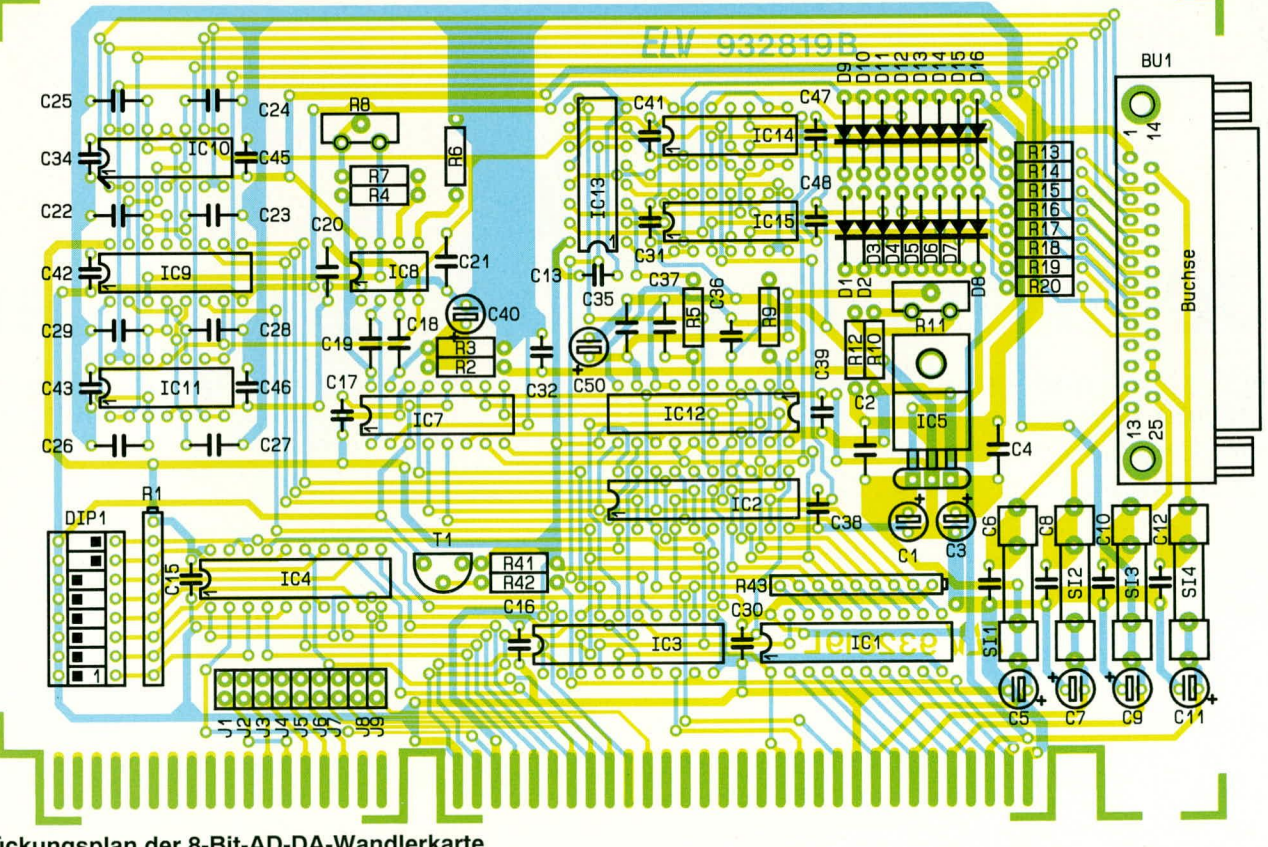

Bestückungsplan der 8-Bit-AD-DA-Wandlerkarte

Einsteckkarte belegt ist. Eine genaue Vorgehensweise dieser Einstellarbeiten ist im PC-Grundlagen-Artikel im "ELVjournal" 1/93 auf den Seiten 73-75 beschrieben.

Sofern erforderlich, wird anschließend noch der Jumper für die Interrupt-Leitungen gesetzt. Hierbei ist darauf zu achten, daß eine Kollision mit bestehenden Interrupt-Leitungen ausgeschlossen ist. Hierzu empfiehlt es sich, die InterruptEinstellungen der bereits installierten PC-Einsteckkarten zu überprüfen.

Mit Hilfe einer geeigneten Treibersoftware wird der Digitalwert 255 auf den DA-Wandlerbaustein gegeben. Am Ausgang des Operationsverstärkers IC 8 B ist mit Hilfe des Trimmers R8 die gewünschte maximale Ausgangsspannung je nach Anforderung im Bereich von 1V-5V einzustellen.

Mit Hilfe des Trimmers R11 wird die

Referenzspannung für den AD-Wandler IC12 so eingestellt, daß die Hälfte der maximalen Eingangsspannung $(0,5 - 2,5V)$ am Referenzspannungseingang Pin9 des AD-Wandlers anliegt.

In Verbindung mit der Treibersoftware kann jetzt eine Detailprüfung der Analog-Ein-/Ausgangsspannungen erfolgen. Sind alle Tests positiv verlaufen, kann die PC-Einsteckkarte ihren Dienst aufnehmen.

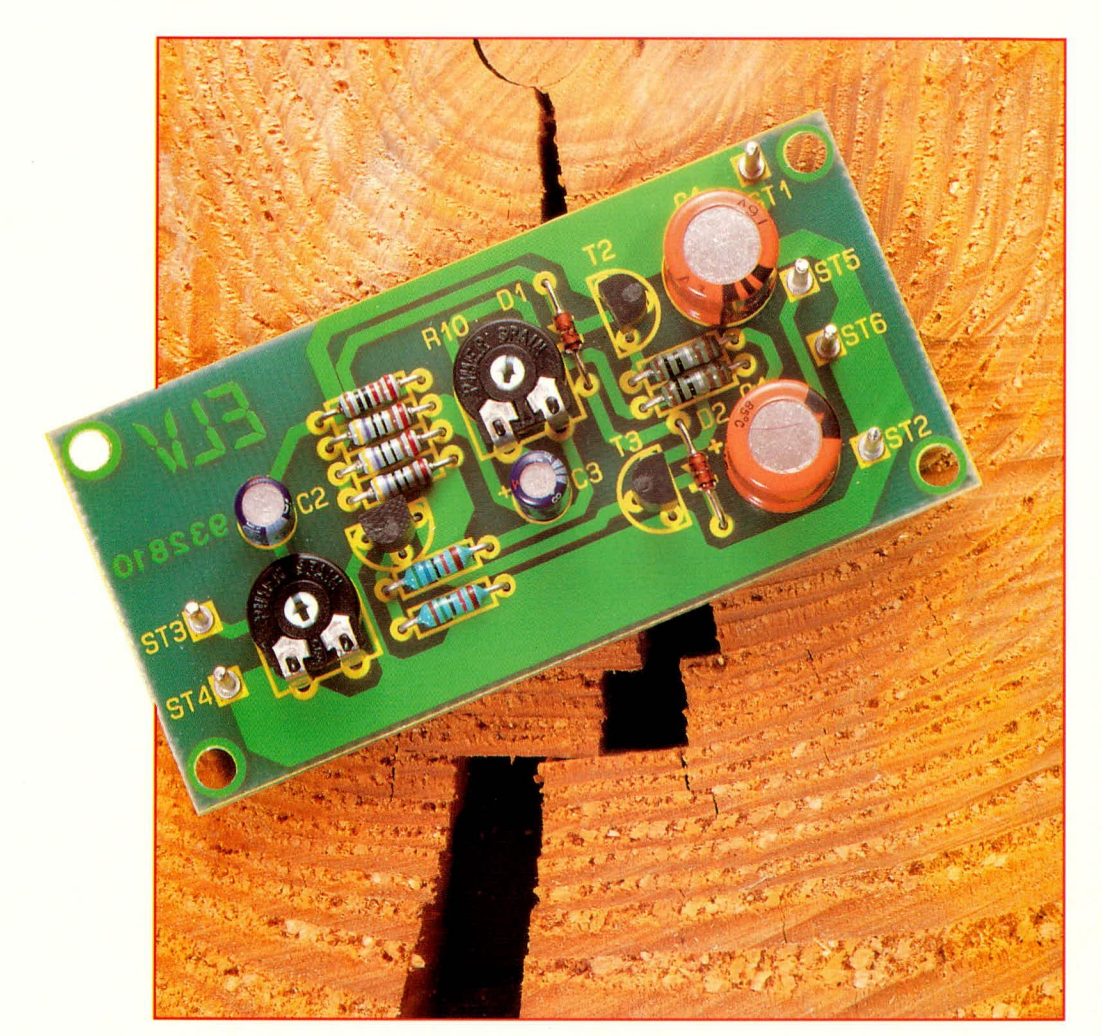

## 400 mW-Transistor-Verstärker

3 Transistoren und wenige zusätzliche Bauelemente, die wohl in jedem Elektronik-Labor zu finden sind, reichen für diesen vollwertigen NF-Verstärker aus.

#### **Allgemeines**

Niederfrequenzverstärker gibt es in vielfältigsten Ausführungen. Durch die wachsende Integrationsdichte werden auch im Audiobereich zunehmend IC-Verstärker eingesetzt, die einen Leistungsbereich abdecken, der bei wenigen 100 mW beginnt bis hin zu über 100 W.

Im Elektronik-Bereich wird häufig ein kleiner NF-Verstärker benötigt. Doch wer hat schon immer das passende IC gerade zur Hand?

#### **Tabelle 1: Technische Daten Transistor-Verstärker**

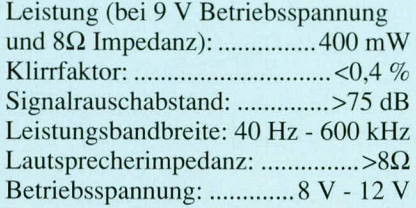

Die hier vorgestellte kleine Schaltung hilft da weiter. Mit nur 3 handelsüblichen Transistoren und wenigen Standard-Bauteilen läßt sich ein kleiner NF-Verstärker aufbauen, dessen technische Daten in Tabelle 1 zusammengefaßt sind, und sich angesichts des minimalen Schaltungsaufwandes durchaus sehen lassen können.

#### **Schaltung**

Das Eingangssignal im Bereich zwischen 200 mV und 2 V wird dem Verstärker an den Platinenanschlußpunkten ST 3 und ST 4 (Masse) zugeführt. Mit dem Trimmer R 1 kann eine Pegelanpassung in weiten Bereichen erfolgen. Über C 2 und R 2 gelangt das Audio-Signal auf die Basis des ersten Transistors T 1, der eine hinreichende Verstärkung vornimmt. Die Einstellung des Arbeitspunktes erfolgt mit dem Trimmer R 10. Eine Stabilisierung wird über die Rückkopplung durch den Spannungsteiler  $R$  3,  $R$  4,  $R$  10 erreicht.

Der Kollektor von T1 steuert nun die zur Stromverstärkung dienenden Endstufen-Transistoren T 2 und T 3 an. Ihren Arbeitspunkt erhalten diese Transistoren über die Vorwiderstände R 5, R 6 in Verbindung mit D 1 und D 2. R 9 dient dabei zur Reduzierung des Ruhestromes, während R 7 und R 8 in den Emitterleitungen zur Stabilisierung des Ruhestromes beitragen.

Damit eine möglichst hohe Aussteuerbarkeit der Endstufentransistoren erreicht wird, ist der Kondensator C 3 eingefügt. Bei einer positiven Ausgangshalbwelle kann der positive Punkt von C 3 über die

#### **Nachbau**

Für den besonders einfachen Aufbau steht ein kleines Platinenlayout zur Verfügung, das sich auch auf den ELV-Platinenvorlagen befindet. Natürlich können die Bauelemente auch auf einer Lochrasterplatine aufgebaut werden, und selbst eine freie Verdrahtung ist möglich. Dabei ist

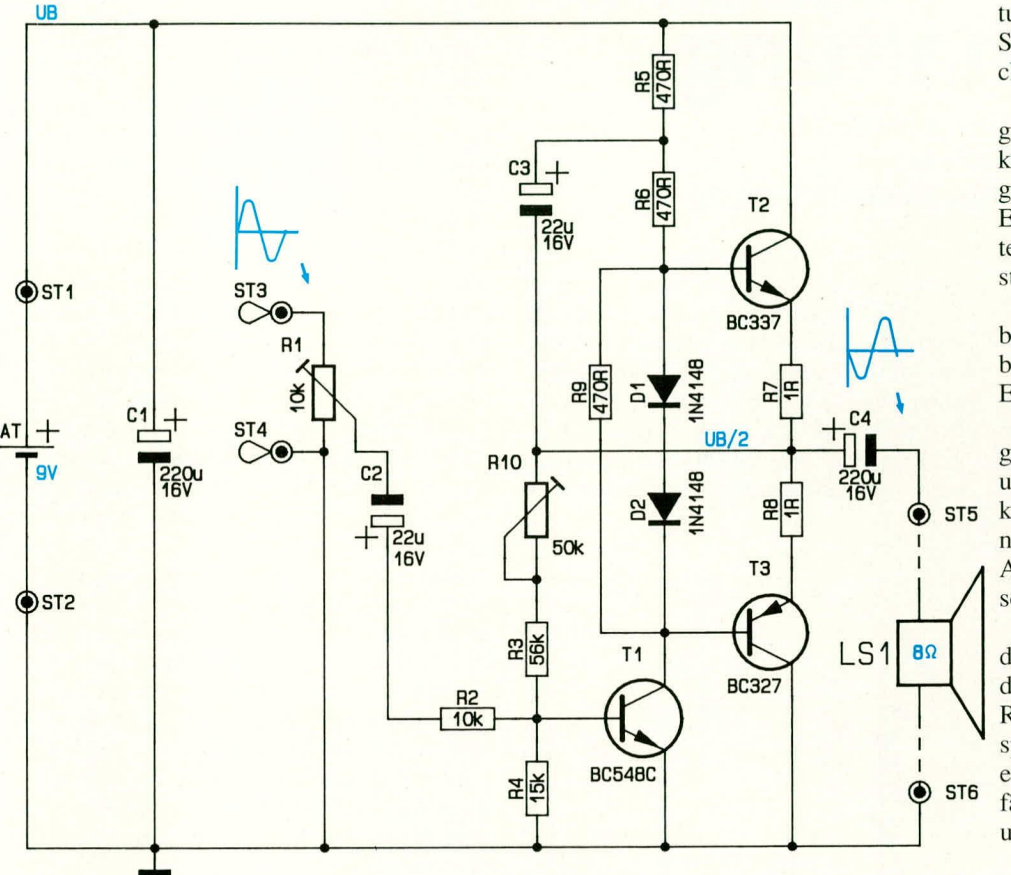

#### **Schaltbild des** 400 mW-Transistor-**Verstärkers**

#### Ansicht der fertig aufgebauten Platine mit zugehörigem Bestückungsplan

Betriebsspannung hinaus ansteigen und so über R 6 den Transistor T 2 durchsteuern. Im Bereich der negativen Ausgangshalbwelle wird die Durchsteuerung von T3, der als Emitterfolger zu T 1 arbeitet, von T 1 direkt vorgenommen.

Die Signalauskopplung erfolgt über den Elko C 4.

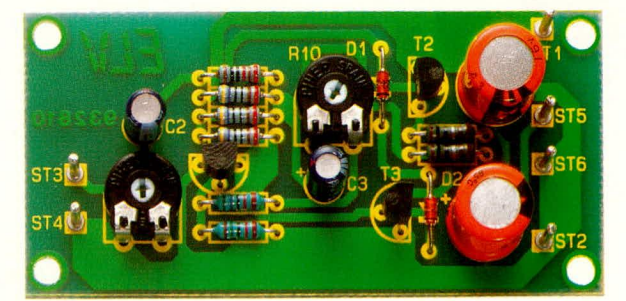

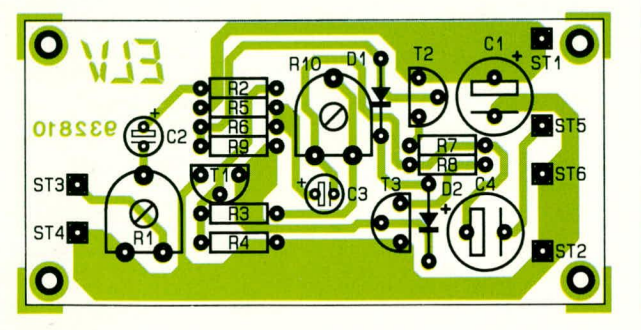

jedoch unbedingt die Leiterbahnführung sorgfältig zu beachten. Die Masseanschlüsse vom Lautsprecher LS 1, vom Kollektor des T 3, dem Emitter des T 1, dem Fußpunkt von R 4 und ST 4 sind möglichst sternförmig zum Versorgungsspannungsanschluß ST 2 zu führen. Gleiches gilt für die Anschlüsse, die zu ST 1 führen (R 5 und Kollektor von T 2).

Eine nicht optimierte Leitungsführung kann den Klirrfaktor erheblich ansteigen lassen, während bei einer günstigen Leitungsführung sich selbst bei dieser kleinen Schaltung recht ordentliche Werte erreichen lassen.

Wenn wir das ELV-Platinenlayout zugrunde legen, beginnen wir bei der Bestükkung zunächst mit den 8 Widerständen, gefolgt von den beiden Trimmern, den 4 Elkos (Polarität beachten) und den Lötstiften. Die richtige Position ist aus dem Bestückungsplan ersichtlich.

Den Abschluß bildet das Einsetzen der beiden Dioden und der 3 Transistoren T 1 bis T 3. Auch hier ist auf die korrekte Einbaulage zu achten.

Nachdem alle Bauteile auf die Platine gesetzt, auf der Leiterbahnseite verlötet und die Anschlußdrähte entsprechend gekürzt wurden, empfiehlt sich zum Abschluß nochmals eine sorgfältige Überprüfung des Aufbaus. Alsdann kann die Batterie angeschaltet werden.

Der Trimmer R 10 ist so einzustellen, daß im Ruhezustand ohne Eingangssignal die Spannung am Verbindungspunkt von R 7, R 8 ungefähr auf der halben Betriebsspannung liegt. Der Ruhestrom beträgt bei einer Versorgungsspannung von 9 V ungefähr 10mA. Schwankungen zwischen 5 mA und 20 mA sind durchaus zulässig.

Nach Anschließen des Lautsprechers kann der Verstärker seinen Dienst aufneh-**ELV** men.

#### Stückliste: Mini-Transistor-Verstärker

#### Widerstände: PT10 liegend, 10kΩ ............................R1 PT10 liegend,  $50kΩ$  ...............................R10 Kondensatoren: Halbleiter: **Sonstiges:** 6 Lötstifte 1,3mm

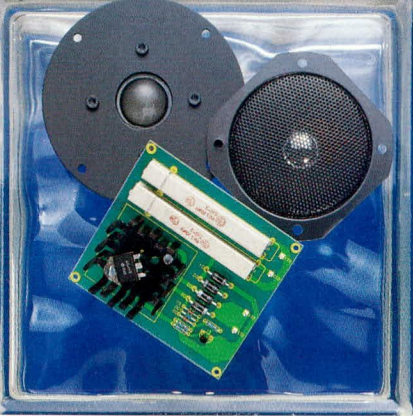

## **Tweeter-**Schutzschaltung

Einen wirksamen Schutz des empfindlichen Hochtöners einer Lautsprecherbox vor Überlastung bietet die hier vorgestellte Schaltung.

#### **Allgemeines**

Nach DIN braucht beim Test der Nenn-Belastbarkeit ein Hochtöner nicht mehr als 1 % der zugeführten Leistung zu verarbeiten. Bei einer mit 100 W belastbaren Lautsprecherbox bedeutet dies für einen Hochtöner nur rund 1 W. Selbst wenn Ihre Laut-

stückte trafolose Endstufen an ihren Ausgängen Rechtecksignale. Schaut man sich die spektrale Verteilung an, so steigen die Amplituden der hohen Frequenzen extrem an, selbst dann, wenn in dem ursprünglichen Signalgemisch nur tiefere Frequenzen vorhanden waren (wir erinnern uns: ein Rechtecksignal besteht aus einer Grundwelle und zahlreichen höherfrequenten

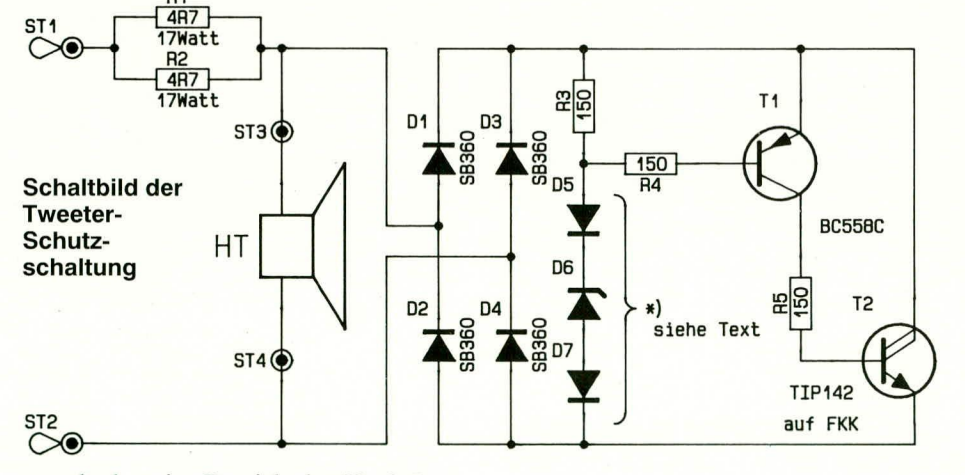

 $\mathbf{I}$ 

sprecherbox im Bereich des Hochtöners üppig dimensioniert ist, so wird er üblicherweise nur wenige Watt verarbeiten können.

Durch die spektrale Verteilung eines Audiosignals ist die Aufsplittung der Frequenzanteile mit dazu passenden Belastbarkeiten der zugehörigen Lautsprecher durchaus sinnvoll und hat sich in jahrzehntelanger Praxis bewährt. Dabei sollte man allerdings berücksichtigen, daß eine Anhebung der Amplituden um 6 dB bei 4 kHz bereits die dem Hochtöner zugeführte Leistung verdoppelt, so daß sich angesichts hochwertiger Equalizer- und Klangregelschaltungen eine großzügige Dimensionierung auch des Hochtöners anbietet.

Kritisch wird es für Hochtöner allerdings immer dann, wenn Verstärker in die Übersteuerung geraten. In diesen Fällen produzieren vornehmlich halbleiterbeSchwingungen, die in einem ganzzahligen Vielfachen zur Grundwelle stehen).

Abhilfe schafft hier eine kleine Elektronik, die zur Begrenzung der am Hochtöner anstehenden Amplitude dient, um hierdurch wirksam eine Überlastung zu verhindern. Durch den Einsatz von schnellen Dioden und Transistoren arbeitet die Schaltung bis zu Frequenzen von über 100 kHz (!).

#### **Schaltung**

Zunächst wird dem in der Lautsprecherbox vorhandenen Hochtöner ein Widerstand von 2,35  $\Omega$  vorgeschaltet (2 x 4,7  $\Omega$ ) 17 W parallel). Durch diese Maßnahme reduziert sich die Leistung eines 4Ω-Hochtöners um ungefähr 1/3, die eines 8 $\Omega$ -Hochtöners um gut 20 %. Da in HiFi-Lautsprecherboxen häufig ohnehin im Hochtonbereich Vorwiderstände eingesetzt sind, können diese ggf. verringert bzw. angepaßt werden, damit sich keine Leistungsreduzierung ergibt. Sind keine Vorwiderstände vorhanden, stellt sich durch die beschriebene Maßnahme eine Hochtonabsenkung von 2 bis 3 dB ein, die in erster Näherung vernachlässigbar ist, jedoch durch eine Höhenanhebung im Vorverstärker auch ausgeglichen werden kann.

Durch die zum Hochtöner in Reihe geschalteten Widerstände R 1, R 2 allein wird jedoch kein effektiver Überlastschutz realisiert. Hier setzt zusätzlich die rechts im Schaltbild dargestellte Elektronik ein. Sobald ein bestimmter, mit D 5 bis D 7 festgelegter Amplitudenwert überschritten wird, beginnen T 1 und T 2 zu leiten. Auf diese Weise erfolgt eine wirksame Begrenzung der am Hochtöner maximal anstehenden Amplitude.

Im Detail sieht die Funktionsweise wie folgt aus:

Das am Hochtöner anstehende NF-Signal wird über die als Brückengleichrich-

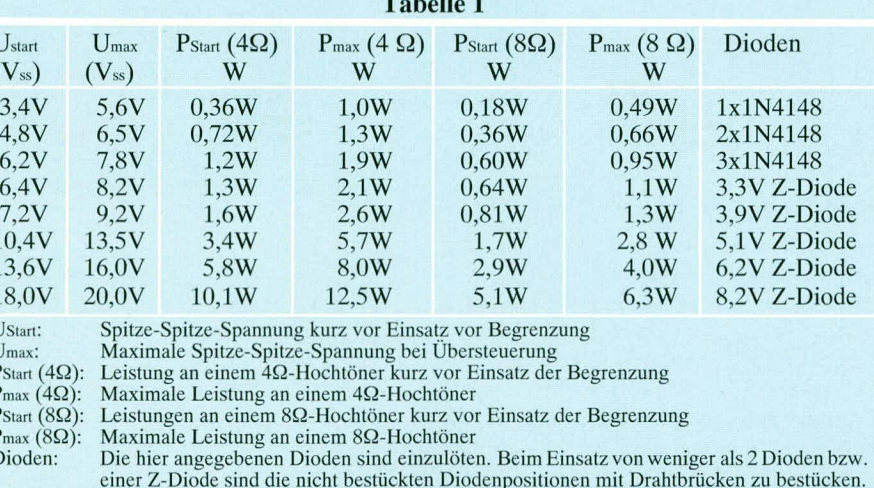

 $\overline{a}$ 

Wird für D 6 anstelle einer Z-Diode eine Diode des Typs 1N4148 eingesetzt, so ist diese Achtung: entgegen dem Bauteilsymbol für D 6 auf die Platine zu setzen.

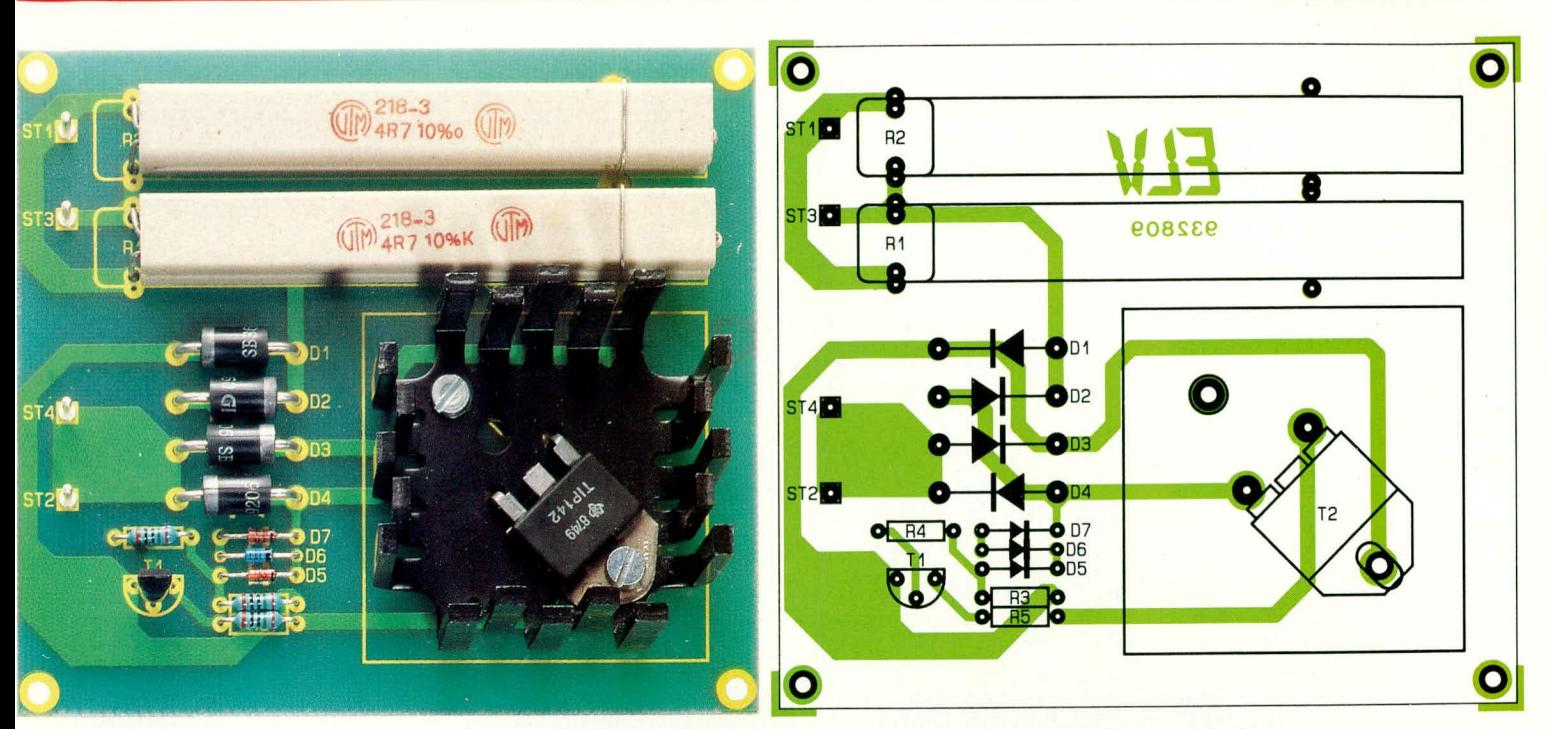

Fertig aufgebaute Platine mit zugehörigem Bestückungsplan der Tweeter-Schutzschaltung

ter geschalteten schnellen Dioden D 1 bis D 4 gleichgerichtet und auf die Reihenschaltung, bestehend aus dem Vorwiderstand R 3 und den Referenzspannungsdioden D 5 bis D 7, gegeben. Sobald die von D 5 bis D 7 repräsentierte Z-Spannung um mehr als 0,6 V überschritten wird, fließt über T1 und den Vorwiderstand R4 einBasisstrom. Daraufhin steuert T 1 über R 5 den Darlington-Leistungstransistor T 2 an. Dieser wiederum steuert soweit durch, daß die Spannung an der Reihenschaltung, bestehend aus R 3 und D 5 bis D 7, nicht weiter ansteigen kann.

Als Resultat der Gesamtschaltung werden die Spitzen einer NF-Wechselspannung am Hochtöner ab einem bestimmten Spannungswert, der von D 5 bis D 7 festgelegt wird, einfach abgeschnitten (gekappt). Dies ergibt einen außerordentlich wirksamen Überlastschutz für den Hochtöner.

Damit die Schaltung für unterschiedlichste Begrenzungen Einsatz finden kann, und demzufolge eine feine Abstufung möglich ist, wird die Z-Spannung aus bis zu 3 Dioden zusammengesetzt. Tabelle 1 zeigt die Bestückung in Abhängigkeit vom Innenwiderstand des Hochtöners und der maximalen Leistung, bevor die Begrenzung durch die Schaltung einsetzt.

#### **Nachbau**

Für den Aufbau steht eine Leiterplatte zur Verfügung, die sowohl die beiden Hochlastwiderstände als auch die übrigen Elektronik-Komponenten einschließlich eines Fingerkühlkörpers für den Darlington-Leistungstransistor aufnimmt.

Die Bestückung erfolgt anhand der Stückliste und des Bestückungsplanes.

#### ELVjournal 2/93

#### Stückliste: Tweeter-**Schutzschaltung**

#### Widerstände:

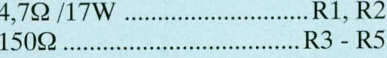

#### **Halbleiter:**

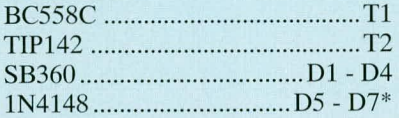

#### **Sonstiges:**

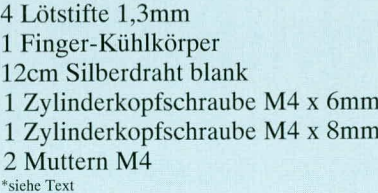

Zunächst legt man fest, für welche Leistung die Schaltung ausgelegt sein soll, um anhand der Tabelle 1 die Bestückung von D 5, D 6 und D 7 vorzunehmen. Im Anschluß daran werden auch die weiteren Dioden D 1 bis D 4 eingesetzt und auf der Leiterbahnseite verlötet. Nach jedem Lötvorgang sind die überstehenden Drähte möglichst kurz abzuschneiden, ohne dabei die Lötstelle selbst zu beschädigen.

Als nächstes sind die Widerstände R 3 bis R 5 sowie der Transistor T 1 einzusetzen . Es folgt die Montage des Leistungstransistors T 2 (mittleres Anschlußbeinchen vorher abschneiden) zusammen mit dem Fingerkühlkörper. Vor dem Verlöten von T 2 wird der Transistor mit dem Fingerkühlkörper unter Zuhilfenahme einer Schraube und einer Mutter M4 fest verschraubt.

Den Abschluß bildet das Einsetzen der 4 Lötstifte und der beiden Hochlastwiderstände, die mit Hilfe je eines Schaltdrahtes arritiert werden (siehe Foto).

Nach einer sorgfältigen Überprüfung wird die Schaltung getestet. Hierzu ist an ST 1 und ST 2 ein Netzteil anzuschließen (Strombegrenzung auf ca. 100 mA einstellen) und von 0 V ausgehend langsam, ,hochzufahren". Gleichzeitig wird die Spannung an ST 3 und ST 4 gemessen. Die Begrenzungsspannung liegt je nach eingesetzten Dioden (D 5 - D 7) ungefähr bei Umax/2 (siehe Tabelle 1). Beim Umpolen der Eingangsspannung muß die gemessene Spannung den gleichen Betrag mit umgekehrten Vorzeichen aufweisen.

Es folgt der Einbau der Schaltung in die Lautsprecherbox, wobei auf eine gute Wärmeabfuhr zu achten ist. Der Hochtöner wird abgeklemmt, und die Zuführungsleitungen sind an ST 1 und ST 2 der Schaltung anzuschließen. Als nächstes wird der Hochtöner seinerseits mit ST 3 und ST 4 verbunden.

Damit sich keine Polaritätsvertauschung, entsprechend einer Phasendrehung einstellt, ist folgendes zu beachten: Derjenige Anschluß, der von der Frequenzweiche der Lautsprecherbox kommt und nun an ST 2 angeschlossen wird, sollte ursprünglich mit demjenigen Anschluß des Hochtöners verbunden gewesen sein, der nun an ST4 liegt.

Es bleibt noch zu erwähnen, daß bei kleineren Leistungen, wenn also die Schaltung keine Begrenzung vornimmt, praktisch auch keine Signalbeeinflussung auftritt, d. h. die Schaltung eignet sich auch für den Einbau in hochwertige HiFi-Lautspre-**ELV** cherboxen.

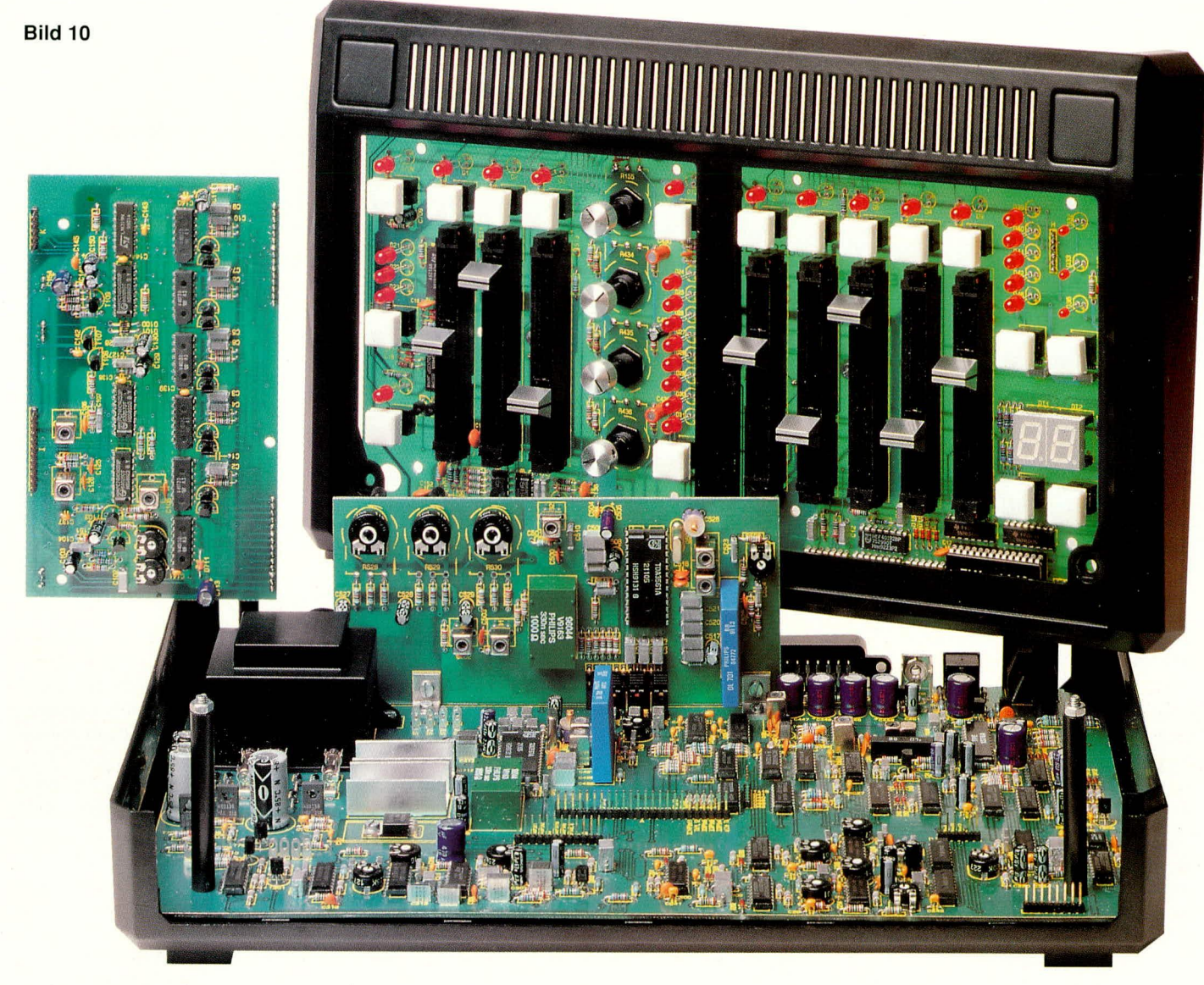

## **Video-Trickmischpult VTM 400**

**Mit der Darstellung des Nachbaus schließen wir im vorliegenden vierten Teil die Beschreibung dieses inno vativen Video- Trickmischpultes ab.**

### **Teil 4**

#### **Vorbemerkungen**

In den vorangegangenen drei Teilen haben wir auf insgesamt 20 Seiten die Technik des VTM 400 ausführlich dargestelit. Die ersten vier Seiten umfaßten die Vorstellung der Features sowie zur guten Übersicht eine Beschreibung des Blockschaltbildes.

Den Schwerpunkt dieser vierteiligen Artikelserie stellt die detaillierte Erläuterung der komplexen Schaltungstechnik des VTM 400 dar, die allein 16 Seiten umfaßt. Wir haben diese Beschreibung so ausführlich gehalten, da dort vicle schaltungstechnische Details enthalten sind, die auch über

den Bereich des hier vorgesteilten Gerätes hinaus für interessierte Elektroniker von Nutzen sein können.

Anders sieht es hingegen beim Nachbau aus, der ausschließlich auf das VTM 400 zugeschnitten ist, und aufgrund des immensen Umfangs den Rahmen des hier veröffentlichten Artikels sprengen würde. Wir haben uns daher entschlossen, im hier vorliegenden abschließenden vierten Teil eine Kurzfassung der Nachbaubeschreibong zu veröffentlichen. Jeder engagierte Elektroniker kann sich daraufhin ein Bild von der Ausfuhrung der elektronischen und mechanischen Konstruktion dieses vielseitigen Video-Trickmischpultes machen.

Eine detaillierte und umfassende Beschreibung von Nachbau, Inbetriebnahme und Ahgleich des VTM 400 ist in der Bauanleitung enthalten, die sowohl separat angefordert werden kann, als auch jedem Bausatz und jedem Fertiggerät beiliegt. Doch wenden wir uns nun dem Nachbau in Kurzform *zu.*

#### **Nachbau**

Trotz der Komplexität des Gerätes ist der Nachbau relativeinfachmoglich. Durch den Einsatz von doppelseitigen durchkontaktierten Leiterplatten sind keine Drahtbrücken erforderlich. In Verbindung mit der ausgereiften Platinenkonstruktion

konnte darüber hinaus auf umfangreiche Verdrahtungsarbeiten verzichtet werden. Die Verbindung der insgesamt 4 Leiterplatten untereinander erfolgt grundsätzlich über Steckverbindungen unter Verwendung von Flachbandleitungen.

Bevor wir nun auf die Beschreibung der einzelnen Leiterplatten eingehen, noch kurz einige weitere Worte zum Schwierigkeitsgrad der Aufbauarbeiten:

Die Bestückung der Platinen, wie auch die Vcrhindung uniereinander und die mechanische Konstruktion einschließlich des Einhaus ins Gehäuse, ist vergleichsweise einfach möglich, wenngleich diese Arbeiten recht umfangreich sind. Nicht zuletzt durch die hohe Eigenleistung beim Aufbau eines Bausatzes ergihi sich eine hohe Wertschöpfung, entsprechend einem erheblichen Preisvorteil gegenilber der Anschaffung eines Fertiggerätes. Etwas Erfahrung im Aufbau komplexer elektronischer Geräte vorausgesetzt, ist der Aufbau problem los durchführbar.

Vorteilhaft ist auch die Tatsache, daß innerhalb des Gerätes keine lebensgefährlichen Spannungen hcriihrhar sind, da das VTM 400 cinen hermeiisch vergossenen Netztransformator mit angespritztem Netzkabel besitzt, bei dem nur sekundärseitige Niederspannungsanschlüsse berührbar sind. Somit ist eine galvanische Trennung zur lebensgefährlichen Netzwechselspannung sichergestellt, einen sachgemäßen Umgang mit dem Netztrafo und der Zuleitung vorausgesetzt.

Selbst bei geöffnetem, eingeschaltetem Gerät sind ohne Zwischenschalten eines Nctztrenntransforrnators Messungen innerhalb der Schaltung möglich und auch erlaubt. Dies stellt sicherlich eine wesentliche Vereinfachung, insbesondere bei der Inbetriebnahme und dem Abgleich, dar.

Zum Abgleich wollen wir bereits an dieser Stelle einige Anmerkungen machen. Durch die komplexe Funktionsviclfalt des VTM 400 mit den vielfaltigen Signaiwegen ist derAbgleich entsprechend umfangreich. Benötigt wirdeine Videosignalquel-Ic mit Testbild (Bildmustergenerator oder Video-Recorder mit aufgezeichnetern Testbild), ein Fernsehgerät (möglichst mit RGB-Eingang) sowie ein Oszilloskop. Darüber hinaus ist zur Einstellung der Spulenkerne ein Kunststoffabgleichtrimmer erforderlich. Zudem wird etwas Erfahrung im Umgang mit Fernsehsignalen und ein wenig Fingerspitzengefühl vorausgesetzt. Sodann stehteinem erfolgreichen Abgleich anhand der ausfuhrlichen Beschreibung nichts im Wege.

In diesem Zusammenhang sei noch erwähnt, daß Sie Ihr fertig aufgebautes Gerät natürlich auch zum Abgleich an den ELV-Service einsenden können, der auf Wunsch auch eine Reparatur durchführt. Hierdurch

hahen Sic die Garantie und die Sicherheit, daß am Ende Ihrer Arbeit ein funktionierendes Video-Trickmischpult steht.

Doch kommen wir nun zur Beschreibung der einzelnen Leiterplatten und den Gesamtkonstruktion.

In Abbildung 10 sind die 4 Leiterplatten des VTM 400 gezeigt, die zum Teil bereits in die Gehäusehalbschalen eingebaut sind.

Im Vordergrund unten sehen wir die Gehäuseunterhalbschale mit der darin eingebauten großen Basisplatine, die zur Aufnahme des größten Anteils der Schaltungstechnik des VTM 400 dient. Bei der Basisplatine mit den Abmessungen 335 mm x 195 mm ist die Kupferfläche auf der Bauteilseite aus Abschirmgründen größtenteils als Masseflächc ausgelegt. Hierdurch ergibt sich zudem cine niederohmige Masseführung. Besonders bei empfindlichen Signalen und höheren Frequenzen ist dies sehr vorteilhaft.

Den optionalen PAL-Decoder, der nur in Sonderfällen erforderlich ist, sehen wir ungefähr in der Bildmitte. Dieser als Steckmodul ausgeführte Decoder belegt einen Steckplatz im hinteren Teil der Basisplatine des Gerätes und wird hochkant mit 2 Aluwinkeln auf die Platine geschraubt. Auch diese Leiterplatte ist auf der Bauteilseite im kritischen Signalbereich mit einer Massefläche versehen.

Eine weitere groBe Platine mit den Ahmessungen 315 mm x 155 mm dient in erster Linie zur Aufnahme der Bedienelemente. Diese auch als Bedienplatine bezeichnete Leiterplatte ist bereits in die Gehäuseoberschale des Pultgehäuses eingebaut und oben rechts in der Abbildung zu sehen. Damit möglichst viel von den Elektronikkomponenten sichtbar ist, wurde die Front-Pultplatte mit dem Bedienaufdruck zunächst nicht eingesetzt.

Links oben im Bild ist cine weitere, etwas klcinere, ebenfalls doppelseitige. durchkontaktierte Platine mit den Abmessungen 155 mm x 90 mm zu sehen. Dicse Leiterplatte wird später unterhalb der Bedienplatine montiert, wobei die Verbindungen zur Bedienplatine über Pfostensteckverbindungen erfolgen, d. h. die Leiterplatte ist steckbar angeordnet.

Der Aufbau der Platinen wird in gewohnter Weise anhand der Bestückungspläne sowie der Stücklisten vorgenommen. Auf einige Besonderheiten wird dabei in der ausführlichen Nachbaubeschreibung detailliert hingewiesen.

Besonders beim Bestücken und Löten ist höchste Aufmerksamkeit geboten, da ein einziges, falsch bestücktes Bauteil die Funktion des gesamten Gerätes in Fnage stellen kann. Auch versteckte Lötzinnbrükken oder Lötzinnspritzer können angesichts der Komplexität dieser Schaltung eine stundenlange Fehlersuche nach sich ziehen. Eine entsprechende Sorgfalt zahlt sich daher sicherlich aus. Im Zweifelsfall empfiehlt es sich, Widerstandswerte mit einem Ohmmeter vor dem Einbau zu prüfen.

Zum Abschluß dieser Kurzbeschreibung soll jedoch nicht unerwähnt bleiben, daß durch die professionelle Konstruktion sowohl der Elektronik als auch der Mechanik der Aufbau für einen engagierten Elektroniker ein wahres Vergnügen darstellt. Wo sonst wird Ihnen ein Bausatz dieser Komplexität und Güte geboten? Nicht zuletzt die große Liebe zum Detail der ELV-Entwicklungsingenieure hat zur erfolgreichen Realisation dieses Gerätes beigetragen.

Durch die Serienproduktion des Fertiggerätes des VTM400 ergibt sich zusätzlich die Sicherheit einer optimierten Konstruktion.

Dennoch dürfen die Erwartungen, die an ein solches Gerät bzw. an einen entsprechcnden Bausatz gestellt werden, nicht darüber hinwegtäuschen, daß bei einer so umfangreichen Schaltung grundsätzlich auch einmal Änderungen möglich sind. Wer in großen Ärger ausbricht, wenn sich einmal ein Lötstift etwas schwer einpressen läßt oder über eine Leitungsführung von A nach B im Schaltplan nachgeschaut werden muß, bevor sie in der Realität ausführbar ist, der sollte lieber eine kleinere, überschaubarere Schaltung aufbauen und nicht das VTM 400, das zu den exklusivsten und komplexesten, als Bausatz enhältlichen Geräten überhaupt zählt.

Natürlich haben die Ingenieure der ELV-Entwicklungsabteilung alles daran gesetzt, dieses exklusive Produkt zu optimieren und Fehler auszuschließen, wozu mehrfache Testaufbauten, Nullserienfertigungen usw. wesentlich beitragen. Dennoch kann es vorkommen, daß ein bestimmtes Detail nicht ausführlich genug beschrieben wurde, eine Dimensionierung aufgrund sich herstellerseitig geänderter IC-Daten anzupassen war (liegt einem Bausatz selbstverständlich als Hinweisblatt bei) oder vielleicht sogar ein Leiterplattenfehler in Form einer Unterbrechung o. ä. aufgetreten ist. Letzteres sollte allerdings so gut wie ausgeschlossen sein, da seit Anfang 1993 sämtliche ELV-Leiterplatten neben den üblichen sorgfältigen, optischen Kontrollen zusätzlich 100 % elektrisch getestet werden. Aufgrund der erheblichen Kosten ist dies normalerweise nur bei industrieller Großserienfertigung üblich. Um die Nachbausicherheit noch weiter zu erhöhen, haben wir uns jedoch auch zum 100 % elektrischen Test der Platinen entschlossen und dies besonders kundenfreundlich ohne Preiserhöhung.

Damit wollen wir an dieser Stelle die Beschneibung des VTM 400 sowic auch diese Artikelserie beschließen und wünschen Ihnen viel Freude mit dem VTM<br>400 400. **171.** 

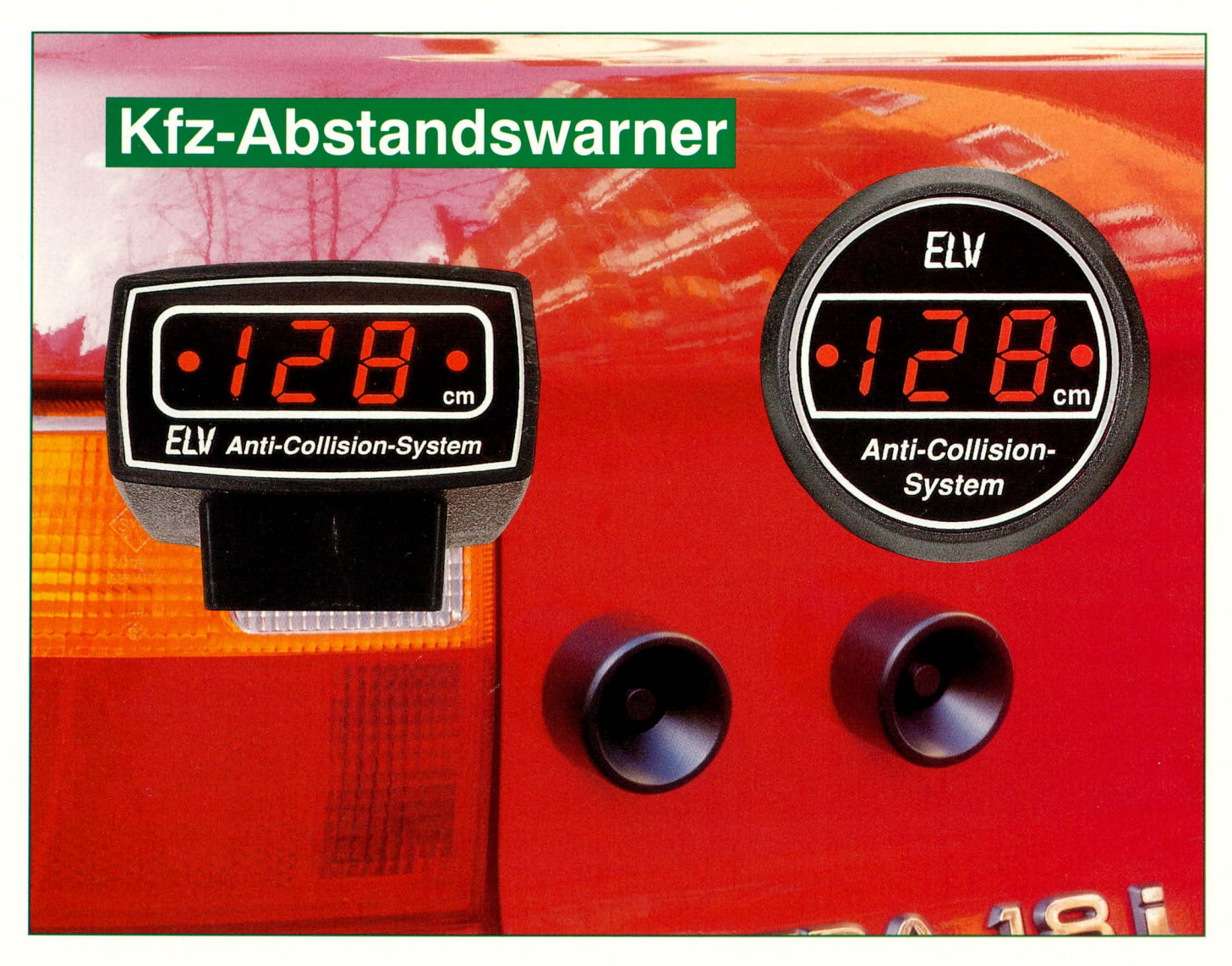

# **Anti-Collision-System ACS 2**

### **Kfz-Abstandsmessung mit Digitalanzeige**

**Digitale Messung und Anzeige des Abstandes beim Einparken machen die hier vorgestelite Schaltung zu einem nützlichen Begleiter im Kfz.**

#### **Aligemeines**

An ein Abstandsmef3system, das für den Einsatz im rauhen Kfz-AlItag geeignet ist, sind hohe Anforderungen zu stellen. Bei der Entwicklung des auf Ultraschallbasis arbeitenden, digitalanzeigenden ACS 2 wurde daher auf folgende Punkte besonderer Wert gelegt:

- Hohe Zuverlässigkeit und Störsicherheit
- Witterungsbeständig
- Weitgehend unempfindlich gegen Schmutz und Spritzwasser
- Waschanlagenfest
- GroBer Temperatur-Bereich
- Breite Ultraschall-Abstrahlcharakteristik
- Großer Abstandsmeßbereich
- Feine Auflösung (1cm)

Denken Sie nur einmal daran, wenn Sie in eine WaschstraBe fahren und zuvor mit einem Hochdruckreiniger der grobste Schmutz entfernt wird. "Normale" Ultraschallsensoren sind nämlich als offene Systeme ausgeführt und weder wasserdicht noch wasserfest. Das von ELV eingesetzte US-System hingegen ist hermetisch gekapselt und absolut wasserdicht. Zwar kann man sich vorstellen, daß solche Spezialsysteme ihren Preis haben, doch was nützt Ihnen ein Billigteil, das den rauhen Betriebsbedingungen nur kurze Zeit Stand hält, und spätestens nach einem WaschstraBendurchlauf seine Funktion aufgibt?

Damit beim Einparken auch die ganze Breite Ihres Fahrzcuges berucksichtigt wird, ist der Einsatz von 2 Sende-Empfangssystemen erforderlich, die heim

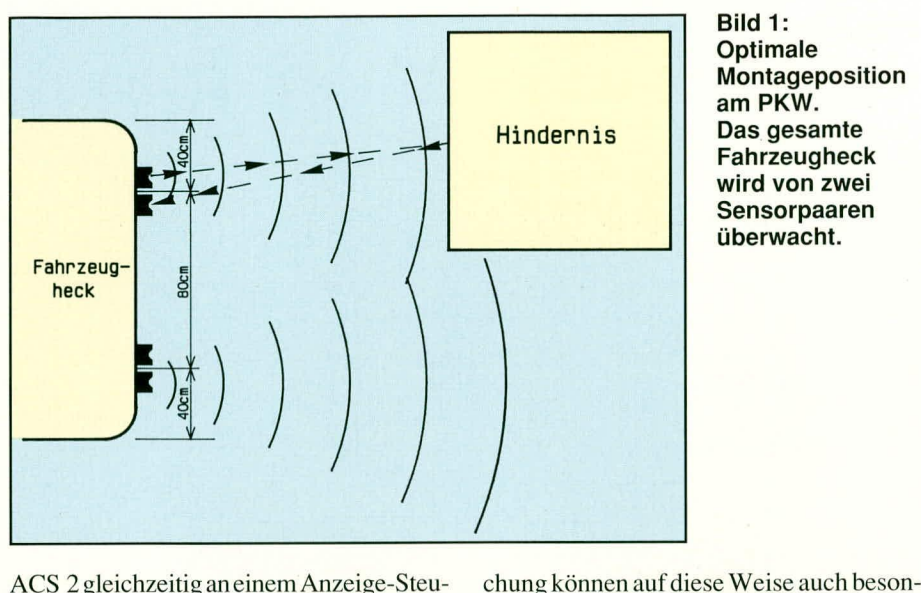

ACS 2 gleichzeitig an einem Anzeige-Steuergerät betrieben werden. Jeweils der kürzeste detektierte Abstand zu einem Hindernis wird auf dem Digital-Display angezeigt. Hierzu ein kurzes und recht aufschlußreiches Beispiel:

Nehmen wir gemäß Abbildung 1 eine

Fahrzeugbreite von 160 cm an. In 2 Hälften zu je 80 cm aufgeteilt, wird dort wiederum in der Mitte je ein Sensorsystem installiert, das soders kurze Abstände gemessen werden, die auch ihren praktischen Nutzen haben, wenn Sie z. B. an ein breites Hindernis heranfahren (z. B. Garagenwand o. ä.). In diesem Fall können Sie fast zentimetergenau rangieren.

Sicheres Erkennen von Hindernissen mit dem **Anti-Collision-System ACS 2** 

mit einen "Sichtbereich" von 40 cm nach links und 40 cm nach rechts überstreichen  $m<sub>u</sub>$ <sub>B</sub>

Fahren Sie nun rückwärts mit Ihrem Fahrzeug genau mittig auf einen Pfahl zu, so würde das System im ungünstigsten Fall noch einen Abstand von 40 cm anzeigen, wenn der Pfahl bereits Ihre Stoßstange berührt, da nämlich die kürzeste Strecke zwischen dem in der Mitte der Fahrzeugbreite stehenden Pfahl und den Sensoren immer noch 40 cm beträgt. Ein gleicher Effekt ergibt sich, wenn Sie seitlich an ein Hindernis heranfahren, da der Abstand zwischen äußerer Fahrzeugbegrenzung und den Sensoren immer noch 40 cm beträgt.

Für seitliche Hindernisse bzw. schmale Gegenstände (z. B. Pfähle) gilt somit bei der vorliegenden Konstellation ein kritischer Abstand von rund 40 cm. Würde man hingegen mit einem einzigen System, das in der Fahrzeugmitte angeordnet ist, arbeiten, so verdoppelt sich dieser Abstand. Ein Abstandsmeßsystem, das jedoch einen kritischen Meßabstand von 80 cm (z. B. zu seitlichen Hindernissen) besitzt, ist für qualifizierte Messungen unser Ansicht nach schlichtweg unbrauchbar.

Wir haben uns daher für ein Tandemsystem entschieden, das zudem mit getrennten Sendern und Empfängern arbeitet. Neben dem Vorteil der besseren Überwa-

Für ein hochwertiges Abstandsmeßsystem im Kfz-Bereich stellt der Meßbereich ein ganz wesentliches Kriterium dar. Zahlreiche, auf dem Markt angebotene Geräte, sind nämlich nicht in der Lage, kurze Abstände, z.B. 20cm oder weniger, zu messen. Dies ist in der Tat außerordentlich schwierig, da für Systeme, die sowohl auf mehreren Metern als auch bei 10cm noch reagieren, ein vergleichsweise hoher technischer Aufwand, nicht zuletzt im Bereich der Sensorik, zu treiben ist.

Damit sich die Systeme nicht gegenseitig in unzulässiger Weise beeinflussen, und damit sich eine optimale Abstrahlcharakteristik bei bestmöglicher Empfindlichkeit ergibt, sind die von ELV eingesetzten US-Wandler in hochstabile, wetterfeste Trichterkonstruktionen eingebaut. Auf diese Weise können selbst dünne Pfähle von wenigen cm Durchmesser vom ACS 2 erkannt werden.

Neben der hohen Auflösung von 1 cm auf dem Digital-Display gibt das ACS 2 zusätzlich beim Unterschreiten eines kritischen Abstandes von 40 cm einen Signalton ab zur akustischen Unterstützung eines Einparkvorgangs.

Bei größeren Abständen von mehreren Metern hingegen, wenn kein Hindernis mehr detektiert wird, schaltet das ACS 2 die Anzeige automatisch dunkel, um so

nicht relevante Meßergebnisse zu unterdrücken, während dennoch fortlaufend Messungen durchgeführt werden. Sobald das erste Hindernis detektiert wird, schaltet das Gerät automatisch wieder ein.

Da auch seitliche Hindernisse erkannt werden, empfiehlt es sich, gegebenenfalls das ACS 2 mit seiner Betriebsspannung parallel zu den Rückfahrscheinwerfern anzuschließen, um hierdurch eine automatische Einschaltung beim Einlegen des Rückwärtsgangs zu erreichen, während bei Vorwärtsfahrt das Gerät grundsätzlich ausgeschaltet bleibt.

Auf ein weiteres nützliches Feature soll an dieser Stelle noch kurz hingewiesen werden:

Durch die einstellbare Offset-Korrektur ist es nicht erforderlich, die Sensoren des ACS 2 an den am weitesten nach hinten vorstehenden Punkt des Fahrzeuges zu montieren, sondern z. B. direkt an der Karrosserierückwand, obwohl die Stoßstange oder eventuell eine Anhängerkupplung weiter hervorragen. Mit einem Einstelltrimmer kann nun diejenige Distanz

> vorgegeben werden, bei der das Display des ACS 2 "000" anzeigen soll. Auf diese Weise ist es möglich, daß hervorstehende

Fahrzeugteile Berücksichtigung finden.

Doch machen wir nun zunächst einen kurzen Abstecher zur Theorie, gefolgt von der Beschreibung des Blockschaltbildes.

#### **Funktionsweise**

Die grundsätzliche Funktionsweise des ACS 2 mit den am Fahrzeugheck montierten Sensoren beruht darauf, daß ein Ultraschallsender kurze Impulspakete aussendet. Diese werden an einem, hinter dem eigenen Fahrzeug befindlichen Objekt (parkendes Fahrzeug, Hauswand usw.) reflektiert und erreichen nach einer, durch die Schallgeschwindigkeit und den Abstand bestimmten Zeit den direkt neben dem Sender angeordneten Empfänger. Aus der Laufzeit, d.h. aus der Differenz zwischen Sendeimpuls und Empfangssignal, läßt sich in Verbindung mit der Fortpflanzungsgeschwindigkeit der Schallwellen in der Luft der Abstand zum Hindernis wie folgt bestimmen:

 $s = v \cdot t/2$ s=Abstand t=Laufzeit v=Schallgeschwindigkeit (ca. 340m/s)

Zwar ändert sich die Ausbreitungsgeschwindigkeit geringfügig mit den Schwankungen der Lufttemperatur, jedoch spielt

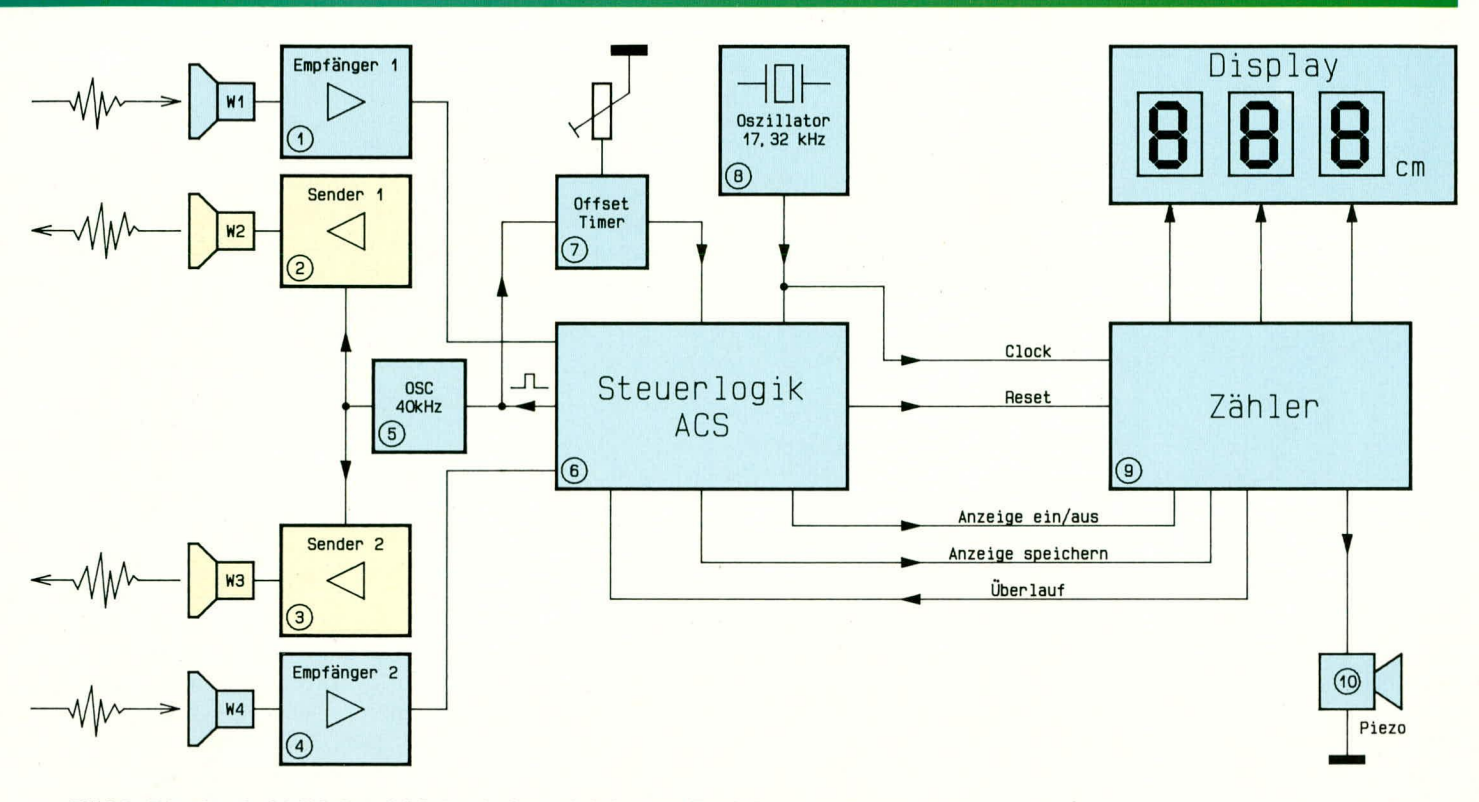

#### Bild 2: Blockschaltbild des ACS 2 mit den wichtigsten Funktionsgruppen

dies im Rahmen der hier geforderten Genauigkeit keine Rolle, da die Abweichungen lediglich bei wenigen Prozent liegen (es dürfte unerheblich sein, ob der Abstand zum Hindernis 52,1cm oder 52,8cm beträgt). Darüber hinaus kommt als Positivum zum Tragen, daß die absolute Abweichung um so kleiner wird, je geringer der gemessene Abstand ist, und die Bedeutung des Meßwertes ja gerade bei kurzen Distanzen wächst.

Nach diesen allgemeinen Vorbemerkungen wollen wir uns der konkreten Funktion des ACS 2, zunächst anhand des Blockschaltbildes, zuwenden.

#### **Blockschaltbild**

Um die Funktionsweise des ELV-Anti-Collision-Systems ACS 2 deutlich zu machen, wollen wir das in Abbildung 2 dargestellte Blockschaltbild betrachten, bevor wir uns im zweiten Teil des Artikels der detaillierten Schaltung zuwenden.

Die gesamte Steuerung des Meßablaufes wird von der Steuerlogik in Block 6 vorgenommen. Zu Beginn eines jeden Meßzyklus wird von der Steuerlogik ein Start-Impuls von ca 120 µs an den Sendeoszillator in Block 5 gegeben. Daraufhin erzeugt dieser eine 40kHz-Schwingung, die auf die nachfolgenden Sendeverstärker 1 und 2 (Block 2 und 3) gelangt.

Über die angeschlossenen Ultraschallwandler W2 und W3 werden nun, entsprechend der Startimpuls-Dauer, 5 Schwingungen der 40kHz-Sendefrequenz abgestrahlt.

Der von der Steuerlogik ausgegebene

Start-Impuls gelangt gleichzeitig zu dem in Block 7 dargestellten Offset-Timer. Durch diesen Timer wird der Startimpuls um eine definierte, einstellbare Zeit verzögert und gelangt dann erst zur Steuerlogik zurück. Hierdurch wird es den ausgesandten Ultraschallimpulsen ermöglicht, eine gewisse, genau einstellbare Wegstrecke zurückzulegen, ohne daß diese auf der Anzeige erscheint.

Für den Einsatz des ACS 2 heißt das: Wenn die Ultraschallsensoren sich nicht auf gleicher Position wie die am weitesten nach hinten herausstehende Fahrzeugkomponente (z.B. Stoßstange, Anhängerkupplung o.ä.) befinden, so kann die entsprechende Differenz mit dem einstellbaren Offset-Timer ausgeglichen werden. Eine Anzeige von 90cm entspricht nun z.B. exakt dem Abstand zwischen einem hinter dem Fahrzeug befindlichen Gegenstand und der Anhängerkupplung und nicht mehr zwischen dem Hindernis und dem etwas weiter zurückliegenden Sensor.

Nach Ablauf der Offset-Timerzeit gibt die Steuerlogik einen Reset-Impuls auf den Zähler in Block Nr. 9, woraufhin der Zählerstand auf 0 gesetzt wird. Gerechnet ab diesem Zeitpunkt beginnt nun die eigentliche Messung des Abstandes. Die Taktfrequenz des Zählers ist so gewählt, daß ein Zählschritt einer Auflösung der Wegstrekke von genau 1cm entspricht.

Über die Ultraschallwandler W1 und W4 mit den nachgeschalteten Empfänger-Verstärkern (Block 1 bzw. Block 4) wird der von einem vorhandenen Hindernis reflektierte Ultraschallimpuls aufgenommen, verstärkt und zur Steuerlogik in Block 6 weitergeleitet.

Sobald ein reflektiertes Signal empfangen wurde, erfolgt die Speicherung des momentanen Zählerstandes. Dies geschieht von der Steuerlogik aus über die Verbindung "Anzeige speichern".

Die Taktfrequenz für den Zähler wird in Block Nr. 8 erzeugt und liegt bei 17,32 kHz. Durch diese, auf die Ausbreitungsgeschwindigkeit des Schalls in der Luft abgestimmte Clockfrequenz wird gleichzeitig das Timing für die Steuerlogik bestimmt.

Nach dem Speichern des Zählerstandes wird anschließend über die Verbindung "Anzeige ein/aus" das Display aktiviert, woraufhin der genaue Abstand zwischen Fahrzeug und Hindernis auf der Anzeige erscheint. Dieser komplette Ablauf eines Meßzyklus mit Anzeige erfolgt ca. 3 mal pro Sekunde, so daß stets der aktualisierte Meßwert unverzüglich auf der Digitalanzeige ablesbar ist.

Befindet sich kein Hindernis in Reichweite der Sensoren, d.h. es wird kein Reflektionssignal empfangen, so wird die Anzeige unmittelbar nach dem letzten aktuellen Meßsignal dunkelgesteuert. Über die Verbindung, Überlauf" wird vom Zähler ein neuer Meßablauf gestartet. Ebenfalls wird, vom Zähler gesteuert, ein akustisches Signal über den Soundtransducer (Nr.10) abgegeben, wenn der Abstand zu einem Hindernis 40cm unterschreitet.

Damit ist die Beschreibung des Blockschaltbildes abgeschlossen, und wir wenden uns im zweiten Teil der Schaltungs-ELV technik im Detail zu.

Stromversorgungen

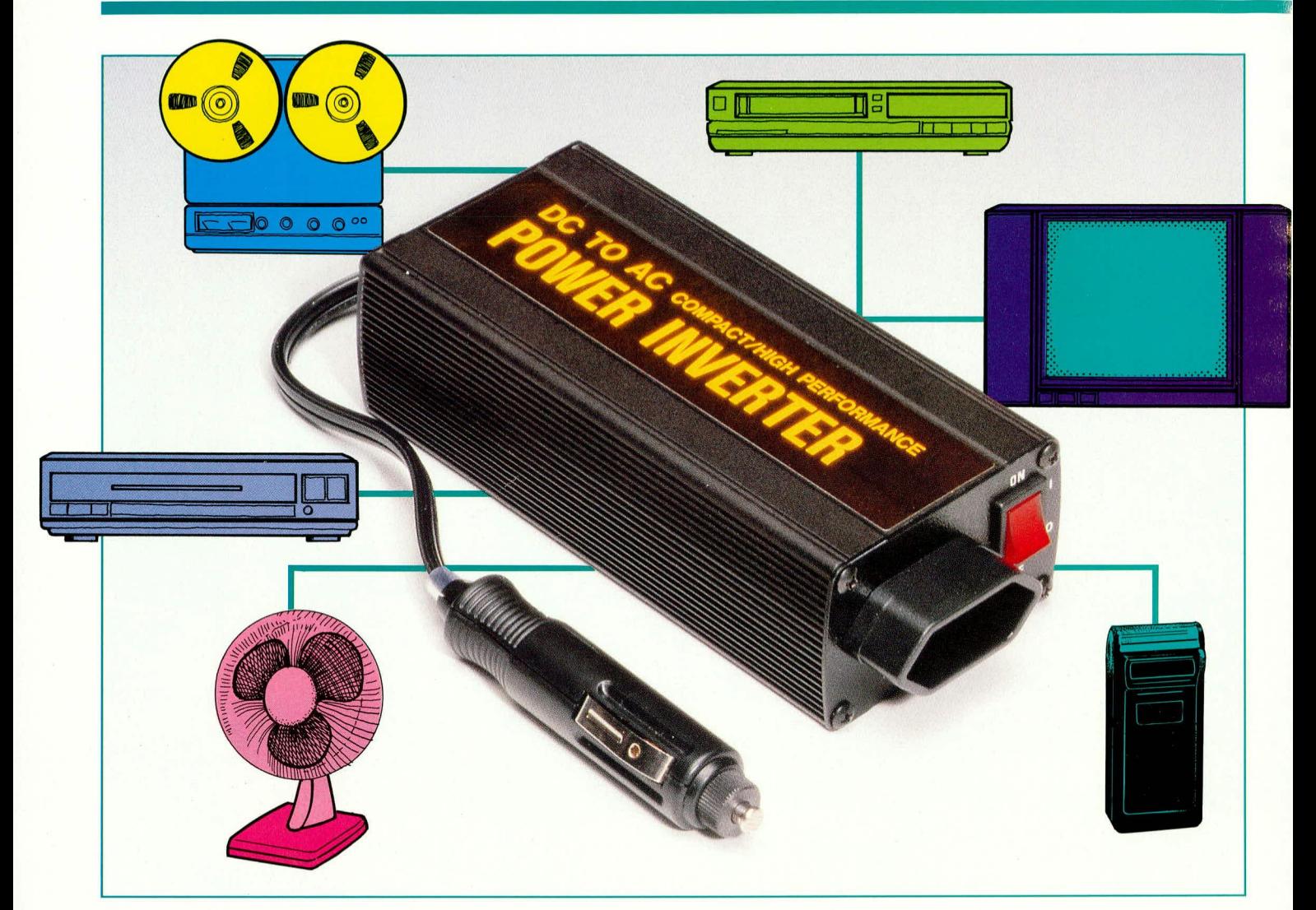

## 200 VA-Wechselrichter,  $12 V = 230 V -$

230 V/50 Hz/200 W-Wechselspannung aus dem 12 V-Gleichspannungsnetz eines jeden PKW können mit dem hier vorgestellten **Wechselrichter PDA 150** erzeugt werden.

#### **Allgemeines**

Klein, leicht, 90 %-Wirkungsgrad, elektronisch abgesichert - das sind die wichtigsten Merkmale dieses neuen Wechselrichters

Dieser in neuester Technologie aufgebaute, auch als Power-Inverter bezeichnete Wechselrichter des Typs PDA 150 zeichnet sich durch hohe Leistung und Betriebssicherheit bei äußert kompakten Abmessungen aus. Dies kommt einem Einsatz im Kfz-, Camping- und Freizeit-Bereich besonders entgegen.

Nicht nur während der Ferien- und Campingzeit, sondern auch im weiteren Hobby-Bereich besteht vielfach der Wunsch, 230 V-Geräte an eine vorhandene 12 V-Gleichspannungsquelle anzuschließen.

Obwohl im Handel inzwischen viele

Geräte angeboten werden, die anstelle der üblichen 230 V/50 Hz-Speisung nun mit einer 12 V-Gleichspannung zu betreiben sind, ist die Anschaffung eines Wechselrichters in vielen Fällen von Vorteil.

Durch das Zwischenschalten eines Wechselrichters können nun die verschiedensten 230 V-Geräte wie Rasierer, Lampen, Bohrmaschinen, Fernsehgeräte, Computer usw. an einer 12 V-Gleichspannungsquelle (z. B. über den PKW-Zigarettenanzünder) betrieben werden. Es brauchen also keine speziellen Geräte, beispielsweise für die nur kurze Ferien- oder Campingzeit angeschafft zu werden, die dann von der Funktion her doppelt im Haushalt vorhanden wären.

Die anspruchsvollen technischen Daten dieses äußerst kompakten 200 VA-Wechselrichters PDA150 sind in Tabelle 1 zusammengefaßt.

#### **Technische Daten:**

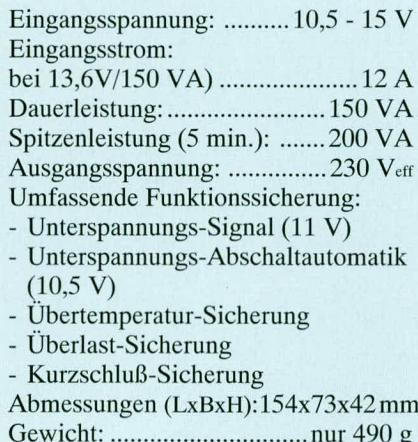

Der ausgezeichnete Wirkungsgrad von über 90 % konnte durch den Einsatz eines speziellen, extrem verlustarmen Ferrit-Übertragers erreicht werden, in Verbindung mit einer richtungsweisenden Schaltungstechnik. Die eigentliche Spannungswandlung erfolgt dabei ähnlich wie bei Schaltnetzteilen mit einer Schaltfrequenz von ca. 45 kHz und anschließender nahezu verlustfreier elektronischer Umsetzung auf eine stabile 50 Hz-Ausgangsfrequenz. Durch die eingesetzte moderne Technologie sind auch erst die kompakten Ab-

messungen von nur 154 x 73 x 42 mm möglich geworden. Zahlreiche elek-

tronische Funktionssicherungen tragen entschei-

dend zur Betriebssicherheit des PDA 150 bei. Sinkt die Ausgangsspannung unter 11 V, so ertönt zur Kennzeichnung ein Signalton, obwohl das Gerät auch unterhalb 11 V noch weiterarbeitet. Sinkt die Eingangsspannung noch weiter ab, so schaltet sich der Wechselrichter bei ca. 10,5 V ab, wodurch die angeschlossene Gleichspannungsquelle, jedoch auch der PDA 150 wirksam geschützt ist. Ebenfalls sind eine Sicherungsfunktion für Überlastung, Übertemperatur und Kurzschluß vorhanden.

Eingangsseitig ist eine 1,2 m Anschlußschnur mit Kfz-Stecker (für Zigarettenanzünder) angesetzt, während ausgangsseitig eine Euro-Netzbuchse eingebaut ist.

Wird der Wechselrichter mit einer schon angeschlossenen Last in die Kfz-Zigarettenanzünder-Steckdose eingesteckt (mit DC-Eingangsspannung beaufschlagt), so wird die Last verzögert eingeschaltet, wodurch die elektrischen Kontakte von Stekker und Steckdose auf der Niederspannungsseite geschützt sind.

Nach diesen allgemeinen Vorbemerkungen wollen wir uns nun der Schaltungstechnik im einzelnen zuwenden.

Abbildung 1 zeigt die recht umfangreiche Schaltung des 200 VA-Wechselrichters, die dennoch zu einem recht kompakten Gerät führt.

Der integrierte Pulsweitenmodulator IC 2 in Verbindung mit den Leistungstransistoren Q 1 bis Q 4 sowie dem Leistungsübertrager T 1 bildet einen sogenannten Step-up-Wandler. Durch diesen Schaltungsteil wird die eigentliche Spannungstransformation von ca. 12 V-Eingangsspannung auf ca. 340 V am Ladeelko C 26 durchgeführt.

Bei dem integrierten Pulsweitenmodulator-Baustein IC 2 des Typs SG 3525 handelt es sich um ein recht komplexes Bauelement, welches alle wichtigen Komponenten beinhaltet, die in Schaltnetzteilanwendungen erforderlich sind. Durch den Widerstand R 10 am IC Pin 6 sowie R 9 und C 4 wird die Oszillatorfrequenz und damit die Taktfrequenz der gesamten Schaltstufe festgelegt. Mit der gewählten Dimensionierung liegt die Taktfrequenz bei ca. 45 kHz. Die Pulsbreite des Ausgangssignals wird durch die Widerstände R 6 bis R 9 sowie C3 fest vorgegeben, d. h. eine Regelung oder Steuerung der Ausgangspulsweite findet für den hier beschriebenen

Betrieb der sekundärseitigen Schaltungskomponenten erzeugt wird.

Bevor wir auf die weitere Verarbeitung der Sekundärspannungen näher eingehen, wollen wir zunächst die primärseitige Schutzschaltung um den Komparatorbaustein IC 1 ansprechen.

Als Referenzspannung oder auch Komparatorschwelle für beide in IC 1 integrierten Komparatorstufen wird die vom Pulsweitenmodulator IC 2 erzeugte 5,1 V-Referenzspannung herangezogen. Über den zur Störimpulsunterdrückung dienenden Tiefpaß R 37/C 28 gelangt die Referenzspannung an die IC-Anschlußpins 2 und 5.

Durch den Widerstandsteiler R 15/R 11 wird die Schaltschwelle für das akustische Warnsignal des Summers SU 1 festgelegt. Über den Elko C 29 wird verhindert, daß kurzzeitige Spannungseinbrüche den Summer aktivieren. Mit Hilfe der Widerstände R 14 und R 20 ist eine definierte Schalthysterese realisiert. Unterschreitet die Spannung an Pin 3 die auf 5,1 V vorgegebene Komparatorschwelle, so wird über Pin 1der Summer SU 1 aktiviert.

Über den zweiten Komparator des IC 1 in Verbindung mit seiner externen Beschaltung durch R 16 bis R 18 und C 12 ist die zweite primärseitige Schaltschwelle realisiert.

Unterschreitet die Eingangsspannung die

durch die Widerstände R 16 bis R 18 festgelegte Schaltschwelle von ca. 10,5 V, so wechselt der

Wechselrichter PDA 150 mit 200 Watt Spitzenleistung und 150 Watt Dauerleistung bei nur 490 g!

Step-up-Wandler nicht statt.

Zur Spannungsversorgung des IC2 wird direkt die ca. 12 V-DC-Eingangsspannung herangezogen und über Pin 15 zugeführt. Die interne Referenzspannungsquelle stellt am IC Pin 16 eine auf 5,1 V stabilisierte Spannung zur Verfügung, die neben der internen Verwendung auch für externe Anwendungen herangezogen werden kann. Die Steuerausgänge Pin 11 und Pin 14 des IC 2 steuern über die Widerstände R 1 bis R 4 direkt die Endstufentransistoren Q 1 bis Q 4 an. Die Ansteuerung der Leistungstransistoren des Gegentaktwandlers erfolgt so, daß in einer Schaltphase die Transistoren Q 1 und Q 2 und in der darauffolgenden Schaltphase Q 3 und Q 4 durchgeschaltet sind. Hierdurch wird wechselseitig der obere und der untere Trafoanschluß mit dem eingangsseitigen Masseanschluß verbunden.

Auf der Sekundärseite des Übertragers T 1 sind 2 Wicklungen aufgebracht. Die obere Wicklung mit den angeschlossenen Dioden D 16 bis D 19 bildet die Leistungswicklung, während über die untere Trafowicklung lediglich eine Hilfsspannung zum Komparatorausgang Pin 7 von Low- auf High-Pegel. Dies hat zur Folge, daß über dem IC Pin 1 des Pulsbreitenmodulatorbausteins die primärseitige Schaltstufe abgeschaltet wird. Der COMP-Ausgang Pin 9 des IC 2 zeigt diesen Betriebszustand durch den Pegelwechsel von high nach low an. Gleichzeitig wird hierdurch mit Hilfe der Rückführung über D 7 eine Selbsthaltung erreicht. Ist also aufgrund einer zu geringen Eingangsspannung eine Abschaltung erfolgt, so muß zum "wieder Einschalten" der PDA 150 zunächst von der Eingangsspannung getrennt werden.

Damit ist die Schaltungsbeschreibung der primärseitigen Schaltungskomponenten so weit abgeschlossen, und wir können uns der weiteren Spannungsformung auf der Sekundärseite zuwenden.

Wie bereits angesprochen, wird über die untere Trafowicklung eine Hilfsspannung von 12 V erzeugt. Nach der Spannungstransformation durch den Trafo T 1 wird mit den zum Brückengleichrichter geschalteten Dioden D 1 bis D 4 eine Gleichrichtung und mit dem Elko C 30 eine Siebung bzw. Glättung erreicht.

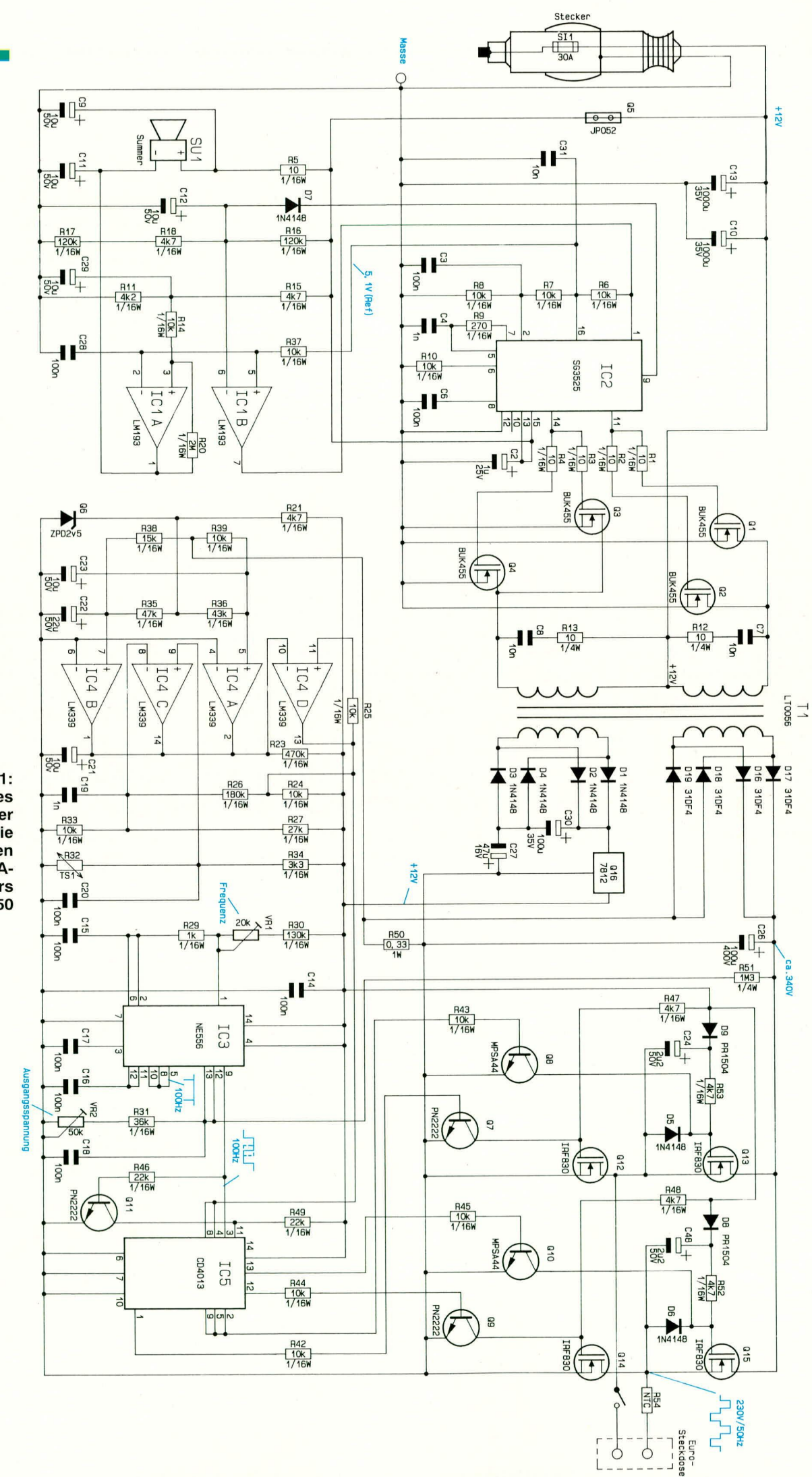

Bild 1: Schaltbild des in modernster Technologie aufgebauten<br>200 VA-Wechselrichters **PDA 150** 

#### *Stromversorgungen*

Die so gewonnene Gleichspannung wird durch den Spannungsregler Q 16 auf  $+12$  V stabilisert und dient zur Versorgung der integrierten Bausteine IC 3 his IC 5 mit der entsprechenden Zusatzbeschaltung.

Im Lastkreis übernehmen die chenfalls in Brückenschaltung arbeitenden Dioden D 16 his D 19 die Gleichrichtung der Ausgangswechselspannung, bevor über den Elkos C 26 eine Pulferung erfolgt.

Die an C 26 anliegende Gleichspannung in Höhe von Ca. 340 V wird nun durch die nachgeschaltete Brückenschaltung, bestehend aus den Leistungstransistoren Q 12 his Q 15, in eine 50 Hz-Rechteckwechselspannung umgewandelt und gclangt dann über den zur Einschaltstrombegrenzung dienenden NTC-Widerstand R 54 sowie dem ,,Netzschalter" auf die Euro-Ausgangsstcckdose.

Die Ansteuerung der Leistungsendstufe übernimmt der integrierte CMOS-Baustein IC 5 des Typs CD 4013, wohei jedem Endstufcntransistor eine Treiberstufe, hestehend aus einem Bipolar-Transistor mit Basisvorwiderstand ( $Q7$  bis Q 19 und R 42

bis  $R$  45), vorgeschaltet ist.

Im foglenden wollen wir die für eine lastabhängige und stabile Ausgangsspannung er-

forderliche Regel- und Ansteuerschaltung, bestehend aus IC 3 und IC 5, näher betrachten. Bei dern integrierten Baustein IC 3 handelt es sich um den weit verbreiteten Doppel-Timerhaustein des Typs NE556. Timer Nr. 1 (Anschlußpins 1 bis 6) ist als astahile Kippstufe geschaltet, wohei durch die Festwiderstände R 29 und R 30 in Verbindungmitdem Trimmer VR I sowie dem Kondensator C 15 die Ausgangsfrequenz (an Pin 5) bestimmt wird. Die Ausgangsfrequenz beträgt, bedingt durch die Dimensionierung der oben genannten Bauelemente, 100 Hz, und kann mit dem Trimmer VR I exakt eingestellt werden. Das Jmpuls-Pausen-Verhälntis der Ausgangsspannung wird dureh das Verhältnis der Widerstände R 30 + VR 1 zu R 29 bestimmt und liegt bei 1: 140.

Timer Nr. 2 arbeitet als monostabile Kippstufe. Getriggert dureh die steigende Flanke des schmalcn, negativ gerichteten Impulses derTimerstufe 1 entsteht am Ausgang (Pin 9) der zweiten Timerstufe em Impuls, dessen Impulsbreite abhängig von der an C 26 anliegenden Spannung ist. Diese Abhangigkeit wird durch den Widerstandsteiler R *51,* R 31 sowie VR 2 in Verbindung mit dem Kondensator C 18 hervorgerufen und hestimmt letztendlich die Ausgangsspannung des Wechselrichters.

Das Steuersignal der Timerstufe 2 (Aus-

gang Pin 9) gelangt nun direkt an Pin 3 des IC 5 sowie durch den Transistor Q 11 in Verbindung mit den Widerständen R 46 und R 47 um  $180^\circ$  in der Phase gedreht an Pin 11.

IC 5 des Typs CD 4013 enthält 2 getrennte D-Flip-Flops. Durch die Verschaltung der Flip-Flops miteinander ergibt sich an den 4 Ausgängen (Pin 1, 2, 12, 13) jeweils ein 50 Hz-Rechtecksignal mit einem Impuls-Pausen-Verhaltnis von exakt  $1:1$ .

Die in der Pulshreite des Ansteuersignals liegende Steucrinformation für die Endstufen ist jedoch keineswegs verlorengegangen. Sic Iiegt jetzt in der Phasenlage der Ausgangssignale zueinander. Die Flip-Flop-Ausgänge jeweils Q und  $\overline{Q}$  steuern jetzt direkt über die Vorwiderstände R 42 bis R 45 die Endstufentreiber (Q 7 bis Q 10). Mit dem 1C4 desTyps LM 339(4fach-Komparator) in Verbindung mit seiner externen Beschaltung sind verschiedene Schutzfunktionen realisicrt.

Die Open-Kollektor-Ausgänge der Komparatoren IC 4 A, B , C sind parallelgeEingang des IC 4 A. Ehenso gelangt die negative "Shunt-Spannung" über R 39 auf den nicht invertierenden Eingang dieses Komparators. Sobald nun die Summe aus den beiden Spannungen kleiner als 0 V wird, schaltet IC 4 A die Endstufen ab. Diese, bedingt durch den Kondensator C 23, recht schnell ansprechende Schallung übernimmt die Funktion der Kurzschlußsicherung.

Die Aufgahe der Uberlastsicherung wird von der Funktion her identisch autgchauten Schaltung um IC 4 B wahrgenommen, wohci ein zu schnelles Auslöscn durch den Elko *C* 22 verhindert wird.

Damit ist die Schaltungsbeschreibung abgeschlossen und wir wenden uns dem Nachbau dieses interessanten und nützlichen Gerätes zu.

#### **Nachbau**

Die gesanite Schaltung des 200 VA-Wechselrichters wird auf einer 140 mm x 65 mm messenden, doppelscitig ausgeführten Leiterplatte aufgebaut. Wir begin-

> \_\_\_\_\_\_\_\_\_\_\_\_\_\_\_\_\_\_\_\_\_\_\_\_\_\_\_\_\_\_\_\_\_ nen zuniichst in gewohnter Weise mit der Bestückung der passiven, niedrigen Bauelementen wie

*Schutzschaltungen gegen Unterspannung, bertemperatui Uberlastung und Kurzschluf3*

> schaltet, d. h. die mit diesen Komparatoren realisierten Funktionen lösen im Fehlerfall die gleiche Reaktion aus. Der Elko *C* 21 wird im normalen Betriebsmodus über den Widerstand R 23 aufgeladen, wodurch Komparator IC 4 D am Ausgang Pin 13 Low-Potential führt. Sobald einer der Komparatoren A, B, C auf Low-Pegel schaltet, wird der Elko C 21 entladen, worauthin über IC 4 D (Pin 13 führt jetzt High-Pegel) das D-Flip-Flop IC *5* an Pin 4 und Pin 8 einen Reset-Pegel erhält und die Endstufen abgeschaltet sind.

> Mit IC 4 C und Zusatzbeschaltung ist die Temperaturüberwachung der Endstufe rcalisiert. Über den Widerstandsteiler R 27/R 33 wird die Schaltschwelle des Komparators festgelegt. Die von der Endstufentemperatur abhängige und zu überwachende Spannung wird durch den Spannungsteilcr R 34 mit dem Temperatursensor TS 1 gehildet. Durch den Widerstand R 26 wird eine definierte Schalthysterese erzeugt.

> Mit den Komparatoren IC 4 A, B sind die Schutzfunktionen für KurzschluB und Uberlastung realisiert. Ausgewertet wird hierfür die über den Shunt-Widerstand R 50 abfallende, gegenüber Masse negative Spannung. Durch den Vorwiderstand R 21 und die Z-Diode 0 6 wird eine Referenzspannung von 2,5 V crzcugt. Diese Referenzspannung gelangt nun über den Widerstand  $R$  36 auf den nicht-invertierenden

Dioden, Kondensatoren und Widerstände. Der Elko C 24 wird liegend eingebaut. Gleiches gilt für den Elko C 22. Dicser befindet sich im eingebauten Zustand mittig über den beiden Halbleitern IC 3 und IC 4 und muß daher erst eingebaut werden, nachdem die Halbleiter eingelötet sind.

Bci der Montage des Summers SU I ist auf richtige Polung zu achten; der auf der Oberseite des Summers mit dem ,,+"-Zeichen gekennzeichnete Anschluß muß im eingehauten Zustand zum Platinenrand weisen.

Die Leistungsdioden D 16 und D 17 werden stehend montiert, während D 18 und D 19 liegend einzuläten sind.

Die Position der mit 0 *5* hezeichneten Drahtbrücke ist im Bestückungsdruck durch die äußere Bohrung im Transistorsymbol gekennzeichnet.

Nachdem alle niedrigen Bauelemente und aueh die Halblciter, mit Ausnahme der Halbleiter, die an einem der Kühlkörper montiert werden müssen, eingelötet sind, erfolgt der Einbau der groBen Elkos C 10 und C 13 sowie C 26. Beim Einlöten dieser Bauelemente ist genau auf die richtige Polung zu achten, während bei der abschlieBenden Montage des Leistungsühertragers T I durch das asymmetrische Pining ein Montagefehler üblicherweise ausgeschlossen ist.

Im nächsten Arbeitsschritt werden die

#### Stromversorgungen

beiden Alu-Kühlwinkel für den Einbau vorbereitet. Der U-förmige Alu-Winkel ist hierzu mit den 4 Leistungstransistoren der Primärseite (Q 1 bis Q 4 des Typs BUK 455) zu versehen. Die Montage der Halbleiter erfolgt jeweils auf der Innenseite des U-förmigen Alu-Winkels. Sämtliche Halbleiter der beiden Kühlkörper müssen isoliert, d. h. mit entsprechenden Spezialgummi-Isolierscheiben und Isoliermanschetten mittels der beiliegenden M3 x 10 mm-Senkkopfschrauben und passenden Muttern befestigt werden.

Nachdem die Transisotren Q 1 bis Q 4 montiert sind, kann die erste KühlkörperTransistoreinheit eingebaut werden. Der erforderliche Abstand des Kühlkörpers zur Leiterplatte ergibt sich durch die angenieteten Abstandsfahnen, wobei die Transistoren so einzulöten sind, daß auch hier derselbe Abstand gegeben ist.

Der zweite Alu-Kühlkörper wird mit

#### oben: Foto einer industriell bestückten Leiterplatte des PDA 150

unten: Bestückungsplan der nur 65 x 140 mm messenden, doppelseitigen Platine

#### Stückliste: 200VA-Wechselrichter, 12V= /230V~

#### Widerstände:

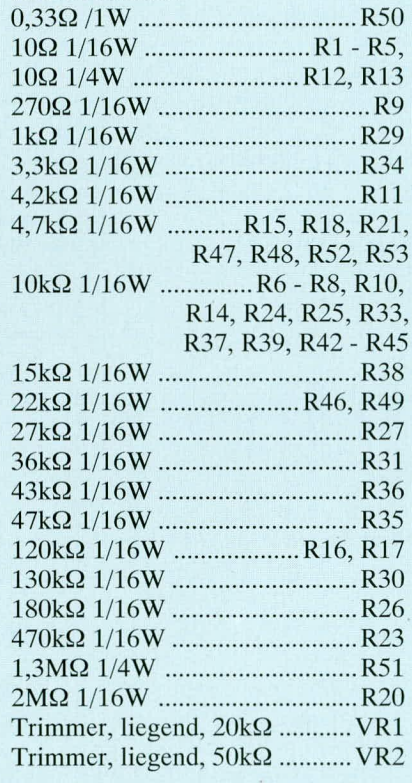

#### Kondensatoren:

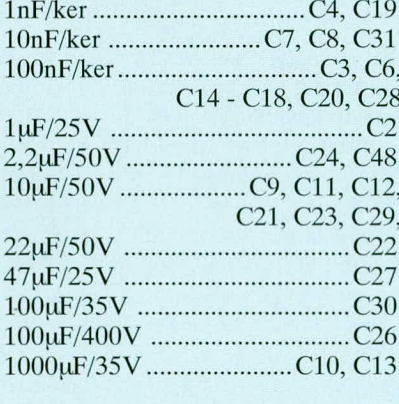

#### **Halbleiter:**

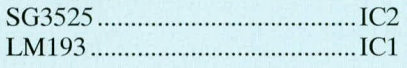

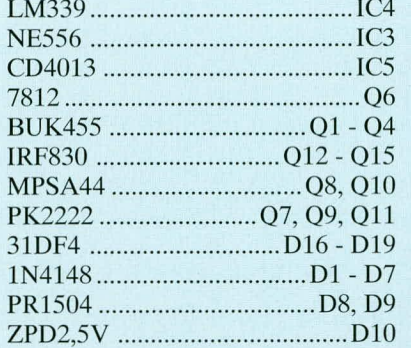

#### **Sonstiges:**

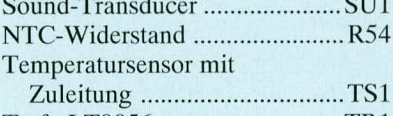

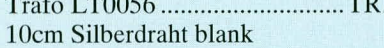

- 1 12V-Kfz-Stecker mit Sicherung 30A und Zuleitung
- 1 Euro-Steckdosen
- 1 2poliger Wipp-Schalter mit Beleuchtung
- 1 Teflonfolie 2,5 x 2cm
- 1 Teflonfolie 6 x 2cm
- 1 Teflonfolie 6,5 x 4,5cm
- 1 U-Kühlblech
- 1 Winkel-Kühlblech
- 8 Isoliernippel
- 1 Zugentlastung
- 1 Gehäuse
- 1 Frontplatte, gebohrt und bedruckt
- 1 Rückplatte, gebohrt
- 20cm flexible Leitung 1,5mm<sup>2</sup>
- 8 Senkkopfschrauben M3 x 10mm
- 11 Muttern M3
- 8 Knippingschrauben 2,9 x 9,5mm, schwarz
- 1 Kunststoff-Schelle
- 1 Zylinderkopfschraube M3 x 15mm, schwarz
- 2 Typen-Aufkleber
- 2 Senkkopfschrauben M3 x 8mm

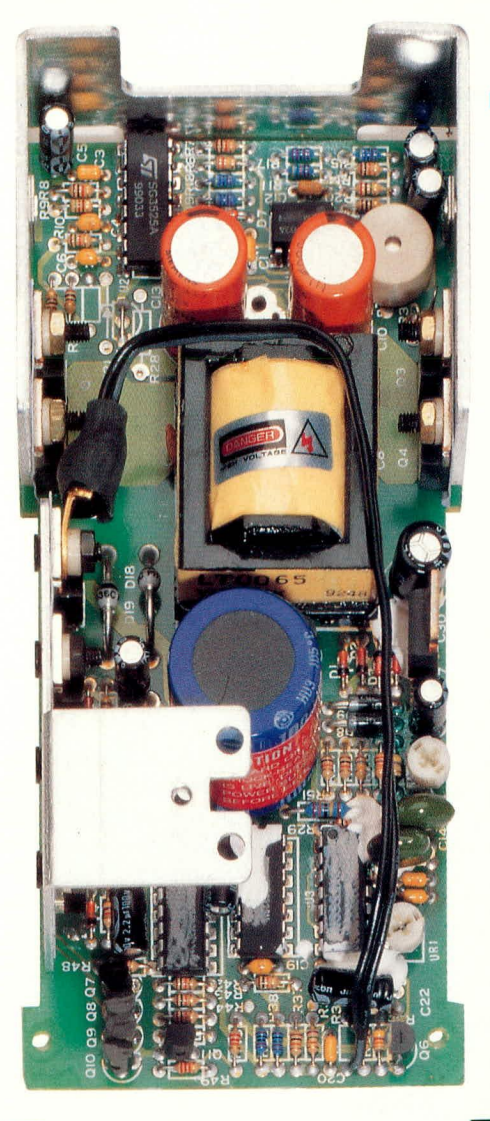

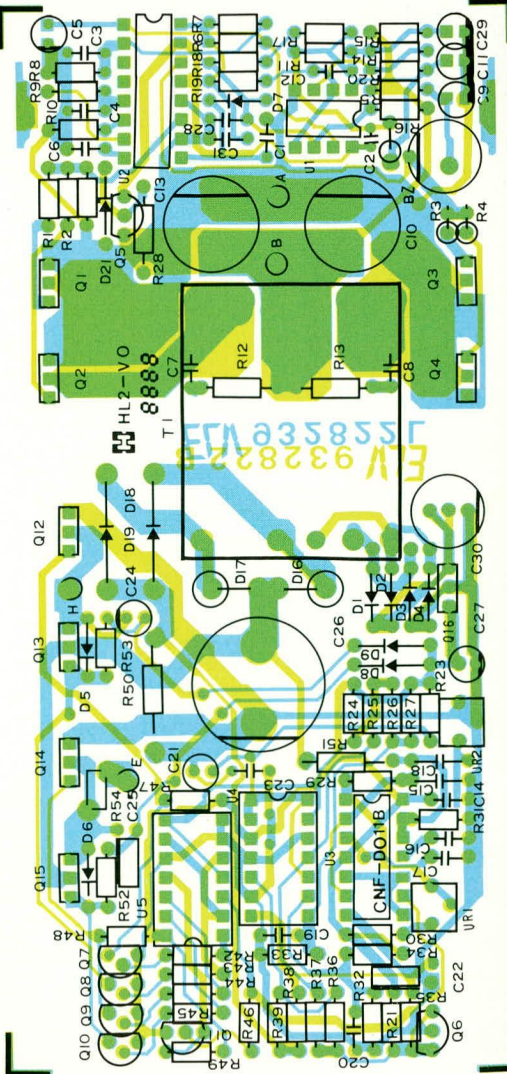

den Transistoren der Sekundärseite (Q 12 his 0 15) bcstückt. Beim äuBeren Transistor 0 12 wird zwischen Transistorgehause und Isoliernippein (an dieser Stelle ist der etwas größere Isoliernippel zu verwenden) der bereits vorbereitete Temperaturfühler TS 1 eingebaut (siehe auch Leiterplattenfoto).

Sind die Vorarbeiten am Kühlkörperelement Nr. 2 soweit ahgeschlossen, wird auch dieses eingebaut.

Abschließend werden die Anschlußdrähte des Temperatursensors TS 1 in die durch das Widerstandssymhol sowie mit R 31 gekennzeiehneten Leiterplattenbohrungen eingelötet.

Als nächstes wird die ea. 1,2 m lange,

bereits mit dem Kfz-Stecker versehene Anschlu8 schnur montiert. g Zuvor muß die Alu-Gehäusestirnseite aufge-

schohen werden, wohei darauf zu achten ist, daB die schwarz lackierte Riche zur GeräteauBenseite weist. Beim Einlötcn der AnschluBleitung ist auf richtige Polung zu achten. Die hedruekte Ader der Zuleitung bildet den Plus-AnschluB und ist daher mit den Plus-Anschlussen der Elkos *C* 10 und C 13 zu verlöten.

Vor der Montage der vorderen Gehäusevor der Montage der vorderen Genaasedose sowie dem Netzschalter versehen werden, bei anschlieBender Verdrahtung dieser Komponenten. Nachdem Netzschalter und Euro-Steckdose in die Stirnplatte eingerastet sind, erfolgt die Verdrahtung nach Abbildung 2.

Vor dem Anlöten der beiden außen liegenden AnschluBleitungen an die Euro-Steckdose ist der 20 mm lange mitgelieferte Schrumpfsehlauchabschnitt aufzuschiehen und naeh dem Anlöten mit einer

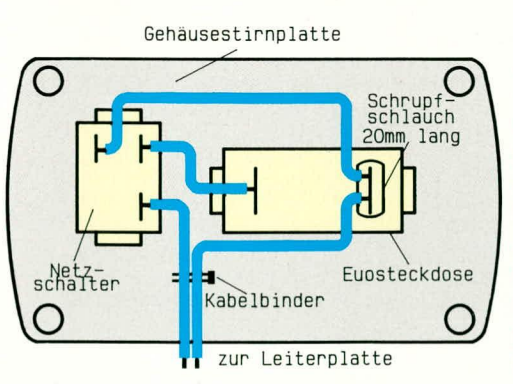

#### **Bud 2: Verdrahtungsskizze der in die Stirnplatte eingesetzten Eurosteckdose und des Netzschalters.**

geeigneten Warmequelle einzuschrumpfen.

Nachdem die beiden AnschluBleitungen der vorderen Gehäusestirnplatte mit der Leiterplatte verlötet sind und diese am unteren AnschluBpunkt des Netzschalters mit dem mitgelieferten Kabelbinder fixiert sind, ist der Nachbau soweit abgeschlossen.

Bevor der Einbau ins Gehäuse erfolgt, ist noch die Einstellung der Ausgangsfrequenz sowie der Ausgangsspannung durchzuführen.

#### **Abgleich**

Zur Durchführung der erforderlichen Einstellungen muß der PDA 150 eingangsseitig mit einer 12 V-Gleichspannung beaufschlagt werden. Vor der ersten Inbetriebnahmc ist es ratsam, nochrnals die Leiterplatte auf korrekte Bestückung hin zu überprüfen.

*Kompakte Abmessungen. Lediglich 154 x 73 x 42 mm* gen überein*grofles A luminium-P rofilgha use*

> Steht für die Spannungsversorgung kein ausreichend leistungsfahiges Netzteil zur Verfügung (12 V/10 A sind erforderlich), so läBt sich der Abgleich auch mit einem geeigncten 12 V-Akku (z. B. Auto-Akku) durchführen.

> Nach dem AnsehluB des PDA 150 an die Gleichspannungsquelle empfiehlt sich em erster Funktionstest dureh AnsehiuB einer 40 his 60W Glühlampe. Alsdann kann mit dem Abgleich der Ausgangsfrequenz begonnen werden. Mit Hilfe eines Oszilloskops wird die Ausgangsspannung aufgenommen. Zur Einstellung der Ausgangsfrequenz wird das Oszilloskop auf Netz-Triggerung (Line) geschaltet und mit dem Trimmer VR 1 ein stehendes Bild eingestellt.

> Steht kein Oszilloskop zur Verfügung, so ist es im aligemeinen ausreichend, den TrimmerVR I inMittelstellungzu bringen.

Die Einstellung der Ausgangsspannung wird am besten mit einem Multimeter durchgefuhrt, das einen echten Effektivwertgleichrichter besitzt. Aufgrund des komplexen Spannungsverlaufes ist die korrekte Messung der Ausgangsspannung mit ,,normalen" Multimetern nicht möglich. Mit dem Trimmer VR 2 wird die Ausgangsspannung auf 230 V eingestellt. Ist ein entsprechendes Meßgerät nicht verfugbar, so kann die Einstellung der Ausgangsspannung auch durch einen Helligkeitsvergleich zweier gleicher Glühlampen erfolgen. Hierbei wird eine Glühlampe an der ,,normalen" Netzspannung betriehen und Gluhlampe Nr. 2 über den Wechselrichter. Mit dem Trimmer VR 2 wird nun die Helligkeit der am PDA 150 angeschlossenen Glühlampe entsprechend der ersten Glühlampe cingesteilt, wobei die sinusförmige Netzwechselspannung mit

einem entsprechend spannungsfesten Multimeter auch ohnc echten Effektivwertgleichrichter uberprufbar ist.

Damit ist der Abgleich des PDA 150 bercits abgeschlossen und wir können mit der Endmontage heginnen.

#### **Endmontage**

Im ersten Schritt wird die transparente Kunststoffabdeckung auf die Leiterbahnseite der Platine aufgelegt und das gesamte Chassis des PDA 150 mit der primärseitigen AnschluBschnur voran in das Alu-Profilgehäuse eingeschohen. Es ist hierhei darauf zu achten, daB die Befestigungsbohrungen des primarseitigen Alu-U-Win-

> \_\_\_\_\_\_\_\_\_\_\_\_\_\_\_\_\_\_\_\_\_\_\_ kels mit den Gehäusebohrunstimmen.

> Nun wird das Gerätechassis mittels zweier

M3 x 8 mm-Zylinderkopfschrauben und zugehörigen Muttern mit dem Alu-Profilgehäuse verschraubt.

Alsdann wird die Kaheldurchfuhrung mittels ciner Zange ca. 6cm von der Lciterplatte entfernt aufgepreßt und durch die Bohrung der Gehäusestirnplatte gesteckt. Der Kragen der Kabeldurchführung befindet sich nach der Montage auf der GehäuseauBenseite. Hierauf ist beim Aufpressen der Kabeldurchführung zu achten.

Im nächsten Schritt wird zwischen der sekundarseitigen Kühlkörperfahne und der Gehäuseinnenwand die 45 x 65 mm große Gummiisolierung eingeschoben. Mit Hilfe der weißen Kunststoffschelle auf der Geräteinnenseite sowie der M3 x 15 mm-Senkkopfschrauhe und Mutter wird die Kühlkörperfahne mit dem Gehäuse verbunden.

AnschlieBend folgt das Verschrauben der Gehausestirnplatten mit jeweils vier 2,8 x 10 mm-Knippingschrauben.

Den AbschluB der Nachbauarbeiten bildet das Aufkleben der beiden Typenschilder auf der Unter- und Oberseite des Gehäuses.

Mit dem PDA 150 steht Ihnen nun ein äußerst kompakter und in neuester Technologic aufgehauter 200 VA-Wechselrichter zur Verfugung, der aufgrund seiner soliden Ausführung langfristig gute Dienste leisten wird.

#### **Achtung:**

Da im Wechselrichter PDA 150 u. a. die lebensgefahrliche 230 V-Wechselspannung erzeugt und auch frei im Gerät geführt wird, dürfen Aufbau und Inbetriebnahme nur von Profis vorgenommen werden, die aufgrund ihrer Ausbildung dazu befugt sind! Die einschlagigen Sicherheitsund VDE-Bestimmungen sind zu beach-<br>ten! ten!

### **Prozessor-Telefonzentrale PTZ 108** Teil<sub>2</sub>

Im zweiten Teil dieses Artikels wenden wir uns weiteren speziellen Funktionsmerkmalen der PTZ 108 zu, gefolgt von der Beschreibung der Programmiermöglichkeiten, der Installation und dem Blockschaltbild.

#### Rufnummernbedeutung und Sonderfunktionen

Tabelle 2 zeigt die allgemein zugänglichen Sonderfunktionen in übersichtlicher Form. Die Rufnummern beginnen jeweils mit der 9. Anschließend folgen die individuellen Rufnummern je nach Funktion. Die am häufigsten benutzten Funktionen wie Wahlwiederholung oder Umschaltung Tag-Nachtbetrieb sind nur 2stellig ausgeführt. Die anderen, nicht so häufig benutzten Funktionen, sind jeweils zu Rufnummernpaketen zusammengefaßt. Die Notrufnummern 110 und 112, die fest vorprogrammiert sind, können über die Wahl der Nummern 99, gefolgt von der gewünschten Rufnummer direkt, auch bei Nicht-Amtsberechtigung, angewählt werden.

Tabelle 3 zeigt die Programmierungen, die von den einzelnen Nebenstellen individuell vorgenommen werden können. Hierzu gehören das Ein- und Ausschalten des Amtsanrufklingelns, des Türrufes oder der kompletten Nebenstelle. Weiterhin läßt sich hierüber die individuelle Anrufverzögerung oder auch eine Rufumleitung der Nebenstelle vornehmen.

In Tabelle 4 sind die Programmierungen gezeigt, die sich nur von der Hauptsstelle (Teilnehmer-Nr. 2) durchführen lassen. Dies betrifft z. B. die Amtsberechtigungen, Anlegen bzw. Ändern der Kurzwahlspeicher, Nebenstellenkonfigurationen, Schalteingangs- und Klingelfunktionen.

Eine individuelle Beschreibung der einzelnen Funktionsmerkmale und Programmierabläufe ist in dem ausführlichen Bedienungshandbuch zur PTZ 108 enthalten.

#### **Betrieb eines Anrufbeantworters, Fax oder Modems**

Jede der 8 Nebenstellenleitungen kann für den Anschluß eines Faxes, Modems oder Anrufbeantworters konfiguriert werden. Die konfigurierte Nebenstelle ist nach "Abnahme des Hörers" sofort mit der Amtsleitung verbunden und benötigt somit nicht mehr die Vorwahl der Amtskennziffer "0".

Hat bei einem ankommenden Amtsgespräch der Anrufbeantworter dieses angenommen, so läßt sich über die anderen Nebenstellenleitungen durch Abnahme des Hörers und Wahl der Amtskennziffer "0" die laufende Verbindung unterbrechen und das "Gespräch" ranholen.

Weiterhin ist wäh-

rend eines laufenden

Amtsgespräches auch

in einfacher Weise ein

Fax oder Ähnliches übertragbar; hierzu wird genauso vorgegangen wie bei "Rückfrage halten". Das Gespräch wird durch die Wahl der Nebenstellennummer des Faxgerätes dorthin weitergeleitet. Hat das angeschlossene Gerät die Übertragung beendet, so legt dieses auf. Durch die PTZ 108 wird das laufende Amtsgespräch noch 30 s lang gehalten. Möchte der Anwender das Gespräch z. B. nach der Übermittlung einer Faxseite weiterführen, so kann er dieses durch Wahl der Amtskennziffer "0" fortsetzen.

#### Die Türsprechstelle

Die Türsprechstelle läßt sich von jeder Nebenstelle aus direkt ansprechen. Hierzu wird nach dem Klingeln der Hörer der Nebenstelle abgenommen. Der Nebenstellenteilnehmer ist dann direkt mit der Türsprechstelle (sofern angeschlossen) verbunden. Nun kann während dieses Gespräches durch Wahl der Nummer 999 der Türöffner betätigt werden. Der Türöffner läßt sich übrigens auch, ohne daß ein Gespräch mit der Türsprechstelle geführt werden muß, direkt durch die Wahl der Nummer 999 betätigen. Alternativ wird der Türöffner durch Wahl der eigenen Nebenstellennummer und zusätzlich der Ziffer "6" eingeschaltet, d. h. es ist nur eine zweistellige Zahl erforderlich.

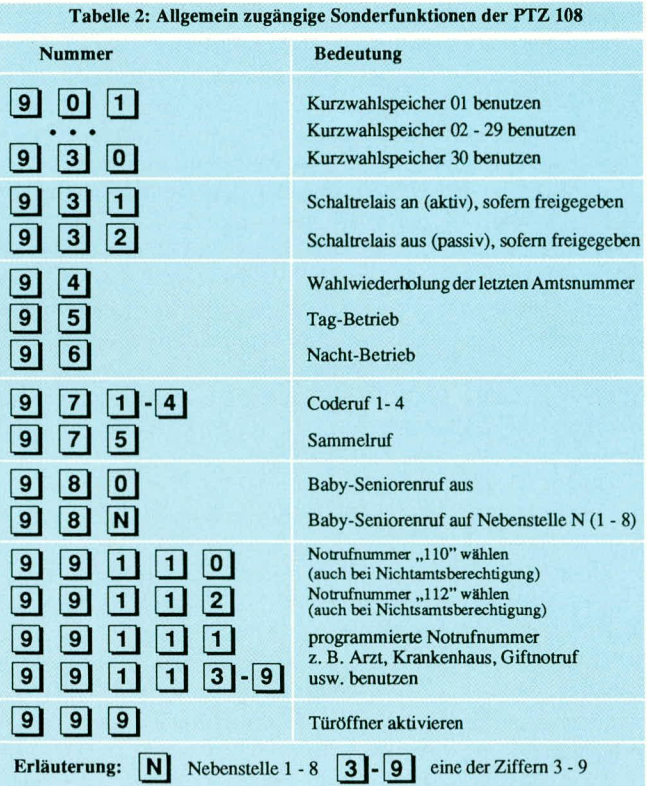

#### **Das Schaltrelais**

Das Schaltrelais der PTZ 108 ist für mehrere Aufgabengebiete einsetzbar. Stan-

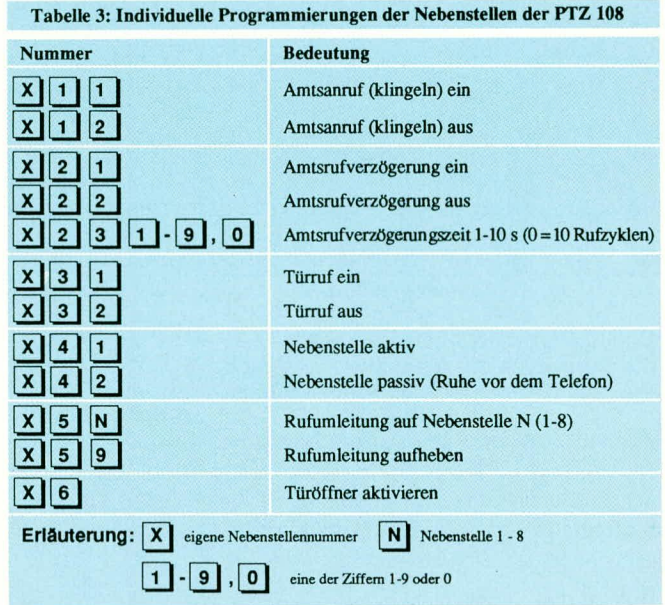

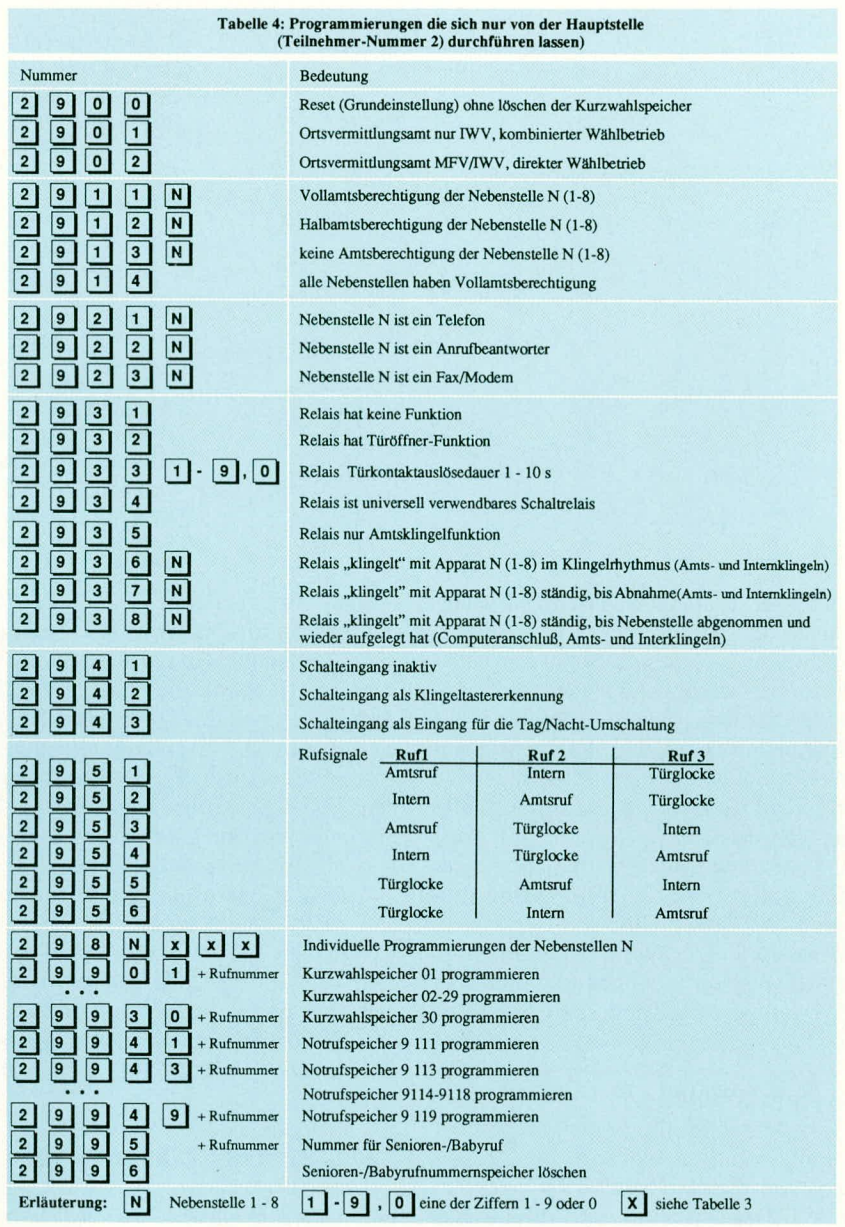

dardmäßig erfüllt es die Türöffnerfunktion. Die Länge der Betätigungszeit läßt sich vorn Hauptapparat aus im Bereich zwischen 1 s und 10 s variieren. Weiterhin kann das Relais "parallel" zum Amtsklingeln geschaltet werden, z. B. zur Ansteuerung einer zentral gelegenen Hupe o. ä., die dann ertänt, sobald ein Amtsgesprach an-Iiegt. Auch kann das Relais .,parallel" zu ciner Nehenstelle liegen, so daB eine ,,Verstärkung" des Klingelsignals möglich ist.

Durch die vielfältigen Programmiermöglichkeiten ist das Relais auch als universelles Schaltrelais verwendbar. In dieser Funktion kann von jeder Nebenstelle aus durch die Wahl von 931 das Relais eingeschaltet, und durch 932 wieder ausgeschaltet werden (z. B. Hofbeleuchtung, Alarmanlagenaktivierung) usw.

Im Amtsklingelmodus sind unterschiedliche Relaisanzugsarten einstellbar (siehe auch Tabelle 4):

- Das Relais zieht im Rhythmus des Amtsklingelns an. Hierdurch läßt sich eine externe Hupe o. ä. direkt an den Relaisschaltkontakt anschlieBen.

- Im zweiten Mode zieht das Relais mit dem ersten Arntsklingeln an und fällt erst wieder ab, sohald eine der Nebenstellen das Gespräch angenommen hat. Anschließbar wäre in diesem Fall eine Signallampe, die in geräuschträchtiger Umgebung optisch auf einen Anruf aufmerksam machen kann.

- Ober den dritten Mode zieht das Relais an, sobald das Amtsklingeln erfolgt und fällt erst wieder ab, sobald ein angenommenes Gespräch heendet wurde. An diescm Relaiskontakt würde dann z. B. ein PC mit einer Fax- oder Modemkarte und entsprechender Software anschließbar sein, welcher beim ersten Amtsklingeln eingeschaltet wird und nach dem Hochbooten das Gespräch annimmt. Ist nun die Faxübertragung oder Modemkommunikation ahgeschlossen, legt der Computer wieder auf. Die PTZ 108 detektiert diesen Vorgang und schaltet ihrerseits nach einer kurzen Verzögerungspause den PC üher das Relais wieder ab.

Passend zur PTZ 108 wird in einer der nächsten Ausgahen des ,,ELVjournal" eine kleine Schaltung vorgestellt, die direkt an den Relaiskontakt der PTZ 108 anschlieBbar ist und damit die 230V-Versorgungsspannung für den direkten AnschluB der Zusatzgeräte schaltet.

#### **Tag-Nachtschaltung**

Durch die in der PTZ 108 integrierte Tag-Nachtschaltung lassen sich die Amtsberechtigung und die Anruffunktionen (klingeln) individuell für den Tag- bzw. Nachtbetrieb einstellen. Z. B. können im Taghetrieb alle angeschlossenen Telefone bei einem Amtsanruf klingeln, während im Nachtbetrieb nur der Anrufbeantworter aktiviert wird. Die Umschaltung von Tagauf Nachtbetrieb erfolgt über die interne Rufnummer 96, bzw. von Nacht- auf Taghetrieb durch die Nummer 95.

Die Tag-Nachtumschaltung ist auch über den Klingeldetektierungseingang der PTZ 108 umschaltbar, welcher bei Anschluß einer Türsprechstelle genutzt wird, um die Betatigung des Klingeltasters ahzufragen. Die Steuerung kann z. B. durch Anschlul3 einer Schaltuhr erfolgen, an der ein KImgeltrafo angeschlossen ist. Dessen Sekundäranschlüsse können mit dem Dedektierungsanschlui3 der PTZ 108 verbunden werden. Der Eingang läßt sich durch entsprechende Programmierung für die Tag-Nachtschaltung benutzen.

#### **Baby-/Seniorenruf**

Durch eine entsprechende Programmierung lassen sich einzelne Nebenstellen so programmieren, daß bereits beim Abnehmen des Hörers automatisch die zuvor eingestelile Telefonnummer gewahit wird, und somit der Verbindungsaufbau vollautomatisch hergesteilt werden kann, ohne daB der entsprechende Benutzer die Wählscheibe bzw. das Nummernfeld des Telefonapparates zu bedienen hat.

#### **Babyüberwachung**

Mit Hilfe der PTZ 108 ist es möglich, eine akustische Raumüberwachung hausintern aufzuhauen. Dies kann einfach erfolgen, indem der Hörer in dem zu überwachenden Raum von der Gabel genommen und danehen gelegt wird. Nun kann man hausintern von jeder Nebenstelle aus den Härer ahnehmen und in diesen Raum hineinhorchen. Durch Auflegen des Hörers wird der Uberwachungsvorgang beendet.

#### **Konferenzschaltung**

Die PTZ 10\$ erlaubt aufeinfachste Weise eine hausinterne Konferenzschaltung. Hierzu kann, nachdem 2 interne Teilnehmer miteinander sprechen, der dritte Teilnehmer durch Abnehmen des Hörers sich an dem laufenden Gespräch beteiligen. Angekündigt wird dies den beiden sprechenden Teilnehmern durch 2 kurze Anklopftöne. Ausscheiden kann einer der Teilnehmer durch Auflegen des Hörers.

#### Coderuf

Die PTZ 108 erlaubt über spezielle Rufnummern einen Coderuf an alle angeschlossenen Nebenstellenleitungen zu senden. Hierzu wird der Hörer einer Nebenstelle abgenommen und die Rufnummer des gewünschten Codes gewählt. Solange dieser Hörer nun abgenommen ist, klingeln alle angeschlossenen Telefone mit dem gewünschten Code. Dieses kann sehr hilfreich sein, um eine Mitteilung an alle Nebenstellenanschlüsse, wie z. B. "Mittagspause", zu senden, ohne jeden Teilnehmer einzeln anrufen zu müssen.

#### Die Programmierung

Individuelle Programmierungen (für jede Nebenstelle getrennt) lassen sich über die Wahl der eigenen Nummer, gefolgt von der Nummer der gewünschten Funktion, vornehmen. Eine Liste dieser "Rufnummern" ist in Tabelle 3 dargestellt.

Die Programmierung der Funktion "Amtsanruf ein/aus", "Türruf ein/aus" und "Nebenstelle aktiv/passiv" kann für den Tag-und Nachtbetrieb getrennt vorgenommen werden. Die jeweilige Programmierung gilt für den gerade eingestellten Betriebszustand, welcher durch die Tag-Nacht-Umschaltfunktion (interne Rufnummer 95 bzw. 96) umstellbar ist.

Allgemeine Einstellungen bzw. Anforderungen, wie z. B. "Türgespräch annehmen", "Kurzwahlliste aufrufen, Schaltrelais ein/aus, "Sammelruf, Coderuf" usw. können über die Wahl der Nr. 9, gefolgt von den individuellen Rufnummern der einzelnen Funktionen, vorgenommen werden. Tabelle 2 zeigt hierzu die einzelnen Zuordnungen.

Vom Hauptapparat aus (Apparat Nr. 2) lassen sich spezielle Grundeinstellungen wie die Funktionsweise des Relais, Amtsberechtigung, Programmierung der Kurzwahlnummern, Türkontaktauslösezeit usw. einstellen, da diese im allgemeinen nur bei der Installation zu ändern sind. Hierdurch wird außerdem erreicht, daß z. B. Amtsberechtigungen nur gezielt und nicht ohne weiteres durch Unbefugte vergeben werden können. Tabelle 4 zeigt hierzu die Zuordnung.

#### Die V24/RS232C-Schnittstelle

Zur Kommunikation der PTZ 108 mit der Außenwelt ist eine V24/RS232C-Schnittstelle vorgesehen, über die die PTZ 108 konfiguriert und programmiert werden kann. Ebenfalls sind hierüber unterInternton  $- \begin{picture}(120,10) \put(0,0){\line(1,0){10}} \put(15,0){\line(1,0){10}} \put(15,0){\line(1,0){10}} \put(15,0){\line(1,0){10}} \put(15,0){\line(1,0){10}} \put(15,0){\line(1,0){10}} \put(15,0){\line(1,0){10}} \put(15,0){\line(1,0){10}} \put(15,0){\line(1,0){10}} \put(15,0){\line(1,0){10}} \put(15,0){\line(1,0){10}} \put(15,0){\line$ Freiton ┱ Besetztton  $\overline{+}$ Amtswahlton -00-00-00-00-00-00  $+$ HH Anklopfton  $\overline{H}$ Fehlerton  $-HHH -HHH$  $-HHHH$ 

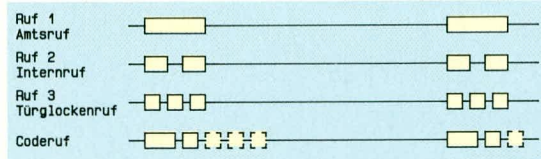

schiedliche Parameter und Betriebszustände auslesbar.

Weiterhin lassen sich, wenn der angeschlossene Computer mit dem zugehörigen Anwenderprogramm angeschlossen ist, die aktuellen Daten wie Wählverbindungen oder ähnliches online abrufen. Hierzu ist passend zur PTZ 108 ein komfortables Gesprächserfassungsprogramm mit Auswahlstatistiken usw. erhältlich. Standardmäßig gehört zur PTZ 108 ein Setup-Programm, mit dessen Hilfe die Telefonzentrale auf einfachste Weise zu programmieren ist. Diese Einstellungen sind auch über die jeweilige Nebenstelle bzw. über den Hauptapparat durchführbar.

#### Die Quittungstöne

Tabelle 5 zeigt die schematische Darstellung und Bezeichnung der Bestätigungstöne, die von der PTZ 108 generiert werden. Der Internton wird direkt nach Abnehmen des Hörers erzeugt und bestätigt dem Anwender, daß die gewünschte Teilnehmernummer gewählt werden kann. Ist dies erfolgt und der Teilnehmer frei, so ertönt der Freiton, im anderen Fall ist der Besetztton wahrzunehmen.

Nach dem Anwählen der Amtskennziffer "0" ist ein 425 Hz Dauerton als Zeichen für die freie Amtsleitung zu vernehmen. Wird gerade ein Interngespräch geführt, und es kommt ein Amtsruf oder Torruf, wird dieses durch 2 kurze Tonsignale, die sich sekündlich wiederholen (sogenannter "Anklopfton"), signalisiert.

Der Fehlerton wird generiert, wenn eine nicht gültige Rufnummer bzw. fehlerhafte Programmierung erfolgt ist, während der positive Quittungston anzeigt, daß die gewünschte Programmierung erfolgreich abgeschlossen wurde.

#### **Rufsignale**

Die PTZ 108 kann 3 unterschiedliche Rufsignalfolgen für die unterschiedlichen Anrufarten generieren (Tabelle 6). Liegt ein Amtsanruf vor, so werden die Signalgeber (Klingeln, Tonruf ö. ä.) der Nebenstellen aktiviert mit der standardmäßigen Ruffolge gemäß Ruf 1 (Amtsanruf). Ruf 2 ist defaultmäßig dem Internruf zugeordnet, während Ruf 3 den Türglockenruf signalisiert. Durch eine entsprechende Programmierung sind aber auch diese Ruffolgen untereinander austauschbar.

Tabelle 5:

**Schematische** 

Darstellung und

die von der PTZ

108 generiert

Tabelle 6:

Rufsignale

(Klingelfolge), die

über die Programmierung der PTZ

werden können.

108 auch getauscht

werden.

**Bezeichnung der** 

Bestätigungstöne,

Über die Coderuffunktionen können alle angeschlossenen Nebenstellen mit dem angewählten Code gerufen werden. Je nach angewähltem Rufcode (1 bis 4) erfolgt zunächst ein relativ langes Klingelsignal, gefolgt von den 1 bis 4 kurzen Klingelsignalen. Die Wiederholung erfolgt alle 5 Sekunden.

#### Installation der Telefonanlage

Die Telefonzentrale sollte im Mittelpunkt aller im Haus verlegten Telefonleitungen, die von der Anlage aus sternförmig zu den Telefonen führen, plaziert werden. Der günstigste Montageplatz ergibt sich unter Berücksichtigung der gesamten Leitungsführung.

Bei Einfamilienhäusern bietet sich der Kellerraum an, in dem üblicherweise auch die Elektroverteilung des Hauses untergebracht ist und dort meist auch der Klingeltransformator zum Betrieb der Türsprechstelle eingebaut ist.

Die Telefon-Anschluß-Einheit TAE des Telefonnetzes muß nahegelegen sein und mit der beiliegenden Anschlußschnur steckbar verbunden werden. Bei bereits vorgegebener Anschlußdose muß die neue Telefonanlage so angeordnet sein, daß die Länge der vorstehend erwähnten Anschlußschnur zwischen Telefonanlage und Anschlußdose ausreicht. Dabei ist zu beachten, daß die Telefonanlage nicht in Feuchträumen betrieben werden darf. Die zulässige Umgebungstemperatur liegt zwischen 0 und 40°C.

Die PTZ 108 ist in einem soliden Kunststoffgehäuse untergebracht.

Nachdem der Deckel abgenommen ist, wird die PTZ 108 mit den markierten Löchern an der Unterseite des Kunststoffgehäuses an der dafür vorgesehenen Wand festgeschraubt. Es ist darauf zu achten, daß die Leiterplatte auf keinen Fall beschädigt wird.

Das Gerät sollte aus Staubschutzgründen mit den Kabeleinlässen nach unten angebracht werden. Auch bei abgenommenem Gehäusedeckel ist die Telefonanlage gegen Netzspannungsberührung gesichert. Dennoch ist der Netzstecker vor dem Öffnen des Gehäuses unbedingt zu ziehen, damit auch bei einem Defekt der Telefonanlage keine freiliegenden Leitungen Spannung führen können.

Die Verkabelung kann sowohl auf als auch unter Putz erfolgen. Bei Unterputzleitungen befestigt man die Anlage über einer Installationsdose, an welche die Kabel über Leitungsrohre herangeführt werden. Die Zuleitungen zu den Sprechstellen oder zum Amtsanschluß dürfen nicht zusammen mit Netzleitungen im gleichen Leitungsrohr verlegt werden (Stromeinstreuung).

Die Leitungen zu den einzelnen Sprechstellen und zum Amtsanschluß sind mindestens 2adrig auszuführen. Auf die Polung braucht dabei nicht geachtet zu werden, wodurch keine unterschiedlichen Aderfarben notwendig sind. Alle Telefonanschlüsse sind kurzschlußfest. Es empfiehlt sich, die Leitungsenden mit Nummernetiketten zu kennzeichnen. Hierdurch ist ein Umklemmen der Teilnehmeranschlüsse leicht möglich, für den Fall, daß eine Umbelegung gewünscht wird.

In Abbildung 1 ist ein Anschlußbeispiel für die PTZ 108 gezeigt. Die einzelnen Nebenstellen werden, wie bereits erwähnt, durch jeweils eine 2adrige Leitung angeschlossen. Für den Amtsanschluß steht ein genormter TAE-Steckverbinder zur Verfügung. Der Anschluß an einen PC kann je nach Ausführung des PCs über eine 9polige oder 25polige Sub-D-Buchse erfolgen.

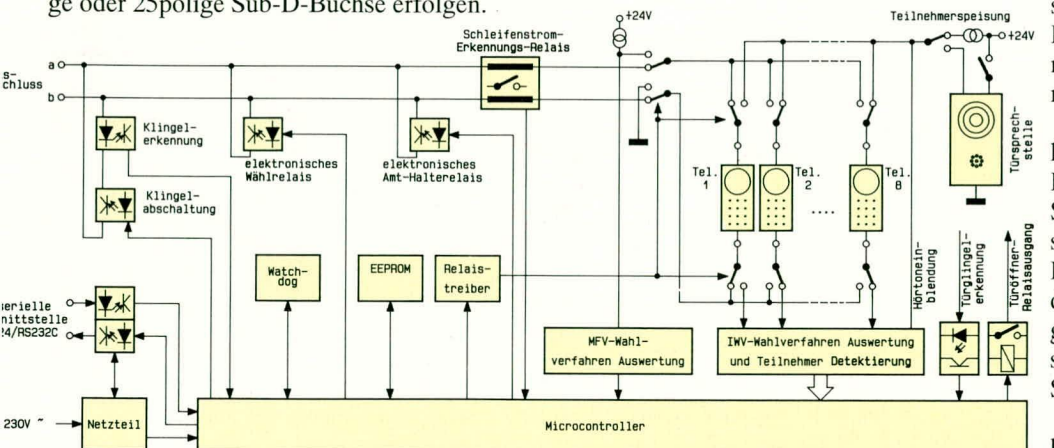

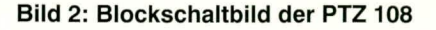

#### Anschluß einer Türfreisprecheinrichtung

Zum Betrieb einer Türfreisprecheinrichtung kann das Universal-Sprechmodul DVS-TFE dienen, das in eine bereits vorhandene Türstation oder auch in das ELV-Alu-Ganzmetall-Türstationsgehäuse einbaubar ist. Des weiteren steht das Türfreisprechmodul TFE 2 für den Einbau in die Combi-Türstation der Firma Citykom zur Verfügung.

#### **Blockschaltbild**

In Abbildung 2 ist das Blockschaltbild der Telefonanlage PTZ 108 dargestellt. Links oben im Bild sind die beiden Amtsanschlußleitungen a und b zu sehen. Direkt darunter ist die elektronische Klingelerkennung- und -abschaltung angeordnet. Rechts davon liegen das elektronische Wähl-bzw. Amthalterelais, mit denen zum einen die Rufnummer im MFV-Betrieb gewählt und zum anderen die Amtsleitung gehalten wird, solange eine interne Rücksprache erfolgt.

들결

H<sub>24V</sub><br>TI<sub>n</sub><br>GND

 $^{\circledR}$ 

O

irspred<br>stelle

Türmagnet

Türöffner

 $H_{\text{other}}^{\text{other}}$ 

H<sub>24</sub>V TIN<sub>B</sub>

PTZ108

Nebenstellenanschlüsse 1-8

Klingeltrafo

 $1121314151617161$ 

Türklingel

Das Schleifenerkennungsrelais ist aktiv, sobald ein Amtsgespräch geführt wird. Ist nun das Amtsgespräch beendet, oder erfolgt eine Nummernwahl, so wird dies vom Relais detektiert und dem Mikroprozessor über einen potentialfreien Relaiskontakt gemeldet.

Hinter dem Amtsumschaltrelais sehen wir die interne Amtsschiene, an die die Telefone jeweils mit einem Wechslerkontakt angeschlossen sind. Von hieraus wird auch der MFV-Wahlverfahrensauswerter mit Informationen versorgt.

Das Relais für das erste Telefon ist öffnerseitig mit dieser Schiene verbunden, so daß im Falle einer Stromversorgungsunterbrechung das erste Telefon automatisch an die Amtsleitung geschaltet wird.

Über die Wechsler erfolgt der Anschluß der internen Telefone einerseits mit der Amtsschiene und andererseits mit der internen Verbindungsschiene, die von einer Stromquelle gespeist wird. Hierüber erfolgt auch die Signaltoneinblendung.

Während eines Gespräches mit der Türsprechstelle wird die Stromspeisung über die Türsprechstelle vorgenommen, die ih-

TAE-<br>Stecker

GND

 $9$  pol

25 pol

m

rerseits über ei-nen Relaiskontakt die  $+24$  V - Versorgungsspannung erhält.

Der zentrale Mikrocontroller koordiniert die angeschlossenen Peripheriebausteine wie

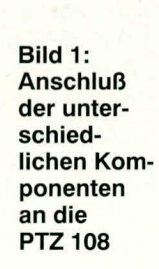

serielle Schnittstelle, Watchdog, EE-PROM, MFV-, IWF-Wahlverfahrensauswerter, Teilnehmerdetektierung und Türklingelerkennung.

14151617181920212232425

Die Watchdog stellt sicher, daß keine undefinierten Reaktionen des Mikrocontrollers bei kurzzeitigem Stromausfall  $( $0,5$  s)  $erfolgen$  und$ sich die Telefonzentrale "aufhängt". In dem seriellen EEPROM werden die individuell vorgenommenen Programmierungen gespeichert und sind somit auch nach einem längeren Stromausfall wieder voll verfügbar.

Im dritten Teil dieses Artikels stellen wir Ihnen das Schaltbild dieser innovativen Telefonzentrale vor.

# **NC-Akku-Ladegerät**

### **für die ELV-Akku-Lade-Zustandsüberwachung**

**Nachdem wir im ,,ELVjournal" 1193 eine Akku-Lade-Zustandsuberwachung, die auf elnem intelligenten Akku-Management-IC der Firma Philips basiert, vorgestellt haben, folgt nun ein geeignetes, vom Akku-Monitor gesteuertes Lade gerät.**

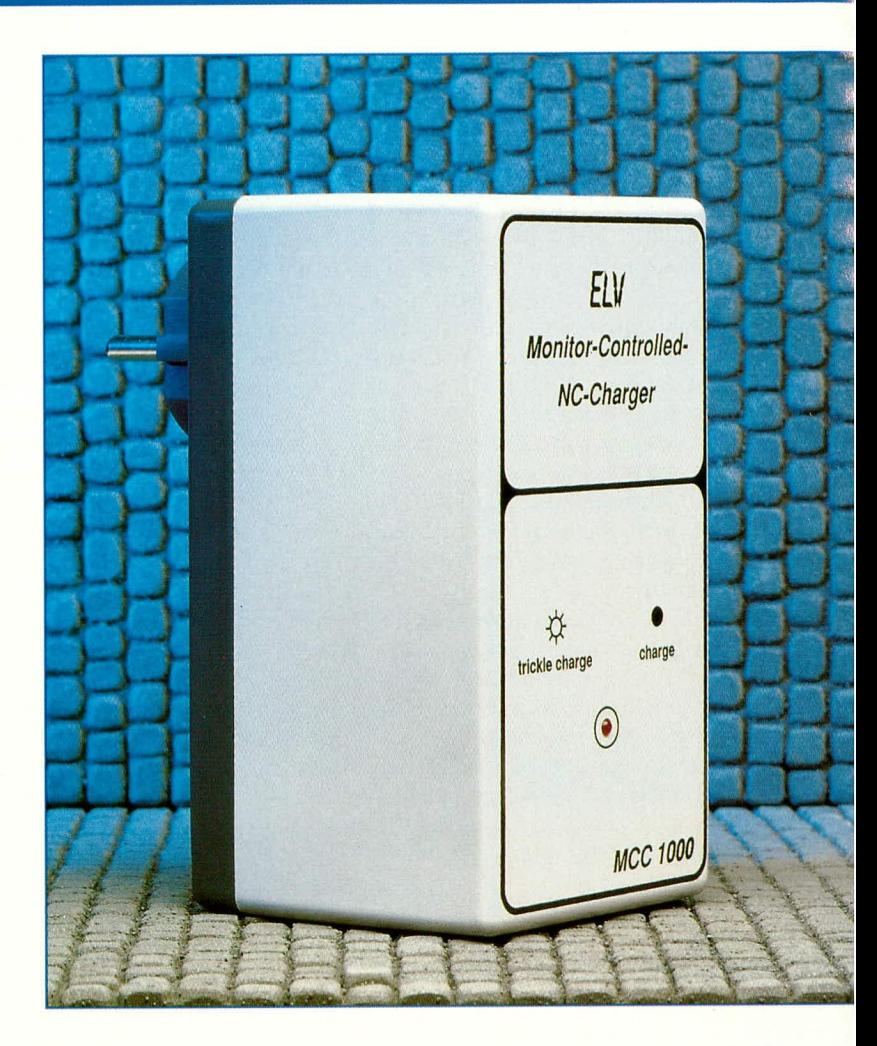

#### **Ailgemeines**

Zur Erweiterung der Akku-Ladezustandsuberwachung aus dem ,,ELVjournal 1/93" dient ein spezielles Ladegerät, das die unterschiedlichen Betriebszustände des SAA 1500 herucksichtigt und entsprechende Steuersignale liefert. Hierdurch entsteht eine optimale Kombination aus Lade- und Uberwachungseinheit. Darüberhinauswird das Ladegerät von der Lade-Zustandsühcrwachung je nach Energieinhalt des Akkus aktiviert und abgeschaltet. Als weiteres Feature sorgt das hier vorgesteilte Ladegerät für die Erhaltungsladung bei einem 100 % voligeladenen Akku, wobei auch hier der zentrale Baustein der Akku-Lade-Zustandsüberwachung die Steuerung übernimmt.

Bezüglich des Ladevorgangs kennt der integrierte Schaltkreis SAA 1500 zwei unterschiedlichc Betriehszustände. Zum einen besteht die Moglichkeit, den Akku bzw. Akkusatz mit einem Ladestrom entsprechend 1/10 der Nennkapazität in 16 Stunden aufzuladen, und zum anderen kann der Energiespender in 30 Minuten (schnellladen) mit einem Ladestrom, der dem 2,2fachen der Nennkapazitat entspricht, ,,voll gepumpt" werden. Je nachdem, oh dem PN-Eingang (ST 6) der Lade-Zustandsüberwachung vom Ladegerät eine Frequenz < 14 kHz oder eine Frequenz >20 kHz zugeführt wird, unterscheidet der Baustein die heiden Lademodi.

Abgesehcn von Spezialanwendungen in Elektrowerkzeugen oder Camcordern können Standard-Akkus nicht mit einem derart hohen Ladestrom, wie es der SAA 1500 im Schnell-Lademodus voraussetzt, geladen werden. Selbst schnelladefahige Standard-Akkus dürfen allenfalls in einer Stunde aufgeladen werden, wobei es dann immer empfehlenswert ist, durch eine Akku-Temperaturüberwachung den Innendruck nicht unkontrolliert ansteigen zu lassen.

Unter Berücksichtigung dieser Kriterien haben wir uns für ein Ladegerätekonzept entschieden, das sicherlich die Bedürfnisse der meisten Anwender berücksichtigt und im Normal-Lademodus (Ladezeit ca. 16 Stunden) arbeitet. Für Anwender, die gerne selber ein Ladegerat im Schnell-Lademodus entwickeln möchten, dürfte dieser Artikel sicherlich auch interessant sein, da einige schaltungstechnische Besonderheiten zu beachten sind.

Das Ladegerät ist in einem Steckdosengehause untergebracht und für die am häufigsten verwendeten NC-Akkus, die Mignonzellen, mit einer Kapazitat von 500 bis 600 mA/h ausgelegt. Akkusätze mit his zu 10 in Reihe geschalteten Zellen, entsprechend einer Spannung von 12 V, können aufgeladen werden, wobei das Ladegerät keine Bedienungselemente hesitzt, da es vollständig von der Ladezustandsüberwachung gesteuert wird.

Ubereine Spolige DIN-Steckverbindung wird der Kontakt zwischen dem Ladegerät und den Akkus mit der angeschlossenen Zustandsüberwachung hergestellt.

Doch nun wollen wir uns mit der in Abbildung 1 dargestellten Schaltungstechnik des Ladegerätes näher befassen.

#### **Schaltung**

Die vom integrierten Netzstecker des Steckergehäuses kommende 230V-Netzwechselspannung gelangt über die Sicherung SI 1 auf die Primarwicklung des Netztransformators TR 1. Sekundärseitig steht dann eine Spannung von 15 V~bei 100 mA Last zur Verfügung.

Mit Hilfe des nachfolgenden Brückengleichrichters D 1 bis D 4 erfolgt die Gleichrichtung der sekundärseitigen Wechseispannung, wobei der Pufferelko C 1 die Glattung der unstabilisierten Betriebsspannung vornimmt.

Zur Versorgung der in IC 2 integrierten Logikgatter dient eine über den Vorwiderstand R 1 zur Verfügung gesteilte und mit der Z-Diode D 5 stahilisierte Spannung. C 2 übernimmt in diesem Zusammenhang die Pufferung der stabilisierten Gleichspannung.

Da Nickel-Cadmium-Akkus üblicherweise mit einem konstanten Strom zu laden sind, wurde mit den Bauelementen T1. R 2 bis R 4 sowie D 6 bis D 8 eine Konstantstromquelle realisiert, die jedoch einen etwas höheren Strom als den Ladestrom liefern muß, da die Leuchtdioden der Akku-Zustandsüberwachung mit zu berücksichtigen sind. Während die Dioden D6 bis D8 die Spannung an der Basis des Transistors T 1 konstant halten, wird der Strom durch die parallel geschalteten Widerstände R 3 und R 4 auf ca. 80 mA eingestellt. Der Lademode der Akku-Zustandsüberwachung wird durch eine an ST 6 (PN) angelegte Frequenz, die bei Schnell-Ladung > 20 kHz und bei Normal-Ladung < 14 kHz betragen muß, ausgewählt.

Eine mit den beiden CMOS-Gattern IC 2 A und IC 2 B aufgebaute Oszillatorschaltung generiert eine Rechteckfrequenz von ca. 10 kHz, die über den Koppelkondensator C 4 und Pin 1 der 5poligen DIN-Buchse der Akku-Zustandsüberwachung an ST 6 (PN) zur Verfügung gestellt wird. Eine galvanische Trennung zwischen Oszillator und SAA 1500 ist besonders wichtig, da der Eingangspin des Akku-Monitors auch bei ausgeschaltetem Ladegerät bzw. Netzausfall niemals Low-Potential annehmen darf. Der SAA 1500 würde bei einem Low-Signal in den Testmode umschalten und die Information über den aktuellen Energieinhalt des Akkus verlieren.

Der eigentliche Ladevorgang wird vom SAA 1500 über den Enable-Ausgang (ST 5) gesteuert. Dieser Tristate-Ausgang wird mit Pin 4 der 5poligen DIN-Buchse verbunden, wobei R 12 als Pull-down-Widerstand fungiert.

Über die beiden NOR-Gatter IC2 C und IC 2 D wird der Treiber-Transistor T 2 angesteuert, der wiederum über R 10 und die LED D 9 die Konstantstromquelle aktiviert.

Der Ladestrom kann jedoch erst dann fließen, wenn über eine Lötbrücke im Anschlußstecker ein einwandfreier Massekontakt zwischen Ladegerät und Überwachungsschaltung hergestellt wurde. Diese Schutzmaßnahme ist besonders wichtig, da ein Anlegen der Ladespannung, bevor ein einwandfreier Massekontakt hergestellt ist, zum Absturz bzw. Reset des im SAA 1500 integrierten Mikrocontrollers führen kann. Auch in diesem Fall wäre die Information über den Energieinhalt des Akkusatzes nicht mehr verfügbar.

Sobald der Akkusatz 100 % Ladung erreicht hat, schaltet der SAA 1500 auf Erhaltungsladung um. In diesem Betriebszustand wird der Enable-Ausgang des SAA 1500 und somit der Ladevorgang alle 10 Sekunden für 0,5 Sekunden aktiviert.

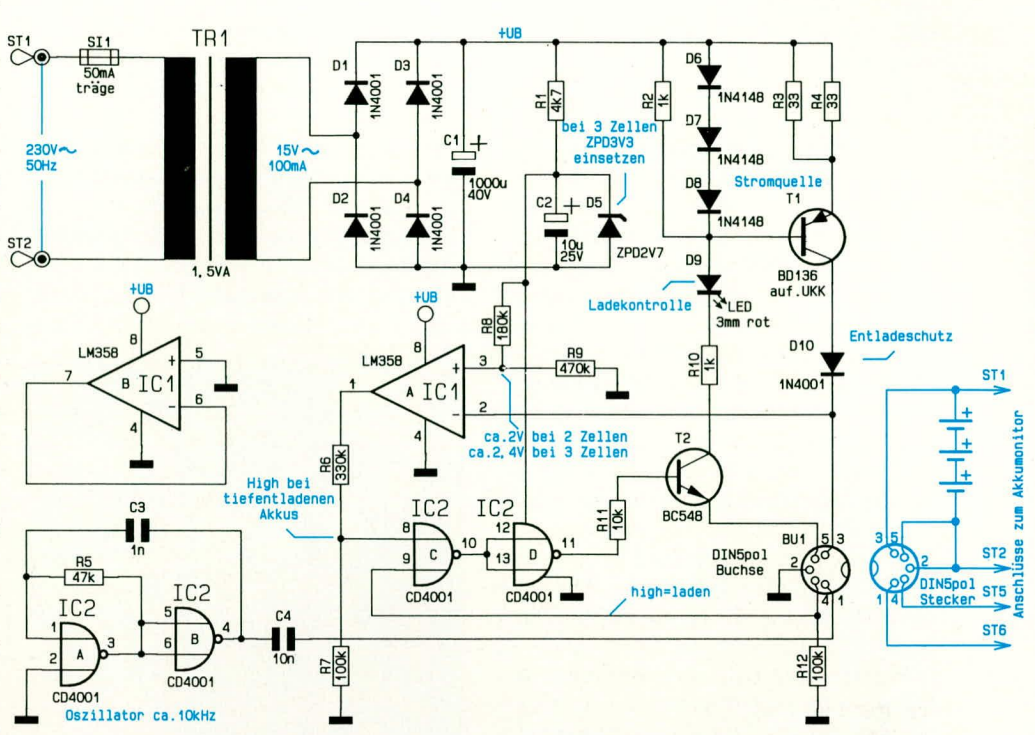

#### **Bild 1: Schaltbild des** NC-Akku-Ladegerätes

Der jeweils aktuelle Lademode wird durch die Ladekontroll-LED (D 9), die bei Normal-Ladung ständig leuchtet und bei Erhaltungsladung im 10 Sekundenrhythmus blinkt, signalisiert. Während der Erhaltungsladung bzw. bei einem Netzausfall sorgt die Diode D 10 für den sicheren Entladeschutz.

Der bis hierhin beschriebene Ladevorgang kann natürlich nur funktionieren, wenn die Akkus maximal bis zur Entladeschlußspannung (ca. 1 V je Akku) entladen sind, da sonst der SAA 1500 nicht mehr in der Lage ist, über den Enable-Ausgang den Ladevorgang zu steuern.

Auch wenn eine Tiefentladung (annähernd 0 V) für NC-Akkus schädlich ist, kann dieser Zustand in der Praxis, z. B. durch eine lange Lagerung im ungeladenen Zustand, durchaus vorkommen. In diesem Fall muß das Ladegerät den Start des Ladevorgangs übernehmen. Hierzu wird mit dem Komparator IC1A die Akkuspannung an Pin 3 der DIN-Buchse abgefragt, und mit einer an Pin 3 des Komparators anliegenden Referenzspannung von ca. 2 V (bei 2 Zellen)verglichen. Die Referenzspannung wird dabei mit Hilfe eines Spannungsteilers (R 8, R 9) von der mit D 5 stabilisierten Betriebsspannung abgeleitet.

Steigt jetzt während des Ladevorgangs die Akkuspannung wieder über die an Pin 3 des Komparators anliegende Referenzspannung an, so wechselt der Komparatorausgang auf Low-Potential und die Akku-Zustandsüberwachung übernimmt von nun an wieder die alleinige Steuerung des Ladevorgangs.

#### **Wichtiger Hinweis:**

Das intelligente Ladekonzept der Akku-Zustandsüberwachung setzt voraus, daß der zu ladende Akku ständig mit der Elektronik des Akku-Monitors verbunden bleibt. Auch ein kurzzeitiges Anschließen der Schaltung ans Ladegerät ohne Akkus führt in der Regel zur Zerstörung des SAA 1500. Die zu ladenden Akkus sorgen in diesem Konzept für die erforderliche Spannugsbegrenzung.

#### **Zum Nachbau**

Die gesamte Elektronik des Ladegerätes einschließlich des Netztransformators findet auf einer einseitigen Leiterplatte mit den Abmessungen 58 x 103 mm Platz, die in einem Steckergehäuse untergebracht ist.

Bevor wir jedoch mit dem Aufbau des Gerätes bzw. mit dem Bestücken der Leiterplatte beginnen, wollen wir bereits an dieser Stelle darauf hinweisen, daß die lebensgefährliche Netzwechselspannung direkt auf der Leiterplatte frei zugänglich ist. Für den Betrieb ist es daher unbedingt erforderlich, daß sich die Schaltung in einem dafür vorgesehenen berührungssicheren, geschlossenen Kunststoffgehäuse befindet.

Eine Inbetriebnahme mit geöffnetem Gehäuse darf daher nur von Personen, die aufgrund ihrer Ausbildung dazu befugt sind, vorgenommen werden. In diesem Fall ist ein Sicherheits-Trenntransformator vorzuschalten. Die einschlagigen Sicherheits**und** VDE-Vorschriften sind unbedingt zu beachten!

Wir beginnen die Bestuckung der Leiterplatte mit den Drahtbrücken, den Widerständen und Dioden, deren AnschiuBbeinchen abzuwinkeln und durch die entsprechenden Bohrungen der Platine zu stekken sind. Die Anschlußbeinchen werden anschließend an der Lötseite leicht abgewinkelt, damit sie nach dem Umdrehen der Platine nicht mehr herausfallen können. Im Anschluß erfolgt das Festlöten und Abschneiden der uberstehenden Drahtenden, wobei unbedingt darauf zu achten ist, daB die Lötstellen selbst nicht angeschnitten werden.

Als nächstes erfolgt das Einsetzen der beiden integrierten Schaltkreise. Die Seite des IC-Gehäuses, die dem Anschluß Pin 1 zugeordnet ist, weist eine Kerbe auf.

Während die Folienkondensatoren beliebig herurn cingesetzt werden durfen, ist bei den beiden Elektrolytkondensatoren C I und C 2 unbedingt auf die richtige Polarität zu achten.

Alsdann erfolgt das Einsetzen der beiden Hälften des Platinensicherungshalters, des Netztrafos sowie der Spoiigen DIN-Buchse. Auch diese Bauelemente sind an der Printseite sorgfältig zu verlöten.

Der Leistungstransistor T 1 wird, wie es auch auf der Abbildung zu sehen ist, liegend in einem U-Kühlkörper direkt auf der Leiterplatte montiert.

Die PlatinenanschluBpunkte ST 1 und ST 2 erhalten jeweils einen Lötstift mit Ose

#### **Komplett bestückte Leiterplatten (oben) und Bestuckungsplan (unten) des NC-Akku-Ladegerates**

zur Zuführung der Netzspannung.

Sind die Bestückungsarbeiten soweit abgeschlossen, soilte anschlieBend die Platine sorgfältig auf eventuelle kalte Lötstellen, Lötzinnspritzer und Bestückungsfehler hin untersucht werden.

Im Anschlul3 hieran werden die Kontaktstifte des im Gehauseunterteil integrierten Netzsteckers jeweils mit einer Lötösc und zugehörigem Federring bestückt und mit je einer zugehörigen Mutter fest verschraubt.

Danach werden 2 Ca. *50* mm lange Kabelenden auf ca. 8 mm Länge von der Isolation befreit und so durch die Lötösen von ST 1 und ST 2 gefadelt/gedrillt, daB später ein versehentliches Lösen auszuschlieBen ist. Unter Zugabe von ausreichend Lötzinn sind anschlieBend die verdriliten Kabelenden festzulöten.

Die freien Kabelenden werden dann ebenfalls auf ca. 8 mm Länge abisoliert und durch die Lötösen des Netzsteckers gedrillt. Auch hier erfolgt unter Zugabe von ausreichend Lötzinn ein sorgfältiges Verlöten.

Die AnschluBbeinchen der Leuchtdiode D 9 werden mit Silberdraht verlängert und anschlieBend mit einern Abstand von 54 mm, gemessen zwischen dem Anschlußbeinchenaustritt des Bauteils und der Platinenoberseite, eingelötet. Um die Gefahr eines Kurzschlusses an der LED zu ver-

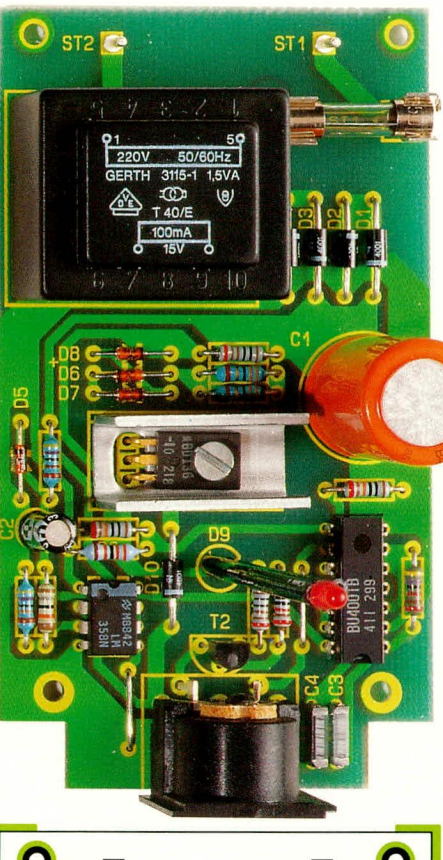

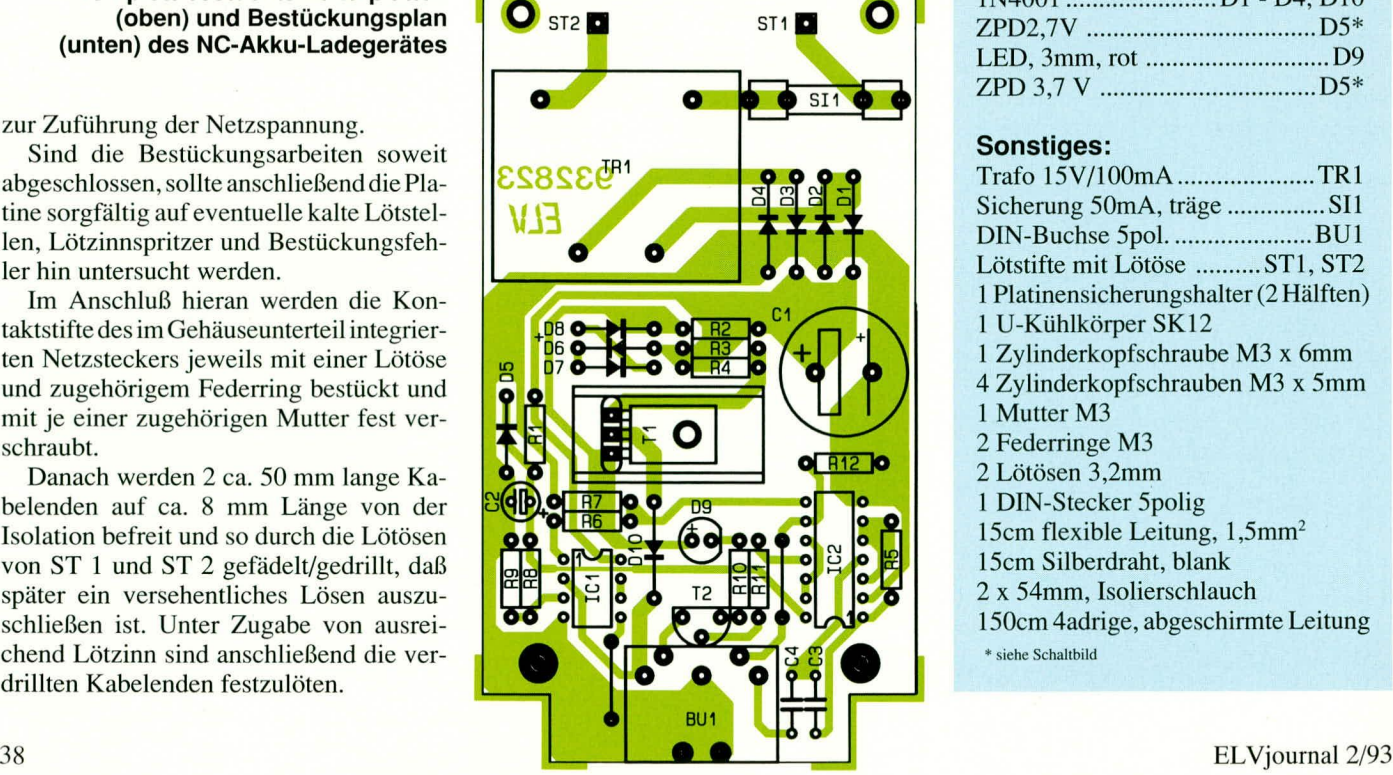

meiden, sind zuvor die Beinchen mit Isolierschlauch zu schiitzen.

Nachdem die Bestückungsarbeiten soweit abgeschlossen sind, wird die Netzsicherung in den Sicherungshalter gedrückt und die Platine mit den beiliegenden M3- Schrauben in der unteren Gehäusehalbschale befestigt.

Im letzten Arbeitsschritt erfolgt das Aufsetzen und Verschrauben des Gehauseoberteils. Danach steht nach abschließender Prüfung dem Einsatz des Ladegerätes nichts mehr im Wege. **ELV** 

#### **Stückliste: NC-A kku-Ladegerät**

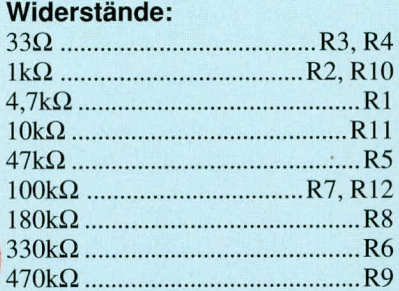

#### **Kondensatoren:**

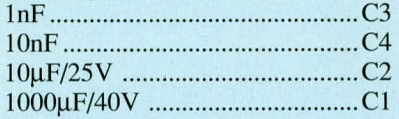

#### **Haibleiter:**

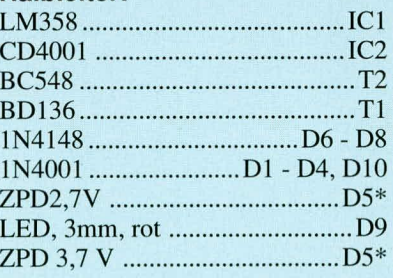

#### **Sonstiges:**

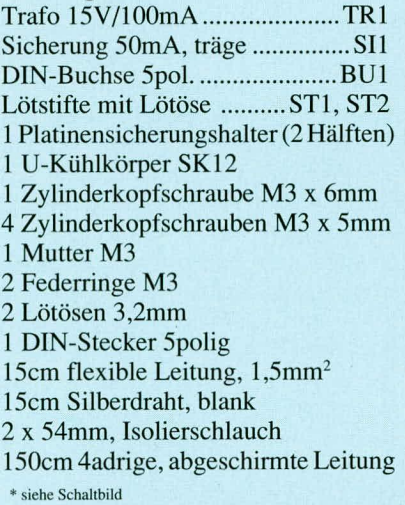

## **Mikroprozessor=CodeschloB**

**Durch drahtlose Bedienung, ohne die Installation einer Tastatur, öffnen Sie das hier vorgesteilte Codesch!o13. Die Mikroprozessortechnik und ein hande!süblicher MFV- Te!efon-Signalgeber machen dies möglich.**

#### **Aligemeines**

 $\sqrt{\frac{1}{2}}$ 

 $90^{1}$ 

**WILLIN** 

Basierend auf dem 1987 im "ELVjournal" Nr. 50 vorgesteliten und inzwischen 10.000fach bewährten Mikroprozessor-CodeschloB, ist in der ELV-Entwicklungsahteilung ein neucs CodeschloB entstanden, das in Verbindung mit den weitverbreiteten und preiswerten MFV-Telcfon-Signalgehern arbeitet.

Für die Eingahe der Zahienkombination ist am neuen Mikroprozessor-Codeschloß nicht, wie allgemein üblich, eine Zehnertastatur vorhanden, sondern lediglich cin kicines Miniaturmikrofon, das übcrall lcicht installierbar ist und nur eine winzige 1 mm große Schallöffnung benötigt.

Mit Hilfe eines handelsüblichen MFV-Gebers, wie er z. B. auch zur Fernabfrage von Anrufbeantwortern oder zum Wählen in entsprechenden Telefonanlagen Verwendung findet, erfolgt nun auch hier die Eingahe des Codes.

Bei einem MFV-Geber ist jede Ziffer auf der Tastatur  $(1, 2 \ldots 9, 0$  sowie  $*$  und  $#$ ) einem Signalton zugeordnet. Für jede Ziffer wird hierhei cin NF-Signal, bestehend aus 2 in der Frcquenz unterschiedlichen Sinusschw ingungen, erzeugt. Es kommcn hierbei Signalfrequenzen im Bereich von 697 Hz his 1633 Hz zum Einsatz.

Jede Tastenbetätigung des MFV-Gebers wird in die entsprechende Toninformation umgesetzt und über den eingebauten kleinen Schallwandler abgestrahlt.

Das Mikrofon des Mikroprozessor-Co-

deschlosses des Typs MFV 12 nimmt diese Toninformation auf und verarheitet sic in einem speziellen Decoderbaustein, um hierdurch die zugehörige Ziffer zu erkennen.

230420E

Durch die Art der Code-Eingabe kann das Mikroprozessor-Codeschloß MFV 12 an einer beliehigen, günstigen Stelle im Haus plaziert werden. Es ist lediglich eine dünne Mikrofonleitung bis zur Eingangstür zu führen und an das Elektret-Mikrofon anzuschließen. Das Mikrofon selbst braucht dabei zu Schallaufnahmen nicht einmal außen montiert sein. Es reicht aus, wenn die Montage auf der Innenseite der Tür unmittelbar hinter einer kleinen Offnung (Bohrung 1 bis 2 mm) erfolgt. Hierdurch ergiht sich ein wirksamer Schutz vor Beschadigung und Witterungseinflüssen.

Ein weiterer Vorteil der Code-Eingabe über einen MFV-Geber besteht darin, daß diese in der Regel über einen Nummernspeicher verfügen. In Verbindung mit dem MFV 12 bestehi nun die Möglichkeit, den entsprechenden Zahlencode abzuspeichern und sobeispielsweise die Eingangstürdurch Betätigen einer Speicherabruftaste zu öffnen.

Das ELV-MFV 12 kann wahiweise als ZahlenschloB mit der Eingahc über das Zehnertastenfeld des MFV-Gebers, oder aber als Morseschloß mit Eingabe über nur eine zusätzlich anzuschlie6ende Taste betrieben werden.

Im AnschluB an die vorstehenden allgcmeinen Spezifikationen kommen wir nun, zum eigentlichen Betrieb dieses innovativen Codeschlosses.

#### **Bedienung und Funktion**

Zur Spannungsversorgung des MFV 12 dient eine externe Gleichspannungsquelle von 7 V his 20 V. wobei die Stromaufnahme nur ca. 25 mA beträgt. Es stehen 3 Schaltausgänge in Form von Open-Kollektor-Transistorstufen zur Verfügung, mit denen Türöffner und Licht aktiviert werden können, sowie ein Alarmausgang.

#### **ZahlenschloBbetrieb**

Oh sich das MFV 12 im Morse- oder im Zahlenschloßbetrieb befindet, wird durch die Brückc BR 2 hcstimmt. 1st die Brücke eingebaut, so arbeitet das Codeschloß im Morsebetrieb. Um in den Zahlenschlo8hetrieb zu gelangen, wird also **BR** 2 nicht hestückt bzw. aufgetrennt.

In diesem Betriebsmodus sind Zahlenkombinationen zwischen I und 9.999.999 möglich, d. h. auch die Länge der Zahlenfolge ist zwischen 1 und 7 Stellen wählbar.

Die Codierung, d. h. die Vorgabe der geheimen Offriungszahl, crfolgt hardwaremäßig im BCD-Code auf der Platine und ist dadurch hesonders störsicher. Auch nach cinern Versorgungsspannungsausfall liest der zentrale Mikroprozcssor wieder die korrekte Codezahl ein. Der Code kann somit weder durch externe Eingaben noch durch Storimpulse auf der Versorgungsleitung beeinträchtigt werden.

Auf die hardwaremäBige Codierung gehen wir im Verlauf dieses Artikels noch näher ein. Zum Öffnen des Codeschlosses wird die gewählte Zahlenkombination, z. B. 6254 in der üblichen Reihenfolge, also beginnend mit der höchstwertigen Stelle (hier:  $, 6$ "), eingegeben.

Bci AnschluB eines Sound-Transducers (Lötpunkt C und D) wird jeder Tastdruck durch einen kurzen 4 kHz-Signalton quittiert. Bei Eingabe der letzten korrekten Ziffer entfällt dicser Signalton zur Erkennung der korrekten kompletten Zahienfo! ge, und der Türöffner-Ausgang des Codeschlosses wird für 3 Sekunden aktiviert, d. h. der entsprechende Ausgangs-Schalttransistor steuert durch. Es kann ein Relais bzw. eine Last mit einer Stromaufnahme his zu 200 mA angeschlossen werden.

1st hei der Eingabe der Zahlenfolge em Fehler unterlaufen, muß die "#"-Taste betätigt werden, damit das System in den Grundzustand zurückkehrt.

Da man grundsätzlich nie ganz sicher sein kann, oh nicht zuvor schon irgendeine Taste betatigt wurde, empfiehlt es sich, jeweils vor der Eingabe der geheimen Codezahl die ,,#"-Taste zu betatigen bzw. mit abzuspeichern, d. h. der im MFV-Geher emprogrammierten Codezahl voranzustellen.

Die Anzahl der zulässigen Versuche zur Eingahc der korrektcn Zahienfolge crgibt sich aus der Zahl der codierten Stellen +1. Im vorliegenden Fall wurde eine 4stellige Zahl gewählt, so daß insgesamt  $4 + 1 = 5$ Versuche zur Verfügung stehen. Wurde auch beim fünften Versuch eine falsche Zahlenfolge fiber das Tastenfeld des MFV-Gebers eingegebcn, wird der Alarmausgang (zusätzlicher Transistorschaltausgang mit max. 200 mA Belastbarkeit) für ca. 10 Sekunden eingeschaltet. Gleichzeitig sind weitere Eingaben intern für 5 Minuten gesperrt.

Werden wihrend dieser Zeit (10 Sekunden bzw. 5 Minuten) Tasten bctätigt, so verlängert sich die Alarm- bzw. Sperrzeit urn die Zeitspanne, die eine beliebige Taste betätigt wurde. Während der Sperrzeit reagiert das Gerät äußerlich völlig normal auf weitere Tasteneingaben. Diese werden jedoch intern ignoriert. Verzichtet man auf den Anschlul3 eines Alarmgebers, so bemerkt ein Unhefugter nicht die bereits vorhandenc Sperre.

Für einen Außenstehenden ist es somit nahezu unmoglich das CodeschloB zu ,,knacken", selbst wenn nicht die maximal moglichen 10 Millionen Kombinationen ausgeschöpft werden.

Für die Aktivierung des Türöffners gibt es 2 unterschiedliche Moglichkeiten, die mit der Brücke BR 1 wählbar sind. Befindet sich BR 1 in der Position ,,Tür sofort auf', so wird der Türöffner unmittelbar nach Emgabe der letzten korrekten Ziffer aktiviert.

Die Sicherheit, insbesondere bei kürzeren Zahlenfolgen, gegenüber Unbefugten kann erhöht werden, indem die Brücke BR 1 in die ,,Tur-auf-Taste"-Stellung gesetzt wird. Hierbei erfolgt die Zahleneingabe, genau wie bereits beschrieben, jedoch wird der Türöffner-Ausgang erst dann aktiviert, wenn unmittelbar nach Eingabe der korrekten Zahlenfolge die Taste betätigt wird.

Damit ist die grundsätzliche Funktion des Zahlenschloßbetriebes bereits beschriehen, und wir kommen zur Morsehctrichsart.

#### **MorseschloBbetrieb**

Um in diesen Betriebsmodus zu gelangen, ist die Brücke **BR** 2 einzusetzen. Der Alarmausgang istjetzt nicht mehr nutzbar. Es können nun beliebige Impuisfolgen zwischen 1 und 23 Tastenbetätigungen zum Offnen herangezogen werden, wobei der Prozessor eine Unterscheidung zwischen einer kurzen und einer langen Tastenbetätigung vornimmt.

Der Vorteil dieser Betriebsart liegt darin, daB nur eine einzige Taste zur Ansteuerung erforderlich ist. Tm einfachsten Fall kann dies ein Relais, das parallel zur Türglocke geschaltet ist, sein.

Grundsätzlich besteht jedoch auch die Möglichkeit, die Morsezeichen über die Taste 6 des MFV-Gebers einzugeben. Ublicherweise wird dies jedoch über eine zusätzliche Taste (siehe SchalthildanschluB E und F) erfolgen.

Jede Tastenbetätigung wird durch die Kontroll-LED sowie durch einen entsprcchenden Signalton angezeigt. Wird die Taste länger als 0,25 Sekunden gedrückt, ertönt ein langer Signalton, und die Kontroll-LED erlischt. Dies wird vom Prozessor als "lang" gewertet. Bei kürzerer Betätigungszeit (kleiner als 0,25 Sekunden) ertönt ein kurzcr Signalton unmittelbar nach dem Loslassen der Taste. Der Prozessor wertet dies als ,,kurz". Die Programmierung der geheimen Impulsfolge erfolgt wie beim Zahlenschloßbetrieb hardwaremäßig auf der Platine.

Wurdez. B. die Impuisfolge *.-.-"(kurz,* lang, kurz, lang) gewahit, so ist die Taste erst einmal kurz, dann einmal lang, dann wieder kurz und anschlieBend nochmals lang zu betatigen. Die Zeitspanne zwischen den einzelnen Tastenbetatigungen darf dabei 2,5 Sekunden nicht überschreiten. Jeweils 2,5 Sekunden nach der Ietzten erfolgten Tastenbetatigung setzt sich der Prozessor automatisch in den Grundzustand zurück.

Bei einer falschen Impulsfolge müssen mindestens *2,5* Sekunden verstreichen, bevor die neue Impulsfolge eingegeben werden kann. Die Wiederholung der Versuche kann beliebig oft erfolgen.

#### **Lichtautomat**

Alszusätzliches Feature hesitztdasELV- CodcschloB die Funktion eines Treppenlichtautomaten. Sobald eine heliehige Taste betätigt wird, schaltet em zusätzlicher MFV 12-Codeschlosses beschrieben, und wir kommen als nächstes zur Hardware-Programmierung.

#### **Programmierung des Zahienschiosses**

Damit das ELV-CodeschloB auch nach einem längeren Stromausfall, und insgesamt mit hoher Störsicherheit bei Versorgungsspannungseinbrüchen zuverlassig arheitet, wurde bei der Codierung der geheimen Zahlenfolge eine Hardware-Lösung vorgesehen. Hierdurch 1st sowohl eine Manipulation durch äuBere Eingahen ausgeschlossen, als auch eine Storung nach einem Versorgungsspannungsausfall. Der Prozessor ist so programmiert, daß er in jedem Fall sofort nach Einschalten der Versorgungsspannung, als auch nach dem Offnen sowie nach Freigahe der Sperrzeit die hardwaremäßige geheime Codezahl neu einliest.

Die Vorgahe der geheimen Codezahl erfolgt auf his zu 7 Dezimalstellen. Jede Dezimalstelle wird hierhei durch einen 4stelligen Dualcode dargestelit, d. h. es stehen maximal 7 x 4 = 28 Codierplätze zur Verfügung.

In der Grundausstattung des ELV-Codeschlosses sind für die Programmierung entsprechende Drahtbrücken vorgesehen. Eine eingesetzte Drahtbrücke bedeutet hierbei eine logische "1", während in dem Fall, daB keine Drahtbrücke eingebaut ist, dies vorn Prozessor als logische ,,0" gewertet wird.

Das Layout des MFV 12 ist so ausgelegt, daB für die Drahtbrücken auch DIP-Schalter (4fach) einsetzhar sind, wodurch die Programmierung auch im Hinblick auf

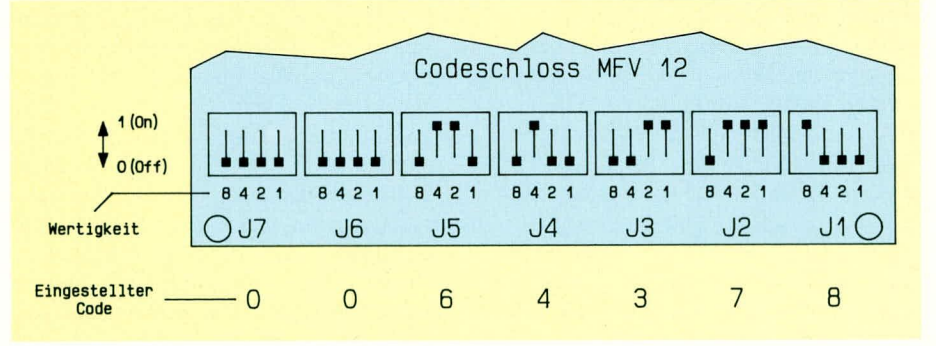

#### **Bud 1: Codierbeispiel für die Ziffernfolge 64378 im ZahlenschloBbetrieb**

transistor mit offenem Kollektorausgang möglich ist.<br>durch. Dieser kann zur Ansteuerung eines Abbildung 1 zeigt die Zuordnung und durch. Dieser kann zur Ansteuerung eines Abbildung 1 zeigt die Zuordnung und Relais dienen, das zum Schalten der Trep- Wertigkeit der einzelnen Codierplätze an-<br>penhausbeleuchtung geeignet ist. Die Ein- hand des Leiterplattenausschnittes mit einpenhausbeleuchtung geeignet ist. Die Ein- hand des Leiterplattenausschnittes mit ein-<br>schaltdauer, gerechnet ab der letzten Ta- gesetzten DIP-Schaltern. Als Codierbeischaltdauer, gerechnet ab der letzten Ta- gesetzten DIP-Schaltern. Als Codierbeistenbetätigung, kann von 15 Sekunden bis spiel ist die Ziffernfolge "0064378" dargestenbetätigung, kann von 15 Sekunden bis spiel zu 4 Minuten vorprogrammiert werden. stellt. zu 4 Minuten vorprogrammiert werden. stellt.<br>Die genaue hardwaremäßige Programmie- Die maximal mögliche Zahlenfolge, die Die genaue hardwaremäßige Programmie-<br>
ung wird im Zusammenhang mit der Zah- der Prozessor auswerten kann, besteht aus rung wird im Zusammenhang mit der Zahlenprogrammierung im weiteren Verlauf 7 Ziffern. Soll hingegen eine Zahlenfolge dieses Artikels noch ausführlich beschrie- mit weniger als 7 Stellen codiert werden, ben. Damit sind die grundsätzlichen Be- so sind die höherwertigen, nicht benutzten ben. Damit sind die grundsätzlichen Betriebsarten sowie weitere Features des ELy- SteIlen mit führenden Nullen zu belegen,

Ausgang den entsprechenden Endstufen- evcntuelle Anderungen recht komfortabel

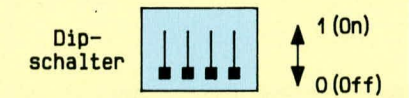

d. h. die DIP-Schalter sind hier auf ,,OFF" zu schalten bzw. an den entsprechenden Positionen sind keine Brücken einzubauen.

In unserem Zahienbeispiel wurde durch die beiden Nullen am Anfang die Ziffernfolge auf *5* begrenzt, d. h. zum Offnen des Codeschlosses ist lediglich die Ziffernfolge ,,64378" cinzugeben.

Schaltet man den DIP-Schalter J I auf ,,OFF", entspricht dies auf der Einer-Dezimaistelle einer ,,0", d. h. die Eingahe zum Offnen des Codeschlosses muB jetzt "64370" lauten. Lediglich führende Nullen werden unterdrückt.

In der Betriebsart "Zahlenschloß" sind nur Dezimalzahlen (0, 1, 2 ... 9) codierbar. Wird eine Codierung eingegeben, die einer größeren Zahl (z. B. 15 entsprechend alle vier DIP-Schalter eines Viererbiocks auf ,,ON") entspricht, gibt der Prozessor unmittelbar nach Anlegen der Betriebsspannung einen intermittierenden Signalton ab zur Erkennung einer unzulässigen, hardwaremäßigen Zahlenvorgabe.

Mit der niedcrwertigsten (Einer) Dezimalstelle (J1) wird gleichzeitig die Einschaltdauer des Schaltausganges für den Lichtautomaten festgelegt.

Die auf der Einersteile codierte Zahi steht somit in direktem Zusammenhang zur Einschaltdauer des Treppenlichtes. Aufgrund der Doppelfunktion der Einer-Dezimalstelle ist man in der Wahl dieser Zahi eingeschränkt, sofern die Treppenlichtfunktion zum Einsatz kommt. Zeiten zwischen 2,5 min und 3,75 min sind nicht programmierbar, da Binär-Codierungen für eine Dezimalstelle, die größer sind als "9", vom Prozessor im ZahlcnschloBmodus nicht akzeptiert werden.

Tahelle I zeigt die Zuordnung zwischen eingestellter Ziffer und Einschaltdauer des Lichtausganges.

#### **Programmierung des Morseschiosses**

Wird das ELV-CodeschloB als Morseschloß betrieben, sind bis zu 23 Tastenbetätigungen zum Offnen erfaBbar, d. h. jede Impuisfolge zwischen einer und 23 Betätigungen ist programmierbar.

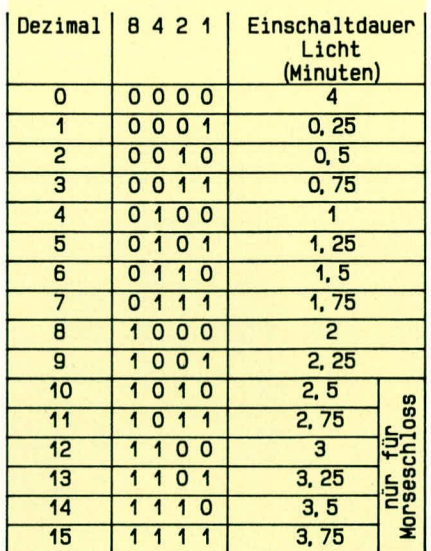

#### **Tabelle 1: Zuordnung zwischen dem eingestellten Code und der Einschaltdauer des Lichtausganges**

Die Abfrage des Prozessors beginnt mit der höchstwertigen Stelle, d. h. mit Platz 28, gefolgt von Platz 27,26 ... bis bin zu Platz 1.

Die 4 höchstwertigen Stellen (28, 27, 26, 25) legen hierbei die Einschaltdauer für den Lichtautomatcn fest, wohei die gesamte Codierung, entsprechend den Dezimalzahlen 0 bis 15, (Tabelle I) möglich ist (0,25 his 4 Minuten).

Beginnend mit Platz 1 legt jetzt der erste DIP-Schalter die Anzahl der codierten Zeichen fest, wobei dieser erste Schalter nicht als Zeichen, sondern nur als Begrenzung berücksichtigt wird.

Zur Codierung der maximal möglichen 23 Stellen im MorseschloBmodus muB somit auf Platz 24 der DIP-Schalter auf "ON" geschaltet sein. Das erste vom Prozessor erwartete Zeichen entspricht dem Platz 23, das zweite dem Platz 22, das dritte dem Platz 21 ... und das 23. Platz 1.

Sind auf den Plätzen 23 his I alle DIP-Schalter auf "OFF" geschaltet, so müssen 23 kurze Tastenbetätigungen zum Öffnen des Codeschiosses eingegeben werden. Zwischen den einzelnen Tastenbetätigungen dürfen maximal 2,5 Sekunden liegen, da anschlieBend der Prozessor automatisch zurückgesetzt wird.

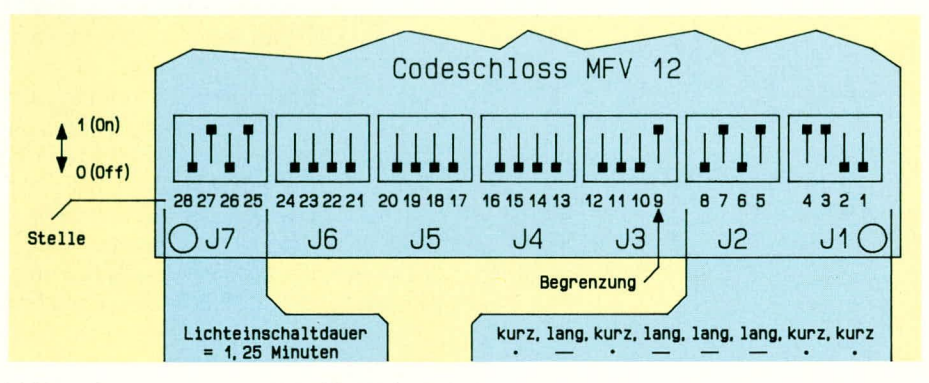

**Bud 2: Codierung einer 8stelligen Impuisfolge und einer Lichteinschaltdauer von 1,25 Minuten für den Morsebetrieb**

Als weiteres Beispiel soll eine 8stellige Impulsfolge der Form,,........" (kurz, lang, kurz, lang, lang, lang, kurz, kurz) eingestelit werden.

Abhildung 2 zeigt hierfür die erforderliche DIP-Schalter-Steliung. Weiterhin ist hier der Lichtausgang auf 1,25 Minuten eingestellt.

Auf den Stellen 25 bis 28 sind die DIP-Schalter 27 und 25 eingeschaltet. Laut Tabelle 1 entspricht dies einer Einschaltzeit für den Treppenlichtausgang von 1,25 Minuten.

Beginnend mit Platz 24 trifft der Prozessor auf Platz 9 auf den ersten DIP-Schalter, der in Stellung ,,ON" steht.

Hierdurch wird die Impuisfolge auf 8 Impulse hegrenzt. Die weiteren DIP-Schalter (1 his 8) zeigen jetzt die einzugebende Impuisfoige an. Schalterstellung ,,ON" entspricht einem langen Zeichen (>0,25 Sekunden), während die Stellung ,,OFF" für eine Zeicheniange kürzer als *0,25* Sekunden steht.

Nach dieser ausführlichen Beschreibung der Bedienung und Funktion kommen wir nun zur Schaltung des ELV-Codeschlosses MFV 12.

#### **Schaltung**

Abbildung 3 zeigt die Schaltung des Mikroprozessor-Codeschlosses. Zentrales Bauteil ist der CMOS-Single-Chip-Mikroprozessor IC 1, der alle wesentlichen Aufgahen übernimmt.

Die hardwaremäBige Eingahe der geheimen Codezahl erfolgt in der 7 x 4 Matrix zwischen den Prozessoranschlüssen 12 his 18 und 21 bis 24. Die Dioden D 1.1 his D 7.4 dienen in diesem Zusammenhang zur Entkopplung.

Durch die interne Osziliatorschaltung in Verbindung mit dem extern angeschIossenen Quarz Q 1 sowie den Kondensatoren C 1 und C 2 wird die Taktfrequenz auf 11 MHz festgelegt.

Über den Anschluß Pin 24 des Prozessors wird der Transistor T I angesteuert, der seinerseits über den Widerstand R 11 die Leuchtdiode D 1 treibt. Sic dient zur optischen Kontrolle einer jeden Tastenbetätigung.

Durch die Beschaltung des Prozessor-Pin 4 mit der Diode D 2 und dem Kondensator C 3 wird ein definierter Reset-Impuls nach einem Stromausfail generiert.

Ober die AnschluBpins 6, 19 und 27 bis 35 sowie 39 wird dem Prozessor die vom MFV-Geber kommende Zahienfolge emgegeben. Im Morsebetrieb kann die Eingabe über die zusätzlich anschließbare Morsetaste (PlatinenanschiuBpunkte E und F) erfolgen.

Eine weitere akustische Kontrolle einer jeden Tastenbetätigung ist durch den An-

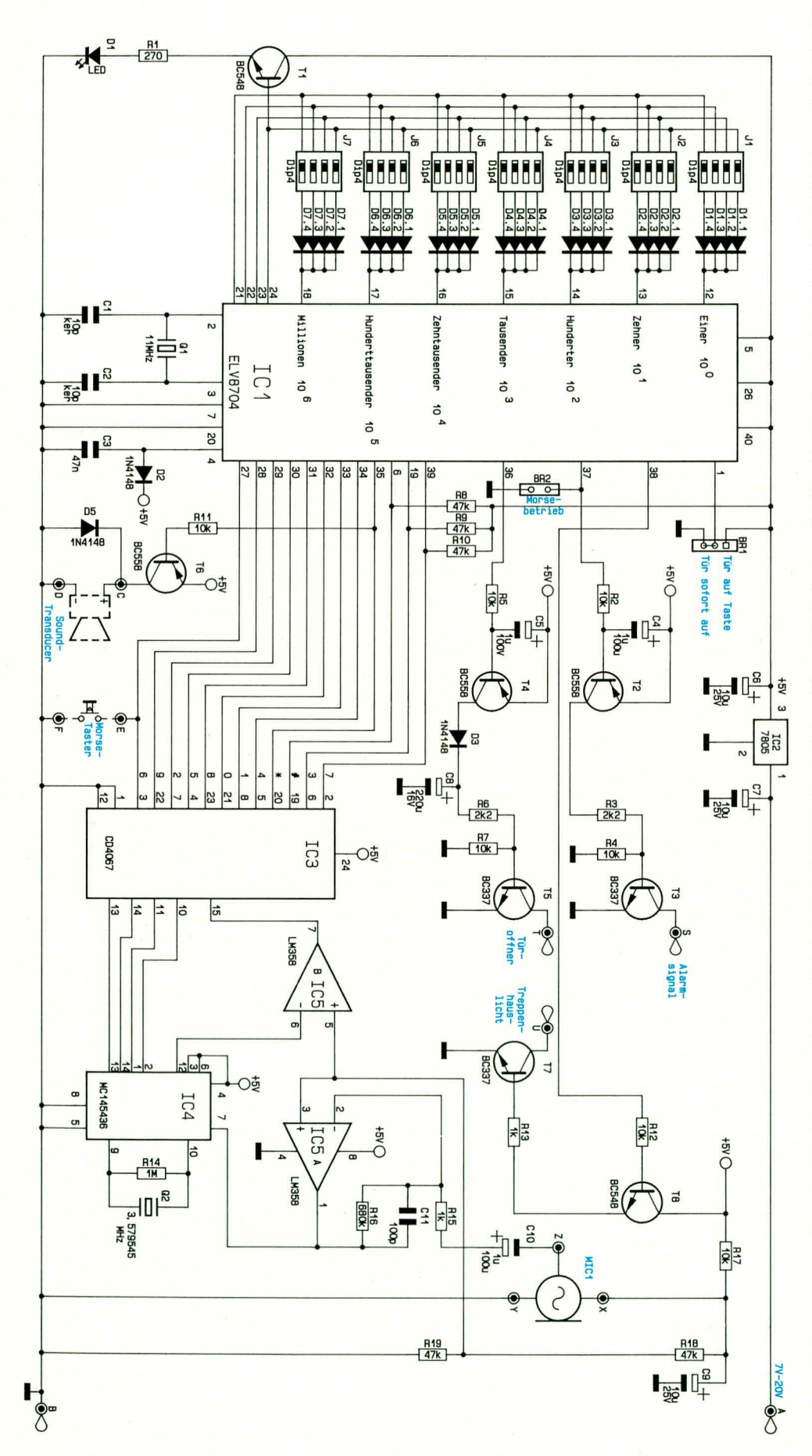

**Bud 3: Schaltbild des** ELV - **MFV12 - Codeschlosses. Zentrales Bauteil 1st der CMOS-Mikroprozessor IC 1**

schlul3 eines Sound-Transducers an den Platinenanschlußpunkten C und D möglich. Die Ansteuerung crfolgt vom Prozessor-Pin 35 über den Vorwiderstand R 11 sowie den Transistor T 6.

Pin 36 gibt das Signal für den Türöffner ab. Nach Durchlaufen der beiden Verstärkerstufen T 4 und T 5 kann am Kollektor von T S ein Relais oder cine andere Treiherstufe angeschlossen werden, die zur Betätigung des Türöffners geeignet ist. Das Relais wird hierhei an den Kollektor (Platinenanschlußpunkt "T") und die unstabilisierte, positive Versorgungsspannung  $(z. B. +9 V)$  an Platinenanschlußpunkt "A" angeschlossen.

Eine doppelte Invertierung mit Hilfe der Transistoren T 4 und T *5* ist erforderlich, damit sowohi im Einschaltmoment der Prozessor-Versorgungsspannung als auch bei Versorgungsspannungseinbrüchen keine kurzzeitigen Impulse den Türöffnerausgang freischalten.

Eine ähnliche Beschaltung finden wir am Ausgang Pin 37 des IC 1, die zur Ansteuerung eines Alarrnsignalgebers herangezogen werden kann (PlatinenanschluBpunkt ,,S").

Die Ansteuerung des Open-Kollektor-Ausganges von T 7 erfolgt über den Treibertransistor T 8 von Pin 38 des Prozessors aus. Der mit "U" bezeichnete Ausgang ist für die Aktivierung der örtlichen Beleuchtung vorgesehen. Beim Anschlul3 von induktiven Lasten *(z.* B. Relais) an einen der 3 Schaltausgänge ist in jedem Fall eine Freilaufdiode in Sperrichtung parallel zur Last anzuschlieBen.

Zur Aufnahme der vom MFV-Geber erzeugten Toninformation dient das Elektret-Mikrofon MIC 1. Die erforderliche Betriebsspannung gelangt über den Widerstand R 17 auf den AnschluB X des Mikrofons.

Ober den Widcrstandsteiler R 18, R 19 wird der Arbeitspunkt des nachgeschalteten Mikrofon-Vorverstirkers, aufgebaut mit IC 5 A und Zusatzbeschaltung, eingestellt. Die recht hohe Verstärkung dieser Stufe wird durch die Widerstände R 15 und R 16 festgelegt. Der Kondensator C 11 im Gegenkoppelzweig in Verbindung mit R 15 dient zur Unterdrückung von Schwingneigungen.

Das verstärkte NF-Signal von Pin I des ICS Agelangt nun direktzum NF-Eingang (Pin 7) des IC 4 vom Typ MC 145436. Hierbei handelt es sich um einen sogenannten DTMF-Decoder, wie er typischerweise in Telefonanlagen Einsatz findet.

Die an Pin 7 eingegebenen Toninformationen werden durch die interne, komplexe Filterstruktur mit anschließender Decoderstufe in cin entsprechendes 4-Bit-Datenwort (Pin I, 2, 13, 14) umgcwandelt. Die hierfür erforderliche Clockfrequenz wird durch die interne Oszillatorschaltung, in Verbindung mit O 2 und R 14, erzeugt.

Das Timing-Signal an Pin 12 des IC 4 wird durch den nachgeschalteten Operationsverstärker IC 5 B invertiert und gelangt dann zusammen mit dem 4 Bit-Datenwort zu dem Multiplexer IC 3. Die verschiedenen Ausgänge dieses Bausteins spiegeln die jeweils am MFV-Geber betätigte Taste wider und sind daher direkt mit den entsprechenden Prozessorpins verbunden.

Abschließend noch ein Wort zur Spannungsversorgung des ELV-MFV 12-Codeschlosses. Die unstabilisierte Versorgungsspannung darf im Bereich von 7 V bis 20 V liegen und gelangt über den Platinenanschlußpunkt "A" auf den Eingang (Pin 1) des Spannungsreglers IC 2. Am Ausgang (Pin 3) des Reglers steht nun eine stabilisierte Spannung von +5 V zur Verfügung, mit der sämtliche Komponenten des MFV 12 betrieben werden.

Steht bereits eine "saubere" stabilisierte 5 V-Betriebsspannung eingangsseitig zur Verfügung, ist es grundsätzlich auch möglich, den Spannungsregler auszubauen und auf der Platine eine Brücke einzusetzen, die den Spannungsregler (Pin 1, 3) überbrückt. Jetzt kann das Codeschloß direkt mit einer stabilisierten 5 V-Spannung arbeiten.

#### **Nachbau**

Die gesamte Schaltung des Mikroprozessor-Codeschlosses findet auf einer einseitig ausgeführten 88 mm x 105 mm großen Leiterplatte Platz. An jeder Ecke der Leiterplatte befinden sich 3,5 mm-Bohrungen, zur späteren Befestigung der Platine.

Der eigentliche Aufbau der Schaltung

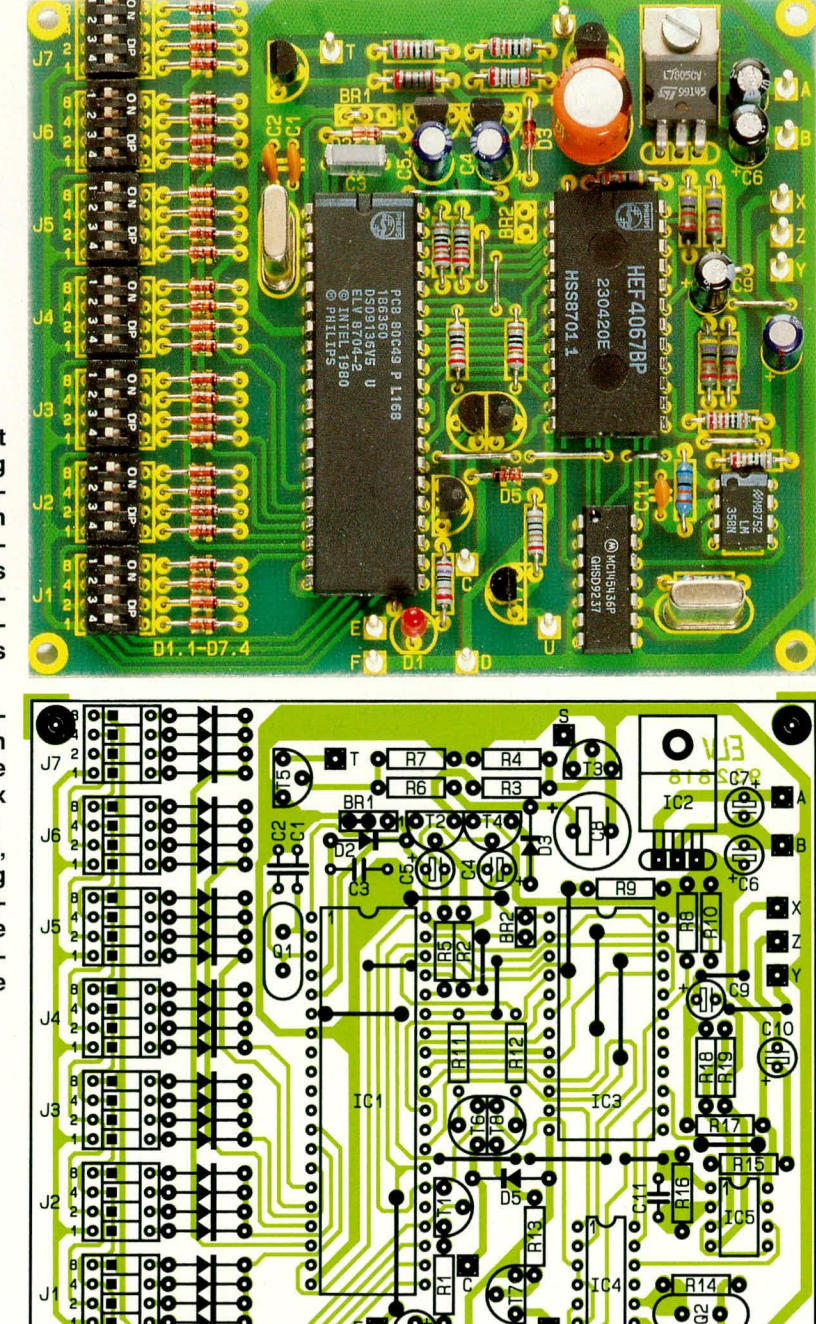

ist denkbar einfach. Zunächst werden die Brücken, anschließend die niedrigen und zum Schluß die höheren Bauelemente auf die Platine gesetzt und verlötet.

Die Stückliste gibt in diesem Zusammenhang Auskunft über den Bauteiltyp und -wert, während im Bestückungsplan die Positionen dargestellt sind.

Für die Codierung der Geheimzahl sind wahlweise 4fach-DIP-Schalter oder einfache Drahtbrücken einsetzbar. Ebenso können für die Brücken BR 1 und BR 2 entsprechende Jumperfelder eingelötet werden, da die Abstände der entsprechenden Lötpunkte im Rastermaß liegen.

Zum Anschluß des Mikrofons wird am besten eine 2adrige abgeschirmte Leitung verwendet. Zur Speisung des MFV12-Codeschlosses ist ein kleines 9 V-bis 12 V-Steckernetzteil geeignet.

Nach einer abschließenden, sorgfältigen Überprüfung des korrekten Aufbaus kann das MFV 12 installiert werden und seinen Dienst aufnehmen. **ELV** 

#### Stückliste: Mikroprozessor-**Codeschioß**

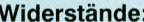

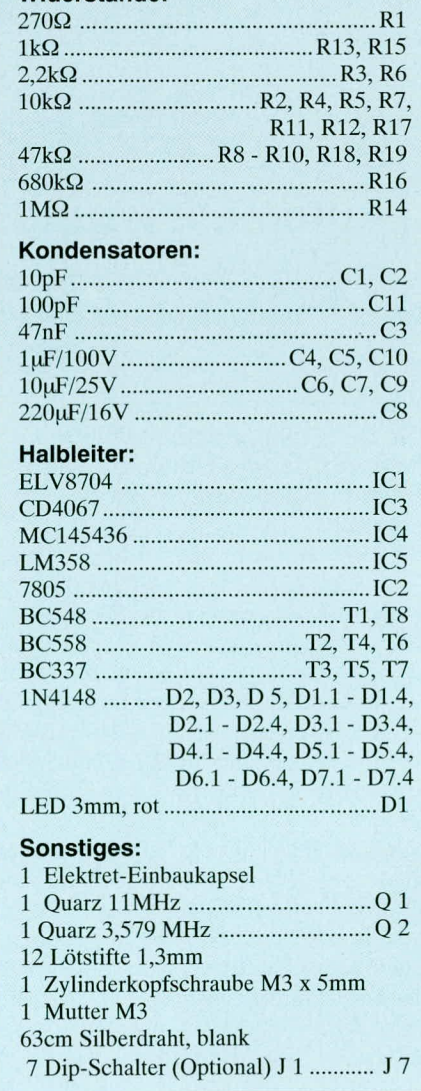

Bestükkungsplan für die 88 mm x **105 mm** große, einseitig ausgeführte Leiterplatte

#### **Computertechnik**

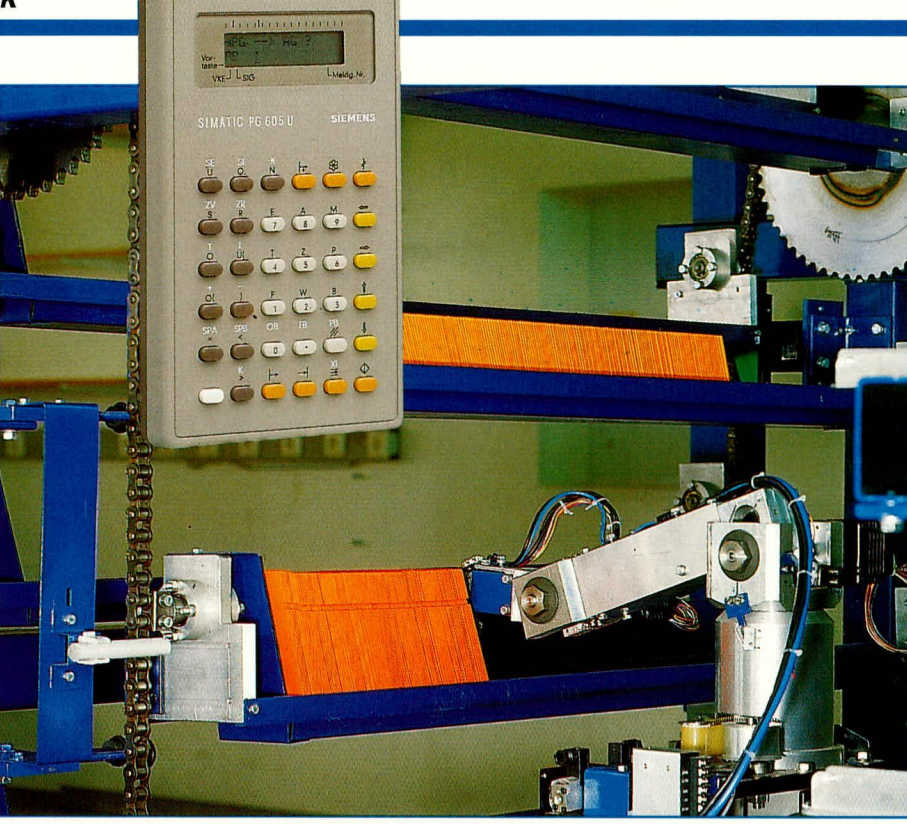

## **Speicherprogrammierbare Steuerungen (SPS)** Teil 5

### **Automatisierungsmittel für die verschiedensten Aufgaben**

Der vorliegende fünfte Teil der Artikelserie behandelt anhand einer **Modellanlage die Vorgehensweise beirn Entwerfen elnes SPS-Programmes** nach dem Prinzip der Verknüpfungssteuerung. Prof. Dr. Ing. Ewald Matull

#### 13. Die "Zweipunktschweißvor**richtung": eine Modellanlage für elnen fertigungstechnischen ProzeB**

Urn die Vorgehensweise beirn SFS-Programmentwurf an einem Beispici deutlich machen zu können, wollen wir eine einfache (gedachte) Maschine annehmen, die die Aufgabe hat, zwei Bieche miteinander zu verschweißen. Hierzu soll diese Maschinc an zwei Stellen der übereinanderliegenden Bleche Punktschweißungen durchführen.

Industrielie PunktschweiBanlagen arbeiten derart, daB zunächst eine SchweiBzange mit hoher Kraft die beiden zu verschwei-Benden Bleche durch zwei gegenüberliegende SchweiBelektroden zusarnmenpreSt (Bild 30). Eine separate Schweißsteuerung sorgt dann dafür, daB mit Hiife eines SchweiBtrafos kurzzeitig ein hohcr Strom (mehrere Kilo-Ampere) durch die Bleche

flieSt, so daB das Blechmateriai zwischen den Elcktroden zu schmelzen beginnt. Durch den Druck der heiden Eicktroden flieStdas Material der heiden Bieche ineinander; nach dem Ahschalten des SchweiBstromes erkaltet das Material, die Bieche sind miteinander verbunden.

**Bild 30: Schweißzange mit SchweiBelektroden und SchweiBtrafo**

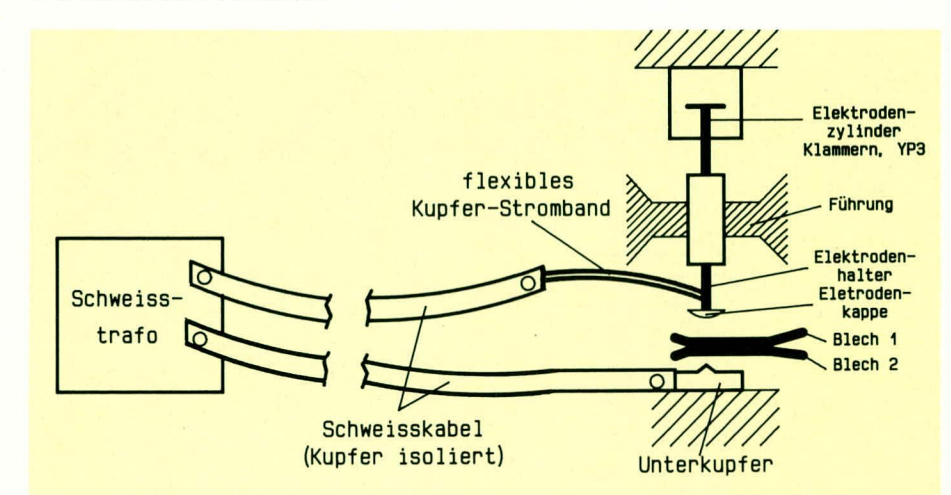

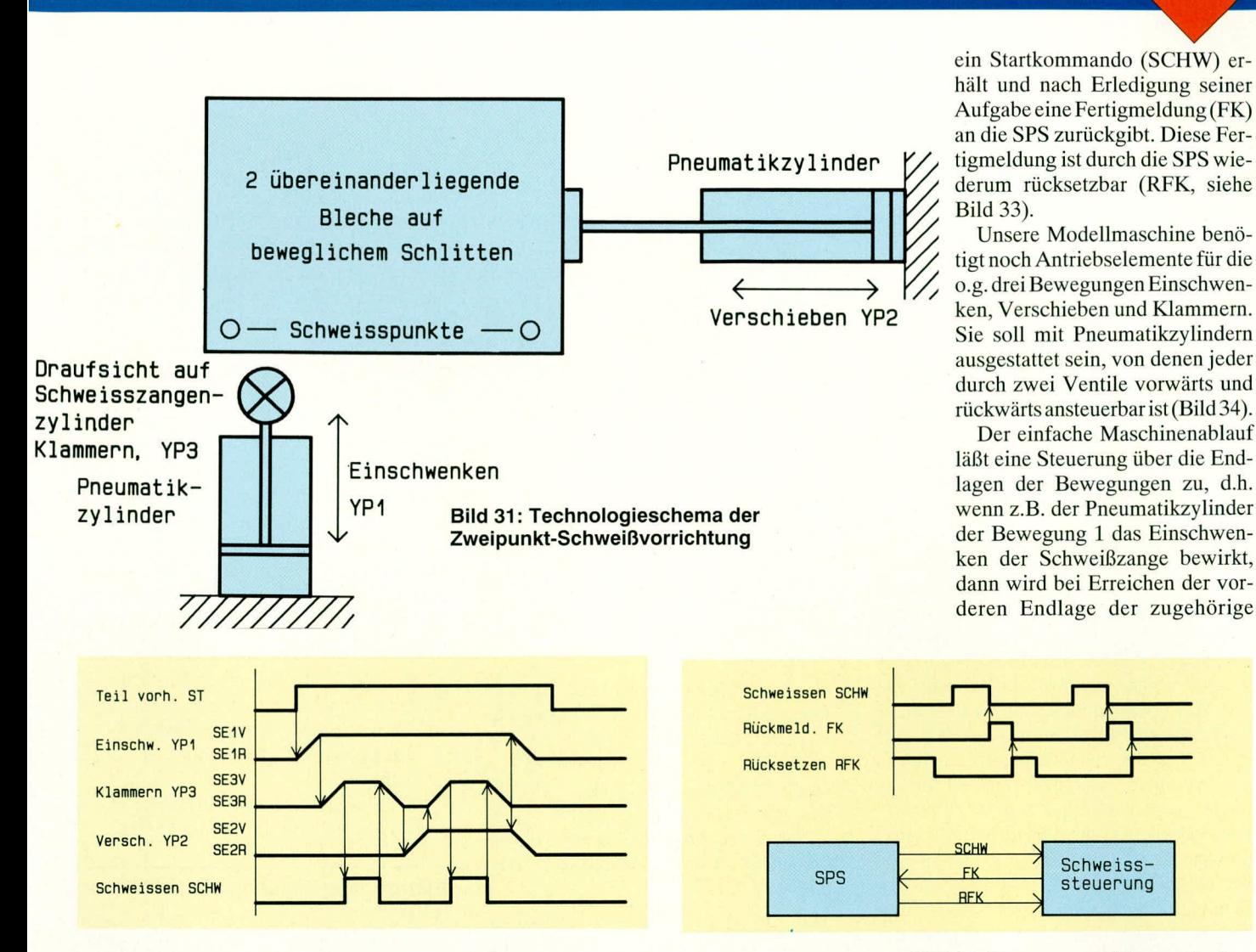

#### **Bild 32: Impulsplan der Zweipunkt-Schweißvorrichtung**

Für unsere gedachte Maschine ergibt sich der folgende Ablauf (siehe auch das Technologieschema, Bild 31, sowie das Funktionsdiagramm, Bild 32):

- Einlegen der beiden Bleche durch einen Bediener, dabei Betätigung der Teilkontrolle (,.TeiI vorhanden")
- Einschwenken der Schweißzange über die Bleche zum ersten Schweißpunkt (,,Einschwenken", Bewegung 1)
- Schließen der Schweißzange ("Klammern", Bewegung 3)
- SchweiBen des ersten SchweiBpunktes (Starten der SchweiBsteuerung)
- Offnen der Schwciflzange
- Verschieben der Bicche unter der Schweißzange zum Schweißpunkt 2 (,,Verschieben", Bewegung 2)
- erneutes Schließen der Schweißzange
- SchweiBen des zweiten Punktes
- erneutes Offnen der SchweiBzange
- (ggf. gleichzeitiges) Zuruckfahren der Bewegung 2 (,,Verschieben") und der Bewegung I (,,Einschwenken") in ihre jeweiligen Ausgangslagen
- Entnahme der verschweiflten Bleche

In der Fertigungstechnik werden heute separate SchweiBsteucrungen für Punktschweißvorrichtungen eingesetzt. Sie ermogiichen die flexible Vorgahc ciner Reihe von Schweißparametern (Anpreßzeit vor dem SchweiBen, Dauer und Höhe des Schweißstromes, Nachhaltezeit zum Erstarren der Schmeize,..). Abhangig von der Abnutzung der Schweißelektroden kann eine moderne Steuerung hier sogar Anpassungen diescr Parameter automatisch vornehmen.

In bezug auf die SPS, die den Gesamtablauf der Maschinc stcuern soil, kann die SchweiBsteuerung als ahgeschlossenes System hctrachtet werden, das von der SPS **Bild 33: Zusammenwirken zwischen SPS und SchweiBsteuerung**

steuerung

Endschalter "Vorn" betätigt und die weitere Ansteuerung des Pneumatikzylinders unterbrochen. Für jede Bewegung sind demnach zwei zugehörige Endschalter (Vorn=V, Ruckwärtig=R) notwendig (siche auch Bild 34).

Der im Bild 32 gezeigte Impulsplan gibt die Zusammenhange zwischen den einzelnen Bewegungen in der Maschine wieder. Jcde Bewegung ist als ,,Impuls" mit hinterer Endiage (Linienfuhrung unten), vorderer Endlage (Linienführung oben) und Vorwärts- bzw. Rückwürtsfahren (steigende hzw. fallende Flanke) gekennzeichnet. Ein Impuls faBt daher zeichnerisch die beiden Endschaltersignale "V" und "R"

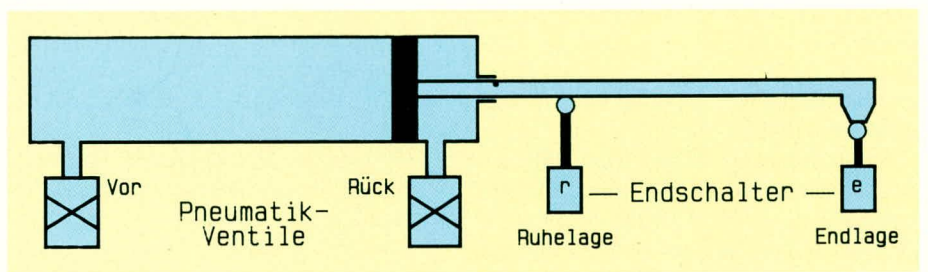

**Bild 34: Pneumatikzylinder mit Ansteuerventilen und Endschaltern** 

#### ELVjournal 2/93 45
und die Ventilansteuerungen "Vorfahren" und "Rückfahren" zusammen. Die Flanken geben nicht die tatsächliche Verfahrdauer wieder, denn sie werden immer mit fester Steigung gezeichnet. Die Verbindungspfeile zwischen den Impulsen machen deutlich, welcher Zustand eine Bewegung auslöst. So sorgt beispielsweise das Erreichen der vorderen Endlage des Einschwenkzylinders dafür, daß das Schließen der Schweißzange ausgelöst wird.

Der Impulsplan zeigt auf diese Weise nur die qualitativen Zusammenhänge, nicht jedoch das echte Zeitverhalten. Es fehlt in dieser Darstellung folglich auch eine lineare Zeitskala.

Unsere Maschine braucht natürlich auch eine Einschaltung. Über Taster an einem Bedienpult ("Ein", "Aus") soll sie gestartet und angehalten werden können. Weiterhin soll ein Maschinenablauf mit Schweißung nur dann erfolgen, wenn auch zwei Bleche eingelegt sind; hierfür werden spezielle Signalgeber verwendet, die ein "Teil vorhanden"-Signal erzeugen. Nach den gängigen Sicherheitsvorschriften wird unsere Maschine vermutlich auch Sicherheitseinrichtungen wie Not-Aus-Schalter und ggf. ein Schutzgitter mit Sicherheits-Steckvorrichtungen aufweisen. Diese Einrichtungen werden in kontaktbehafteter Sicherheitstechnik realisiert und liefern das Sammelsignal "Negation Notaus", wenn weder ein Notausschalter betätigt noch das Schutzgitter geöffnet wurde. Nach den geltenden Sicherheitsbestimmungen muß eine Notaus-bedingte Abschaltung der Maschine außerhalb der SPS erfolgen, z.B. durch kontaktbehaftete Unterbrechung der Energieversorgung der Anlage (u.a. der 24 V-Versorgung der SPS-Ausgaben).

Uns liegt nun also eine Maschine vor, die eine Ein-/Aus- sowie Notausschaltung, drei pneumatisch betriebene Bewegungen und eine Schweißanlage mit Zange, Trafo und Steuerung aufweist. Die vorhandene Dokumentation soll lediglich den Impulsplan und das Technologieschem umfassen.

Im folgenden Kapitel wollen wir nun anhand der vorliegenden Unterlagen den Programmaufbau planen.

#### 14. Verknüpfungssteuerung der Zweipunkt-Schweißvorrichtung

In der ersten Folge dieser Artikelserie wurde darauf hingewiesen, daß die SPS-Technik die Parallelarbeit an Hardware und Software einer Automatisierungsaufgabe ermöglicht.

Voraussetzung ist hierfür, daß die Schnittstellen zwischen Maschine und SPS geplant sind. Diese Aufgabe werden wir zunächst erledigen, bevor dann mit der eigentlichen Programmentwicklung begonnen werden kann.

#### Schnittstelle zwischen Anlage und **SPS**

Die Zweipunkt-Schweißvorrichtung umfaßt zunächst die folgenden SPS-Eingabesignale:

- die Endschalter für die Bewegung 1 (Einschwenken), Bewegung 2 (Verschieben), Bewegung 3 (Klammern): SE1R und SE1V, SE2R und SE2V, SE3R und SE3V
- die Teilkontrolle ST, die die Anwesenheit der beiden Bleche meldet
- die Fertigmeldung FK der Schweißsteuerung

Die hier verwendeten Bezeichnungen sind z.T. in Anlehnung an die DIN 40719 Teil 2: "Kennzeichnung von elektrischen Betriebsmitteln" gewählt. Das Kürzel SE1V bedeutet hier: Endschalter/Grenztaster (SE) der Bewegung Nr. 1 in der Anlage, vordere Endlage (V).

An SPS-Ausgaben sind mindestens notwendig:

- die Vor-/Rückansteuerungen der drei Pneumatikzylinder Einschwenken, Verschieben, Klammern: YP1R und YP1V, YP2R und YP2V, YP3R und YP3V
- das Starten der Schweißsteuerung SCHW das Rücksetzkommando RFK an die Schweißsteuerung, um die Fertigmeldung nach einer Schweißung abzuschalten

Das Kürzel YP1V steht beispielsweise für Magnetventil pneumatisch (YP), Bewegung 1, Vorwärtsrichtung. Andere Bezeichnungen wurden hier der besseren Lesbarkeit wegen vorgesehen (SCHW für Schweißen, RFK für Rücksetzen FK). In einer echten Maschine würden zusätzlich noch Signalleuchten angesteuert, die bestimmte Situationen der Anlage zeigen.

Mit diesen Festlegungen ist eine Minimalanzahl der E/A-Signale der SPS bestimmt. Diesen Signalen werden nun absolute E/A-Adressen der SPS zugeordnet, und die Programmentwicklung kann parallel zum Schaltschrankaufbau beginnen.

Die weitere Arbeit kann man folgendermaßen gliedern:

- Aufbau der Betriebsartenvorwahl, der Ein-/Ausschaltung sowie der Notaus-Einrichtungen
- Planung der maschinellen Sicherhei- $\overline{a}$ ten, d.h. der Schutzmaßnahmen gegen eine Zerstörung der Maschine durch fehlerhafte Ansteuerung der Funktionen
- Planung der Verknüpfungen zur Realisierung des automatischen Ablaufs anhand des Impulsplanes
- Umsetzung der Planungsergebnisse in Programmlogik
- Programmübertragung in die SPS

Inbetriebnahme und Test der gesamten Anlage

Um den Rahmen dieses Artikels nicht zu sprengen, wird das erste Teilthema hier nicht näher behandelt. Insbesondere die Notaus-Einrichtungen wären ein umfassendes eigenes Thema (Realisierung au-Berhalb der SPS, sofortiges Anhalten aller Bewegungen im Notaus-Fall, Wiederanlaufsperre bei Entriegelung einer Notaus-Einrichtung, Drahtbruchsicherheit, Erdschlußsicherheit,...). Als weiterführende Lektüre hierzu ist besonders [4] empfohlen.

Zur Vereinfachung wird für unsere Zweipunkt-Schweißvorrichtung angenommen, daß neben der Notaus-Einrichtung auch die Ein-/Ausschaltung und die Betriebsartenvorwahl der Maschine völlig außerhalb der SPS realisiert sind. Lediglich ein Sammelsignal EIN ist vorgesehen (die o.g. Eingaben-Liste ist entsprechend zu ergänzen), das unter den folgenden Voraussetzungen High-Zustand aufweist:

- der Notaus-Kreis ist geschlossen, d.h. kein Notschalter betätigt
- die Anlage wurde eingeschaltet
- die Betriebsart Automatik ist vorgewählt
- der Start der Anlage ist betätigt, d.h. die Anlage soll automatisch ablaufen

#### Planung der maschinellen Sicherheiten

Bei i.d.R. sehr teuren automatisierten Maschinen ist es natürlich sinnvoll, eine Beschädigung der Einrichtungen durch Anlagenfehler zu verhindern. Bestandteil eines SPS-Programmes sind daher immer entsprechende Logikverriegelungen. Um die entsprechenden Forderungen umzusetzen, müssen entsprechende Kontakte in die Ansteuerungen der Ausgaben hineinprogrammiert werden.

Für unsere Anlage gilt:

Bei nicht geöffneter Schweißzange (Bewegung 3: "Klammern" nicht in rückwärtiger Endlage) darf keine der beiden anderen Bewegungen ausgelöst werden, um eine mechanische Beschädigung zu verhindern

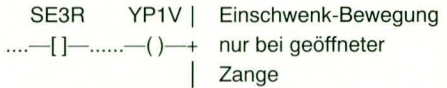

Ein Schweißvorgang darf nur gestartet werden, wenn tatsächlich auch Bleche zwischen den Schweißelektroden liegen.

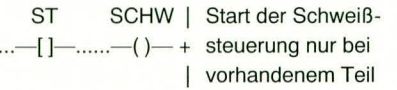

Die Ansteuerung einer Bewegung muß unterbrochen werden, wenn die zugehörige Endlage erreicht ist.

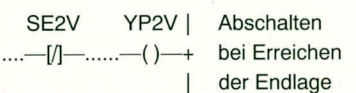

Die beiden Bewegungsrichtungen einer Bewegung müssen gegenseitig verriegelt sein, damit nicht gleichzeitig das Vorwärts- und das Rückwärtsventil eines Pneumatikzylinders betätigt werden.

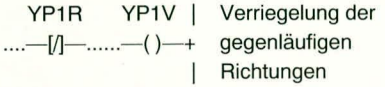

#### Planung der Verknüpfungen zur Realisierung des automatischen **Ablaufs**

Durch die bisherigen Festlegungen sind wir dem automatischen Ablauf noch nicht näher gekommen. Erinnern wir uns: die

Verknüpfungssteuerungen sind stellgliedorientiert aufgebaut. Die weitere Arbeit muß daher nun aus den Festlegungen des Impulsplanes die Verknüpfungen für die einzelnen SPS-Ausgaben ableiten, d.h. bestimmen, wann sie einzuschalten sind.

Ein besonderes Problem stellt hierbei die Tatsache dar, daß ein bestimmter Teilablauf doppelt durchgeführt werden muß, nämlich das Schließen der Schweißzange (YP3V), das anschließende Schweißen (SCHW mit FK/RFK) und das Öffnen der Schweißzange (YP3R). Zur Unterscheidung der Teilabläufe werden Merker (Taktkontrollen TK1, TK2, TK) eingeführt, die jeweils den Fortschritt des Prozesses speichern: TK1 den Abschluß der ersten Schweißung, TK2 den der zweiten Schwei-Bung, TK den Abschluß des Gesamtablaufes. (Das letzte Signal könnte gleichzeitig dazu genutzt werden, dem Maschinenbediener einen abgeschlossenen Maschinentakt anzuzeigen.) Diese speichernden Signale werden bei Entnahme des fertigen Teils rückgesetzt. Der Impulsplan wird entsprechend ergänzt (Bild 35).

Voraussetzung für alle Abläufe ist das Vorliegen des o.g. Signals EIN, das daher in alle Netzwerke als Schließer eingefügt und in den folgenden Einschaltbedingungen nicht weiter aufgeführt wird.

Nun können die noch fehlenden Verknüpfungen für die einzelnen SPS-Ausgaben anhand des Impulsplanes (siehe dort) formuliert werden. Am Beispiel der ersten Ausgabe soll dies genauer erläutert werden.

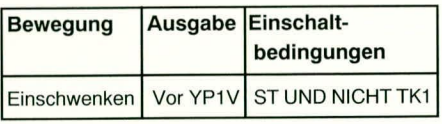

Das Einschwenken (YP1V) ist die erste Bewegung im automatischen Ablauf, nachdem die Bleche eingelegt wurden. Das Schalten von ST ist daher der Auslöser von YP1V. Die Bedingung NICHT TK1 verhindert ein Problem zum Ende des Maschinenablaufs. Dann erfolgt nämlich das Rück-

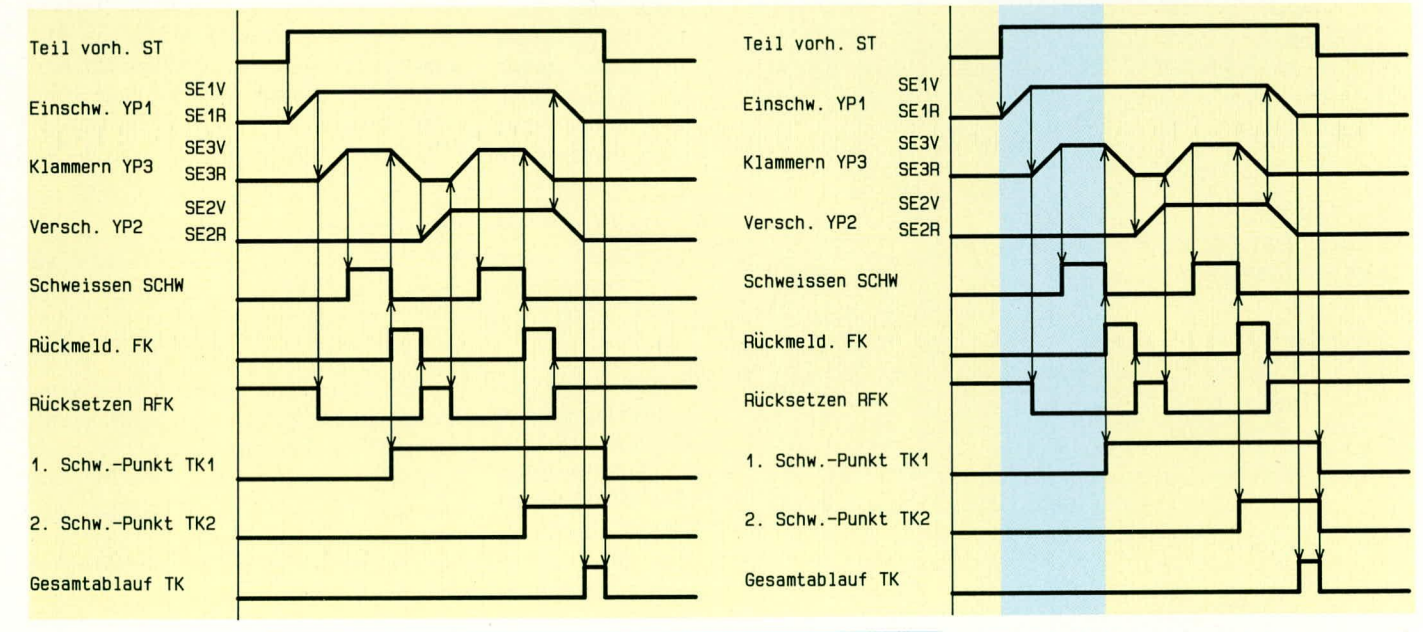

**Bild 35: Um Takt**kontrollen ergänzter Impulsplan

#### Tabelle 9: Einschaltbedingungen für die Stellglieder der Zweipunkt-Schweißvorrichtung

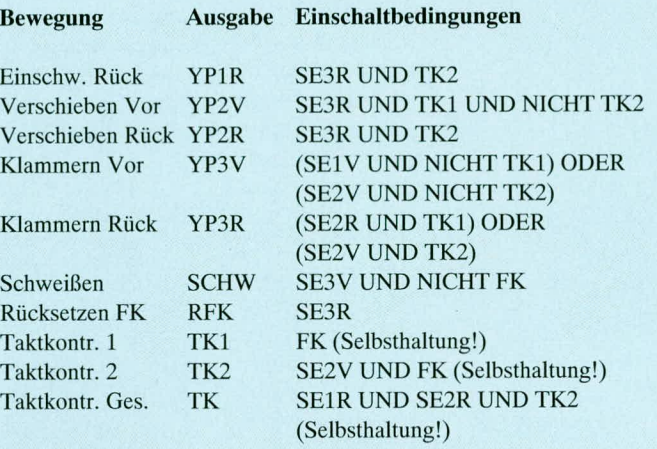

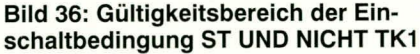

schwenken (YP1R). Ohne die Bedingung NICHT TK1 wäre allein mit ST die Voraussetzung noch gegeben, den Zylinder mit YP1V wieder vorwärts zu bewegen. Die Bewegung würde laufend hin- und hergesteuert, es sei denn wir verhindern das durch NICHT TK 1.

In Bild 36 ist im Impulsplan der Bereich hinterlegt, in dem die Bedingung ST & NICHT TK1 gilt.

Die weiteren Einschaltbedingungen werden in gleicher Weise erarbeitet, indem man die im Impulsplan folgende Aktion auf ihre Voraussetzungen untersucht und

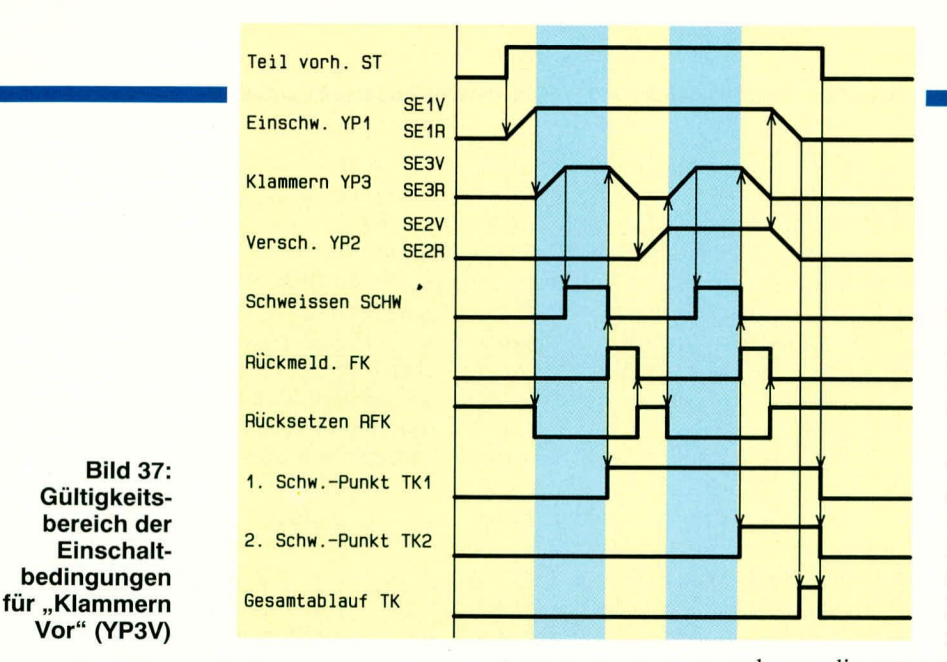

#### Tabelle 10: Netzwerke für die Zweipunkt-Schweißsteuerung

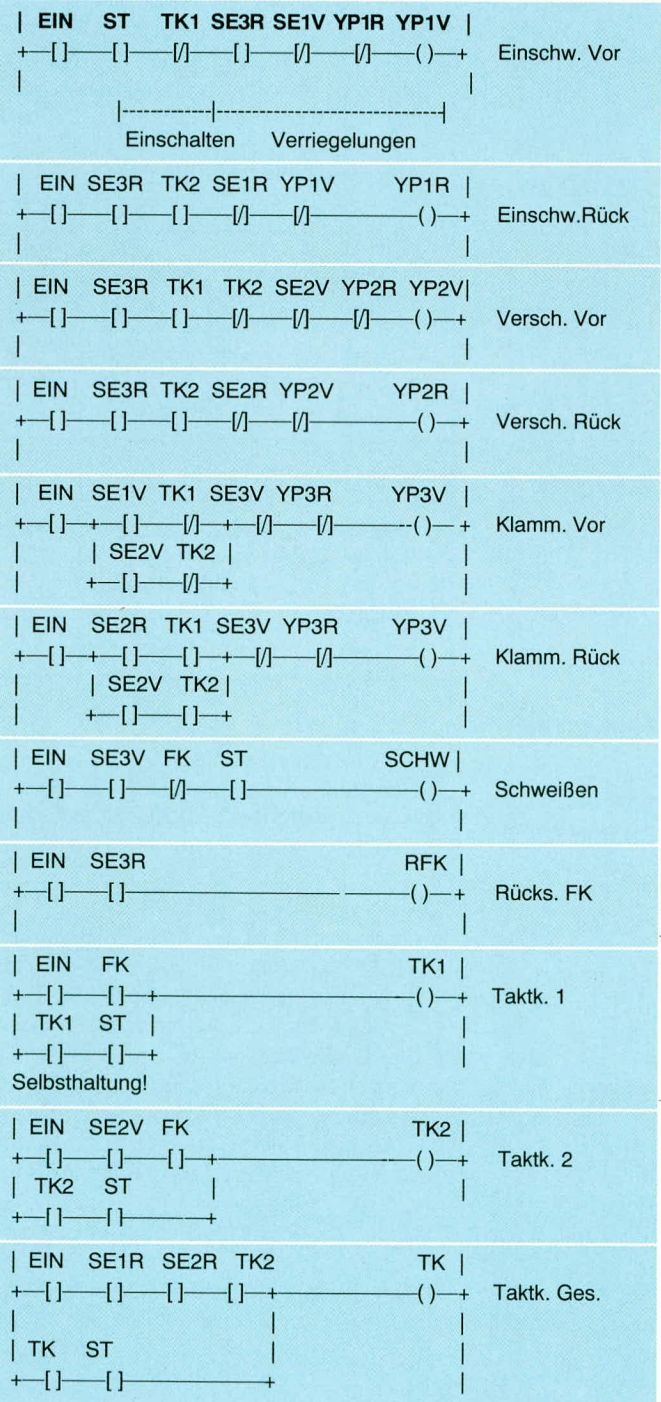

daraus die entsprechenden Verknüpfungen ableitet. Sie sind in der folgenden Tabelle 9 aufgeführt.

Die Gültigkeit dieser Einschaltbedingungen können Sie wiederum überprüfen, indem Sie im Impulsplan für jede Bedingung den entspre-

führt. Tatsächlich aber wird als erste Bewegung das Einschwenken durchgeführt, wenn die Anlage sich zunächst in ihrer Grundstellung befindet (alle Bewegungen in R-Lage, alle Taktkontrollen rückgesetzt) und ein Blech eingelegt wird. Die weiteren Aktionen schließen sich wie geplant an, da wir sozusagen zeitscheibenweise den Impulsplan in Einschaltbedingungen für die SPS-Ausgaben umgesetzt haben.

## **Andere Betriebsarten**

In dieser einfachen Automatisierungsaufgabe haben wir uns ausschließlich auf die Realisierung des Automatik-Ablaufes konzentriert. In der Praxis ist zusätzlich mindestens auch noch ein Handbetrieb (Tippbetrieb) vorzusehen, d.h. bei Anwahl der entsprechenden Betriebsart kann der Bediener über einen Taster für jede Bewegungsrichtung (z.B. Leuchtaster SL1V für die Bewegung YP1V) die zugehörige Ausgabe einschalten. Auch hier müssen jedoch die Sicherheitsverriegelungen wirksam sein (z.B. SE3R, SE1V und YP1R bei der Vorwärtsbewegung YP1V). Für die SPS-Logik bedeutet dies, daß für jede Ausgabe ein zusätzlicher Parallelpfad programmiert werden muß. Das folgende Netzwerk zeigt dieses Vorgehen am Beispiel YP1V:

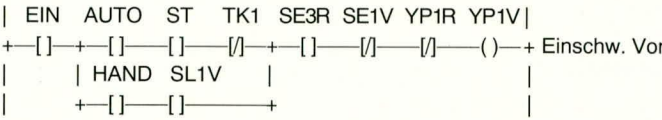

chenden Bereich schraffieren, in dem die zugehörige Verknüpfung den Wert Wahr ergibt. Als ergänzendes Beispiel ist hierzu die Ausgabe "Klammern Vor" in Bild 37 gezeigt.

Setzt man die oben beschriebenen Einschaltbedingungen mit den genannten Verriegelungsbedingungen zusammen, dann erhält man die folgenden Netzwerke (Tabelle 10): Auf den ersten

Blick ist nicht ersichtlich, daß die hier aufgebaute Logik zu dem gewünschten automatischen Ablauf

Die anderen Netzwerke werden entsprechend ergänzt. Damit ist unsere Zweipunkt-Schweißvorrichtung minimal-automatisiert lauffähig (Verschönerungen wie Betriebsanzeigen etc. müßten ggf. ergänzt werden).

#### **Ausblick**

In der nächsten Folge werden wir uns mit der Inbetriebnahme und dem Test der von uns automatisierten Anlage beschäftigen. In diesem Zusammenhang sollen auch einige Prinzipien automatisierter Fehlerdiagnosen behandelt werden, die im Störungsfall dem Bediener einer großen Fertigungsanlage Hinweise auf den Störort geben.

Literaturhinweise:

- [1] Berger, H.: "Automatisieren mit SIMATIC S5-115U", Berlin, München: Siemens AG, 1991
- [2] Krätzig, J.: "Speicherprogrammierbare Steuerungen verstehen und anwenden", Hanser-Verlag, München, Wien, 1992
- [3] Grötsch, E.: "SPS speicherprogrammierbare Steuerungen vom Relaisersatz zum CIM-Verbund", Oldenbourg-Verlag, München, Wien, 1989
- Wellenreuther, G., Zastrow, D.: "Steuerungstechnik mit SPS", Vieweg-Verlag, Braunschweig,  $\frac{1}{1991}$

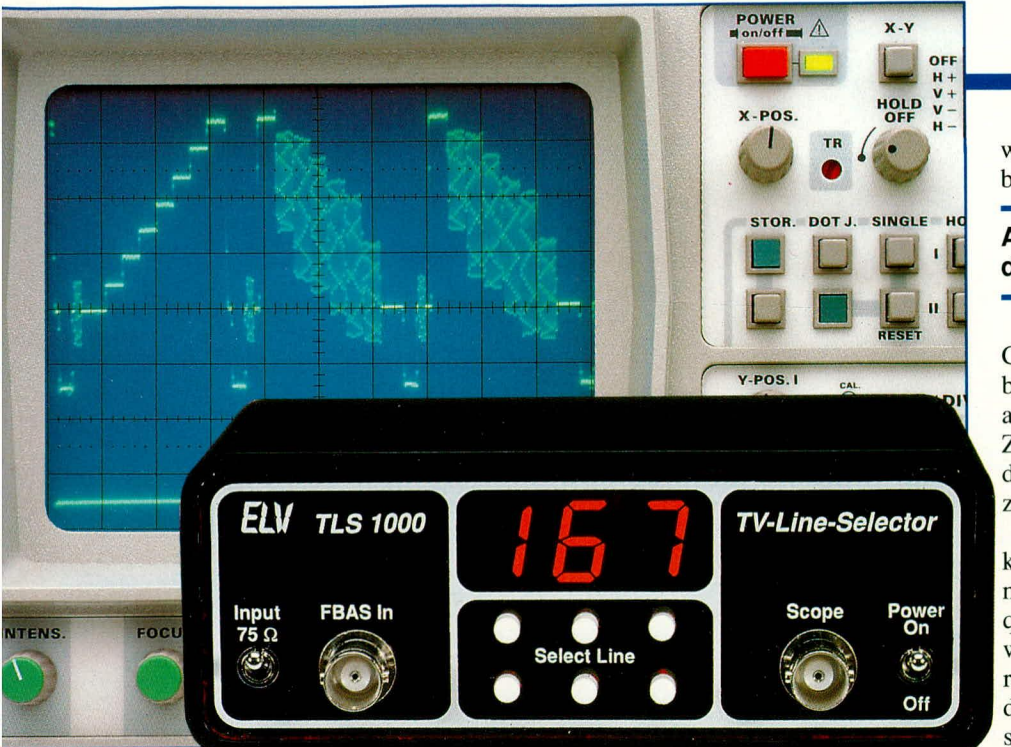

# **TV-Line-Selector**

**Ein Wunsch vieler Fernseh- und Videotechniker, mit dem Oszilloskop auf eine vorselektierte Bildzeile triggern zu können , wird mit dem von EL V entwickelten TV-Line-Selector erfüllt.** Die gewünschte Bildzeile wird besonders komfortabel **Ober 6 Aufwärts-/Abwärts-Taster voreingestelit und mittels eines 3stelligen 7-Segment-Displays angezeigt.**

## **Aligemeines**

Neben dem reinen Bildinhalt beinhalten die FBAS- oder auch Video-Signale eine Vielzahl weiterer Informationen, die von Zeile zu Zeile deutlich unterschiedlich sein können. Allein die in der vertikalen Austastlücke zwischen den einzelnen Fernsehbildern enthaltenen Zusatzinformationen und Zusatzdienste sind hoch interessant. Um sich hier einen genauen Einblick verschaffen zu können, ist es unumgänglich, eine ganz bestimmte Zeile zielgenau herausfiltern zu können, d. h. auf den Anfang dieser Zeile zu triggern, um anschließend ein sauberes, stehendes Oszilloskopbild genau dieser einen ausgewahlten Zeile zu erhalten. Dies ermöglicht die hier vorgestellte Zusatzschaltung in komfortabler Weise.

Das gezielte Triggern aufeine bestimmte Bildzeile eines TV- oder Videosignals ist ein recht schwieriges Unterfangen und eigentlich nur mit sehr teuren Oszilloskopen, die über 2 getrennte Zeitbasen verfügen, möglich. Auch wenn die meisten Service-Oszilloskope verschiedene Triggermöglichkeiten aufweisen, so bedeutet dies lediglich, daB entweder auf die horizontalen oder vertikalen Synchronimpulse eines Composite-Sync-Signals getriggert werden kann. Selbst eine verzögerbare Zeitbasis reicht häufig nicht aus, um exakt jede gewunschte Zeile darzustellen.

Solange sich der Bildinhalt in jeder Zeile eines Standbildes wiederholt, wie z. B. bei einern Testbild, ist die Darstellung des Videosignals auf dem Oszilloskop einfach möglich. Werden jedoch bewegte Fernsehbilder oszillografiert, so wird der zwischen 2 Synchronimpulsen liegende Bildinhalt verwischt, da alle 64 µs eine andere Zeile auf dem Bildschirm des Oszilloskops zu sehen ist. Um welche Bildzeile es sich dabei gerade handelt, bleibt dern Zufall überlassen. Dies wird besonders deutlich,

#### **Bild 1: Vertikale Austastlücke Mir das erste und zweite Haibbild eines Fernsehsignals**

wenn wirzuvorden Aufbau eines Fernsehbildes genauer betrachten.

## **Aufbau des Fernsehsignals nach der CCIR-Norm**

Unser Femsehsystem arbeitet nach der CCIR-Norm, die besagt, daB ein Fernsehbild aus 625 Zeilen besteht. Des weiteren arheitet unser Fernsehsystem nach dem Zcilensprungverfahren, was wiederum bedeutet, daB die 625 Zeilen in 2 Halbbilder zu je 312,5 Zeilen aufgeteilt sind.

Um ein flimmerfreies Bild darstellen zu können, sind ca. 50 Bilder pro Sekunde notwendig. Bei geringerer Wiederholfrequenz beginnt das Bild zu flimmern, d. h. wenn der Elektronenstrahl im unteren Bereich des Bildschirrnes angelangt ist, wird das Bild im oberen Bildschirmbereich schon wieder dunkler. Durch die Einführung des Zeilensprungverfahrens, bei dem im ersten Halbbild die ungeraden und im zweiten Haibbild die geraden Zeilen dargcstellt werden, konnte die Bildwiederholfrequenz halbiert werden. Es ergeben sich somit 50 Halhbilder pro Sekunde (flimmerfrei) bei nur 25 Vollbildern.

Bei einer Bildwiederholfrequenz von 25 Hz ergibt sich bei 625 Zeilen eine Zeilenfrequenz von 15.625 Hz, entsprechend 64 us.

Von den 64  $\mu$ s enthalten lediglich 52  $\mu$ s Bildinformationen, während die restlichen 12 µs das Zeilensynchronsignal, den Farbburst, sowie die hintere Schwarzschulter als Referenz für die Helligkeit enthalten.

Etwa 50 der 625 Zeilen werden ebenfalls nicht für den Bildinhalt genutzt. Hier erfolgt u. a. für jedes Halbbild die vertikale Synchronisation (2,5 Zeilen). 2,5 Zeilen stehen für die Vortrabanten und weitere 2,5 Zeilen für die Nachtrabanten zur Verfügung.

Die Vor- und Nachtrabanten sind aufgrund der ungeraden Zeilenzahl erforderlich, worauf wir gleich noch näher eingehen werden.

Den Aufhau eines FBAS-Signals (Farb-B ild-Austast-Synchronisier-Signal) fürdas erste und zweite HaIbbild können wir Abbildung 1 entnehmen.

Auch während des  $2,5$  Zeilen (160  $\mu$ s) langen vertikalen Synchronimpulses sollte

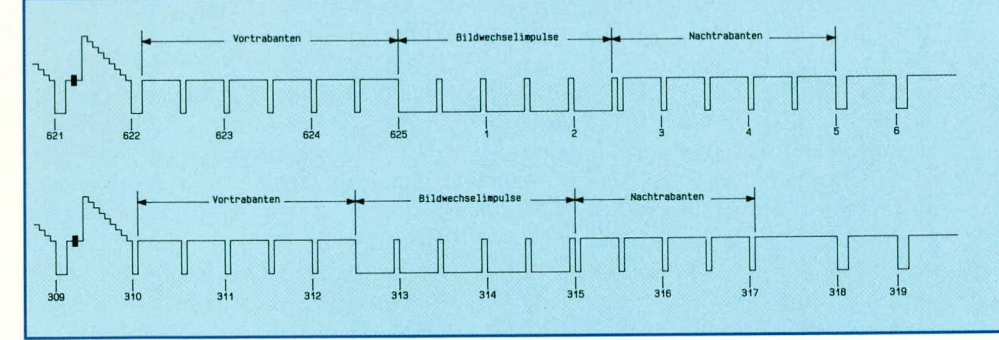

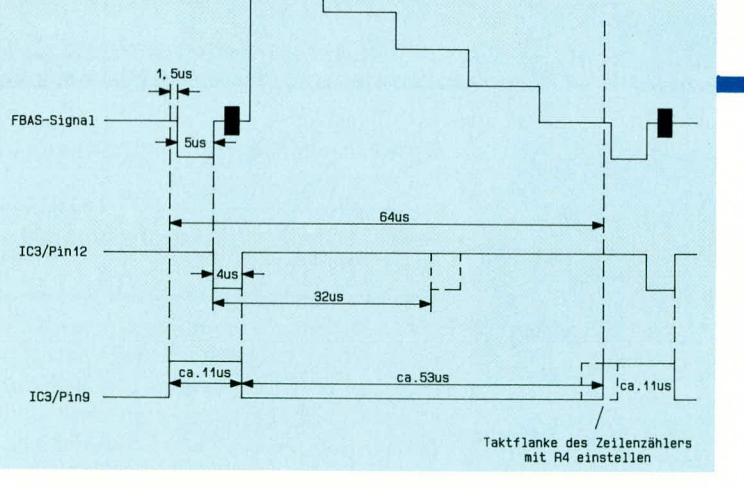

folger arbeitenden Treibertransistors T 2 zugeführt, der dann das Triggersignal mit einer Impedanz von 50  $\Omega$  auf die Buchse BU 3 gibt.

Die mit IC9, IC10 und IC12 aufgebaute Zählerkette dient zur Auswahl der entsprechenden Zeile, auf die getriggert werden soil.

Die BCD-Ausgangssignale der 3 Zählerbausteine werden jeweils einem BCD zu 7-Segment-Decoder zugeführt. Diese ICs nehmen eine weitere Codeurnsetzung zur Ansteuerung der 7-Segment-Displays vor. Zur Unterdrückung führender Nullen ist der RBO-Ausgang des IC 13 mit dem RB I-Eingang des IC 14 verbunden und der RBI-Eingang des IC 13 an Masse gelegt.

Die Einstellung der gewünschten Triggerzeiie erfolgt besonders komfortabel für die Finer, Zehner und Hunderter mit getrennten Aufwärts-/Abwärtstasten. Die Tasten werden jeweils mit einem Kondensator (C 7 his C 12) entprellt und die Schaltsignale über die Schmitt-Trigger-Inverter IC 16 A bis F den Zählerbausteinen an den entsprechenden Up-down-Clock- Eingängen zugeführt.

Selbstverständlich erfolgt beim Erreichen des maximalen Zählerstandes em Ubertrag in die nächsthöhere Steile und, nachdern der Zähier seine minimale Zählung im Abwärtsbetrieb erreicht hat, ein Abzug bei der entsprechenden Dezimalstelle. Dazu werden üher die Dioden D 2 bis D *5* die Clock-up- bzw. Clock-down-Eingänge von IC 10 oder IC 12 für die Dauer einer halben Taktperiode auf Low-Potential gezogen.

Damit das Gerät im Einschaltmoment einen definierten Zustand annimmt, kommen vorsetzbare Zähler zum Einsatz. Beim Anlegen eines Low-Impulses an Pin 11 von IC 9, IC 10 und IC 12 nehmen die BCD-Ausgange die Information der parailelen Setzeingänge J 1 bis J 4 an. In unserem Fall wird bei IC 9 die BCD-Zahl 0010, bei IC 10 0001 und bei IC 12 0011, entsprechend Zeile Nummer 312, geiaden.

Der erforderliche Setzimpuls zur Übernahrne der vorprogrammierten BCD-Werte wird im Einschaltmoment durch die RC-Kombination R 8, C 13 jeweils auf Pin 11 der Zähler gegehen.

Für den Betrieb benötigt der TV-Line-

Seiectoreine stabilisierte Betriebsspannung von +5 V. Diese wird mit Hilfe der recht einfachen, oben links im Schaltbild darge-

stellten Netzteilschaltung erzeugt. Über die 3,5mm-Klinkenbuchse wird eine unstabilisierte Betriebsspannung *zu*geführt, die zwischen 7,5 und 12 V liegen darf. Anschließend gelangt die Spannung über den Netzschalter S 1 und die Verpolungsschutzdiode D 1 auf den Eingang des Festspannungsreglers IC I sowie auf den Ladekondensator C 1, der eine erste Pufferung der Betriebsspannung vornimmt. Während der Elko C 2 zur Schwingneigungsunterdrückung dient, sind die keramischen Abblockkondensatoren auf der Leiterplatte verteilt und dienen zur allgemeinen Störunterdrückung.

Urn einen unnötigen Leistungsverbrauch im Spannungsregler zu verhindern, sollte beim Betrieb mit einem umschaltbaren Steckernetzteil die Schalterstellung 9 V gewiihlt werden.

### **Nachbau**

Der Nachbau dieses speziell auf die Bedürfnisse des Fernseh- und Videotechnikers zugeschnittenen Gerätes gestaltet sich recht einfach, da sowohl für die Basispiatine als auch für die Anzeigenplatine doppeiseitig durchkontaktierte Leiterplatten zum Einsatz kommen. Trotz der recht engen Piatzverhältnisse sind, mit Ausnahme der heiden BNC-Buchscn, innerhalb des Gerätes keine Verdrahtungsarbeiten erforderiich. Des weiteren konnte auf den Emsatz von Drahtbrücken ganz verzichtet werden.

Wir beginnen die Bestückung der Leiterplatten wie üblich mit den niedrigsten Bauelementen, wic Widerstände und Dioden, die anhand des vorliegenden Bestükkungsplanes eingelötet werden.

Als nüchstes sind dann die integrierten Schaltkreise einzusetzen und sorgfältig auf der Platinenunterseite zu veriöten.

Während die Keramik- und Foiienkondensatoren beliebig herum eingelötet werden dürfen, ist bei den beiden Elkos C 1 und C 2 auf die richtige Polaritat zu achten.

Es folgt das Einsetzen der beiden Transistoren, deren Anschiul3beinchen so weit wie möglich durch die entsprechenden

## **Video- und Fernsehtechnik**

**Bild 4: Signalverläufe am Mono-Flop IC 3 B in Bezug zum FBAS-Signal**

Bohrungen der Leiterplatte gesteckt und ebenfails an der Platinenunterseite festgelötet werden.

Nach dern Einbau des Festspannungsreglers (stehend), des Trimmers R 4, der Klinkenbuchse sowie der beiden Schalter sind die drei 7-Segment-Anzeigen in die Frontplatine einzusetzen und zu verlöten.

Die Platinenanschlußpunkte ST 1 bis ST 4 werden jeweils mit einem Lötstift mit Lötöse bestückt.

Es foigt der Einbau der 6 Taster, wobei eine zu groBe Hitzeentwicklung unhedingt zu vermeiden ist.

Sind beide Leiterplatten so weit bestückt, kommen wir zu deren Verbindung miteinander. Dazu wird die Frontplatine im rechten Winkel an die Basisplatine angelötet, wobei sich der Platinenüberstand an der Unterseite durch eine entsprechende Nut an der Frontplatine automatisch ergibt.

Zunächst werden mit einem feinen Lötkolhen rechts und links zwei Leiterbahnen provisorisch ,,angepunktet", die Ausrichtung der Platinen zueinander nochmals überprüft und notfalls korrigiert. Anschlie-Bend werden alle korrespondierenden Leiterbahnen sorgfaltig verlötet, ohne daB dabei Kurzschlüsse zwischen den einzelnen Leiterbahnen entstehen.

Alsdann sind die beidcn BNC-Buchsen in die Frontplatte einzubauen, wie dies auch auf der Abbildung des Gerätes zu sehen ist. Vordem Aufschrauben und Festziehen der Muttern sind von der Geräteinnenseite noch die entsprechenden Lötösen unterzulegen. Im eingebauten Zustand sollen die zur Masseverbindung dienenden Lötösen zur Geräteunterseite weisen. Die Lötfahnen sind für den späteren Lötvorgang etwas von der Frontplatte abzuknikken.

Danach werden an den Mittelkontakten sowie an den Lötfahnen der BNC-Buchsen je eine ca. 3 cm lange Schaltlitze, deren Enden zuvor ca. 5 mm abisoliert und vorverzinnt werden, angelötet. Der Mittelkontakt der Buchse BU 2 wird hierbei mit ST I und der Mittelkontakt von BU 3 mit ST 3 verbunden.

Jetzt kann ein erster Test der Schaltung und die Einstellung des Trimmers R 4 erfolgen. Hierzu wird an der Eingangshuchse des Zeilentriggers ein Videosignal zugeführt und ein Oszilloskop mit der fallenden Flanke des Ausgangssignals getriggert. Das zugeführte Videosignal wird oszillografiert und R 4 so eingestellt, daß die vordere Schwarzschulter der selektierten Zeile (siehe Timing-Diagramm im Schaltbild) noch zu sehen ist. An Pin 9 des monostabilen Multivibrators IC 3 B solite das Signal dann, beginnend mit der positiyen Flanke des Burst-Austastimpulses (Pin  $12$ ), ca. 53  $\mu s$  lang Low-Pegel annehmen.

Die Rändelmutter der 3,5mm-Klinken-

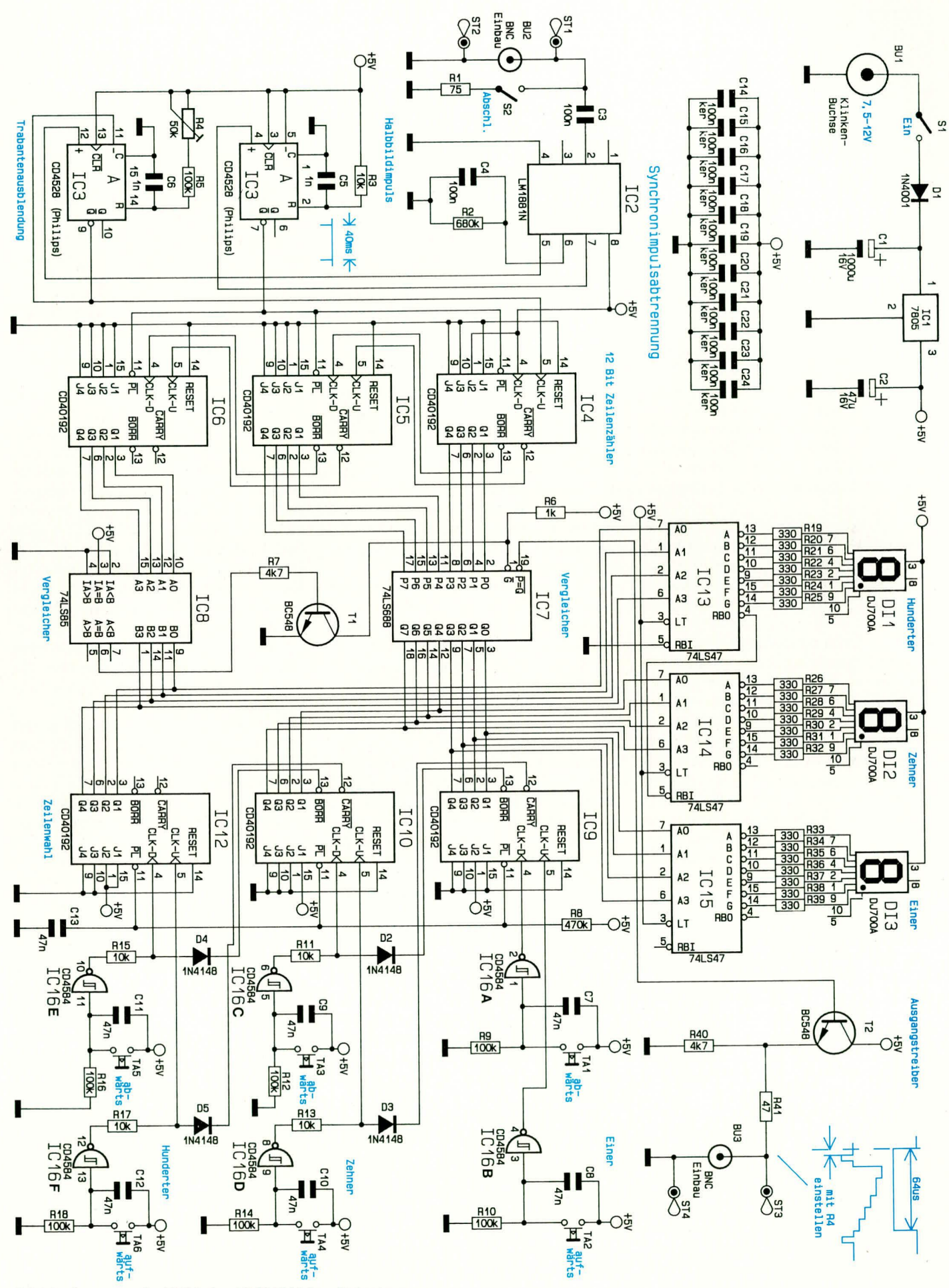

Bild 3: Gesamtschaltbild des ELV-TV-Line-Selectors

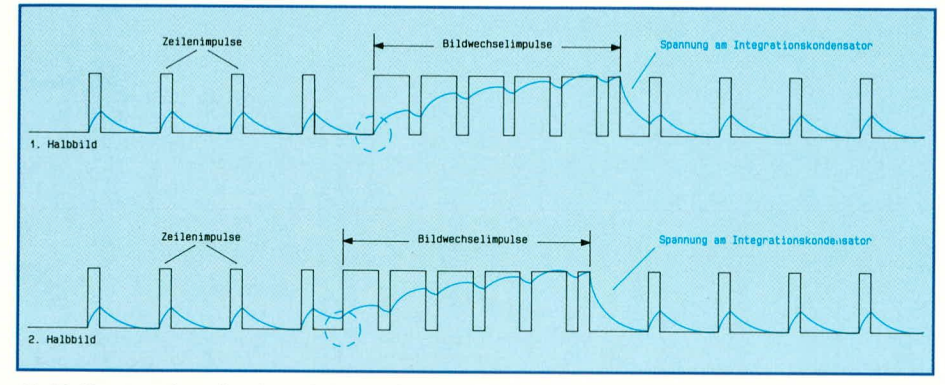

die Zeilensynchronisation nicht aussetzen. Durch das invertierte Hinzufügen der horizontalen Synchronimpulse während der Zeit der vertikalen Synchronisation wird dieses Problem umgangen. Lediglich einige Computer liefern für die Zeit der Bildsynchronisation (Rastererzeugung) keine horizontalen Synchronimpulse.

Doch kommen wirnun wiederzum Sinn und Zweck der Ausgleichsimpulse, den sogenannien Vor- und Nachtrabanten, im Englischen Equalizing-Pulses genannt, *zu*rück.

Während die horizontalen Synchronimpulse mit Hilfe eines Differenziergliedes aus dern Synchronirnpulsgemisch (Composite-Sync) zurückgewonnen werden, erfolgt beim Bildwechselimpuls eine Integration mit einer Zeitkonstanten von ca. 0,5 x Ti. Doch ohne Ausgleichsimpulse führt die Integration zu einern Problem, da beim Einsatz des Bildwechselsignals am lntegrationskondensator für das erste und zweite Haibbild unterschiedliche Spannungen anliegen. Der Kippvorgang des Vertikalgenerators wird somit zu unterschiedlichen Zeiten ausgelöst.

Die Ursache für diese unterschiedlichen Einsatzpunkte der Integrationskurve liegt darin, daB das erste Halbhild exakt mit einem horizontalen Synchronimpuls beginnt, während das zweite Halbbild und somit auch das vertikale Synchronsignal mitten in einer Zeile, d. h.  $32 \mu s$  nach einem Horizontal impuls startet. In Bild 2 sind die Spannungsverläufe am Integrationskondensator ohne Ausgleichsimpulse dargestellt.

Fürdie Bildsynchronisation werden also 15 Zeilen (7,5 Zeilen je Halbbild) benötigt, jedoch, wie bereits erwähnt, ca. 50 Zeilen für den Bildinhalt nicht genutzt. Diese Zeilen, auch als Austastlücke bezeichnet, sind besonders für den Techniker interessant. Denn gerade die Zeilen in der vertikalen Austastlücke werden für eine ganze Reihe an Zusatzinforrnationen und Zusatzdiensten genutzt.

Am bekanntesten ist sicherlich die Videotextübertragung, deren digitale Informationen in den Zeilen II his 15, 20, 2!, 324 his 328, 333 und 334 stecken. Beim Fernsehprivatsender Pro 7 werden die Zei-

#### **Bild 2: Spannungsverläufe am lntegrationskondensator zur Vertikal-Synchronimpulsabtrennung ohne Ausgleichsumpulse**

len 11 bis 13 für die Channel-Videodat-Datendienste genutzt, während ARD und ZDF die Zeile 16 zur Ubertragung der VPS-Informationen nutzen. Des weiteren werden diverse Zeilen z. B. von der Bundespost für Prüfzwecke wie z. B. Pegelmessungen verwendet.

Nachdern wir uns mit dem Aufbau des Fernsehsignals nach der CCIR-Norm befaBt haben, kommen wir nun zur konkreten Schaltung des TV-Line-Selectors.

## **Schaltung**

Das FBAS-Videosignal wird an der Buchse BU 2 zugeführt und kann je nach Schalterstellung des Schalters S 2 mit 75  $\Omega$ abgeschlossen oder hochohmig weiterverarbeitet werden. Über den Koppelkondensator C 3 zur galvanischen Trennung gelangt das FBAS-Videosignal auf den Emgang des Video-Sync-Separators LM 1881 der Firma National Semiconductors. Bei diesem Baustein handelt es sich um ein sogenanntes Amplitudensieb, das die horizontalen und vertikalen Synchronimpulse vom Videosignal abtrennt. Des weiteren liefert dieser Baustein noch als wichtige Zusatzinformation den Burst-Tastimpuls sowie die Halbbildidentifizierung. Emgangsseitigverarbeitet der LM 1881 FBAS-Signale mit einer Amplitude von  $0.5$  Vss bis  $2$   $V_{ss}$ .

Von den zur Verfügung gestellten Ausgangssignalen werden in unserer Schaltung das an Pin 7 des Chips anstehende Halbbildsignal sowie die Burst-Austastimpulse (Pin 5) weiterverarheitet.

Die Burst-Tastimpulse erscheinen direkt hinter jedern horizontalen Synchronimpuls mit einer Impulsbreite von ca.  $4 \mu s$ . Da diese Tastimpulse beim LM 1881 jedoch auch hinter den Vor- und Nachtrabanten während der vertikalen Synchronisation generiert werden, kann dieses Signal nicht direkt zum Takten des 12-Bit-Zeilenzählers (IC 4 his IC 6) verwendet werden. Zuvor müssen mit dem nicht nach-

triggerbaren Mono-Flop IC 3 B die Vorund Nachtrabanten ausgeblendet und der Startzeitpunkt des Zählers exakt festgelegt werden.

Bild 3 zeigt hierzu die genauen zeitlichen Signalverläufe am Monoflop IC 3 B in Bezug zurn zugeführten Videosignal.

Wie zu erkennen ist, startet die Monozeit mit der positiven Flanke des negativ gerichteten Burst-Tastirnpulses und endet  $ca. 53 \mu s$  später (abhängig von der Einstellung des Trimmers R 4) mit dem Beginn der vorderen Schwarzschulter der nächsten Bildzeile.

Durch diese Schaltungsmaßnahme wird der Zeilenzähler IC 4 zwar eine Zeile verzögert (mit der positiven Flanke des am Q-Ausgangs des Mono-Flops IC 3 B anstehenden Signals) gestartet, jedoch besteht der Vorteil darin, daB der Triggerzeitpunkt mit R 4 exakt auf die vordere Schwarzschulter des Videosignals eingestellt werden kann.

Das zweite Mono-Flop (IC 3 A) wird am positiven Triggereingang mit der steigenden Flanke des Halbbildsignals gestartet und liefert ausgangsseitig (Pin 7) jeweils zum Beginn des ersten Halbbildes einen ca.  $5 \mu s$  langen negativ gerichteten Low-Impuls, mit dem die an den Pins J I bis J 4 der BCD-Zahler (IC 4 bis IC 6) anstehenden Preset-Daten geladen werden. In unserem Fall wird jeweils zu Beginn des ersten Halbbildes der Zählerstand 2 geladen, um die mit IC 3 B entstandene Verzögerung wieder aufzuheben.

In diesem Zusammenhang muB jedoch bedacht werden, daß durch den Preset auf Zeile Nummer 1 nicht getriggert werden kann. Dies erweist sich in der Praxis jedoch nicht als Nachteil, da Zeile Nummer 1 die erste Zeile des vertikalen Synchronimpulses ist, auf die mit jedern guten Oszilloskop leicht getriggert werden kann - auch ohne Zuhilfenahme externer Triggermöglichkeiten.

Bei IC 4 his IC 6 handelt es sich um 3 kaskadierte, synchrone Aufwärts-/Abwärts-BCD-Dezimalzähler. Hat der erste Zähler, IC 4, seine maximale Zählung im Aufwärtsbetrieb erreicht, so geht das Carry-Signal für die Dauer eines halben Taktsignals auf Low-Potential und taktet den nächsten Zähler (IC 5) einen Zählerstand weiter. Das gleiche gilt natürlich auch, wenn IC 5 seinen maximalen Zählerstand erreicht hat.

Die Ausgänge des 12-Bit-Zählers und die 12 Ausgangsbits der 3 Zähler zur Zeilenauswahl (IC 9, IC 10 und IC 12) werden den beiden Vergleicherbausteinen IC 7 und IC 8 zugeführt. Wenn beide 12 Bit-Worte übereinstimmen, geht der  $\overline{P} = \overline{Q}$ -Ausgang des IC 7 (Pin 19) für die Dauer einer Zeilenperiode auf Low-Potential. Das Ausgangssignal wird der Basis des als Emitter-

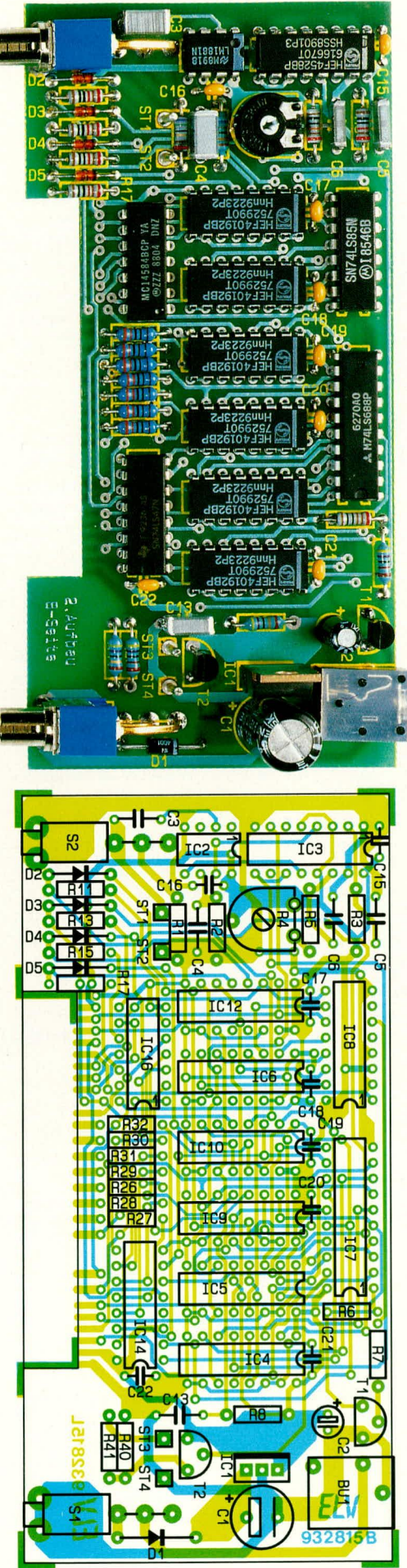

Ansicht der fertig bestückten

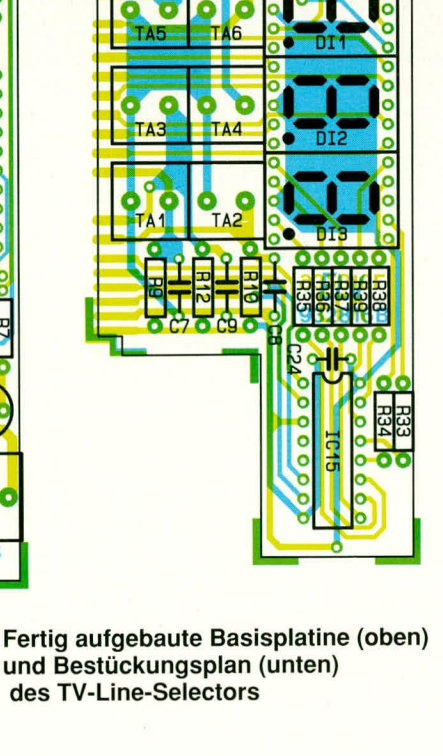

buchse ist abzuschrauben und wird später auch nicht mehr benötigt.

Danach wird die gesamte Konstruktion in die dafür vorgesehenen Gehäusenuten eines Gehäuses aus der ELV-Serie microline geschoben.

Als letzter Arbeitsschritt wird noch die Frontplatte unter kräftigem Druck von einer Seite aus beginnend eingesetzt.

Damit ist auch schon der Nachbau dieses interessanten Servicegerätes abgeschlossen und die Werkstattausstattung um ELV ein weiteres Testgerät erweitert.

## Stückliste: **TV-Line-Selector**

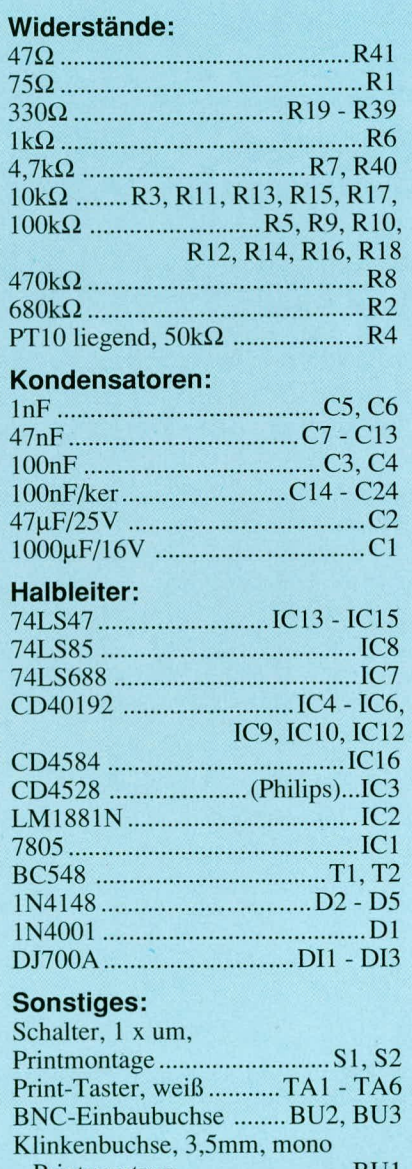

- 4 Lötstifte mit Lötöse
- 1 Frontplatte, micro-line, bedruckt
- und gebohrt
- 1 Gehäuse, micro-line, bedruckt und gebohrt
- 5cm Silberdraht
- 12 cm isolierte Schaltleitung, 0,22 mm<sup>2</sup>

Frontplatine (oben) mit Bestückungsplan (unten)

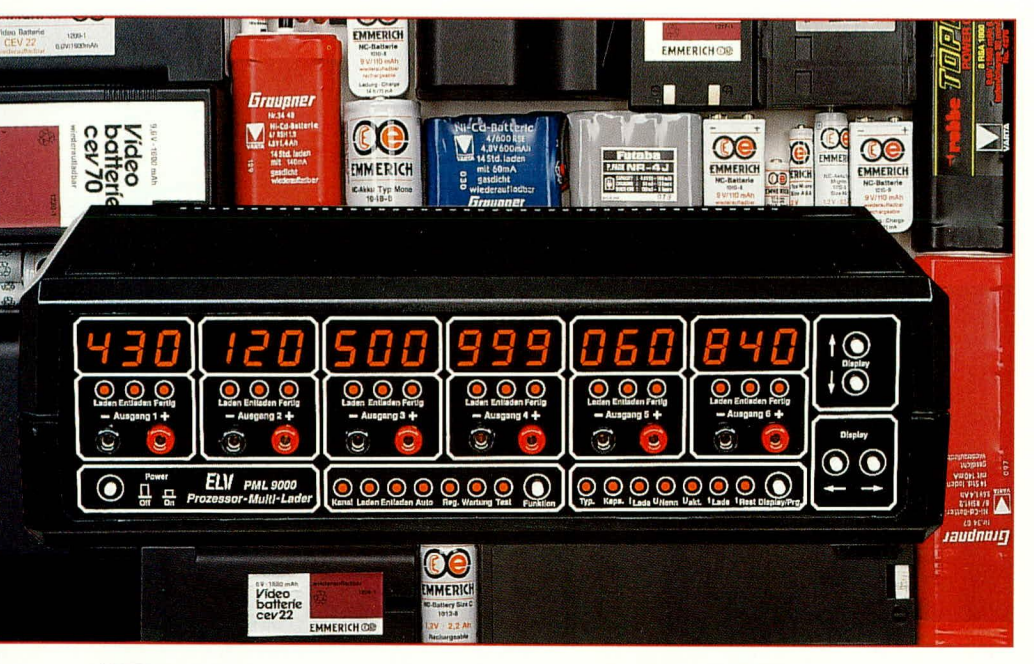

# **Prozessor-Multi-Lader PML 9000 Teil 2**

**Im zweiten Teil dieses Artikels befassen wir uns ausführlich mit der innovativen und ausgereiften Schaltungstechnik dieses mikroprozessorgesteuerten Multi-Lade-Mel3gerates.**

Durch die hohe Integrationsdichte der im PML 9000 verwendeten Komponenten in Verbindung mit modernster Mikroprozessortechnologie steht eine optim ierte Gesamtkonstruktion dieses recht aufwendigen Lade-MeBgerates zur Verfugung, die dennoch im Hinblick auf den schaltungstechnischen Aufwand überschaubar geblieben ist.

Zur besseren Ubersicht haben wir die Gesarntschaitung in 6 Teilschaltbiider unterteilt, mit foigenden wesentlichen Funktionsmerkmalen:

- 1. Analogstufe (Bild 2)
- 2. Prozessorschaltung (Bild 3)
- 3. DA-Wandler (Bild 4)
- 4. LED-Display (Bild 5)
- 5. Stromversorgung (Bild 6)
- 6. Relais-Ansteuerschaltung (Bild 7)

Wir beginnen die detaillierte Schaltungsbeschreihung mit den Anaiogstufen.

#### **Analogstufe (Bud 2)**

Die in Abbildung 2 dargestellte Schaltung ist insgesamt 6mal im PML 9000 vorhanden. Für jeden der 6 Bearbeitungskanäle ist eine separate Analogstufe erforderlich. Alle Bauelemente in Abbildung 2 sind mit einer 3stelligen Bauteilenummer versehen. Die erste Ziffer dieser Bauteilenummer (in unserem Falle eine "1") steht

für den jeweiligen Bearbeitungskanal, dem die Schaltung zugeordnet ist.

Stellvertretend für die 6 Analogstufen wollen wirnun mit der Beschreibung der in Abbildung 2 dargestellten Analogstufe für den Bearbeitungskanal Nr. I beginnen.

Aufgrund der Forderung, daB jede Ana-Iogstufe in der Lage sein muB, sowohi Ströme für die Ladung bereitzustellen, als auch Entiadungen vornehrnen zu können, in Verbindung mit der Möglichkeit der Parallelschaltung der einzelnen Stufen, sind 2 getrennte Leistungsstufen für Ladung und Entladung erforderlich. Mit dem Leistungstransistor T 100 sowie dem Treibertransistor T 101 in Verbindung mit dem Operations verstarker IC 100 A 1st die Ladestromquelle realisiert.

IC 100 A übernimmt in diesem Zusammenhang die Funktion des Reglers. Der Sollwert, d. h. die Information über den zu liefernden Ladestrom gelangt über den Widerstand R 120 vom Steuerpunkt LS-1 auf den nicht-invertierenden Eingang des Reglers IC 100 A. Die Steucrinformation der insgesamt 6 Leistungsstufen wird vom Mikroprozessor geliefert und im Multiplexverfahren jeweils zu den Analogstufen durchgeschaitet. Der Kondensator C 105 übernimmt hierbei die Speicherfunktion.

Die gesarnte Anordnung, d. h. der Kondensator C 105, die hochohmigen FET- Eingange des IC 100 sowie der Steuermultiplexer aus Abbildung 4 kann als sogenannies Abtast-Halte-Glied (Sample and Hold) bezeichnet werden.

Die zweite für den Regier erforderliche Eingangsinformation, der sogenannte 1st-Wert, geiangt vom Analogschalter IC 102 A kommend über den Widerstand R 104 auf den invertierenden Eingang des IC 100 A. Je nach Eingangsinformation steuert der Ausgang (Pin 1 des IC 100 A) über R 102 den Treibertransistor T 101, der wiederum über R 101 den eigentlichen Leistungstransistor T 100 steuert.

Durch den Kondensator C 104 im Gegenkoppelzweig des IC 100 A in Verbindung mit R 104 wird der Regler stabilisiert.

Wie bereits erwähnt, wird die Ist-GröBe für den beschriebenen Regler über IC 102 A bereitgestellt. Bevor wir uns jedoch der Gewinnung dieser Meßgröße zuwenden, wollen wir zunächst die zweite Leistungsstufe um T 102 beschreiben.

Der Transistor T 102 in Verbindung mit dem Regler IC 100 B stelit eine sogenannte Stromsenke dar, die im Entlademodus des PML 9000 aktiv ist. Da der Emitter des Leistungstransistors T 102 direkt mit der Analogmasse (AG) verbunden ist und es sich beim T 102 um einen Darlington-Transistor handelt, kann der Reglerausgang (Pin 7 des IC 100 B) direkt die Steuerung der Leistungsendstufe ohne zusätzlichen Treiber übernehmen.

Analog zu dem bereits beschriebenen Lade-Regler geiangt die Soil-GröBe auch hier über R 120 auf den nicht-invertierenden Eingang des IC 100 B. Der Ist-Wert kommt wiederum über IC 102 A und wird über R 105 dem invertierenden Eingang des IC 100 B zugeführt.

Durch den CMOS-Schalter IC 102 A erfolgt die Umschaltung zwischen Ladeund Entladebetrieb. In der eingezeichneten Stellung befindet sich die Analogstufe im Entladebetrieb.

Durch den Widerstand R 103 wird der nicht benotigte Regler der Ladestufe (IC 100 A) in die Begrenzung gesteuert, wodurch letztendlich der Leistungstransistor T 100 sicher sperrt.

Wird die Analogstufe über den Steuereingang E/L-LS1 in den Lademodus umgeschaltet (IC 102 A, Pin 1 ist mit Pin 15 verbunden), so wird nun die nicht benötigte Entladestufe um IC 100 B und T 102 durch den Widerstand R 106 gesperrt. Diese einfache Sperrung der jeweils nicht benötigten Leistungsstufen durch die im 1st-Wert-Zweig liegenden Widerstände R 103 und R 106 beruht auf der niederohmigen Vorgabe des Ist-Wertes. Im aktiven Zustand des jeweiligen Reglers tritt hierdurch keine Pegelverfälschung auf.

Kommen wir nun zur Schaltung um IC 101. Durch den Präzisions-Operationsverstärker IC 101 mit Zusatzbeschaltung wird die Ist-GröBe für die besprochenen Regler erzeugt.

Der dern Lade- bzw. Entladestrom proportionale Spannungsabfall über dem Shunt-Widerstand R 114 wird durch das als Differenzverstärker beschaltete IC 101 verstärkt und steht mit Bezug auf die Analogmasse (AG) am Ausgang (Pin 6) des IC 101 zur Verfügung.

Die Verstärkung im positiven und im negativen Zweig des Differenzverstärkers ist gleich groß und wird durch das Verhältnis R 108 zur Parallelschaltung von R 113/ R 112 bzw. R 111 zu R 115/R 116 bestimmt.

Die Widerstände R 112 bis R 116 übernehrnen eine Doppelfunktion. Nehen der Aufgabe der Verstürkungsfestlegung wird die im positiven Zweig anfallende MeBspannung, deren Grundpotential je nach angeschlossenern Akku zwischen I V und 15 V liegen kann, auf die am OP-Eingang zulässigen Werte heruntergeteilt. Durch die am OP-Eingang liegenden CMOS-Schalter IC 102 B, C wird die Polarität der Meßspannung umgeschaltet, damit sowohl im Lademodus als auch im Entlademodus eine positive MeBspannung am Ausgang Pin 6 des IC 101 ansteht.

Die so entstandene MeBspannung wird neben der Verwendung als Ist-Wert für Lade- bzw. Entladeregler gleichzeitig dern Prozessor über die Verbindung ILS-1 zugeführt.

Der Kondensator C 107 dient zur Schwingneigungsunterdrückung, und über den Widerstand R 109 wird ein definierter Offset für IC 101 vorgegeben.

Da es sich beim IC 101 um einen Präzisions-Operationsverstärker des Typs OP 07 mit besonders geringer Offset-Spannung handelt, und die Widerstände R 112 bis R 116 sowie R 108 und R III eine Toleranz von nur 0,05 % (!) haben, ist für die gesamte Analogstufe kein Abgleich erforderlich.

Die Ausgangsspannung der Analogstufe, d. h. die Akku-Klemmenspannung wird durch den Widerstandsteiler, bestehend aus R 117 bis R 119, heruntergeteilt und über die Verbindung ULS- 1 dem Prozessor zugeführt.

Durch das im Ausgangskreis liegende Relais RE 100 erfolgt, vom Prozessor gesteuert, die Umschaltung von Einzel- auf Parallelbetrieb. In der eingezeichneten Relaisstellung befindet sich die Analogstufe im Einzelbetrieb, d. h. die Endstufe ist direkt mit den an ST 100 und ST 101 angeschlossenen Ausgangsklemmen verbunden.

Die Operationsverstärker IC 100 und IC 101 werden mit der symmetrischen Versorgungsspannung von ±6 V betrieben. Die Kondensatoren C 100 his C 103 dienen hierbei der Störunterdrückung.

Damit ist die Schaltungsbeschreibung der analogen Leistungsstufe bereits abgeschlossen, und wir wenden uns der Prozessorschaltung zu.

#### **Prozessorschaltung (Bild 3)**

Wesentlicher Bestandteil der in Abbildung 3 gezeigten Schaltung ist der Mikroprozessor IC 17 des Typs SAB80C535.

Implementiert in einem 68poligen PLCC-Gehäuse, beinhaltet er als wesentliches Leistungsmerkmal einen lOBit-Analog-Digital-Wandler (1024 Stufen).

Es sei bereits an dieser Stelle angemerkt, daB die Handhabung des Prozessors aufgrund des verwendeten Sockels keinerlei Probleme bereitet.

Die Spannungsversorgung des Prozessors erfolgt aus der vorn Netzteil (Abbildung 6) gelieferten und stabilisierten 5,7V-Spannung.

**Bud 2: Analogstufe des PML 9000. Für die 6 Bearbeitungskanäle ist jeweils eine Analogstufe vorhanden.**

Über die Diode D45 gelangt diese Spannung, um ca. 0,7 V reduziert, auf Pin 68 des IC 17. Der Prozessor erhält somit seine typische Betriebsspannung in Höhe von 5 V. Weiterhin wird mit dieser Versorgungsspannung der RAM-Speicher IC 20 betrieben. Sowohl das interne RAM des Mikroprozessors IC 17, als auch das externe RAM müssen, um einen Datenverlust zu verhindern, ständig mit einer Spannung versorgt werden, d. h. auch bei Ausfall der regulüren Spannungsversorgung.

1st das PML 9000 ausgeschaltet oder vom Netz getrennt, so übernimmt diese Aufgahe der Akku I. Die Diode D 45 verhindert in diesem Betriebsmodus, daß ein Strom zurück in das Netzteil des PML 9000 den Akku helastet.

Während des Betriebes wird der Akku über den Widerstand R 48 stets nachgeladen.

Die komplexe Programmstruktur des PML 9000 ist im EPROM IC 19 mit der Bezeichnung ELV9244 untergebracht. Hierauf greift der Prozessor, gesteuert über seinen Port 0 (Pin 52 bis Pin 59) in Verbindung mit dern Zwischenspeicher IC 18 des Typs 74HC373 und den Port 2 (Pin 41 his Pin 46), fortlaufend zu.

Die Datenausgahe des IC 19 erfolgt an den Datenausgängen D0 bis D7, die dann vom Prozessor über den Port 0 eingelesen werden.

Der ebenfalls am AdreBbus (A 0- A 12) und am Datenbus (D 0 his D 7) liegende RAM-Speicher IC 20 dient zur Speicherung der vom Anwender eingegebenen Ladedaten sowie der vom PML 9000 ermittelten Akkudaten.

Die Taktfrequenz des Prozessors wird über die interne Oszillatorschaltung in Verhindung mit dem cxternen Quarz Q I sowie den beiden Kondensatoren C 53, C 54 vorgegeben und beträgt 12 MHz.

Damit der Prozessor zuverlässig in den Power-Down-Modus gelangt, wenn das

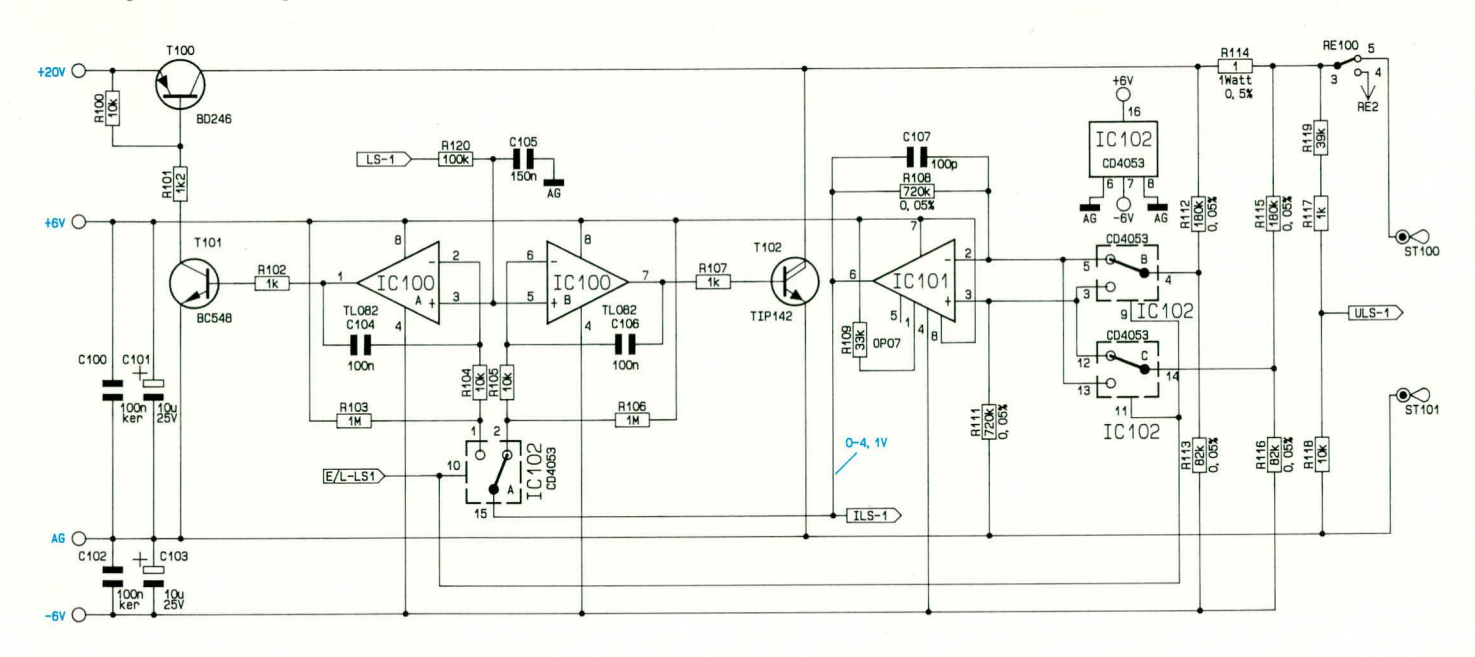

Gerät abgeschaltet wird, und diesen Modus nach dem Wiedereinschalten auch wieder verläßt, ist ein genau vorgegebener Ablauf einzuhalten.

Nach dem Wiedereinschalten wird durch den Transistor T 12 mit Zusatzbeschaltung ein Reset-Impuls an Pin 10 des Prozessors erzeugt, wodurch dieser seine Arbeit genau an der Stelle wieder aufnehmen kann,

wo er zuvor unterbrochen wurde.

Die Aktivierung des Power-Down-Modus erfolgt durch das als Komparator geschaltete IC 13 A. Unmittelbar nach dem Ausschalten des PML 9000 oder nach einem Netzspannungsausfall wechselt der Komparator aufgrund der Widerstandsdimensionierung von R 43 bis R 46 am Ausgang Pin 1 von Low- auf High-Pegel.

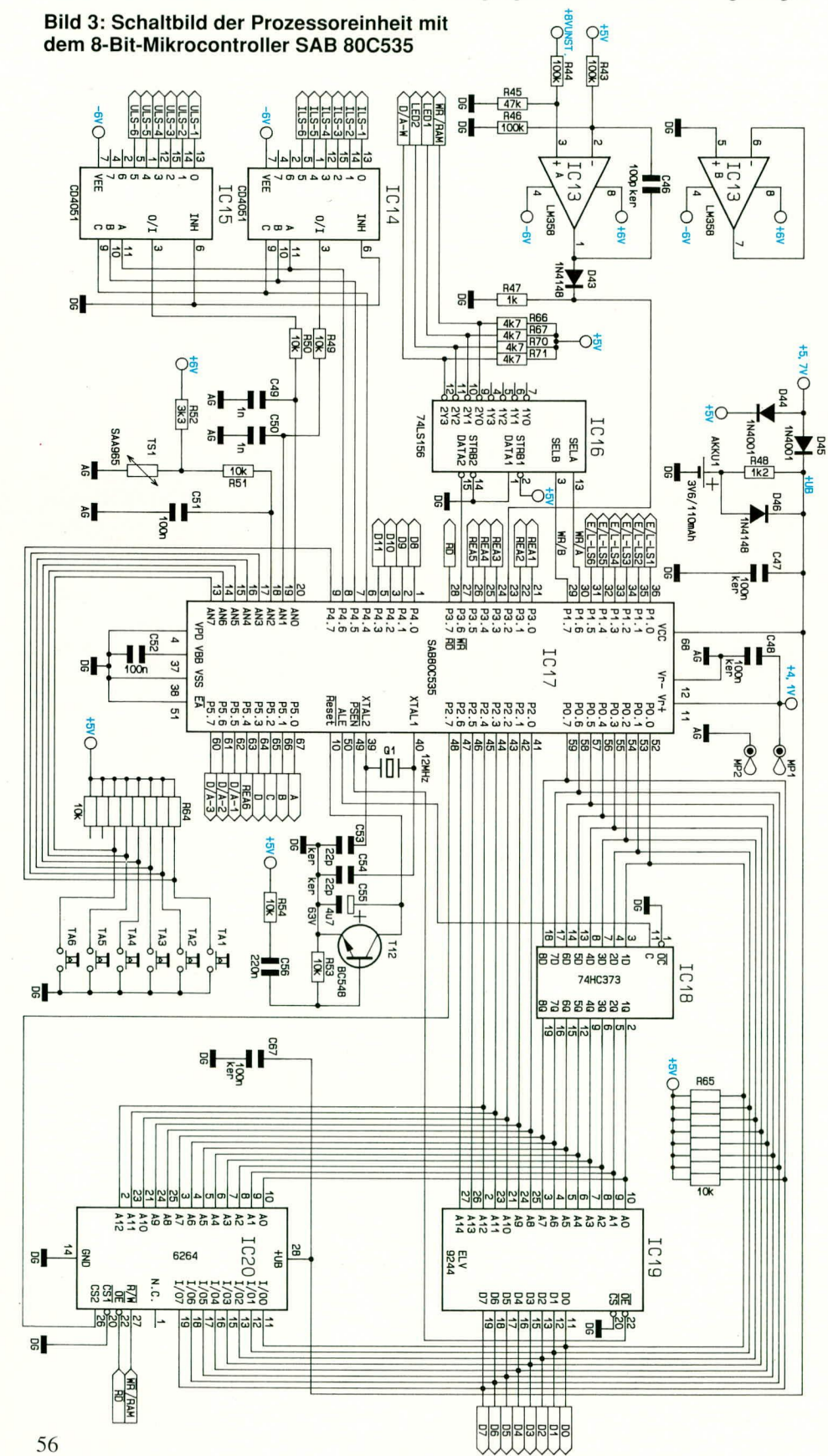

Dieses Signal wird dem Prozessor am Port 3.2 (Pin 23) zugeführt, woraufhin dieser den Programmablauf unterbricht und sämtliche wichtigen Daten in den akkugepufferten RAM-Speicherbereich schreibt, noch bevor die Versorgungsspannung gänzlich zusammenbricht.

Der Port 5 dient zur Steuerung weiterer externer Bauelemente. Über die Portausgänge 5.0 bis 5.3 (Verbindungsbezeichnung A bis D) erfolgt die Steuerung der Multiplex-Anzeige (Abbildung 5).

Der Port-Ausgang 5.4 (Verbindungsbezeichnung REA6) schaltet das Relais RE6 (Abbildung 7).

Die unteren 3 Bit des Prozessorports P5 mit der Verbindungsbezeichnung D/A1 bis D/A3 steuern den Steuermultiplexer, der in Abbildung 4 gezeigt ist. Damit ist der Port P5 komplett belegt und wir kommen als nächstes zu den Analogeingängen ANO bis AN7 des Prozessors.

Über den Analogeingang AN0 wird die Klemmenspannung der einzelnen Ausgangskanäle eingelesen und prozessorintern verarbeitet.

Da beim PML 9000 insgesamt 6 Klemmenspannungen einzulesen sind, erfolgt über den 8-Kanal-Analog-Multiplexer IC 15 die zyklische Kanaldurchschaltung. Uber den Analogeingang AN1 (Pin 19) des Prozessors in Verbindung mit dem Multiplexer IC 14 werden die Informationen über den jeweiligen Lade- bzw. Entladestrom der 6 angeschlossenen Endstufen eingelesen.

Die vom Temperatursensor TS 1 aufgenommene Kühlkörpertemperatur und die daraus resultierende Spannung gelangt über den Tiefpaß, bestehend aus  $R$  51 und  $C$  51, auf den Analogeingang AN 2.

Mit den restlichen Analogeingängen AN 3 bis AN 7 wird der Zustand der Bedientasten abgefragt. Lediglich die Taste TA 1 wird separat vom Prozessorport P4.7 überwacht.

Ebenfalls vom Port 4 erfolgt die Steuerung der oben beschriebenen Multiplexer IC 14 und IC 15. Die Steuereingänge (jeweils Pin 9 bis Pin 11) der genannten Multiplexer sind hierzu direkt mit den Ports 4.4 bis 4.6 verbunden. Die Prozessorpins 1 bis 3 und 5 (entsprechend Port 4.0 bis 4.3) führen zum Digital-Analog-Wandler (Abbildung 4). Sie stellen die oberen 4 Bit für den 12-Bit-DA-Wandler bereit.

Kommen wir nun zum Port 3. Dieser wird überwiegend zur Ansteuerung der Relais (siehe Abbildung 7) genutzt. Der Port 3.2 ist als Eingang geschaltet und wird zur Detektion einer Netzunterbrechung für den Power-Down-Modus benötigt.

Trotz der zahlreichen Ports des Mikroprozessors IC 17 sind für die Steuerung der umfangreichen externen Schaltungsteile nicht genügend direkte Port-Ein- und -Ausgänge am Prozessor selbst vorhanden. Daher wird mit IC 16 ein zusätzlicher Datenverteiler eingesetzt.

Über dieses IC erfolgt die Steuerung weiterer externer Bausteine, die am Datenbus liegen. Hierzu gehören neben dem bereits beschriebenen RAM-Speicherbaustein IC 20 die Registerbausteine IC 9 und IC 11 (Abbildung 5) sowie der DA-Wandler (Abbildung 4).

Die Prozessor-Pins 29 his 36 bilden den Port 1. Über P1.0 bis P1.5 werden die angeschiossenen Leistungsstufen (Verhindungsbezeichnung E/L-LS  $(1-6)$ ) gesteuert. Hier wird festgelegt, ob sich die jeweilige Endstufe im Lade- oder im Entlademodus befinden soil (siehe auch Abbiidung 2). Pin 30 und Pin 29 dienen der Steuerung des bereits besprochenen Datenverteilers IC 16.

Damit ist auch die recht umfangreiche Prozessorschaltung beschrieben, und wir können uns dem 12-Bit-DA-Wandler mit externer Beschaltung zuwenden.

#### **DA-Wandler (Bud 4)**

In Abbildung 4 finden wir als weiteren wichtigen Bestandteil der Schaitung des PML 9000 den sehr genauen 12-Bit-DA-Wandler des Typs AD7545.

Der verwendete Mikroprozessor des Typs SAB80C535 verfügt lediglich über einen 8-Bit-Datenbus. Wie bereits beschrieben, müssen die Datenbits, die nicht direkt vom Datenbus bereitgestellt werden (hierzu gehören D 8 bis D  $11$ ), durch einen zusätzlichen Zwischenspeicher zur Verfügung gestellt werden. Diese Aufgabe übernimmt der Prozessorport P4.0 his 4.3 (Abhildung 3). Die 12-Bit-Information wird also in 2 Teile zerlegt und nacheinander übertragen. Dabei ist es wichtig, daß zuerst die höherwertigen 4 Bit am Prozessorport angelegt werden. Beim folgenden Schreiben der 8 niederwertigen Datenbits in den DA-Wandler werden dann auch die zuvor am Port angelegten 4 oberen Datenbits gemeinsam vom DA-Wandler übernommen.

Die für die DA-Wandlung erforderliche Referenzspannung wird dem IC 21 an Pin 19 (VREF) zugefuhrt. Sic ist identisch mit der Referenzspannung des Prozessors (siche Abbildung 3, IC 17, Pin 11) und wird vom Netzteii (Abhildung 6) generiert. Die Kondensatoren C 58, 59 dienen der Störunterdrückung, wodurch eine "saubere" Referenzspannung bereitgestellt wird.

Am Ausgang des ersten als Pufferstufe geschalteten Operationsverstärkers IC 22 A stellt sich jetzt je nach digitalem Eingangswert eine Spannung von 0 V (bei digital 0) his -VREF (bei digital 4095) em. Sämtliche analogen Steuereingange im PML 9000 sind für Eingangsspannungen von 0 his +4,1 V ausgelegt. Über den zweiten nachgeschalteten Operationsverstärker IC 22 B

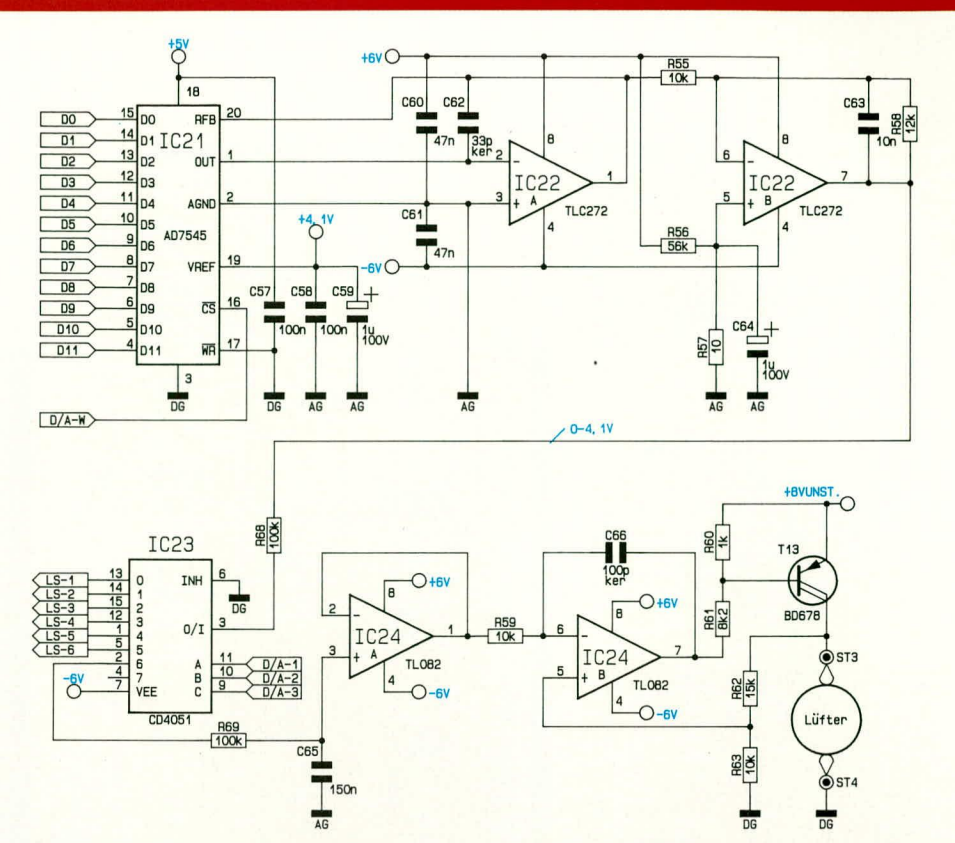

#### **Bud 4 zeigt den 12-Bit-DA-Wandler mit Ausgangsmultiplexer sowie die Lutterregelung des PML 9000**

wird daher eine Invertierung und Verstärkung vorgenommen, wodurch am Ausgang Pin 7 der erforderliche Spannungsbereich zur Verfügung steht.

Die Steuerung der einzelnen Leistungsstufen erfolgt, wie eingangs bereits dargelegt, im Multiplex-Verfahren. Die Soll-Wert-Vorgabe für die Lüfterregelung erfolgt in gleicher Weise. Auch hier gilt der Eingangsspannungsbereich von 0-4,1 V. Die Aufgabe des Steuermultiplexers (vergleiche auch Blockschaltbild) übernimmt der 8-Kanal-CMOS-Multiplexer IC 23.

Die analoge Steuerinformation des DA-Wandlers gelangt über den zur Entkopplung dienenden Widerstand R 68 auf den Eingang (Pin 3) des Multiplexers. Je nach digitaler Steuerinformation an den Steuereingingen A, B, C (Pin 9 his 11) wird nun der Analogwert zu der entsprechenden Leistungsstufe oder zur Lüftersteuerung durchgeschaltet.

Uberden Multiplexer-Ausgang6(Pin 2) erfolgt die Steuerung der Lüfterregelung. Der Kondensator C 65 übernimmt hierbei die Speicherung der nur kurzzcitig anliegenden Steuerspannung. Der nachgeschaltete Operationsverstärker IC 24 A dient als Puffer/Impedanzwandler. Aufgrund der sehr hochohmigen FET-Eingange dieses OPs wird eine Beeinflussung der im Kondensator gespeicherten Ladung und damit der Steuerinformation während der Hold-Phase vermieden.

Die Steuervorgabe-Spannung gelangt

nun vom Ausgang Pin I der Pufferstufe IC 24 B über den Widerstand R 59 auf den invertierenden Eingang des als Regler dienenden IC 24 B.

Die am Lüfter anliegende Ist-Spannung wird durch die Widerstände R 62, R 63 heruntergeteilt und dem Regler an seinem nicht-invertierenden Eingang zugeführt. Der Regler-Ausgang (Pin 7 des IC 24 A) steuert je nach Eingangsinformation über die Widerstände R 60, 61 den als Stellglied dienenden Transistor T 13, womit der Regelkreis geschlossen ist. Die Stahilisierung des Reglers wird durch den Kondensator C 66 im Gegenkoppelzweig in Verbindung mit R 59 erreicht.

Damit ist die Beschreibung des in Abbildung 4 gezeigten Teilschaltbildes ahgeschiossen, und wir wenden uns der komplexen LED-Anzeige zu.

## LED-Display (Bild 5)

Abbildung 5 zeigt die achtzehn 7-Segment-LED-Anzeigen sowie die zusätzlichen 32 Leuchtdioden mit zugehörender Ansteuerschaltung.

Die Ansteucrung der zahireichen 7-Segment-Anzeigen und LEDs erfolgt im Multiplex-Verfahren, wobei die gesamte Anzeigeneinheit in zwei II fach-Multiplexgruppen unterteilt ist. Zur Decodierung des Binärcodes für das jeweils aktive Digit dient IC 7. Über die Open-Kollektor-Ausgänge dieses Decoderbausteins werden in Verbindung mit den Widerständen R 5 bis R 26 die PNP-Transistoren T I his T 11 geschaltet. Jeweils einer dieser Transistoren schaltet die gemeinsamen Anoden der zugehörenden 7-Segment-Anzeigen bzw.

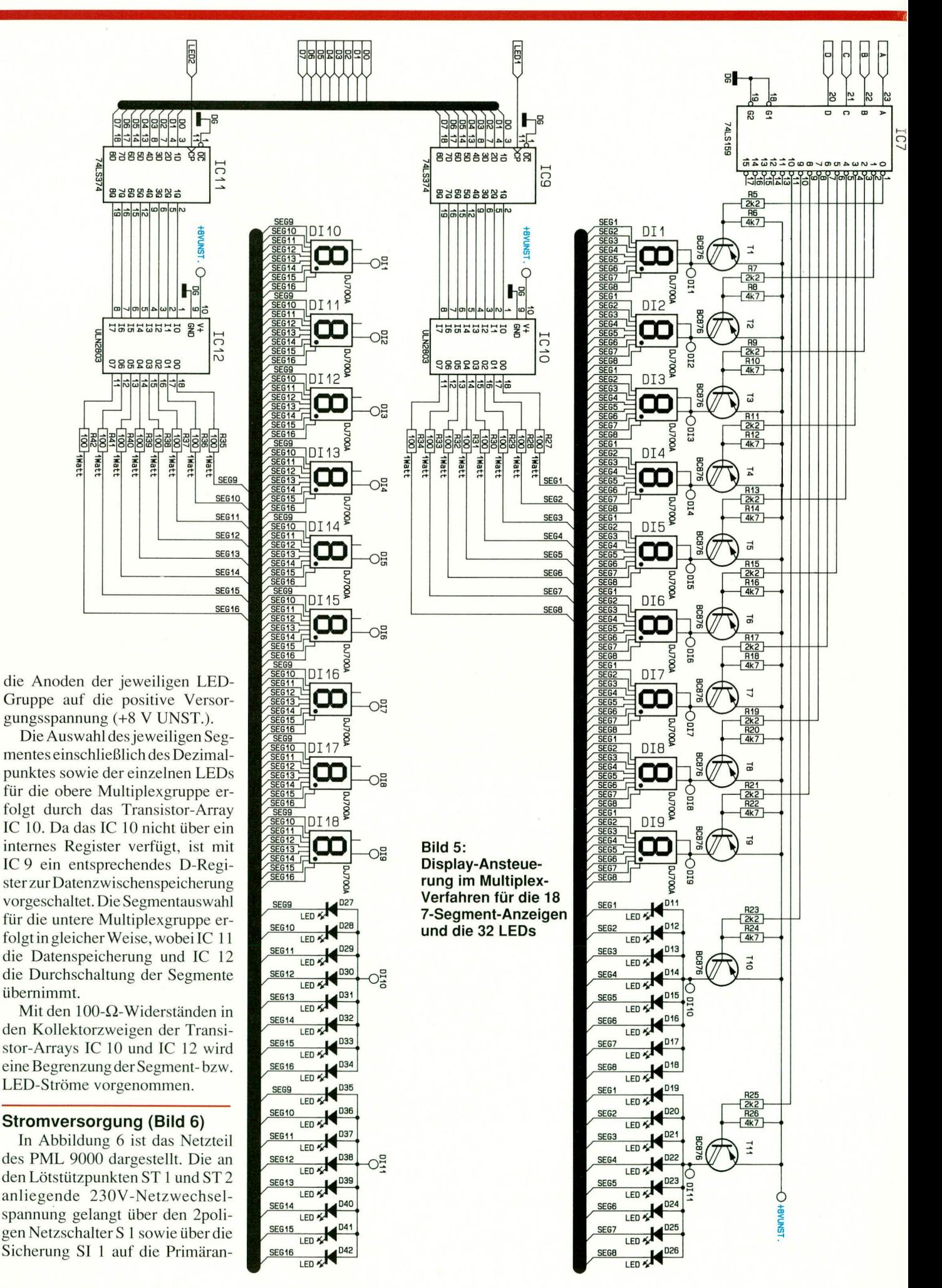

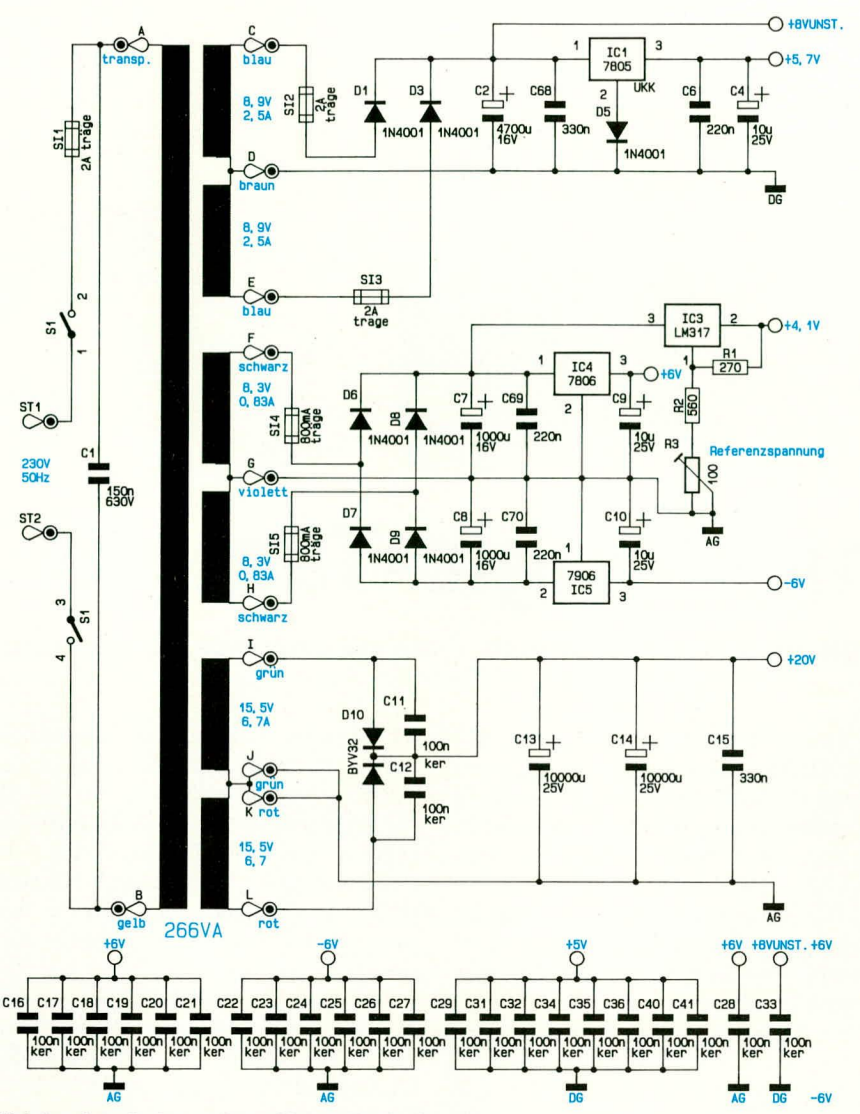

Bild 6 zeigt die komplette Netzteilschaltung. Zur Anwendung kommt ein leistungsfähiger 266 VA-Ringkerntrafo.

schlüsse des 266 VA-Ringkerntransformators.

Die oberen Sekundärwicklungen mit den Trafoanschlüssen C, D, E sowie den Dioden D 1 und D 3 bilden eine sogenannte Mittelpunktschaltung. Die durch Vollweggleichrichtung entstandene pulsierende Gleichspannung wird durch den Ladeelko C 2 geglättet und anschließend durch den nachgeschalteten Spanungsregler auf +5,7 V stabilisiert. Die vor und hinter dem Spannungsregler liegenden Kondensatoren dienen der allgemeinen Stabilisierung und Schwingneigungsunterdrückung. Die so gewonnene 5,7V-Gleichspannung dient zur Versorgung sämtlicher digitaler Schaltungsteile des PML 9000. Die zusätzlich entnommenen +8 V UNST. speisen die 7-Segment-Anzeige sowie die zahlreichen LEDs.

Die Spannungsversorgung der Analogstufen des PML 9000 erfolgt über die Trafowicklungen mit den Anschlußbezeichnungen F, G, H. Durch die Gleichrichtung mit den Dioden D 6 bis D 9 sowie der anschließenden Siebung durch die Elkos

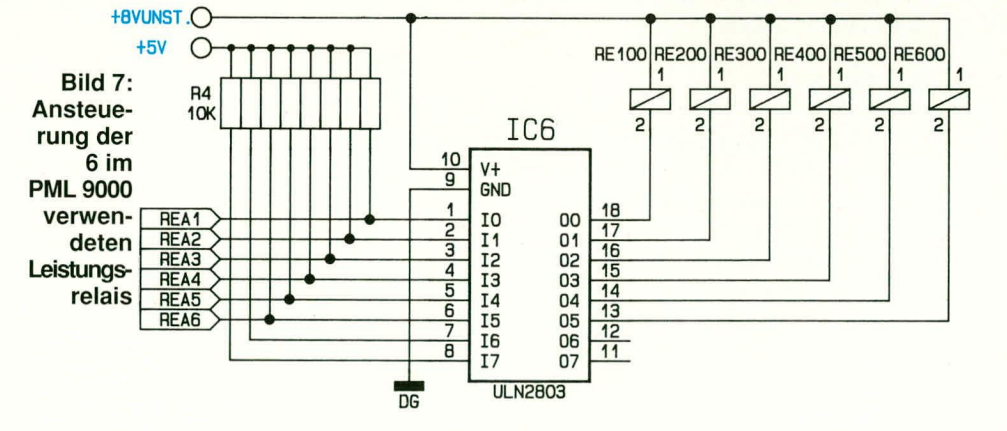

C 7 und C 8 wird eine erdsymmetrische Ausgangsgleichspannung erzeugt. Anschließend erfolgt durch den Spannungsregler IC 4 eine Stabilisierung auf +6 V für den positiven Zweig, während im negativen Zweig diese Aufgabe der Regler IC 5 übernimmt.

Mit dem Spannungsregler IC 3 des Typs LM 317 wird eine weitere positive Aus-

port P3 bzw. von P5.4. Daher ist kein zusätzliches Register an dieser Stelle erforderlich.

Nachdem wir uns im vorliegenden Artikel detailliert mit der Schaltung des Prozessor-Multi-Laders PML 9000 befaßt haben, wenden wir uns in Teil 3 der ausführlichen Beschreibung des Nachbaus zu, ge-**ELV** folgt von der Inbetriebnahme.

gangsspannung erzeugt. Durch die Beschaltung dieses Regler-ICs mit den Festwiderständen R 1 und R 2 sowie dem Trimmer R 3 kann die Ausgangsspannung auf exakt 4,1 V eingestellt werden. Wie vorstehend schon beschrieben, wird die Spannung als Referenzspannung für den Prozessor (Abbildung 3) sowie für den DA-Wandler (Abbildung 4) benötigt.

Bei der sechsten und letzten Versorgungsspannung, die im Netzteil des PML 9000 erzeugt wird, handelt es sich um eine unstabilisierte Gleichspannung von ca. +20 V. Über diese Netzteileinheit fließt der weitaus größte Teil der Leistung, denn hierüber wird der eigentliche Ladestrom des PML 9000 bereitgestellt. Aufgrund der hohen Leistungen wird zur Gleichrichtung ebenfalls eine Mittelpunktschaltung mit einer integrierten Doppeldiode (TO 220-Gehäuse) verwendet. Zur optimalen Wärmeabfuhr ist diese an dem leistungsfähigen Lüfterkühlkörper montiert.

Die am unteren Schaltbildrand eingezeichneten Kondensatoren C 16 bis C 45 dienen als Stütz- oder Blockkondensatoren. Damit ist auch die Beschreibung des Netzteils abgeschlossen, und wir wenden uns dem letzten Teilschaltbild dieser umfangreichen Schaltung zu.

#### Relais-Ansteuerschaltung (Bild 7)

Abbildung 7 zeigt die Ansteuerschaltung der 6 in den Leistungsstufen des PML 9000 eingesetzten Relais. Kernstück der Schaltung ist das Transistor-Array IC 6. Die erforderlichen Freilaufdioden über den Relaissteuerspulen sind bereits im IC 6 integriert. Die Ansteuerung des Transistor-Arrays erfolgt direkt vom Prozessor-

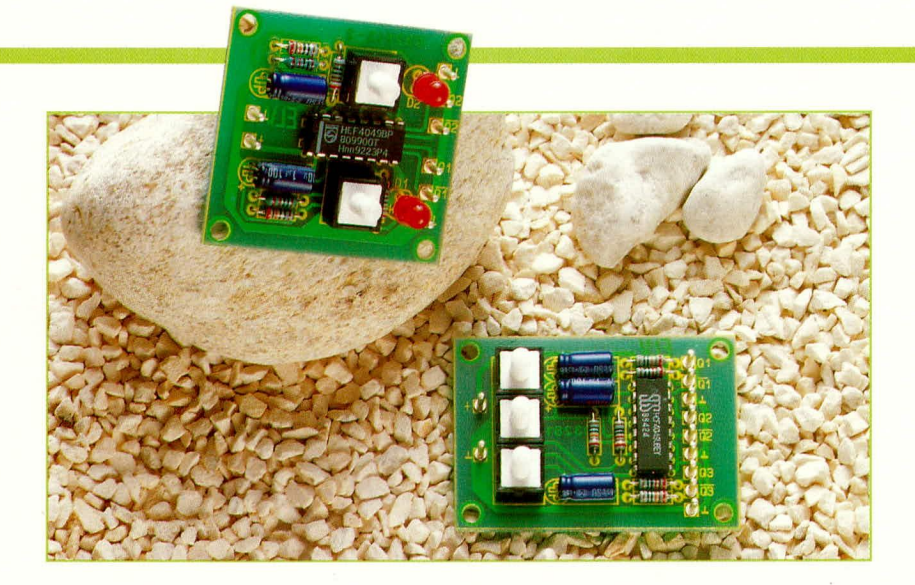

## Elektronik-Toggle-Taste

Schaltung zur Erzeugung der Toggle-Funktion (ein-aus-ein...) mit gleichzeitiger Entprellung.

## **Allgemeines**

In der modernen Elektronik werden zunehmend Taster eingesetzt als Ersatz für Kipp- und Schiebeschalter. Im Bereich der Mikroprozessortechnik kann die Weiterverarbeitung und Entprellung vom Prozessor selbst direkt vorgenommen werden, während im Bereich konventioneller Digitalschaltungen die Tastfunktion zunächst umzusetzen ist. Der Entprellung, speziell in Zählersystemen, kommt dabei eine wichtige Bedeutung zu.

Im vorliegenden Artikel stellen wir Ihnen zwei kleine Schaltungen vor, die, basierend auf dem preiswerten Standard-CMOS-IC des Typs CD4049, diese Aufgaben übernehmen.

### **Schaltung**

Abbildung 1 zeigt die Grundschaltung, bestehend aus 2 Invertern, 2 Widerständen, einem Kondensator und dem Taster. Da im CD4049 insgesamt 6 Inverter zur Verfügung stehen, kann mit einem IC die Schaltung gleich dreifach realisiert werden

Im Grundzustand, d. h. unmittelbar nach dem Einschalten ist der Kondensator C 1 zunächst entladen, d. h. über R 2 gelangt die annähernd auf Massepotential liegende Spannung auch auf den Eingang (Pin 3) des IC 1 B. Daraufhin führt der Ausgang (Pin 2), High"-Potential, das über R 1 auf den Eingang (Pin 5) des IC 1 A gelangt, dessen Ausgang (Pin 4) daraufhin "Low"-Potential führt. Der Kreislauf ist geschlossen, und die Schaltung befindet sich in einem stabilen Zustand, d. h. Q 1 führt "High"- und Q 1 "Low"-Pegel. Wird nun die Taste TA 1 betätigt (die Länge des Tastendruckes spielt dabei keine Rolle), so gelangt die an C 1 anstehende Spannung (im vorliegenden Fall derzeit 0 V) auf den Eingang (Pin 5) des IC 1 A, dessen Ausgang (Pin 4) daraufhin auf "High" wechselt. Dies wiederum hat zur Folge, daß der Ausgang des IC 1 B (Pin 2) Low-Potential annimmt, und der Kreislauf über R 1 zum Eingang (Pin 5) ist geschlossen.

Zwar versucht nun der Stromfluß über

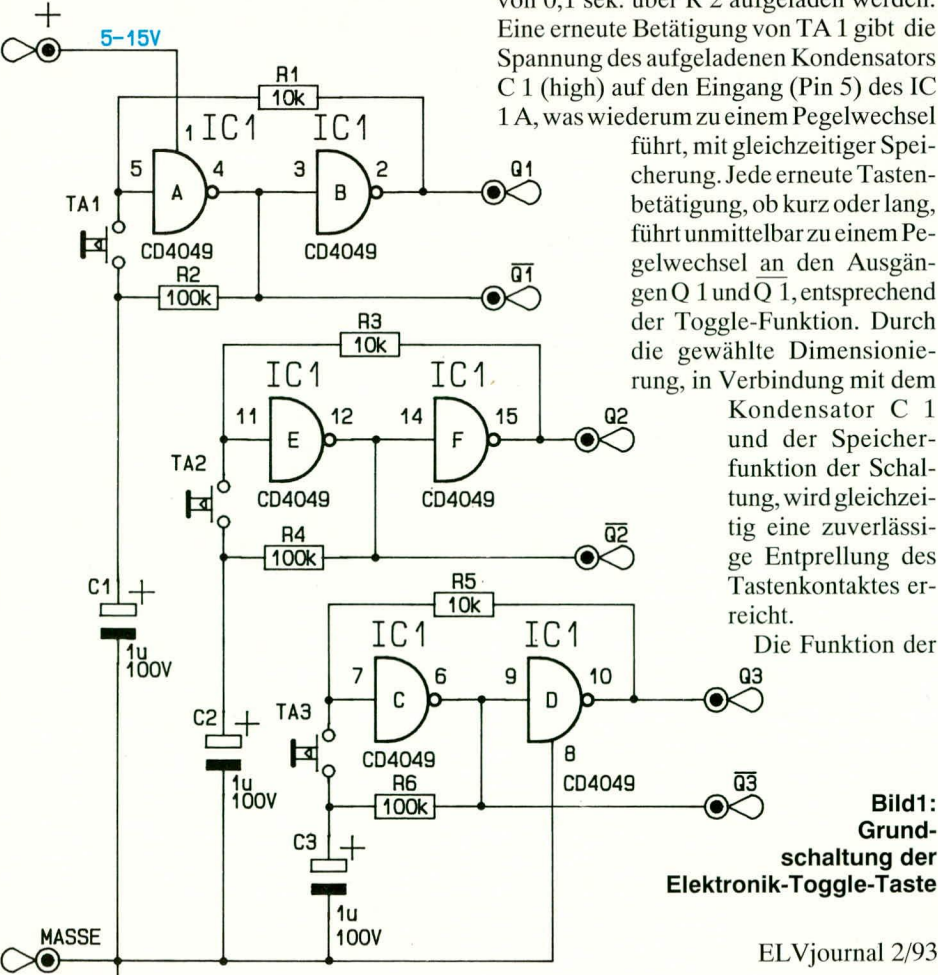

R 2, bedingt durch "High"-Potential an Pin 4, den Kondensator C 1 aufzuladen, jedoch gelingt dies nicht, solange der Taster TA 1 gedrückt bleibt, da der geänderte Pegelzustand von IC 1 A, B über den niederohmigeren Widerstand R 1 zurückgeführt und festgeschrieben ist. Der Ausgang Q 1 führt nun "Low" und der Ausgang  $\overline{Q}$  1 "High"-Pegel.

Läßt man die Taste TA 1 los, kann der Kondensator C 1 mit einer Zeitkonstanten von 0,1 sek. über R 2 aufgeladen werden. Eine erneute Betätigung von TA 1 gibt die Spannung des aufgeladenen Kondensators C 1 (high) auf den Eingang (Pin 5) des IC 1A, was wiederum zu einem Pegelwechsel

führt, mit gleichzeitiger Speicherung. Jede erneute Tastenbetätigung, ob kurz oder lang, führt unmittelbar zu einem Pegelwechsel an den Ausgängen Q 1 und  $\overline{Q1}$ , entsprechend der Toggle-Funktion. Durch die gewählte Dimensionierung, in Verbindung mit dem

Kondensator C 1 und der Speicherfunktion der Schaltung, wird gleichzeitig eine zuverlässige Entprellung des Tastenkontaktes erreicht.

Die Funktion der

Bild1: Grundschaltung der Elektronik-Toggle-Taste

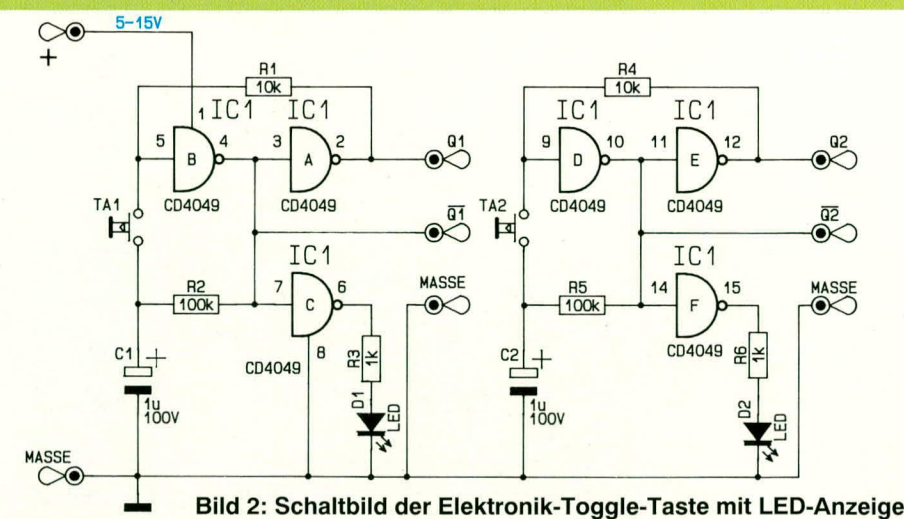

beiden weiteren zu TA 2 und TA 3 gehörenden Schaltungsteile ist identisch zu der vorstehend beschriebenen Schaltung.

Abbildung 2 zeigt eine weitere Variante dieser Elektronik-Toggle-Taste, deren Grundfunktion identisch zu der vorstehend beschriebenen ist.

Schauen wir uns die linke Hälfte der Abbildung 2 an, erkennen wir als einzigen, jedoch wesentlichen Unterschied neben den

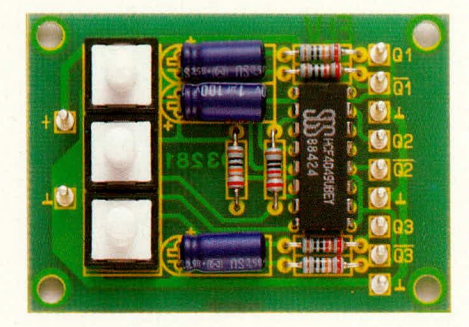

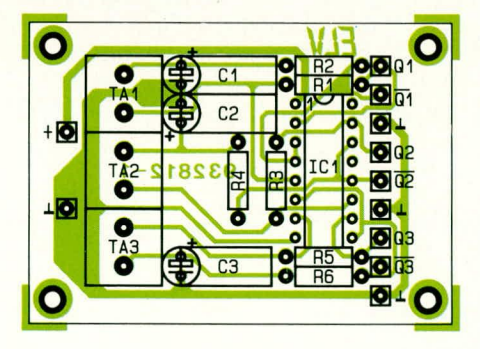

#### Foto und Bestückungsplan der Elektronik-Toggle-Taste mit 3 Tasten

beiden zur Toggle-Funktion benötigten Invertern IC 1 A, B den dritten Inverter IC 1 C. Dieser Inverter übernimmt den jeweiligen Pegelzustand und treibt über R 3 die Kontroll-LED D 1. Sobald der Ausgang Q 1 "High"-Pegel und Q 1 "Low"-Pegel führt, leuchtet die LED auf. Andernfalls ist sie erloschen.

Da bei dieser Schaltungsvariante pro Taster 3 Inverter erforderlich sind, können pro IC nur 2 Taster angeschlossen werden, jedoch mit dem Vorteil der zusätzlichen optischen Signalisierung.

Zum Abschluß sei noch kurz angemerkt, daß bei kurzen Spannungsausfällen aufgrund der hochohmigen Abfrage des Kondensators C 1 über den Widerstand R 2 auch bei Wiederkehr der Betriebsspannung der zuvor festgeschriebene Pegelzustand erhalten bleibt. Erst bei längeren Spannungsunterbrechungen startet die Schal-

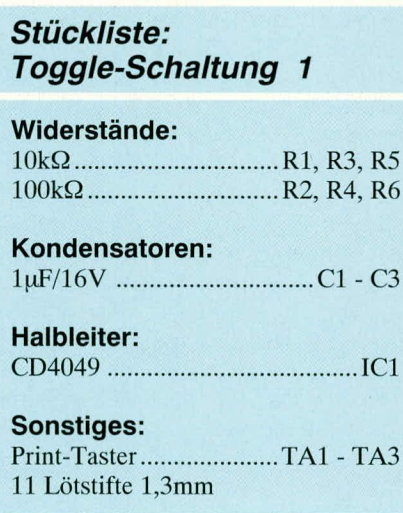

## Stückliste: **Toggle-Schaltung 2**

## Widerstände:

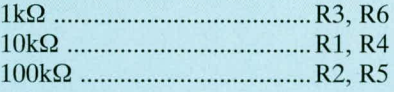

## Kondensatoren:

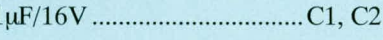

## **Halbleiter:**

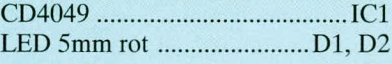

## **Sonstiges:**

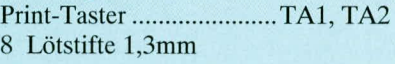

tung mit einem "High"-Pegel an Q 1, unabhängig vom vorhergehenden Zustand. Dies ist sicherlich ein durchaus wünschenswertes Verhalten, da man bei kurzzeitigen Unterbrechungen üblicherweise den gleichen Schaltzustand beibehalten möchte, während längere Spannungsausfälle zu einem definierten Einschalten führen.

## **Nachbau**

Für jede der beiden Schaltungsvarianten steht ein separates Platinenlayout zur Verfügung. Hierbei können die Leiterplatten einen eigenständigen Einsatz finden oder das Platinenlayout kann in eine bestehende Schaltung mit integriert werden, da sich das Leiterbahnbild mit auf den ELV-Platinenvorlagen befindet.

Bei der Bestückung gehen wir in gewohnter Weise anhand des Bestückungsplanes vor. Zunächst werden die Lötstifte, gefolgt von den Widerständen, Kondensatoren und dem IC auf die Platine gesetzt und auf der Leiterbahnseite verlötet. Es können wahlweise die vorgesehenen Ta-

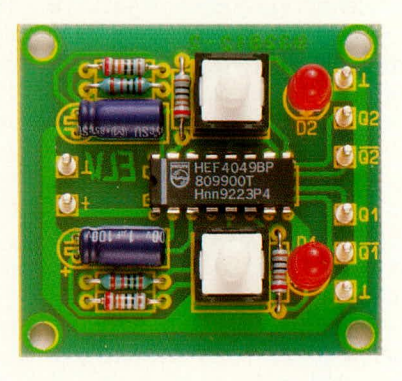

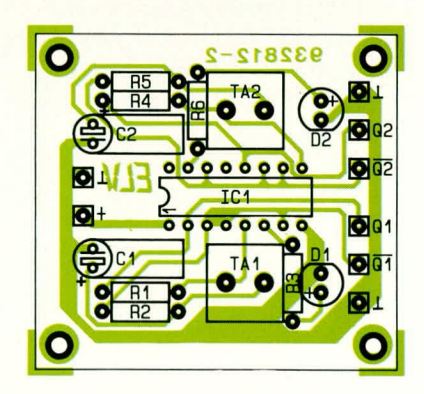

#### Foto und Bestückungsplan der Elektronik-Toggle-Taste mit 2 Tasten und LED-Anzeige

ster direkt auf die Leiterplatte gesetzt und verlötet werden oder aber es sind auch andere über Leitungen anschließbare Taster verwendbar.

Ein Abgleich ist nicht erforderlich, so daß die Schaltung unmittelbar nach Fertigstellung und abschließender Überprüfung ELV ihren Dienst aufnehmen kann.

## **Hobby und Freizeit**

# LED-Lauflicht

10 Leuchtdioden und nur wenige weitere Bauelemente liefern einen interessanten Lichteffekt.

### **Allgemeines**

Ein Lichtpunkt wandert von der ersten, zur zweiten, dritten .... bis zur 10. Leuchtdiode, springt zur ersten zurück, und das Spiel beginnt von neuem.

Einsatzmöglichkeiten für dieses kleine Lichteffektgerät gibt es viele:

Ordnet man die LEDs z. B. in einer Reihe an, kann im Modellbereich damit eine Baustellensignalisierung, die Kennzeichnung eines Farbbahn-Kurvenverlaufes oder einer Landebahn realisiert werden.

Erfolgt die Anordnung in Rechtecken oder in einem Kreis, ergibt sich eine kontinuierliche Bewegung des Punktes, der z. B. Plakate und Hinweisschilder umrahmen kann.

Auch außerhalb des Modellbereiches bieten diese 10 Leuchtdioden einen interessanten Blickfang, zumal die Laufgeschwindigkeit des LED-Leuchtpunktes in weiten Bereichen mit einem Trimmer einstellbar ist.

Als zusätzliches, interessantes Feature kann über einen separaten Schalter in einen Automatikmodus geschaltet werden, der im 2-Sekunden-Rhythmus zwischen 2

Laufgeschwindigkeiten des LED-Leuchtpunktes wechselt.

## **Schaltung**

Die Ansteuerung der 10 Leuchtdioden erfolgt direkt von den Ausgängen des Zählers IC 2 des Typs CD4017. Da jeweils nur eine einzige Leuchtdiode zur gleichen Zeit aktiv ist, reicht ein gemeinsamer Vorwiderstand zur Strombegrenzung aus  $(R 5)$ .

Angesteuert wird das Zähler-IC wahlweise über den einstellbaren Oszillator IC 1 B mit den frequenzbestimmenden Bauelementen R 2, R 3, C 3 oder den 5 Hz-Oszillator IC 1 C, dessen Frequenz durch R 4, C 4 festgelegt wird.

Ist der Schalter S 2 geöffnet, wird nach dem Aufladen des Kon-

Fertig aufgebaute Platine mit zugehörigem Bestückungsplan

IC1  $TC<sub>1</sub>$  $\overline{44}$ CD4093 Ŀ e<br>口  $\frac{D3}{\sqrt{2}}$ LÉD  $4.8<sub>4</sub>$  $rac{R1}{1560k}$ IC2  $\mathbb{R}^{\mathbb{Z}}$  $16$  $4.8V$  $\frac{105}{LED}$  $c<sub>5</sub>$  $\sum_{i=0}^{16}$ 엑  $ST1($ 10u  $\frac{D7}{4}$ BAT1 DB<br>LED XX IC<sub>1</sub>  $\overline{a}$ CD4017  $\frac{1}{\sqrt{2}}$  $ST2<sub>0</sub>$  $\sum_{L \in D}$  $CD4093$ 4. BV  $rac{R5}{1k}$ 

densators C 2 bis zur Schaltschwelle jeder der beiden Oszillatoren abwechselnd 2 Sekunden durch den Oszillator IC 1 A freigegeben. Die Wechselfrequenz bestimmen die Bauelemente R 1, C 2. Steht am Ausgang (Pin 3) dieses Oszillators ein High-Pegel an, so ist IC 1 C über D 11 gesperrt und IC 1 B freigegeben, d. h. die an Pin 14 des IC 2 anstehenden Impulse, deren Frequenz durch R 3 eingestellt wird, dienen zum Weiterschalten der angeschlossenen LEDs.

Wechselt das Potential an Pin 3 auf "Low", ist IC 1 B über Pin 5 gesperrt und IC 1 C freigegeben. Jetzt dient die feste Ansteuerfrequenz an Pin 13 des IC 2 zum Fortschalten der Leuchtdioden.

Durch den automatischen Wechsel der Laufgeschwindigkeit des LED-Leuchtpunktes im 2-Sekunden-Takt entsteht ein interessanter Zusatzeffekt. Wird hingegen der Schalter S 2 geschlossen, so ist ausschließlich der mit IC 1 B aufgebaute Oszillator aktiv und die Laufgeschwindigkeit wird mit R 3 eingestellt.

Der Kondensator C 1 dient zur Störun-

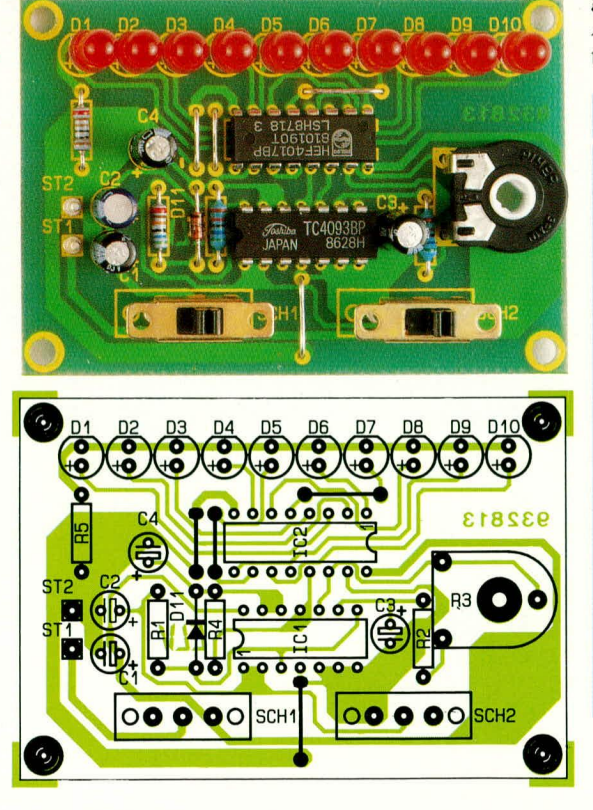

#### **Schaltbild des LED-Lauflichtes**

terdrückung hinter dem Schalter S 1, mit dem die Schaltung aktiviert wird.

### **Nachbau**

Für den besonders einfachen Aufbau steht eine kleine Leiterplatte zur Verfügung, die zunächst eine Anordnung der 10 Leuchtdioden in Reihe vorsieht. Grundsätzlich sind, wie eingangs bereits erwähnt, auch andere Anordnungsformen denkbar, wobei die LEDs dann über Zuleitungen anzuschließen und gegebenenfalls auf eine Lochrasterplatine zu setzen sind.

Die Bestückung der Platine nehmen wir in gewohnter Weise anhand des Bestükkungsplanes sowie der Abbildung der Leiterplatte vor. Zunächst werden die 8 Lötstifte für die Spannungsversorgung und für die beiden Schalter eingesetzt und auf der Leiterbahnseite verlötet. Alsdann sind die beiden Schalter mit den entsprechenden Lötstiften zu verlöten. Es folgen die 4 Widerstände, der Einstelltrimmer R 3, eine Diode, die 4 Elkos und die beiden integrierten Schaltkreise IC 1 und IC 2. Den Abschluß bildet das Einsetzen und Verlöten der 10 Leuchtdioden. **ELV** 

## Stückliste: LED-Lauflicht

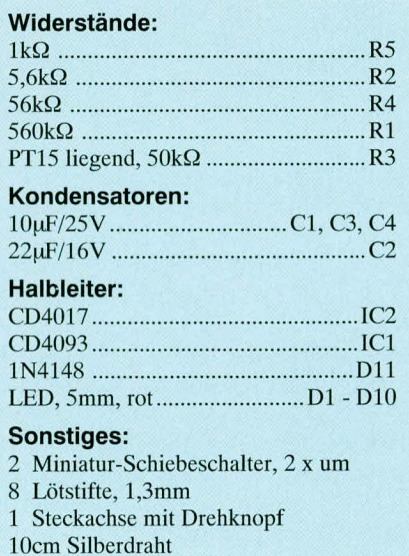

## **Software**

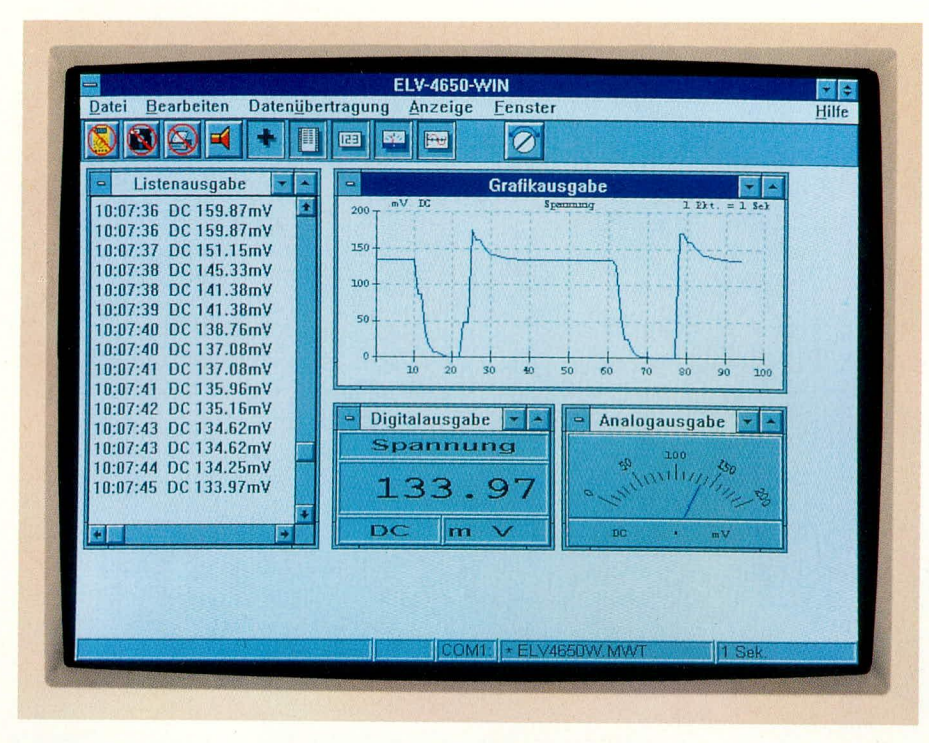

## **ELV-4650** für Windows

Komfortable Meßwerterfassung unter der Benutzeroberfläche WINDOWS für die Digital-Multimeter M-4650 CR und M-3650 CR

## **Allgemeines**

Diese neue Software ermöglicht nun auch unter der anwenderfreundlichen Benutzeroberfläche Windows den Einsatz der universellen Digital-Multimeter mit integrierter serieller Schnittstelle. Hierbei werden sowohl die Multimeter der Serie M-4650 CR mit einer Auflösung von 4,5 Stellen als auch die 3,5stelligen Multimeter M-3650 CR unterstützt.

Das Programm "ELV-4650-WIN" schöpft dabei durch Verwendung einer übersichtlichen Menüzeile, einer Iconleiste mit eindeutigen Sinnbildern für einen schnellen Aufruf der wichtigsten Funktionen, die Ausnutzung der Zwischenablage und der DDE-Fähigkeiten alle Möglichkeiten von WINDOWS voll aus.

Für den Ausdruck wird der vom System eingerichtete Druckertreiber verwendet, der sich vor einem Ausdruck natürlich konfigurieren läßt.

Die Windows-Version erlaubt ebenso, wie die für die DOS-Ebene, Atari und Amiga erhältlichen Programme die Meßwertdarstellung in Form einer Liste, einer Digitalanzeige, eines analogen Zeigers sowie einer grafischen Ausgabe (Kurvenzug). ELV-4650-WIN ermöglicht jedoch zusätzlich die gleichzeitige Darstellung aller Anzeigen in beliebiger Größe.

#### Hardwarevoraussetzungen

Für den Einsatz von "ELV-4650" für Windows werden erhöhte Anforderungen an die Hardware gestellt. Erforderlich ist ein PC 286/386 oder 486 mit mindestens 2 MB Speicher sowie einer VGA-Grafikkarte. Zusätzlich wird für den Anschluß eines der Digital-Multimeter M-4650 CR oder M-3650 CR eine freie serielle Schnittstelle benötigt.

Darüber hinaus muß WINDOWS in der Version 3.1 oder höher auf dem Rechner korrekt installiert sein.

#### **Installation**

Die Installation von "ELV-4650" für Windows erfolgt vollautomatisch. Hierzu muß zunächst WINDOWS gestartet werden. Nun wird die Programmdiskette in das Laufwerk gelegt und das Programm "Setup" auf der Diskette gestartet.

Das Installationsprogramm ermöglicht

dem Anwender die Wahl des Zielverzeichnisses und eine erste Konfiguration (COM-Port) von "ELV-4650-WIN".

Daraufhin werden die benötigten Dateien automatisch auf die Festplatte kopiert und unter WINDOWS eine neue Programmgruppe angelegt. Die Programmgruppe enthält das eigentliche Hauptprogramm, mehrere Beispiele für den dynamischen Datenaustausch (DDE) sowie einen Text mit Bedienungshinweisen. Nun können Sie sogleich "ELV-4650-WIN" nutzen.

#### Leistungsmerkmale

Nachfolgend werden die Leistungsmerkmale der Meßwerterfassungs-Software "ELV-4650-WIN" aufgeführt.

- Unterstützung der Multimeter M-4650 CR und M-3650 CR
- Anzeige der Meßwerte als Digital-, Analog- und Grafikanzeige sowie in Listenform
- Meßwertaufnahme in Intervallen zwischen 1 und 60 Sekunden
- automatische Anpassung der Anzeigen an den Meßbereich
- Speicherung der aufgenommenen Werte
	- Laden und Anzeigen gespeicherter Wer-
	- te Protokollausdruck
- Ausdruck der Grafikdarstellung
- Speicherung der Grafikdarstellung als **APM-Metafile**
- Unterstützung der WINDOWS-Zwischenablage für die Listen- und Grafikdarstellung
- Unterstützung der wichtigsten DDE-Funktionen
- umfangreiches Hilfesystem

Durch Ausnutzung der Zwischenablage kann der Anwender Daten in andere Anwendungen übernehmen oder sie temporär für eine spätere Verwendung zwischenspeichern.

DDE stellt eine weitere Möglichkeit des Informationsaustauschs dar. Während der Anwender die Zwischenablage manuell aufrufen muß, läuft der dynamische Datenaustausch programmgesteuert, also für den Anwender quasi unsichtbar ab. Meßwerte können somit ab WINDOWS 3.1 direkt an andere DDE-fähige Programme übergeben werden.

Für alle Anwender, die die Fähigkeiten der grafischen Oberfläche WINDOWS mit einer Meßwerterfassung über ein Digital-Multimeter verbinden wollen, stellt, "ELV-4650-WIN" die ideale Software dar, da sie über eine hohe Übersichtlichkeit, vielfältige und flexible Darstellungsmöglichkeiten und zukunftsorientierte Schnittstellen **ELV** verfügt.

# **Komfort-Wette WS 9000, Teil 5**

**Der vorliegende fünfte Tell dieses Artikels beschreibt ausführ!ich den Nachbau der einzelnen Komponenten der Meßwertaufnehmer.** 1988 bei dem andere auch der Meßwertaufnehmer. 1988 bei dem andere auch der

## **Nachbau der Sensorik**

Um zu genauen Meßwerten zu kommen, sind entsprechend hochwertige Sensoren/ Meßwertaufnehmer erforderlich. Nicht allein die elektrische, sondern auch die mechanische Ausführung spielt dabei eine wesentliche Rolle. Nachfolgend beschreiben wir nun den Aufbau dieser für die Komfort-Wetterstation WS 9000 wichtigen Komponenten.

#### **Temperatur und relative Luftfeuchte**

Die Sensoren zur Messung der Innen-, Außen- und Bodentemperatur sowie der Innen- und AuBen-Luftfeuchte sind werksseitig bereits komplett aufgebaut, montiert und kalibriert.

An dieser Stelie soil daher nur eine kurze Beschreibung der Ausfuhrung dieser Sensoren erfoigen.

Zur Messung der Temperatur und relativen Luftfeuchte sind jeweils ein Temperatursensor des Typs SAX1000 und ein hochwertiger lndustriefeuchtesensor zusammengefaBt und gemeinsam mit der entsprechenden Elektronikeinheit kompiett vergossen in einem PGY-Röhrchen eingehaut und wetterfest. Aufder einen Seite des Röhrchens ragen die heiden Sensoren heraus und auf der anderen Seite die 5 m lange Zuleitung mit angesetztem 6poligem Western-Modular-Stecker. Zum Schutz des besonders empfindlichen Feuchtesensors vor mcchanischer Beschadigung ist em Sinter-Bronze-Filter aufgesetzt.

Die Sensoreinheiten werden an den Buchsen BU I und BU 2 angeschlossen, wo jeweils eine Temperatur- und Feuchtemef3stelle zusammengefal3t sind.

Soil hingegen eine Temperaturmessung unabhängig von dem Ort der Feuchtemessung vorgenommen werden, so ist das von der Wetterstation (Western-Modular-Stekker) kommende Anschlußkabel an einer geeigneten Steile aufzutrennen und in einc entsprechende Verteilerdose zu führen, worauf wir zum SchIuB dieses Artikeis noch näher eingchen. Von hieraus kann nun die Aufspiittungdes Kabclszum Feuchtesensor und zu einem getrennten Tempe-

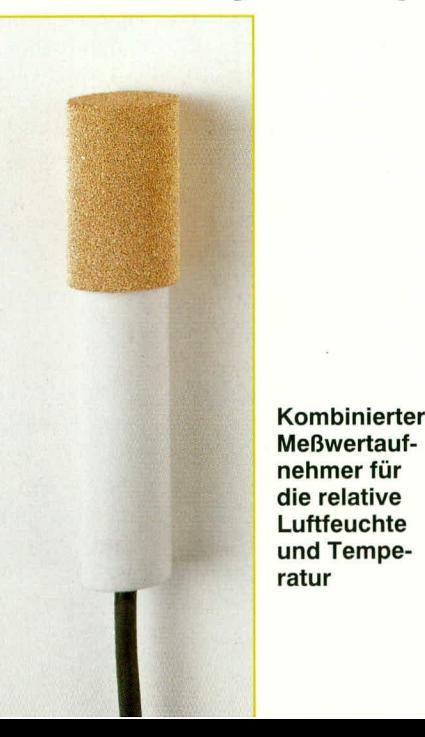

ratursensor vorgenommen werden. Der Sensorkopf dieses neuen, separaten Temperatursensors ist durch einen speziellen Schrumpfschlauch mit Innenkleber bereits werksseitig fest mit dem Anschlußkabel verbunden. Der im PG-Röhrchen integrierte Temperatursensor wird in diesem Fall nicht mehr verwendet.

Zur Messung der relativen Luftfeuchte und Temperatur innerhaib des Hauses empfichit es sich, die Sensorcinheit an einer für die Luftfeuchte repräsentativen Stelle zu monticren. Hierzu hietet sich cinc Höhc von 1,2 m bis 1,8 m an, bei hinreichendem Abstand von Raurnecken, Schränken und vor allem von Heizkörpern. Letztendlich sollte eine möglichst freie Konvektion möglich sein, damit auch tatsächlich die relative Luftfeuchte und Temperatur des Raumes und nicht eines davon abweichenden Bereiches hinter einer Schrankecke gemessen wird.

Für die Messung der relativen Luftfeuchte im Freien ist es ebenfalls wichtig, daß die Sensoren frei von der umgebenden Luft angeströmt werden können. Dabei ist

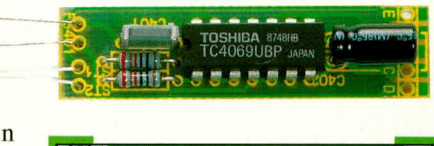

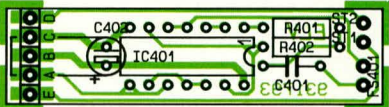

**Fertig aufgebaute Leiterplatte des Temperatur-/Feuchte-MeB**wertaufnehmers, mit zugehörigem **Bestückungsplan**

eine direkte Sonneneinstrahlung ebenso zu vermeiden, wie Regen- odcr Spritzwasser. Zwar erstreckt sich der MeBbereich dieser hochwertigen Industriesensoren von 0 his 99,9 %, jedoch handeit es sich, wic der Name schon sagt, um einen Luftfeuchtesensor und nicht um einen Wassersensor. Auch eine Luftfeuchte von 99,9 % entspricht keinesfalis dem Eintauchen in Wasser. Ein direkter Kontakt mit Wasser muI3 daher unbedingt vermieden werden, zumal Regentropfen und Spritzwasser keinesfalls sauber sind, und somit zur Zerstörung dieses wertvollen Sensors führen können.

Es bietet sich sornit die Montage unterhaib cines Balkons, eines hinreichend gro-Ben Dachüherstandes oder innerhaib einer Terrasse an - freier Luftaustausch vorausgesetzt.

Aufgrund der günstigen Abmessungen des PG9-R6hrchens ist die Montage über eine Kunststoff-Montageschelle mit entsprechender Schrauhe und gegebenenfalls Dübeln auf einfache Weise möglich.

Jedem der vorstehend genannten Sensoren ist ein Nummernpaar zugeordnct. Dabei handelt es sich um die werksseitige Kalibrierung, d. h. im Abgleichmodus der Wetterstation, auf den wir in einem separaten Kapitel noch näher eingehen, brauchen lediglich diese beiden Nummern zu der entsprechcnden MeBstelle eingegeben zu werden, und schon sind genaue Messungen möglich. Natürlich dürfen dann die beiden Sensoreinheiten mit den integrierten Temperaturfuhlern bzw. auch einzelne Temperatursensoren nicht untereinander gctauscht werden, da jedes Nummernpaar genau diesem einen Sensor, dem die Nummern beiliegen, zugeordnet ist.

Des weiteren steht ein einzelner Temperatursensor, der z. B. zur Registrierung der Bodentemperatur eingesetzt werden kann, zur Verfügung. Zur druckwasserdichten, witterungsheständigen Versiegelung ist in diesem Fall der Sensorkopf mit dem AnschluBkabel dutch einen speziellen Schrumpfschlauch mit Innenkleber bereits werksseitig fest verbunden. Das 5 m lange Anschlußkabel dieses Sensors verfügt über einen 4poligen Western-Modular-Stecker, der an die Buchse BU *5* der Wetterstation angcschlosscn wird.

Für die Mcssung der Bodentemperatur empfiehlt es sich, den Sensor nchst Zuleitung Ca. 5 cm tief im Boden cinzugraben.

Der Vollständigkeit halber sei an dieser Stelle noch kurz erwähnt, daB die komfortable Software der WS 9000 zusätzlich auch eine physikalische Kalibrierung der Sensoren ermöglicht, d. h. Sie können, falls gewunscht, auch die werksseitige Nummernkalibrierung durch einen eigenen Abgleich ersetzen (bei Temperaturmessungen, z. B. durch Eiswasser und eine bekannte Referenztemperatur).

Doch fahren wir nun mit der Beschreibung der weiteren selbst aufzuhauenden Sensoren der WS 9000 fort.

#### **Aufbau des Helligkeitssensors**

Der Helligkeitssensor mit der zugehörigen Elektronik ist in einem wetterfesten Kunststoffgehause mit spezieller Streuscheibe untergebracht.

Anhand des Bestückungsplanes werden zunächst die niedrigen und anschlieBend die höheren Bauelemente in gewohnter Weise auf die Platinc gesetzt und auf der Leiterbahnseite verlötet. Auf die Polarität der beiden Elkos ist dabei zu achten. Als Besonderheit ist die Fotodiode auf der Leiterhahnseite einzusetzen, und zwar mit cinem Abstand zwischen Bauteilunterseite und Platincnoberfläche von Ca. 2 mm. Die Gehausemarkierung kennzeichnet das Anoden-Anschlul3beinchen, während die Katode direkt mit dem Gehäuse der Fotodiode verbunden ist.

Im AnschluB an die Bestuckung der Platine wird die kuppelförmige Filter-Streuscheibe in die vorgesehene Öffnung des

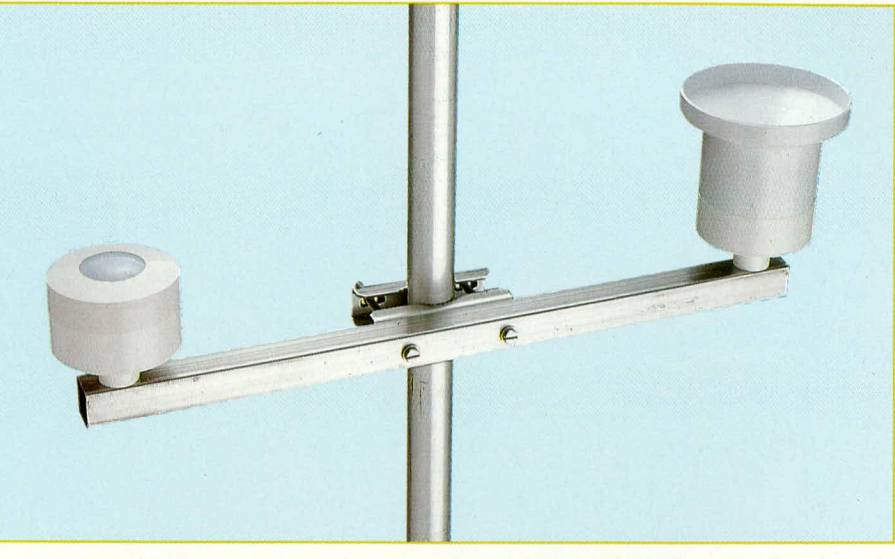

**Komplett montierter Regen-/Sonnen-Mel3wertaufnehmer**

Gehäuseoberteils eingeklebt. Hierzu dient wasserfester Kunststoffkleher hzw. Silikon. Im AnschluB an die Aushärtung ist die Klehenaht auf Luft- und Wasserdichtigkeit zu prüfen.

Alsdann wird die kreisrunde Leitcrplatte in das Gehäuseoberteil abgesenkt und mit 2 Knippingschrauben 2,9 mm x 6 mm festgesetzt.

Es folgt der Hardwareabgleich der Schaltung. Die 5V-Betriebsspannung wird mit ihrem MasseanschluB an ST 302 und mit dem Pluspol an ST 300 angeklemmt. Mit einem GleichspannungsmeBgerit wird anschlie8end die Ausgangsspannung zwischen den PlatincnanschluBpunkten ST 302 (Masse) und ST 301 (Signallcitung) gemessen. Der Trimmer R 302 wird nun zunächst an den Linksanschlag gebracht, um dann bei völlig abgedunkeltem Sensor die Offset-Spannung mit R 303 auf cxakt  $0 \text{ V } \pm 10 \text{ \mu V}$  einzustellen. Beim Offset-Spannungsabgleich ist unbedingt zu beachten, daB der Operationsverstarker aufgrund der unsymmetrischen Betriebsspannung keine negative Ausgangsspannung liefern kann. Beim Erreichen von 0 V darf R 303 daher keineswegs weitergedreht werden, da dies zu einem erheblichen Fehlabgleich führen könnte. Die Einstellung ist daher sehr fcinfühlig vorzunehmen, so daB an ST 301 gerade eben 0 V bzw.  $+10 \mu V$ anliegen.

Als nächstes kommen wir zum Skalenfaktorabgleich, der, bezogen auf die hier beschriebene Hardware, unkritisch ist. Im einfachsten Fall wird derTrimmer R 302 in Mittelstellung gebracht. Dies reicht aus, da der genaue Abgleich softwaremaBig an der Basisstation vorgenommen wird. Hierauf gehen wir in einem separaten Abschnitt noch näher em.

Steht hingegen ein Vergleichsluxmesser mit hinreichender Präzision zur Verfügung, kann auch an dieser Stelle schon ein exakter Abgleich vorgenommen werden. Bei einer möglichst hohen Beleuchtungsstärke von mindestens 5.000 lx wird darn mit R 302 die Ausgangsspannung auf cinen zur Helligkeit proportionalen Spannungswert von 10 µV pro Lux eingestellt  $(10.000 \text{ lx}$  entsprechen dann  $100 \text{ mV}$ ).

Nach erfolgtem Vorahgleich und AnschluB der Versorgungsleitungen empfiehlt es sich, die Platine beidseitig mit Schutzlack bzw. Plastikspray zu überziehen, so daB ein Betauen der Schaltung, bedingt durch starke Temperaturschwankungen, keine Fehlfunktion zur Folge hat.

Ein besonders hochwertiger Schutz der Elektronik vor Feuchtigkeit kann durch VergieBen der Elektronik erzielt werden. In diesem Fall wird vor dem EingieBen der Platine in das Gehäuseoberteil ein kleines Päckchen Silikagel (Trocknungsmittel) zur Aufnahme der Restfeuchtigkeit eingelegt und die Platine nach dem Einsetzen an sämtlichen Nahtstellen sorgfültig abgedichtet (mit HeiBkleher, Elektronikkit oder Silikon). AnschlieBend wird die VerguBmasse his oberhalb der höchsten Bauelemente eingefüllt. Der Raum, in dem sich die Fotodiode hefindet, ist nun hermetisch von der AuBenwelt ahgedichtet und durch das Silikagel absolut trocken. Selbst größere Temperaturschwankungen können keine Betauung der Streuscheibe und des Sensors zur Folge hahen, d. h. die Konstruktion arbeitet unter optimalen Voraussetzungen.

Als Sensorzuleitung empfiehlt sich eine 2adrige, abgeschirmte Leitung, die durch eine Bohrung im Gehäuseuntcrteil (neben der Befestigungshohrung) eingefuhrt wird. Die Kaheldurchfuhrung ist ebenfalls gut gegen Feuchtigkeitseintritt zu schützen.

Vor dem Zusammenhau des Gehäuses sind die Nahtstellen, besonders bei nicht vergossener Elektronik, mit Silikon zur sicheren Abdichtung einzustreichen.

Die Befestigung des hetriebsfertigen Hclligkeitssensors erfolgt mit eincr Knip-

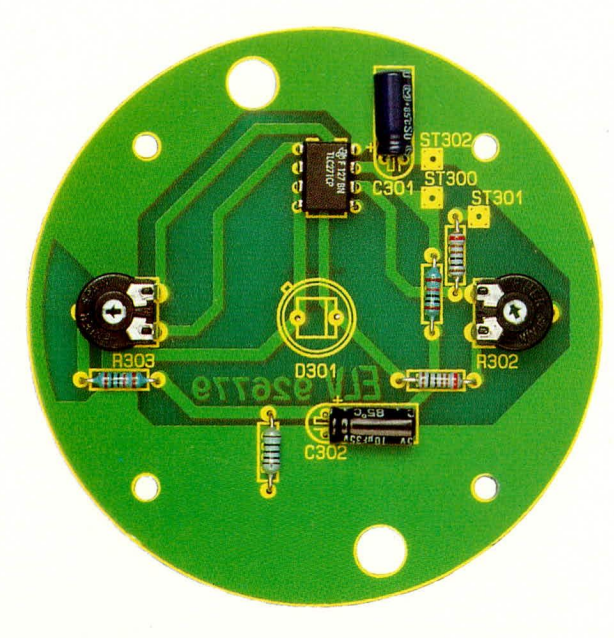

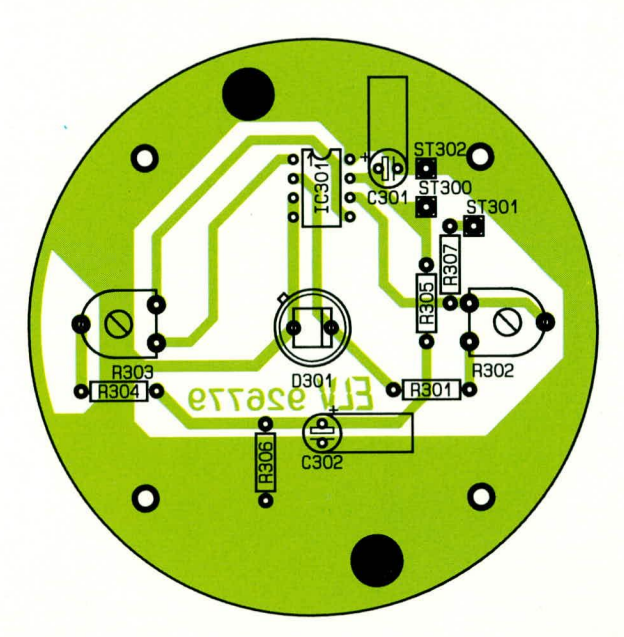

#### **Aufgebaute** Leiterplatte **zur Registrierung der Umgebungshelligkeit**

pingschraube  $M5,5 \times 38$  mm auf einem Vierkant-Edelstrahl-Trägerrohr mit einem Querschnitt von *25* x *25* mm.

#### **Aufbau der NiederschlagsmeBeiriheit**

Auch wenn der Aufbau des Regenmessers recht aufwendig aussieht, ist der Nachbau vergleichswcise cinfach moglich, da die Messing-Wippen-Konstruktion grundsätzlich (auch beim Bausatz) als Fertigteil geliefert wird.

Wir beginnen die Arbeiten mit der Bestückung der Leiterplatte. Anhand des Bestückungsplanes werden zuerst die Drahtbrücken, gefolgt von den Ii Widerständen und der Diode (Polarität heachten) eingesetzt und auf der Leiterhahnseite verlötet. Anschließend sind die Anschlußdrähte so kurz wie moglich ahzuschneidcn, ohne die Lötstellen selbst dabei zu beschädigen.

Es folgen die beiden ICs (Einhaulage heachten), die 3 Kondensatoren sowie der

Während die beiden zur Lagerung der Wippen-Konstruktion dienenden, heheizten Leistungstransistoren bis zurn Anschlag exakt fluchtend einzulöten sind, müssen die beiden ebenfalls beheizten, und als \Vippen-Ansch!ag dienenden Kleinsignaltransistoren mit einem Abstand von 9,5 mm, gemessen zwischen Bauteil- und Platinenoberseite, eingelötet werden. Es folgt der Einbau des Halbeiter-Temperatursensors zur Registrierung der Umgebungstemperatur, der mit einem Abstand von 8 mm zwischen Bauteil- und Platinenoberseite einzulöten ist.

Nachdem die Bauelemente der Grundplatine soweit bestuckt sind, kommen wir zum Anfertigen der auf einer kleinen Zusatzplatine untergebrachten Fuhlerspule. Zunächst werden auf den Kunststoffspulenkörper 100 Windungen Kupferlackdraht (0,15 mm2) gewickelt und in den HaIbschalenferritkern eingeklebt. AnschlieBend wird der Halbschalenferritkern an der vorgesehenen Stelle auf die kleine Zusatzplatine geklebt und die Drahtenden durch die entsprechenden Bohrungen gefiihrt und angelötet.

Im nächsien Arheitsschritt wird die so vorbereitete Konstruktion in den hierfür vorgesehenen Schlitz der Basisplatine geführt (der Platinenüberstand an der Leiterhahnseite von Ca. 1,5 mm ergibt sich automatisch durch eine entsprechende Nut an der Zusatzplatine), exakt rechtwinklig ausgerichtet und unter Zugabe von ausrcichend Lötzinn festgelötet.

Die Zufuhrung der 2adrigen, abgeschirmten Zuleitung erfolgt von der Platinenunterseite aus durch die neben T 501 angeordnete Bohrung. Auf einer Länge von 70 mm wird die äußere Ummantelung entfernt, das Abschirmgeflccht sorgfaltig verdrillt, vorverzinnt und auf 10 mm Ge-

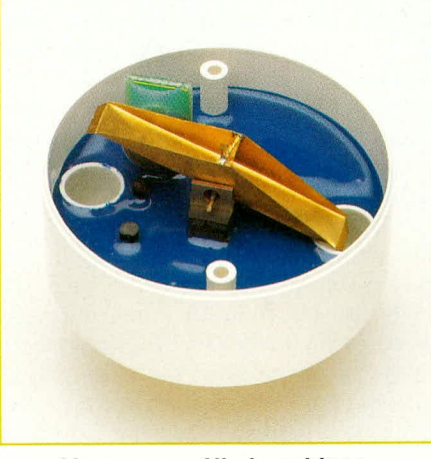

**Vergossene Niederschlagsmel3wertaufnehmereinheit mit demontiertem Auffang-Trichter**

#### **BestUckungsplan der HelligkeitsmeBwertaufnehmereinheit**

samtlänge gekürzt. Während die weiße Innenader in voller Länge belassen wird, erfolgt bei der braunen Leitung ebenfalls eine Kürzung auf 10mm Länge. Die Kabelenden werden auf *5* mm Lange von der Isolation befreit, vorverzinnt und ohne Lötstifte in die entsprechenden Bohrungen der Platine gefuhrt (braune Leitung: ST 501, Abschirmung: ST 502, weiße Leitung: ST 503) und dann festgelötet.

Anschließend wird das Kabel durch die zusätzliche Mittenbohrung mit einem Kabelbinder gegen Verrutschen gesichert.

Über die kleine Zusatzplatine mit Fühlerspule wird ein 34 mm langes Stück Schrumpfschlauch gezogen und mit einem Heißluftfön bzw. einem nicht zu heißen Lötkolben solange erhitzt, bis der Schlauch besonders im vorderen Bereich der Fühlerspule (Schalenkern) stramm anliegt.

Durch leichies Auseinanderbiegen der Leistungstransisioren kann die vorgefertigte Prazisionswippe eingesetzt werden. Im AnschluB hieran sind die Transistoren wieder exakt auszurichten.

Sind die Aufbauarheiten soweit abgeschiossen, kann der Empfindlichkeitsabgleich des induktiven Naherungsschalters mit R 501 erfolgen, wobei dieser zunächst an den Linksanschlag (entgegen dem Uhrzeigersinn) zu drehen ist.

AnschlieBend wird die Schaltung mit Spannung versorgt, und ein Multimeter mit der Minusklemme an ST 502 (Schaltungsmasse) und der Plusklemme an ST 503 (Zahlimpulsausgang) angeschlossen.

Jedes Eintauchen der Wippe in das Streufeld der Fuhlerspule, sowohi nach ohen als auch nach unten, muB einen Ausgangsimpuls liefern. R 501 wird dabei langsam im Uhrzeigersinn soweit gedreht, his bei einer zugroBen Empfindlichkeitseinstellung die Schwingung des Oszillators abreiBt.

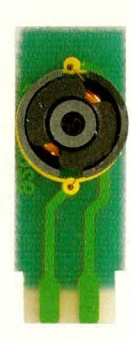

**Fertig bestückte Leiterplatten des Niederschlags-Met3wertautnehmers**

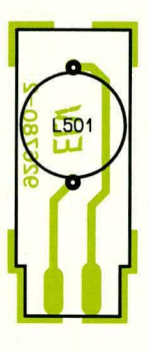

**Bestückungsplan der Fühlerplatine und der Basisplatine des Regenmessers.**

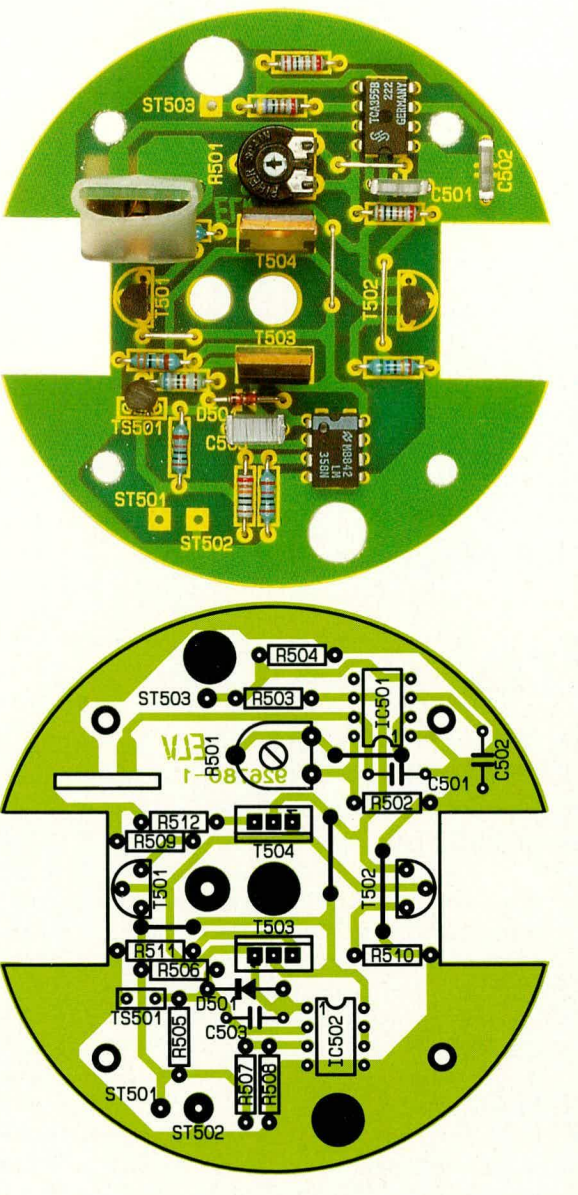

Durch geringfügiges Zurückdrehen von R 501 ist dann die optimale Empfindlichkeitseinstellung erreicht.

Nach erfoigreichem Abgleich empfiehlt sich, ein mehrere Tage andauernder Funktionstest der Schaltung, da anschlieBend nach dem Vergießen der Schaltung keine Korrekturen mehr möglich sind.

1st der erste Funktionstest zur Zufriedenheit ausgefallen, wenden wir uns dem Vergießen der Elektronik zu.

Zunächst wird die Platine in die Gehäuseunterhalbschale gelegt und die beiden 20 mm langen WasserahfluBröhrchen, die exakt 5 mm unterhalb des Gehäuseunterteils vorstehen müssen, eingesetzt. Die Röhrchen sind gerade auszurichten und vor dem Einfüllen der 2-Komponenten-Vergußmasse entlang der Nahtstellen von unten gut mit Kit abzudichten.

AnschlieBend erfolgt das Einfüllen der VerguBmasse exakt bis zur Oberkante der AhfluBröhrchen. Nach Aushartung (ca. 12 Stunden) wird der über die Fühlerspule gezogene Schrumpfschlauch ebenfalls bis 1 mm über die Platinenoberkante mit VerguBmasse gefullt. Nach Aushirtung der gesarnien Konstruktion werden die Oherkanten der Abflußröhrchen gegebenenfalls leicht eingekerbt, damit kein Wasser auf der VerguBmasse stehen bleiben kann.

Nach der Montage des Regenauffangtrichters, mit Spezial-Sieb zum Schutz gegen grobe Verschmutzungen, wird die fertiggestelite NiederschlagsmcBeinheit in gleicher Weise, wie auch der Helligkeitssensor, auf einem 4-Kant-Edelstahl-Trägerrohr hefestigt. Dahei empfiehlt es sich, einen gemeinsamen Träger für diese beiden MeBwertaufnehmer zu verwenden.

Im nüchsten Teil folgt die ausführliche Beschreibung der Wind-Meßaufnehmer.

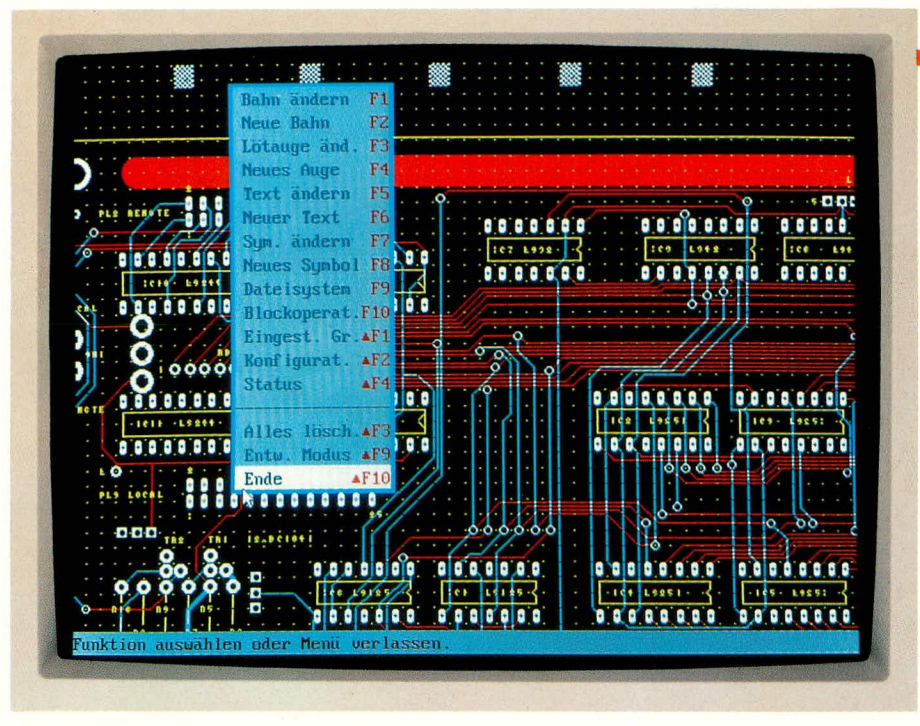

## **EASY-PC Professional**

**Layouten wie die Profis. Mit diesem Programm erstellen Sie Schaitbilder, die Sie dann automatisch in das Layoutprogramm übertragen. Netzlisten und** Stücklisten sorgen für ein komfortables Arbeiten.

### **Ailgemeines**

Vielen unserer Leser ist das zigtausendfach hcwährte Programm EASY-PC hekannt. *mi* vorliegenden Artikel stellen wir Ihnen nun ein neues Layoutprogramm aus dem gleichen Hause vor, das im professionellen Bereich angesiedelt ist, bei einfacher und komfortabler Bedienung. Durch ein vollkommcn neues Konzcpt gibt es nun ein Layoutprogramm mit einem hesonders günstigen Preis-/Leistungsverhältnis, das nicht mehr allein Profis vorbehalten hleibt.

Der EASY-PC-Besitzerwird sich in dcm Arbeitsumfeld sofort zurechtfinden, da er eine derartige Bcdienoherfläche bereits gewohnt ist. Es sind zwar 2 neue Menüs hinzugekommen, aber das äußere Erscheinungsbild sieht dem ,,klcinen Bruder" EASY-PC sehr ähnlich.

Bei näherem Hinsehen stellt man jedoch *fest,* daB ,,EASY-PC Professional" zu einem Programmpaket aufgerüstet wurde, das sowohl in der Hand des erfahrenen Fachmanns als auch des qualitätsbewußten Privatanwenders ein mächtiges Instrument zur Entwicklung von Platinenlayouts darstellt.

Durch die Integration den Simulatoren PULSAR für den digitalen und ANALY-SER III für den analogen Schaltungsteil kann zum Teil sogar auf Prototypen verzichtet werden.

Besonders angnehm ist auch die Ausgahe einer Netzliste sowie einer weiteren Liste, welche die nicht verbundenen Punkte angiht. Dies erleichtert deutlich die Arbeit und minimiert die Fehlerquote. Das Programm verfügt über umfangreiche Bibliotheken, die durch Zusatzmodule noch erweiterhar sind.

#### **Installation**

Die Installation des Programmes gestaltet sich einfach. ,,EASY-PC Professional" wird dreisprachig in den Versionen Deutsch, Englisch und Französisch ausgeliefent. Zwischen diesen Sprachen kann auch nach der Installation noch gewechselt werden. Auch das Installationsprogramm ist dreisprachig und fragt nach dem Start zunächst nach der gewünschten Sprache.

Nach kurzem Abfragen über Laufwerk und Zielverzeichnis erfolgt die cigentliche Installation, wohei nicht nur ,,EASY-PC Professional", sondern auch Demoversionen von PULSAR und ANALYSER III mitinstalliert werden.

Die Hardwareanforderungen sind vergleichswcisegering. Fin IBM-kompatihlen PC mit min. 640 kB-Hauptspeicher, einer Festplatte und einem EGA- oder VGA-Monitor reicht aus, und schon kann das Erstellen von Schalthildern und Layouts beginnen.

Da das Programm selhst komplett in Assembler geschrieben wurde, sind die Hardwareanfonderungen für ein derart mächtiges Arbeitsinstrument in der Tat bescheiden. Hier zeigt sich, daß ein moder-

## **Software**

nes Programm die vonhandenen Ressourcen weitaus hesser zu nutzen in der Lage ist, als zum Teil manch alte Programme, hei denen Schwächen der Anfangszeit nur durch immer wieder neue Updates gemindert, aber nie beseitigt werden.

## **Leistungsspezifikationen**

In Tahelle 1 sind die wesentlichen Features von ,,EASY-PC Professional" ühersichtlich aufgelistet.

Ein Arbeitsblatt für Schaltbilder größer als DIN A1 und für Platinen größer als 6400 cm<sup>2</sup> mit einer Kantenlänge von mehr als 81 cm sind für die Entwicklung selbst auBerordentlich komplexer Schaltungen üblicherweise mehr als ausreichend.

Es stehen insgesamt 14 Lagen zur Verfügung, wobei für den Bestuckungsdruck noch 2 Extralagen bereitstehen. Da die Lötstoppmasken erst bei der Ausgabe generiert werden, ist hierfür keine Lage erforderlich.

Schalthilder und Layouts, die mit dem "kleinen Bruder" EASY-PC erstellt wurden, sind selhstverständlich auch in ,,EASY-PC Professional" einleshar. Da für die Simulatoren jedoch mehr Informationen über das Bauteil erforderlich sind als die Bibliotheken von EASY-PC zur Venfügung stellen können, ist eine Simulation mit Bauteilen aus diesen Bibliotheken nicht moglich, sondern nur aus den Bibliotheken von ,,EASY-PC Professional" selhst.

Nach dieser kurzen Einführung kommen wir nun zur Beschreibung der Arheitsweise des Programmes.

### **Das Programm** ,,EASY-PC **Professional"**

Durch Eingabe von <EPCPRO> wind das Programm gestartet, und es erscheint die Eingangsmaske mit dem Copyright-Vermerk. Danach springt das Programm in den Arheitsmodus. Es sind lediglich das Arbeitsblatt, vier kleine Kästchen in der oberen Bildreihe und am unteren Bildschirmrand eine Statuszeile zu sehen.

Wünschen Sic die Bedienung über eine Maus (bei Layoutprogrammen besonders sinnvoll), so ist den Maustreiber von ,,EASY-PC Professional" zu laden. Am hesten wird diesen in die Datei ,,autoexec.hat" eingebunden und kann dann nicht mehr vergessen werden.

Bei den ersten Anheitsschnitten mit ,,EASY-PC Professional" werden Sic sich auf dem Arbeitsblatt des Bildschirmes erst einmal orientieren wollen.

Beim Anklicken eines Menüs fällt dieses herunter und man kann die einzelnen Befehle direkt ansprechen. Die Funktionstastenbezeichnungen und die Buchstaben hinter diesen Befehlen kennzeichnen entsprechende Kurztasten.

Der erfahrene Anwenderkann die Haupifunktionen des Programmes über diese Kurztasten steuern und damit die Arbeitsgeschwiridigkeit deutlich steigern, während der Bcnutzer, der nicht So oft mit dem Programm arbeitet, die komfortable Menüfuhrung zu schätzen weiB.

In diesem Zusammenhang kurz etwas zur Datensicherung. Damit eine regelmä-Bige Datensicherung erfolgt und kein Verlust der in stundenlanger Arbeit angesammelten Daten auftreten kann, erinnert "EASY-PC Professional" Sie in regelmä-Bigen, einstellharen Ahständen an die Sicherung der Daten.

## **Schaltbildentwurf**

Der erste Weg zu einem Layout führt in der Regel über ein Schaltbild. Die Vorgehensweise bei der Schaitbilderfassung entspricht im wesentlichen der Ersteliung cines Platinenlayouts mit einigen leichten Unterschieden. In cinem Schaitbild werden die Bauteile durch Linien und nichi durch Leiterbahnen verbunden.

Wie bei Leiterbahnen mit Lötaugen, können beim Schalthild Kreuzungspunkte als Verbindungen gekennzeichnet werden. Die Differenzierung zwischen verhundenen und kontaktlosen Leitungskreuzungen ist sehr wichtig, da das Schaltbild später teilweise automatisch in ein Platinenlayout umgewandelt werden soil. Bei der Ersteliung ist also Sorgfalt besonders wichtig und Kreuzungspunkte müssen klar definiert sein.

Zur Erstellung eines Schaltbildes rufen Sie das zweite Menü auf (die Zahl bezieht sich immer auf die Menüanzahl von links), und zwar den Menüpunkt "Entwurf". Nun wählen Sie aus dem weiteren Fenster "Schaltbild " aus.

Mit der Taste "I" oder der Auswahl "Einheiten" aus dem vierten Menü sind die Maßeinheiten von "Inch" auf "mm" oder umgekehrt einstellbar. Die Anzeige erfolgt

## **Technische Daten: EASY-PC Professional**

- Platinenlayouts bis zu einer Größe von mehr als 810 x 810 mm mit einer Auflösung von 0,0254 mm
- Mehr ais 1000 Bauelemente auf einer Platine
- Volle Unterstützung der SMD-Technik<br>- Schaltbilder bis zu einer Größe von DIN
- Schaltbilder bis zu einer Größe von DIN A 1 mit einer Auflösung von 0,0254 mm
- Integrierte Zusammenarbeit mit dem Digital-Analyser PULSAR und dem Analog-ANALYSER Ill
- 14 definierbare Layout-Lagen + 2 Lagen für Bestückungsdrucke
- Erstellung von oberer und unterer Lötstopmaske mit vordefinierbarem automatischem Freilassen der Lötaugen
- GroBe Auswahi an Lotaugenformen mit oder ohnc Löcher einschlieBlich Eckverbindungsbahnen und SMD-Technik
- 16 wählbare Leiterbahngrößen von 0,0254 mm bis über 15 cm
- 16 wählbare Lötaugengrößen von 0,0254 mm bis über 15 cm
- 16 wählbare Textgrößen von 0,0254 mm bis über 15 cm
- voile Unterstutzung des internationalen Zeichensatzes
- wählbare Gitter- und Magnetmodus-Auflösung einschließlich Freihand mit einer Aufiosung von 0,0254 mm
- Winkel-Magnetmodus in 45 oder 90 Grad oder Freihand
- Leiterbahn ziehen im Gummiband-Modus
- Einzelnes sowie blockweises Editieren
- GroBe Bauteiic-Bihliothekcn für Layout und Schalthild im Lieferumfang enthalten
- Mögiichkeit der kundenspezifischen Erstellung von Schaithild- und Layout-Symholen und Bauteilen
- Die komplette Verwaltung der Informationen über die Verbindungen garantiert die einwandfreie Konvertierung von Schaltbildern in die zugehörigen Layouts
- Die integrierte Entwurfsüberprüfung garantiert, daß Veränderungen in Schaltbildern oder Layouts gegenseitig automatisch übernommen werden
- Erstellung von Stücklisten, Netzwerklisten und Listen für nicht verbundene Kontakte
- Ausdruck auf 9/24-Nadeldruckern, Laser-Jet II, kompatiblen Laserdruckern, Tintenstrahidruckern und HPGL-Piottern
- Alle Druckaufträge sind auch als Datei abspeicherbar
- Erzeugung von Datcien im Gerber- und Excellon-Format zur Leiterplatten-Produktion
- Permanente Farbbildschirmanzeige mit schnellem Zoomen und Springen
- Lauffähig auf allen IBM-kompatiblen PCs 286 AT/386/486 mit MS-DOS 3.0 oder höher, einer EGA/VGA-Grafikkarte, Festplatte und 640 kB-Hauptspeicher; eine Maus wird für angenehmes Arbeiten empfohlen

in der Statuszeile am unteren Bildschirmrand.

Weiterhin empfiehlt es sich, die Raster

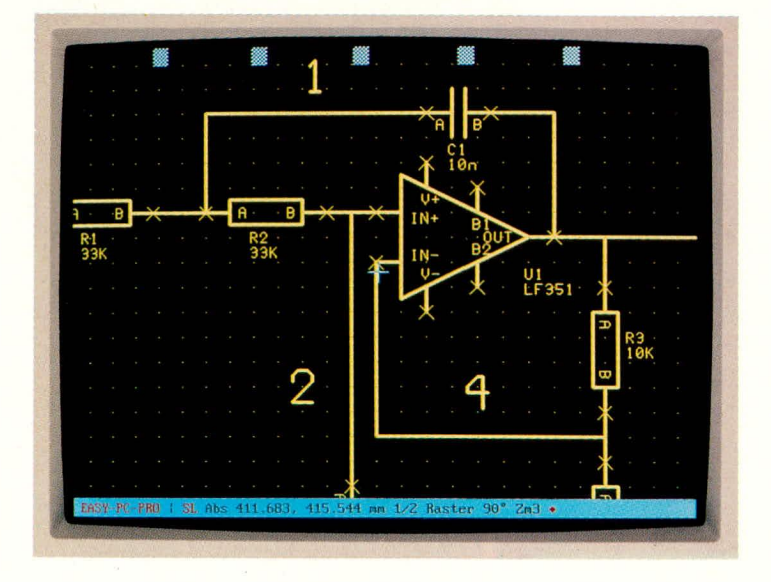

**Schaitbilderstellung in EASY-PC Professional** einzuschalten, da durch den Magnetmodus das Zeichnen erhehlich erleichtert wird und Bauteile besser plazierbar sind.

Nun kann mit der Plazierung der einzelnen Komponenten begonnen werden. Aus dem zweiten Menü wird der Punkt "neues Symbol" angewahlt. Das Bauteil selbst kann entweder mit der dazugehörigen Bibliothek direkt eingegeben oder aus einem weiteren Fenster aus einer Bibliothek ausgewählt werden.

,,EASY-PC Professional" wird schon mit umfangreichen Bihliotheken für Schaltbild- und Layoutsymbole geliefert und ist durch Zusatzmodule noch erheblich erweiterbar. Auch die Erstellung neuer Symhole ist kein Problem. Das ausgewählte Bauteil erscheint auf dem Arbeitsblatt und ist dort frei plazierbar. Bei einem IC des Typs 74LS93 z. B. sieht man ein Rechteck mit kurzen Linien für die Anschlüsse. Jede Verbindung ist benannt, und der Bauteilname sowie die Numerierung stehen an der

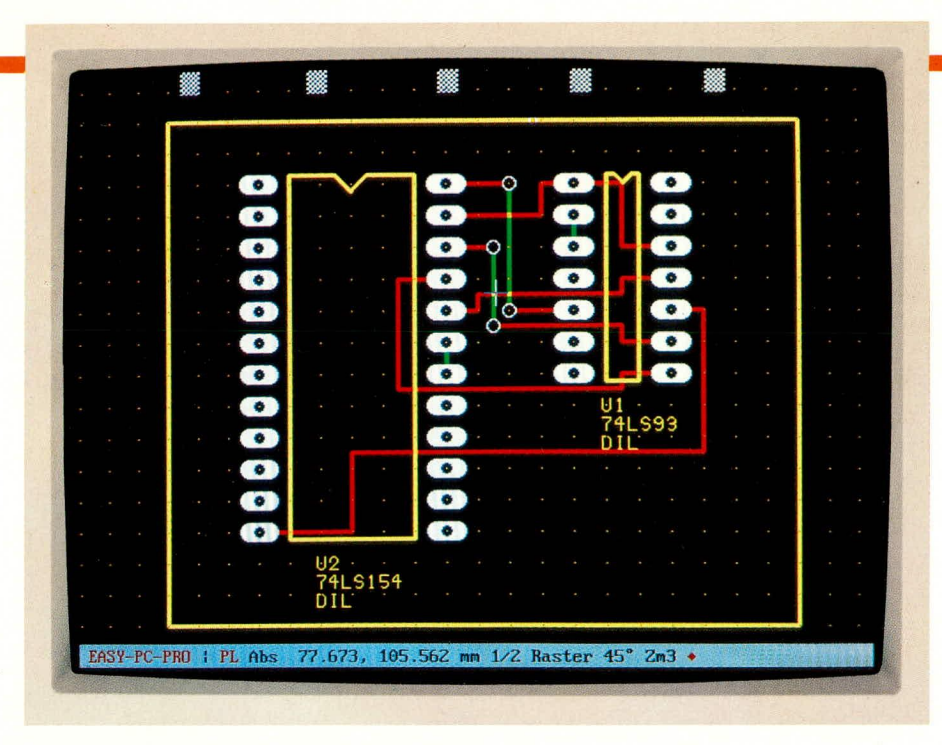

## Umwandlung des Schaltbildes in ein Layout

rechten unteren Ecke. Die Bauteile werden vom Programm dann automatisch durchnumeriert.

Nach der Plazierung weiterer Bauteile können Sie diese durch Linien verbinden. Der Gummibandmodus aus dem vierten Menü ist hier eine große Hilfe. Bei der Erstellung von Verbindungen ist auf eine saubere präzise Leitungsführung zu achten. Das Programm bestätigt jede zulässige Verbindung mit einem Signalton.

Weiterhin wird automatisch eine Netzliste mitgeführt. Die Benennung der Netzliste erfolgt durch eine 6stellige Zahl. Im mittleren Menü kann man diese Benennung jedoch ändern und individuellen Bedürfnissen anpassen.

Bei einer Simulation mit PULSAR und ANALYSER III werden nur auf diese Art benannte Netze erkannt und können zur Simulation genutzt werden. Durch Betätigung der "+"-Taste ist das aktive Netz in der Schaltung jederzeit kontrollierbar. Außerdem erfolgt eine Anzeige in der Statuszeile am unteren Bildschirmrand.

Die Position eines Bauteils ist jederzeit durch Drehen, Spiegeln oder Verlegen veränderbar. Die Verbindungen bleiben dabei erhalten und werden entsprechend gestreckt.

Sie können ein Schaltbild jederzeit editieren, wobei alle Verbindungsinformationen ebenfalls gespeichert werden.

#### Übertragung in ein Layout

Der Schritt vom Schaltbild zum Layout ist mit "EASY-PC Professional" in der Tat sehr einfach, da die Hauptarbeit mit der Erfassung des Schaltbildes bereits ausgeführt ist. Das Programm ist durch die Erstellung des Schaltbildes über alle verwendeten Bauteile sowie deren Verbindungen informiert. Bereits in der Bauteilbibliothek sind die Pin-Namen und -Nummern für jede Gehäuseform hinterlegt.

Bis zu diesem Punkt weicht das Arbeiten mit "EASY-PC Professional", von einigen Ausnahmen einmal abgesehen, nicht viel vom "kleinen Bruder" EASY PC ab. Jetzt aber kommen die erweiterten Fähigkeiten von "EASY-PC Professional" spürbar zum Tragen.

Im linken Menü wird der Punkt "Übertragung in ein Layout" gewählt.

"EASY-PC Professional" überträgt nun automatisch die Schaltbildsymbole in Layoutsymbole und erhält dabei die korrekten Pin-Nummern für alle Pins der Bauteile.

Der Entwurfsmodus wechselt automatisch in den Layoutmodus und am unteren Bildschirmrand erscheinen kleine Symbole. Erst durch ein Vergrößern sieht man, daß dies die Bauteile mit allen dazugehörigen Verbindungen und den jeweiligen Bauteilebezeichnungen sind.

Jede gemachte Verbindung, die im Schaltbildmodus erfolgte, erscheint hier als kleine weiße Linie zwischen den jeweiligen Verbindungspunkten. Diese Linien stellen die noch nicht verlegten Leiterbahnen dar und sind nach Bedarf jederzeit einund ausblendbar.

Um zu einem fertigen Platinenlayout zu kommen, müssen die Bauteile zunächst richtig plaziert werden. Zwar nimmt "EASY-PC Professional" automatisch die Konvertierung sämtlicher Bauelemente und der zugehörigen Verbindungen vom Schaltbild zum Layout vor, jedoch ist dies nicht zu verwechseln mit der weiteren Layouterstellung. Hier hat der Entwickler/Layouter nach wie vor selbstverständlich freie Hand. Denn woher soll "EASY-PC Professional" auch wissen, welche Form und Größe Sie für Ihre Platine vorgesehen haben, wo Anzeigeelemente und Taster anzuordnen

## **Software**

sind und welche Position Eingangs- und Ausgangsbuchsen haben sollen? Damit Sie jedoch bei der Erstellung Ihres Layouts die Arbeit der Bauteiledefinition sparen und auch später keine Verbindungen vergessen, hat "EASY-PC Professional" mit der Konvertierung vom Schaltbild zur Layouterstellung wesentliche Vorarbeiten geleistet. Doch kommen wir nun zur weiteren Vorgehensweise im Rahmen der Layouterstellung.

Aus dem zweiten Menü wählen Sie den Menüpunkt "Symbole editieren" an. Wird nun in der Nähe von Pin 1 eines Bauteils angeklickt, so ist dieses Bauteil frei beweglich. Die jeweiligen Verbindungen werden dabei als Gummiband mitgeführt. Durch ein weiteres Klicken ist das Bauteil schon plaziert.

Mit dem Menüpunkt "Leiterbahn editieren" aus dem zweiten Menü, können Sie nun die Leiterbahnen verlegen. Sollten hierbei die weißen Verbindungslinien stören, sind diese einfach abschaltbar. Das Legen der Leiterbahnen erfordert etwas Erfahrung, da sie sich im Gegensatz zu Schaltbildlinien auf der gleichen Lage nicht kreuzen dürfen und einen bestimmten Abstand untereinander und zu Lötaugen aufweisen müssen. Diese Abstände sind je nach Schaltung verschieden. Dies zu prüfen ist mit dem Programm jedoch ebenfalls sehr einfach.

Aus dem linken Menü wählen Sie "Entwurfsüberprüfung" aus und geben die gewünschten Abstände zwischen einzelnen Leiterbahnen, Lötaugen und Leiterbahnen sowie Lötaugen untereinander ein.

Mit <ESC> gelangen Sie in das Hauptmenü zurück und starten die Überprüfung. Es öffnet sich ein Fenster, das über den Fortschritt der Überprüfung informiert. Erscheint keine Fehlermeldung so ist die Prüfung erfolgreich abgeschlossen. Zu geringe Abstände erscheinen im Layout hell. Sodann können Sie diese Bauteile, Leiterbahnen oder Lötaugen neu plazieren. Natürlich ist auch der für die Überprüfung vorgegebene Abstand reduzierbar, falls technisch zulässig. Bei einer gewünschten Teilüberprüfung des Layouts wird einfach der bestimmte Teil als Block definiert.

Besonders komfortabel ist das Arbeiten mit "EASY-PC Professional" auch im Bereich der Änderungen. Diese können sowohl im Schaltbildmodus als auch im Layoutmodus vorgenommen werden.

Durch die logische Verknüpfung von Schaltbild und Layout werden Anderungen, die in dem einen Modus durchgeführt werden, sofort in dem anderen Modus wirksam. Durch die Erstellung von Netzlisten im Schaltbild- und Layoutmodus sind hierfür die Voraussetzungen geschaffen. Mit der Integritätsüberprüfung, welche diese beiden Netzlisten vergleicht, wird sichergestellt, daß das Schaltbild und das Layout

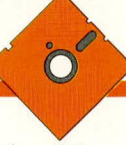

identisch sind. Falls dies nicht der Fall ist, können Sie Anderungen in einem von beiden vornchmen.

Als weitere Hilfe stellt das Programm zwei Dateien bereit, die als "dateiname.snd" und "dateiname.pdn" bezeichnet werden. Die Datei "\*.pdn" enthält alle Bauteile und Verhindungen, die im Layout, jedoch nicht im Schaltbild vorhanden sind oder voneinander abweichen. Die Datei "\*.snd" nimmt das gleiche für das Schalthild vor.

Nach dicscrn Einhlick in die Leistungsfahigkeit von .,EASY-PC Professional" wenden wir uns als nächstes kurz weiteren Möglichkeiten im Rahmen dieses Programmpaketes zu.

#### **Simulation**

Ein wesentliches Komfortmerkmal von "EASY-PC Professional", das selbst manch erheblich teureres Layoutprogramm nicht hietet, stellen die Simulatoren dar. Aus ,,EASY-PC Professional" heraus können Sic 2 Simulatorcn ansprechen, die als Zusatzprogramme cingehunden werden können. Für den analogen Bereich steht das Programm ANALYSER Ill und für den digitalen Bereich PULSAR zur Verfügung.

Im Schaltbildmodus kann die gesamte Schaltung bzw. ein Teil davon simuliert werden. Anderungen machen sich sofort bemerkbar. Wird z. B. ein Bauteil neu dimensioniert, zeigt die anschließende Simulation sofort die Auswirkung. Hierdurch wird viel Zeit und Aufwand für die Erstellung von Prototypen gespart.

Mit "EASY-PC Professional" wird von beiden Simulatoren eine Demoversion mitgeliefert.

#### **Bibliotheken**

Mit dem Programm selbst werden umfangreiche Bauteilc-Bibliotheken ausgeliefert, die auch zu den Bibliotheken der optionalen Simulatoren kompatibel sind. Dadurch ist ein nahtloscr Ubergang sichergestelit. Als Zusatzmodul stehen weitere Bibliotheken zur Verfügung.

In der Praxis werden während der täglichen Arbeit manchmal weitere, noch nichi in den Bibliothcken enthaltene Bauteile benötigt. Diese können Sie dann mit dem Programm sehr schnell und einfach seibsi erstellen. Dies gilt sowohl für Schalthildals auch für Layoutsymbole.

### **Drucken - Plotten - Dateien**

Die Ausgabemöglichkeiten von "EASY-PC Professional" unterscheiden sich erheblich von denen seines ,,kleinen Bruders" EASY-PC. Bereits bei Ictztercm hatten die Ausdrucke auf einem Nadeldrucker eine Qualität, die im semiprofessionellen Bereich für eine Belichtung ausreichte. Für ,,EASY-PC Professional" wurden jcdoch sämtliche Treiber neu geschriebcn und die vorher als Zusatzprogramme gelieferten Ausgabeprogramme gleich mit integriert.

Sowohl für das Schaltbild als auch für das Layout kann in folgenden Formaten ausgegehen werden:

- Datei
- Nadcldrucker
- Lascrdrucker
- Fotoplotter
- Bohrdatei im Excellon-Format

Nunmehr sind auch sericile Schnittstellen ansprcchhar. Bci der Ausgahe ist nach den verschiedensten Kriterien selektierbar.

Eine altbekannte Unzulänglichkeit von Druckern und Plottern sind bauartbedingte lineare Ungcnauigkeiten. Dicsc sind nun mit ,,EASY-PC Professional" kompensierbar. Hierzu wird eine genau definierte Testdatei mitgeliefert. Diese wird gedruckt und die Abweichungen ausgemessen. Die abweichendcn Werte der X- und Y-Achse sind dann in das Druckmenü einzutragen und zu speichern. Für den überprüften Drukker oder Plotter werden nun diese Ungenauigkeiten automatisch kompensiert.

#### **Einstellungen**

Jeder Benutzer hat seine eigene Art und seine eigene Anwendung. Daher muß ein Programm in der Lage sein, flexibel auf diese Anforderungen zu reagieren. Für Lötaugen, Leiterbahnen und Textgrößen sind die Voreinstellungen abgespeichert. Um diese zu ändern, wird das Untermenü ,,Voreingcstellte GröBcn" aus dem zweiten Menü aufgerufen.

,,EASY-PC Professional" kann his zu

16 verschiedcnc Leiterbahnstärken, Lötaugenformen und Textgrößen benutzen. Die Werte werden in der Tabelle cingetragen und das Programm sucht hei Auswahl in der entsprechenden Zeile der Tahelle. Werden Werte geändert, nimmt das Programm diese Änderungen selbst in allen Arheiten, die vor der Anderung gemacht wurden, vor.

In dem Menü "Benutzereinstellungen" kann der jeweilige Anwender das Programm auf seine Bedürfnisse zuschneiden. Hier wird bestimmt, wie das Programm rcagiert, was angczeigt wird und was nicht, wie den jeweiligen Lagen bestimmte Farhen zugcwiesen wcrdcn, wcichc Form der Cursor hat und warm die automatische Datensicherungswarnung crscheincn soIl.

Leiterbahnen, Lagen, Texte und Symbole können je nach Bedarf auch von der Bildschirmanzeige ausgeschlossen werden. Dies ist bei komplizierten Layouts ein angenchmes Feature.

Programme dicscr Art und GröBc erfordern einen immensen Programmieraufwand. Den Ingenieurcn der Firma ,,Numher One Systems LTD' ist cs durch den Einsatz Von gro8em Fachwissen und vielen Mannjahren Programmierarbeit gelungen, ein Produkt zu schaffen, das so manches mehrfach teurere Programm nicht nur erreicht, sondern zum Teil sogar hinter sich läBt.

Wir von ELV freuen uns, Ihnen dieses komfortable und ausgereifte Programmpaket in ciner deuischen Version anbieten zu können und wünschen Ihnen viel Erfolg hei der Arbeit mit "EASY-PC Professional". nal".

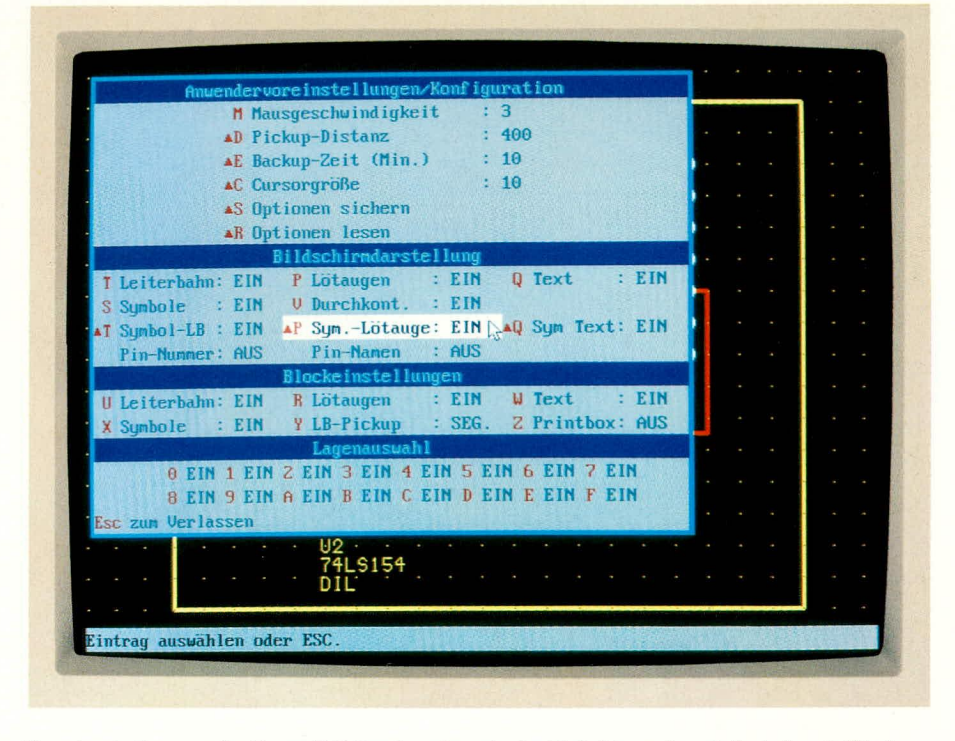

**Voreinstellungen in Easy-PC Professional sind leicht und variabel durchführbar**

# **Transistor-Sinus-Generator**

**Dieser 1kHz-Sinus-Generator arbeitet nach einem interessanten 2stufigen Prinzip undzeichnet sich durch gute Stabilitãt, geringen Klirrfaktor und einfachsten Aufbau aus.**

## **Aligemeines**

Sinus-Generatoren kann man in unterschiedlichster Art und Weise konstruieren, je nach Anforderungen und Einsatzfällen.

Die hier vorgesteilte Schaltung arbeitet besonders stabil und kann mit preiswerten Standardbauteilen aufgebaut werden, die üblicherweise in jedem Elektroniklabor zu finden sind.

Im vorliegenden Fall wurde bewußt auf den Einsatz von ICs vcrzichtet und die Schaltung nut mit den 3 Grundhauelementen Widerstände, Kondensatoren und Transistoren realisiert. Die guten technischen Daten sind in Tabelle I zusammengestellt.

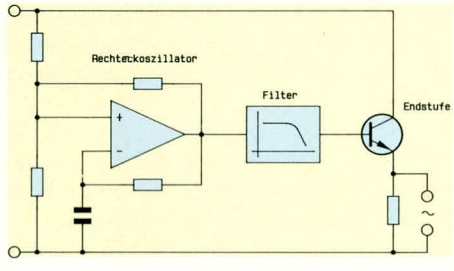

**Bild 1: Blockschaltbild des Sinus-Generators**

#### **Schaltungsprinzip**

In Abbildung list die prinzipielle Funktionsweise dieses interessanten Sinus-Generators dargestellt. Links im Bild ist cin symholisierter Operationsverstirker zu sehen, der als Rechteck-Oszillator geschaltet ist.

Wenn wir uns nun erinnern, daB eine Rechteckfrequenz aus einer Vielzahl von Sinussignalen besteht, deren Frequenzen in ganzzahligem Vielfachen zucinander stehen, bei unterschiedlichen Amplituden, so ist leicht ersichtlich, daB durch Nachschalten eines entsprechend steilfiankigen Filters cinc hestimmte Sinusfrequenz herausgefiltert werden kann. Günstig ist dahei, daB die Amplitude der Grundwelle den größten Anteil hat, d. h. diejenige Sinusschwingung mit der identischen Frequcnz wie die Rechteckschwingung besitzt den gröBten Amplitudenanteil, während alle höherfrequenten Sinusanteile er-

> **Bild 2: Schaltbild des Transistor-Sinus-Generators**

heblich kleinere Amplituden aufweisen.

Da unterhalb der Grundfrequenz keine Schwingungsanteile auftreten, reicht der Einsatz eines steilfiankigen TiefpaBfilters mit nachgeschalteter Pufferstufe aus.

Nach diesen Vorbetrachtungen wollen wir uns nun der Schaltungstechnik zu wenden.

## **Schaltung**

Mit den Transistoren T I his T 3 und Zusatzbeschaltung ist ein Operationsverstärker in seinen wesentlichen Funktionen nachgebildet. Die Basen von T I und T 2 stellen dabei die Differenzeingängc dar, während der Kollektor von T 3 den Ausgang bildet.

Ober den Spannungsteiler R 5, R 6 liegt die Basis von T 2 ungefahr auf der halben Betriebsspannung, wobei über den vom Ausgang zurückgekoppelten Widerstand R 7 die gewünschte Schalthysterese erzeugt wird.

Der Kondensator C 2 wird je nach logischem Zustand des Ausgangs (high oder low) über die in Reihe liegenden Widcrstände R 2, R 3 aufgeladen bzw. wieder entladen.

Anhand eines kompletten Schwingungszyklus wollen wir nun die Funktion dieses Oszillatorteils noch etwas näher betrachten. Hierzu nehmen wir einmal an, daß der Ausgang des Oszillators (Kollektor von T 3) High-Potential (ungefähr positive Versorgungsspannung) führt.

Über R 7 wird das Potential an der Basis von T2 etwas über die halbe Betriebsspannung angehoben, d. h. T 1 ist gesperrt, solange die Spannung an C 2 geringer ist als die Spannung an der Basis von T 2. Letztgenannter Transistor steuert seinerseits wieder die Basis von T 3 an, der daraufhin durchgesteuert hleiht.

Ober die Widerstände R 2, R 3 wird der Kondensator C 2 aufgeladen, his die Spannung an der Basis von T I diejenige an der Basis von T 2 anstehende Spannung überschreitet.

Im selben Moment übernimmt T 1 den Strom, der bisher über T 2 geflossen ist, d. h. T 2 sperrt und daraufhin ebenso T 3. Der Ausgang (Kollektor von T 3) des Oszillators wechselt auf Low-Pegel (ca. 0 V).

Gleichzeitig zieht der Ruckkoppelwiderstand R 7 die Spannung an der Basis von T 2 etwas unterhalb der halben Betriehsspannung. Hierdurch ist die Spannung an der Basis von T I in bezug auf die Basis von T 2 noch höher geworden und der Low-Pegel am Ausgang wird zunächst beibehalten.

Nun beginnt über R 2, R 3 der Entladevorgang des Kondensators C 2. Sobald die Spannung an C 2 und damit an der Basis von T 1 den Wert des Pegels an der Basis von T 2 unterschreitet, sperrt T 1, und T 2 übernimmt den zuvor durch T 1 geflossenen Strom. Daraufhin steuert T 3 wieder durch und der Pegel am Ausgang des Oszillators springt wieder auf High-Potential. Dieser Vorgang wiederholt sich fortlaufend mit einer Frequenz von I kHz. Zur exakten Frequenzeinstellung dient der Trimmer R 2.

Nachdem wir uns mit dieser zuverlässig arbeitenden Oszillatorschaltung zur Generierung eines Rechtecksignals hefaBt haben, kommen wir zur rechten Hälfte der Schaltung, die durch den Einsatz eines steilflankigenTiefpaBfiltersausdem Rechteck ein Sinussignal erzeugt.

Mit dem Kondensator C 3 wird das Signal des Rechteckoszillators vom nachgeschalteten Filter gleichspannungsmäBig entkoppelt, wobei der Vorwiderstand R 9 zur Pegelanpassung dient. Der Spannungsteiler R 10, R 11 legt den Gleichspannungs-Arbeitspunkt der Pufferstufe, hestehend aus T 4, T 5, fest.

Der Widerstand R 12 in Verhindung mit dem Kondensator C 4 stellt die erste Filterstufe dar, gefolgt von der zweiten, hestehend aus R 13, C 5 und einer weiteren, realisiert mit R 14, C 6.

Letztendlich sind jedoch alle 3 Filterstufen als eine Einheit in Verbindung mit der aktiven Pufferstufe T 4, T 5 zu hetrachten, da die Einzelfilter so dimensioniert sind, daB sic nut im gemeinsamen Zusammenspiel die gewunschte Filtercharakteristik bereitstellen.

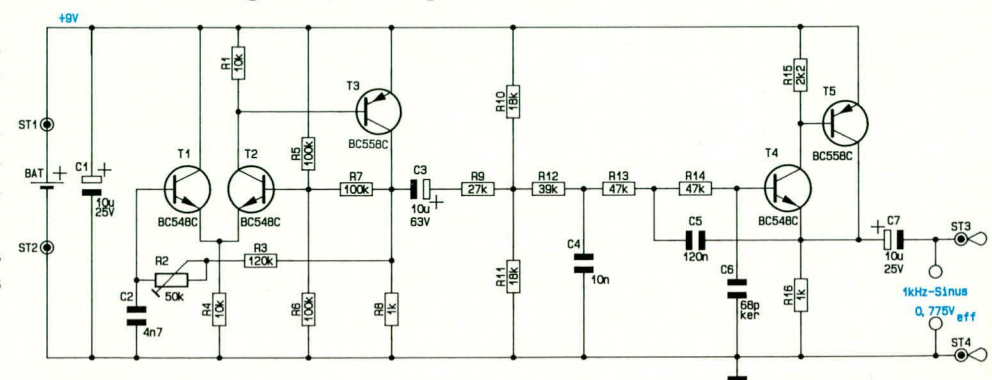

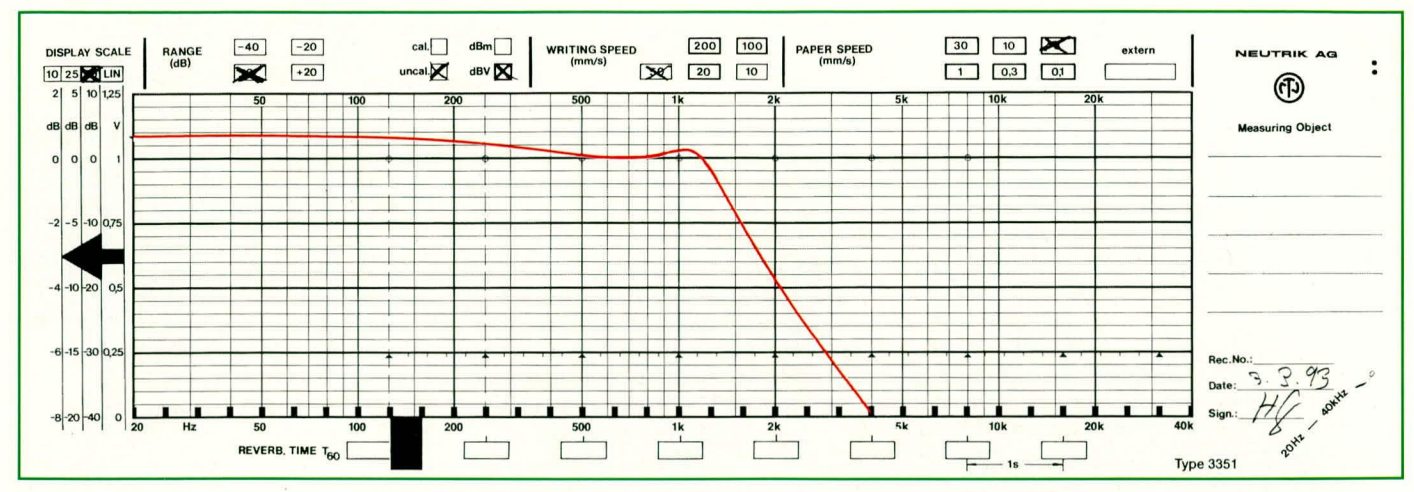

**Bild 3: Frequenzverlauf des Tschebyscheff-Filters** 

Die vorliegende Dimensionierung stellt einen Tschebyscheff-Filter dritter Ordnung mit 3 dB Welligkeit dar.

Zur Erzielung einer optimalen Oberwellendämpfung wurde die Eckfrequenz so gelegt, daß die 1 kHz-Ansteuerfrequenz ungefähr im oberen Punkt der Filterkurve angesiedelt ist. Für das einwandfreie Arbeiten der Schaltung ist daher von ausschlaggebender Bedeutung, daß die Frequenz des Rechteckoszillators möglichst genau auf 1 kHz eingestellt wird. Zwar arbeitet die Schaltung auch noch einwandfrei bei Abweichungen von  $\pm 5$  %, jedoch empfiehlt sich eine präzise Einstellung unter Zuhilfenahme eines Frequenzzählers auf genau 1,000 kHz, da der Oszillator selbst aufgrund seiner guten Eigenschaften sehr stabil arbeitet.

Das am Kollektor von T 5 anstehende Ausgangssignal wird über den Kondensator C 7 ausgekoppelt. Die Amplitude liegt bei der gewählten Dimensionierung und einer Betriebsspannung von 9 V bei 0 dB, entsprechend 775 mVeff (ungefähr 2,2 Vss). Die extern anzuschließende Belastung sollte 10 k $\Omega$  nicht unterschreiten, damit die Filtercharakteristik nicht beeinträchtigt wird.

Der Verlauf der gewählten Filtercharakteristik ist in Abbildung 3 zu sehen.

### **Nachbau**

Der Aufbau dieser kleinen und dennoch recht interessanten Schaltung ist denkbar einfach. Die Bauelemente werden anhand des Bestückungsplanes auf die Platine gesetzt und auf der Leiterbahnseite verlötet.

Wir beginnen die Bestückung mit den 4 Lötstiften ST 1 bis ST 4 zum Anschluß der Betriebsspannung und zur Auskopplung des 1 kHz-Sinussignals. Es folgen die 15 Widerstände, der zur Frequenzeinstellung dienende Trimmer R 2 sowie die Kondensatoren C 2, C 4, C 5, C 6.

Nun kommen wir zum Einsetzen der gepolten Bauelemente: die 3 Elkos C 1,

#### **Tabelle 1: Technische Daten** des Transistor-Sinus-Generators

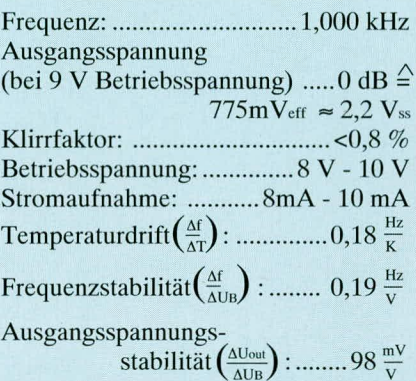

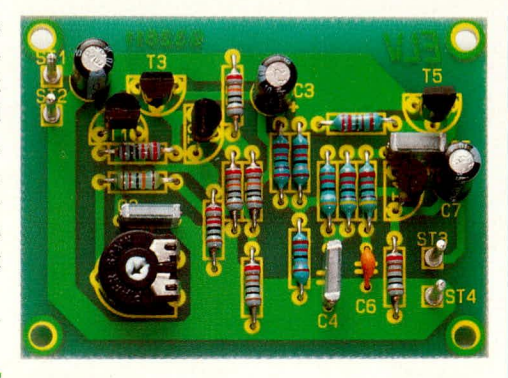

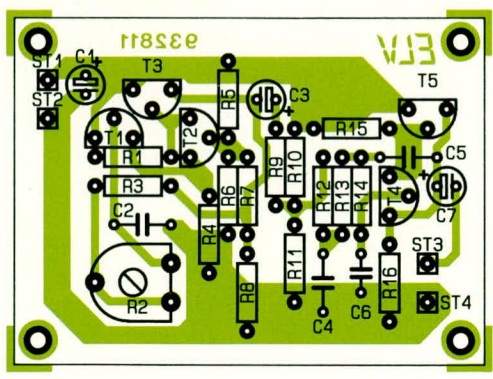

Fertig bestückte Platine mit zugehörigem Bestückungplan des **Transistor-Sinus-Generators** 

C 3 und C 7 und die 5 Transistoren. Bei den Elkos ist die Einbaulage genau zu beachten. Meistens ist der Minusanschluß durch einen entsprechenden Pfeil mit darin eingebrachtem Minuszeichen markiert, wobei auch Elkos im Handel sind, bei denen der positive Anschluß mit einem Pluszeichen versehen ist.

Es folgen die 3 NPN-Transistoren T 1, T 2 und T 4, die ebenfalls polaritätsrichtig gemäß dem Bestückungsplan einzusetzen sind. Den Abschluß bilden die PNP-Transisoren T 3 und T 5.

Im Anschluß an eine abschließende sorgfältige Kontrolle kann die Schaltung mit einer 9 V-Blockbatterie verbunden und die Frequenz auf 1,000 kHz eingestellt werden. Damit ist der Aufbau beendet und Ihr Elektronik-Labor um eine nützliche Schal-**ELV** tung erweitert.

## Stückliste: Transistor-**Sinus-Generator**

#### Widerstände:

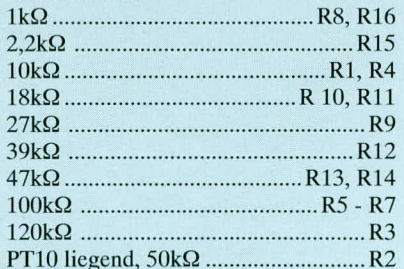

#### Kondensatoren:

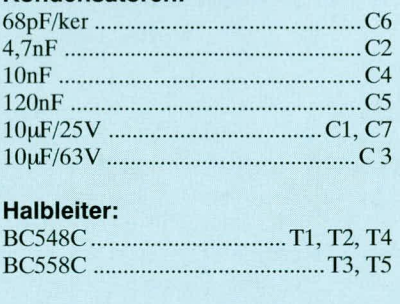

#### **Sonstiges:**

4 Lötstifte 1,3mm

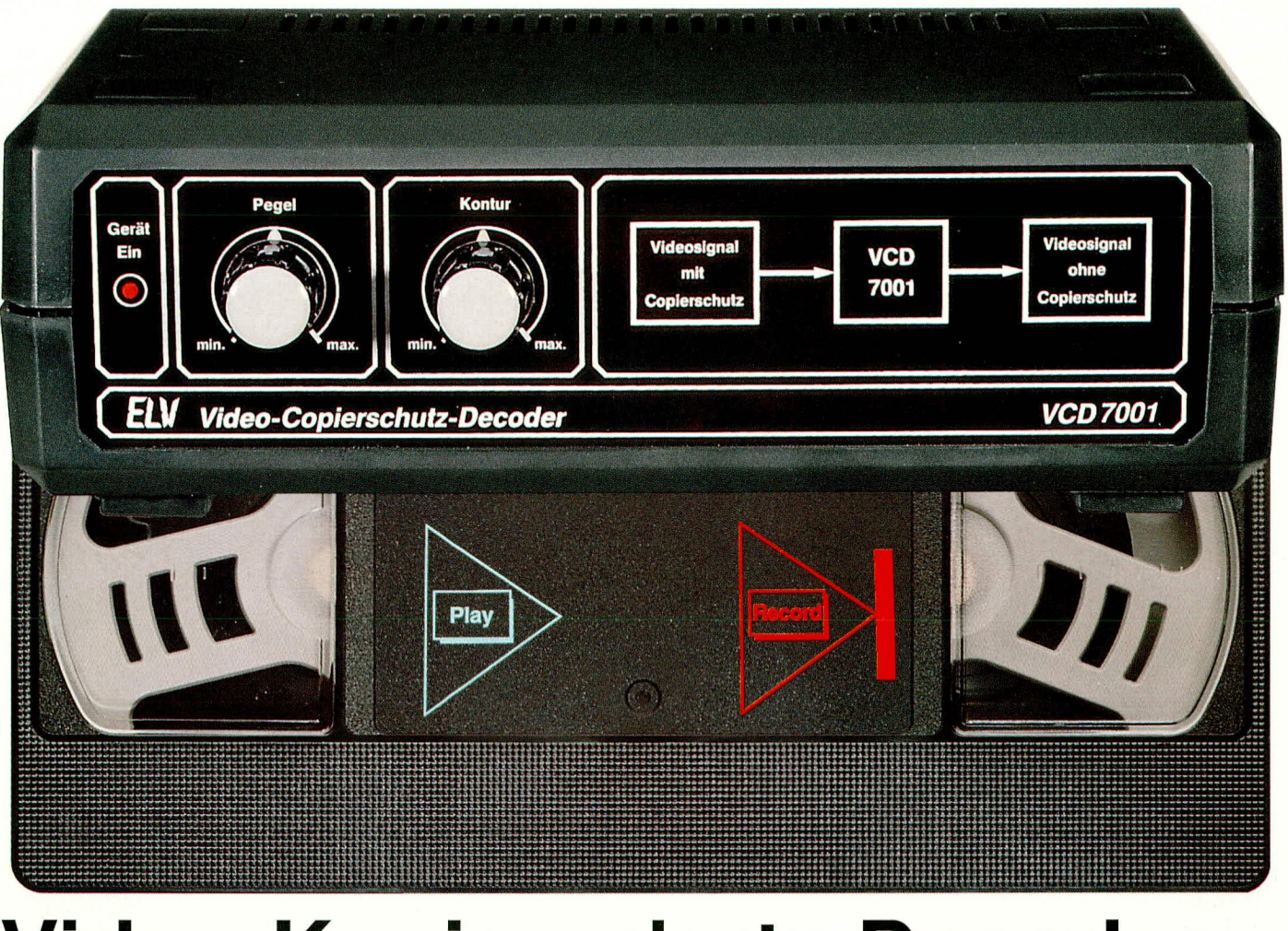

## **Video-Kopierschutz-Decoder**

**Er ist wieder da: der Kopierschutz auf Video-Leihkassetten. Aktuelle Informationen und legitime Moglichkeiten zur Aufzeichnung lesen Sie im vorliegenden Artike!. Zugleich stellen wir Ihnen hier einen neuen Kopierschutz-Decoder vor, der a!!e derzeit bekannten Video-Kopierschutzverfahren zuverlassig ausbiendet.**

#### **Historisches**

Die ersten Kassetten mit dem Kopierschutz Macrovision I kamen im Herbst 1987 auf den Markt. Ein großer Teil der VHS-Videorecorder ist nicht in der Lage, Videosignale, die nut entsprechenden Störimpulsen versehen sind, aufzuzeichnen.

Kurze Zeit später war aus gut informierten Kreisen zu vernehmen, daB der Inhaber der VHS-Rechte, die Firma JVC, alle VHS-Recorder-Hersteller gezwungen hat, einen Kopierschutz in jeden VHS-Recorder emzubauen, der beim Auftreten entsprechender Kopierschutzsignale auf den Videokassetten eine Aufzeichnung unmöglich macht.

Dies ist möglicherweise ein Verstoß gegen das deutsche Kartellrecht, bestätigte Hubertus Schön, Sprecher der obersten Wettbewerbswächter in Berlin.

Inzwischen waren auch schon einige Kopierschutz-Decoder auf den Markt, die den Kopierschutz Macrovision leliminierten. Unter anderem war der VCD 1000 von ELV bereits seit März 1988 verfügbar, der in einem Test der Zeitschrift "Video" 9/88 unter den bestplazierten Geräten war.

Rund 2 Jahre nach der ersten Einführung von Macrovision I kamen mit Macrovisionen II und kurz darauf mit Macrovision III modifizierte und noch wirksamere Kopierschutzverfahren auf den Video-Leihkassetten *zurn* Einsatz. Unmittelbar darauf, d. h. bercits im Januar 1989, stellte ELV mit dem Video-Kopierschutz-Decoder VCD 7000 eine neue Decodergeneration vor, die alle bis dahin bekannten Kopierschutzverfahren zuverlässig eliminierte.

Ein Test in der Zeitschrift ,,Video" 5/89 läBt auch den VCD 7000 von ELV als einen der besten Decoder am Markt abschneiden. Von 8 getesteten Decodern sind nur 2, darunter der VCD 7000 von ELV, empfehlenswert.

Soweit der Stand im Sommer 1989, d. h. fast alle VHS-Recorder sind so ausgerüstet, daB sic keine kopiergeschutzten Videofilme aufzeichnen, hingegen 2 Decoder am Markt diese Signale ausblenden können.

Offensichtlich aufgeschreckt durch die Ermittlungen des deutschen Kartellamtes, kommt es jedoch bald darauf zur Einstellung des Kopierschutzes in Deutschland. Zwar sind noch für längere Zeit zahlreiche Videoleihkassetten mit Kopierschutzsignalen behaftet, jedoch kommen ncue Filme nurohne Kopierschutz in die Videotheken. Die Welt der Videofreunde hat wieder ihre Ordnung, und die Besitzer des ELV-VCD 7000 können ihren Decoder zwar nicht mehr gegen den Kopierschutz, jedoch mmmer noch als Synchronimpulsverbesserer einsetzen (zur Erläuterung: bei ,,schlechten" Videoaufzeichnungen können mit dem VCD 7000 die Synchronisationsimpulse neu aufbereitet werden, um so zu einem flacker- und störungsfreien Bild zu kommen. Rauschanteile im Bildinhalthingegen werden nicht verbessert).

## **Die neue Situation**

Der Kopierschutz Macrovision ist wieder da. Ob Macrovision I, II, III oder gar neue, weiterführende Varianten, vermag niemand so genau zu sagen. Offensichtlich wurde zunächst seit Herbst 1992 die Variante Macrovision II eingesetzt, und zwar von zwei der führenden Videofilmanbieter. Ab März 1993 kommt ein weiterer großer Anbieter ebenfalls mit einem Kopierschutz hinzu, so daB ein ganz wesentlicher Teil der neuen und interessanten Filme in den Videotheken nun wieder mit den Kopierschutzsignalen behaftet ist.

Der EntschluB zurn neuerlichen Einsatz von Macrovision zur Verhinderung von Raubkopien ist vermutlich auf zwei wesentliche Faktoren zurückzuführen:

Zum einen hat das deutsche Kartellamt seine Akten zugeklappt und zum anderen scheint die Anzahl der Raubkopien deutlich zuzunehrnen, vermutlich nicht zuletzt aufgrund eines gewissen Nachholbedarfes in bisher weniger versorgten Regionen. Dies scheint zumindest die Ansicht einiger Videofilmanbieter zu sein, hört man sich deren Verlautbarungen an.

Wie auch immer die Situation sein mag: Tatsache ist, daB der Kopierschutz wieder da ist. Tatsache ist aber auch die kiare rechtliche Regelung für den Privatanwcnder, die wie folgt aussieht:

#### **Rechtslage**

Gemäß Urhebergesetz (§94 IV, 53 I, V) darf jeder, der sich eine Videokassette gegen Gebühr ausleiht, diese zur rein privaten Nutzung kopieren.

Jedoch ist bereits das unentgeltliche und natürlich erst recht das bezahlte Ausleihen von kopierten Videokassetten an Bekannte und Freunde strafbar.

#### Der neue Video-Kopierschutz-**Decoder VCD 7001**

Basierend auf dem in den vergangenen Jahren erworbenen Know-how im Bereich derKopierschutz-Decodertechnik, undhier insbesondere aufbauend auf dem Vorläufermodell, dem VCD 7000, der bereits alle his dato bekannten Kopierschutzverfahren zuverlässig ausblendete, haben die ELV--Jngenieure der ELV-Entwicklungsabteilung nun eine besonders zukunftsweisende und innovative Decodertechnik entwickelt, die erstmals im VCD 7001 voll zum Tragen kommt.

Der VCD 7001 blendet nicht einzelne Störimpulse aus, sondern trennt den gesamten Bildinhalt von den übrigen Informationen ab, um anschließend sämtliche Signale, die urn den sichtbaren Bildinhalt herum erforderlich sind, neu zu generieren.

Zwar ist es grundsätzlich auch denkbar, daß Störimpulse der Kopierschutzsignale auch im sichtbaren Teil des Bildes eingebaut werden könnten. Doch ist dies mehr eine theoretische Betrachtung, denn Störimpulse im sichtbaren Bildbereich würden selbstverständlich nicht nun die Aufzeichnung durch einen Videorecorder beeinträchtigen, sondern gleichermaßen würde auch das Fernsehgerät während eines regulären Abspielvorganges gestört.

Die ELV-lngenieure gehen somit davon aus, daB im sichtbanen Teil des Bildes, d. h. also im eigentlichen Bildinhalt keine Störimpulse auftreten und dieser Bereich praktisch durchgeschaltet werden kann. Alle übirgen, den Bildinhalt nicht direkt betreffenden Signale, die jedoch sowohl für die Wiedergabe über ein Fernsehgerät als auch für die Aufzeichnung auf einen Videorecorder von entscheidcnder Bedeutung sind, werden komplctt neu erzeugt.

Dabei ist es ist jedoch auBerordentlich aufwendig, die nicht mehr vorhandenen Synchron- und Steuerimpulse außerhalb des Bildinhaltes phasengenau und exakt wieder aufzubauen. Hierzu ist eine recht aufwendigc Technik erfonderlich, die cinen Selhsthau im Rahmen eines Bausatzes kaum mehr ermöglicht.

Die Entwicklung eines hochintegrierten Bausteins ennioglicht es nun jedoch. eine Vielzahl von Funktionen, insbesondere der komplexen Ablaufsteuerung, in zwei ICs zu vereinen, so daß sich der schaltungstechnische Aufwand, und insbesondene auch der Abgleich, wieder überschaubar gestaltet.

Neben der eigentlichen Video-Übertragungsstrecke mit derintegrienten Ausbiendeinheit werden für den komplexen Aufbau der Ansteuer- und Synchronimpulse nur noch 4 ICs mit zugegebenermaBen zum Teil necht hohem Integrationsgrad benötigt.

Das Engebnis ist jedoch genauso beeindruckend wie erfreulich: Sie können den Eingang des VCD 7001 mit allen bekannten Video-Kopierschutz-Verfahren beaufschlagen und auch außerhalb des reinen Bildinhaltes zusätzliche Störimpulse hinzufügen. Am Ausgang erscheint immerein absolut sauberes, von allen entsprechenden Störsignalen befreites Videosignal, das problemlos von jedem Recorder aufgezeichnet wenden kann.

Auf den Rückseite ist den VCD 7001 mit 3 Scartbuchsen ausgenüstet. Eine davon dient als Eingang, während die beiden anderen gepufferte Ausgänge darstellen, von denen den eine für den aufnehmenden Recorder und den zweite für einen Kontroll-Monitor (Fernsehgerät) ausgelegt ist.

Zun Optimierung den Bildqualität besitzt der VCD 7001 wie auch seine beiden Vongängen VCD 1000 und VCD 7000 zwei Regler zur Einstellung von Pegel und Kontur.

Für den Betrieb empfiehlt sich das neue ELV-Steckernetzgerat 12 V/500 mA mit VDE- und GS-Piüfzeichen.

Nachdem wir den Video-Kopierschutz im allgemeinen und die Funktionen des neuen VCD 7001 im besonderen beschrieben haben, wollen wir nachfolgend nun im Detail auf die Schaltungstechnik des VCD 7001 eingehen.

## **Schaltung**

Das gesamte Schaltbild, mit Ausnahme den Netzteilschaltung, des Video-Kopienschutz-Decodens VCD 7001 ist in Abbildung I zu sehen. Das FBAS-Videosignal des Zuspielrecorders wird dem VCD 7001 an der Buchse BU I zugeführt und mit R I  $(75 \Omega)$  abgeschlossen.

Doch kommen wir nun erst einmal zur prinzipiellen Funktionsweise des Kopierschutz- Decoders. Anders als bei Decodern älteren Genenationen, bei denen die Macrovisionssignale ausgeblendet wenden, erfolgt beim VCD 7001 das gezielte Durchschalten der reinen sichtbaren Bildinformation. Sämtliche Synchronisationssignale sowie die komplette vertikale Austastlücke werden vom VCD 7001 neu generiert. Dadunch wenden nicht nun särntliche bisher auf dem Markt befindlichen Macrovisionssignale sicher beseitigt, sondern auch eventuell neue Kopierschutzverfahren werden mit an Sichenheit grenzender Wahrscheinlichkeit vom VCD 7001 zuverlässig ausgeblendet. An dieser Stelle sei den guten Ondnung halber daraufhingewiesem, daß wir für zukünftige derzeit noch nicht am Markt befindliche Kopienschutzverfahren keine Garantie der Ausblendung dunch den VCD 7001 geben können und dies allein aus wettbewerbsrechtlichen Gründen auch nicht dürfen. Der sachkundige Elektroniker wird jedoch aufgrund des hier beschriebenen Verfahrens das gute Gefühl haben, derzeit ein Optimum an zukunftsweisenden Technik zur Eliminienung des Video-Kopierschutzes eingesetzt zu haben.

Das mit R 1 abgeschlossene Videosignal gelangt über elektronische Schalter (IC I), die vom Original ausschlieBlich die sichtbaren Bildanteile passieren lassen, auf einen Videovenstiirken. den eine Pufferung und weitere Signalaufbereitung vornimmt. Gleichzeitig ühernehmen elektronische Schalter auch das Einkoppeln der neu ge-

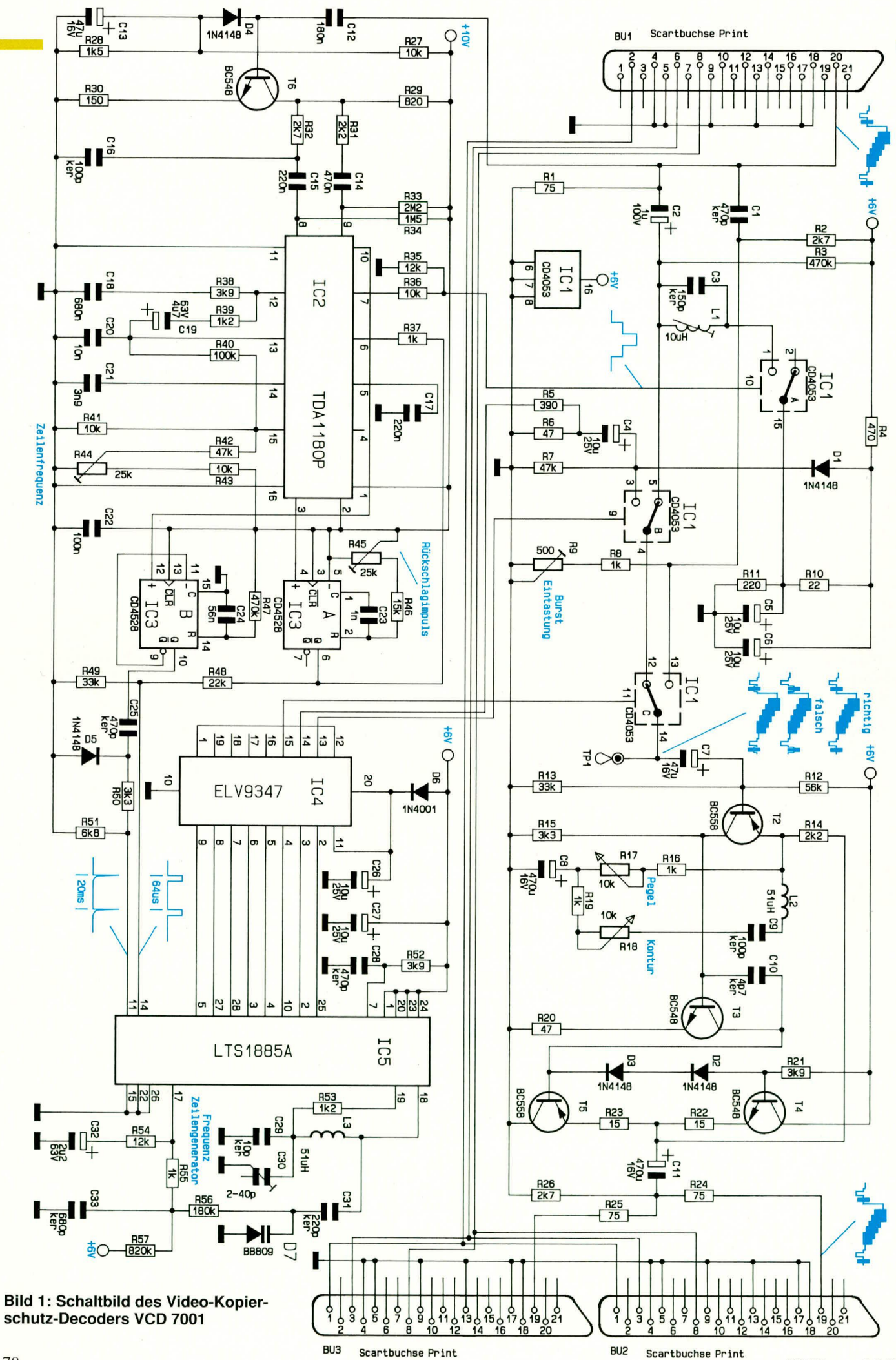

ELVjournal 2/93

nerierten Synchronisationssignale, wobei die Steuerung der CMOS-Schalter von einem kundenspezifischen hochintegrierten Logikbaustein (IC 4) übernommen wird. Durch den Einsatz dieses Bausteines konnten besonders der schaltungstechnische Aufwand und somit auch die Kosten des VCD 7001 erheblich reduziert werden. Aber nicht zuletzt kornnit der hohe Integrationsgrad dem einfachen Nachbau des Gerätes zugute. Selbst die Erzeugung von normgerechten vertikalen Synchronirnpulsen mit Vor- und Nachtrabanten übernimmt dieser Baustein.

Bevor wir jedoch den Videosignalweg detailliert erläutern, wollen wir uns zunächst mit der Synchronaufbereitung und der Steuersignalerzeugung beschaftigen.

Über den Koppelkondensator C 12 gelangt das FBAS-Videosignal auf die Basis des in Emitterschaltung arbeitenden Transistors T6, der eine Signal invertierung und Verstärkung vornimmt. Gleichzeitig bildet die Diode D 4 zusammen mit dern Koppelkondensator C 12 und den Bauelementen C 13, R 27 und R 28 eine Klemmschaltung, die den Syncboden auf eine mit R 27 und R 28 festgelegte Gleichspannungskomponente legt. Starke Signalamplitudenschwankungen und Pegelsprünge innerhalb des Videosignals können sich durch diese Schaltungsmaßnahme nicht mehr störend auswirken.

Das am Kollektor des Transistors T 6 anstehende Videosignal mit positiv gerichteten Synchronimpulsen gelangt über die RC-Kombination R 31, C 14 und R 32, C 15, C 16 auf unterschiedliche, in IC 2 integrierte Sync-Separatoren, die eine Trennung der Synchronimpulse vorn Videosignal vornehmen. Neben der reinen Amplitudensiebfunktion hcinhaltet IC 2 eine relativ aufwendige Synchronimpulsaufbereitung mit integriertem Horizontaloszillator und PLL-Schaltung, so daB auch sporadisch fehiende Synchronimpulse ausgeglichen werden können.

Aufgrund der unterschiedlichen Betriebsbedingungen sind die Anforderungen an eine derartige Schaltung sehr hoch, da selbst bei verrauschten und mit Macrovisions-Störimpulsen versehenen Videosignalen eine einwandfreie Bildrastererzeugung gewahrleistet werden muB. Auch die integrierte PLL-Schaltung muB Phasenschwankungen der Eingangsvideosignale, wie sie besonders bei Videorecordern vorkommen, optimal ausregeln, ohne daB hierbei Jittererscheinungen auftreten. In diesem Zusammenhang spielt besonders die externe Beschaltung an den Pins II his 13 des Bausteins eine entscheidende Rolle.

An Pin 3 dieses ICs steht ein zeilenfrequenter, zum Eingangssignal synchroner Impuls zur Veriligung, mit dessen positiver Flanke das mit IC 3 A aufgebaute Mono-Flop getriggert wird. Dieses Mono-Flop dient zur Simulation des ca. 12 µs langen Zeilenrückschlagimpulses, der an Pin 6 dem TDA 1180P wieder zugefuhrt wird. Die Breite des Rückschlagimpulses kann mit R 45 exakt eingestellt werden.

Ein an Pin 10 des TDA 1180P zur Verfügung gestellter bildfrequenter Impuls wird auf den positiven Triggereingang des nicht nachtriggerharen monostahilen Multivibrators IC 3 B gegeben. Hier steht jetzt ausgangsseitig ein Ca. 10 ms langes vertikalfrequentes Signal zur Verfügung, das gleichzeitig den Eingang des Mono-Flops sperrt und somit dafursorgt, daB kein zweiter Vertikalimpuls, z. B. durch Macrovisions-Störsignale hervorgerufen, den monostabilen Multivibrator triggem kann.

Die Zeilenfrequenz des in IC 2 integrierten Zeilenoszillators kann mit R 44 exakt eingestellt werden.

Während der an Pin 6 des IC 3 A anstehende horizontalfrequente Zeilenriickschiagimpuls dem hochintegrierten Banstein LTS1885A (IC 5) über den Spannungsteiler R 48, R 49 zugeführt wird, erhält IC 5 an Pin 11 vertikalfrequente Nadelimpulse, die mit Hilfe der Bauelemente C 25, R 50 und R 51 erzeugt werden. D 5 dient in diesem Zusammenhang zur Unterdriickung negativer Spannungsspitzen.

Bei IC 5 handelt es sich um einen recht komplexen Baustein, deru. a. für die Generierung der neuen Synchronimpulssignale verantwortlich ist. Besonders hervorzuheben ist dabei, daß ein normgerechtes vertikales Synchronsignal mit Vor- und Nachtrabanten erzeugt wird.

Neben ciner Vielzahl von Logikbausteinen enthält dieser komplexe Schaltkreis eine PLL-Schaltung mit Phasenkomparator, die an den Pins 17 his 19 extern beschaltet wird. Die Zeilenfrequenz der neu und Steuersignalerzeugung ist der Logikbaustein IC 4 zu nennen. Die Kommunikation zwischen den beiden Bausteinen (IC4 und IC 5) erfolgt über insgesamt 8 Verbindungsleitungen, wobei letztendlich IC 4 an den Pins 13 his 15 die Steuersignale für die CMOS-Schalter IC I B und IC I C sowie die normgerechten Synchronimpulse zur Verfügung stellt.

Damit sind wir dann auch schon wieder im oberen Schaltungsteil. dem Videosignalzweig.

Das **Von** der Buchse BU I kommende BAS-Signal gelangt üher den Koppelkondensator C 2 auf den Eingang des CMOS-Schalters IC 1 B (Pin 5). Um jetzt unabhängig vom Bildinhalt die hintere Schwarzschulter des Videosignals auf einen definierten Gleichspannungspegel zu legen, wurde mit IC I A eine Tast-Klemmung realisiert, wobei der Tastimpuls aus dem Sandcastle-Impuls des IC 2 (TDA II 80P) gewonnen wird. Der Parallelschwingkreis L I, C 3 ist ant 4,3 MHz abgestimmt und verhindert, daß der Farbburst während der Signalklemmung kurzgeschlossen wird.

Der elektronische Schalter IC 1 B schaltet ausschlieBlich während des sichtharen Bildinhalts das Videosignal zum Ausgang (Pin 4) durch, während zu allen übrigen Zeiten die an Pin 3 anliegenden, neu generierten Synchronimpulse weiter verarbeitet werden.

Lediglich der Farbburst des Original-Videosignals muB wiederzugemischt werden, da dieser die Informationen über den Farbton (Phasenlage) und die Farbsättigung (Amplitude) liefert. Über den Koppelkondensator C I wird der Farbburst auf einen mit R 4 einstellharen Gleichspannungspegcl, der genau mit der hinteren Schwarzschulter des Videosignals übereinstimnit, gelegt. Den Umschaltimpuls zur exakten Eintastung des Burstes liefert der Logikbaustein ELV 9347 an Pin 15.

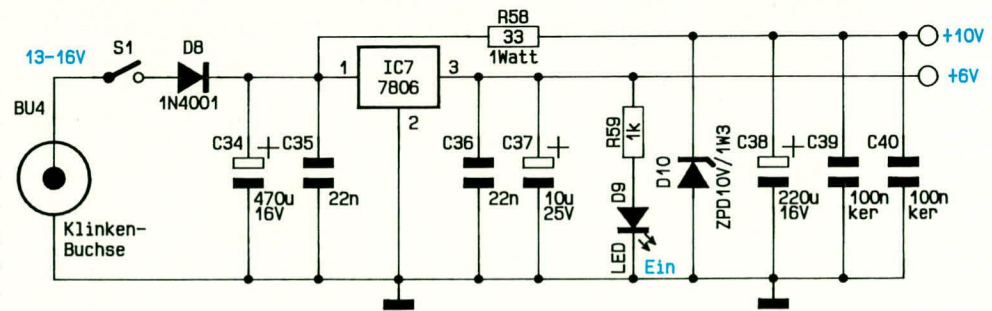

#### **Bild 2 zeigt die Netzteilschaltung des VCD 7001**

generiertenSynchronimpulsewirdmitC 30 exakt abgeglichen.

Als weiteres wichtiges Bauelement im Zusammenhang mit der Synchronimpuls-

An Pin 14 des CMOS-Schalters IC I C steht nun das komplett zusammengesetzte Videosignal mit dem Original-Bildinhalt und den neuen Synchronsignalen, d. h. das von sämtlichen Macrovisions-Impulsen befreite Signal, zur weiteren Verarbeitung an.

Mit T 2 bis T 4 wurde ein gleichspannungsgekoppelter Videoverstärker realisiert, dessen Signalverstärkung und Frequenzgang einstellbar ist. Wäh-

rend R 17 in diesem Zusammenhang zur Einstellung der Verstärkung und somit des Ausgangspegels dient, kann mit R 18 die Kantenschärfe (Kontur) des Videosignals variiert werden. Die mit T 4 und T 5 realisierte

Gegentaktendstufe stellt an den Emitterwiderständen  $R$  22 und  $R$  23 das FBAS-Signal niederohmig zur Verfügung. Über den Elektrolytkondensator C 11 sowie die beiden

zur Impedanzanpassung dienenden Widerstände R 24 und R 25 wird das Videosignal an den Scartbuchsen BU 2 und BU 3 ausgekoppelt.

Die Spannungsversorgung des Gerätes erfolgt aus einem 12V/500mA-Steckernetzteil, angeschlossen an der Klinkenbuchse BU 4. Von hieraus gelangt die Spannung, die zwischen 13 V und 16 V liegen darf, über den Schalter S 1 und die Verpolungsschutzdiode D 8 auf den Eingang des Festspannungsreglers IC 7. Hierbei muß bedacht werden, daß ein unstabilisiertes Stekkernetzteil, solange es nicht bei Vollast betrieben wird, eine Spannung, die über 12 V liegt, abgibt. In unserem Fall liefert ein 500 mA-Steckernetzteil ca. 14 bis 15 V. Die Glättung der unstabilisierten Betriebsspannung wird mit C 34 vorgenommen.

Am Ausgang des IC 7 steht eine stabile 6 V-Spannung zur Verfügung, und die Z-Diode D 10 dient mit dem Vorwiderstand R 58 zur Erzeugung einer stabilen 10 V-Spannung für die Synchronimpulsaufbereitung.

Die Betriebsanzeige des Gerätes erfolgt mit der Leuchtdiode D 9 und entsprechendem Vorwiderstand zur Strombegrenzung (R 59). Die Kondensatoren C 35 bis C 40 dienen zur Pufferung und allgemeinen Störunterdrückung.

### **Nachbau**

Der Nachbau dieses interessanten Video-Zusatzgerätes ist recht einfach, da sämtliche Bauteile einschließlich Buchsen und Bedienelementen auf einer einzigen Leiterplatte Platz finden und somit keine Verdrahtungsarbeiten innerhalb des Gerätes erforderlich sind.

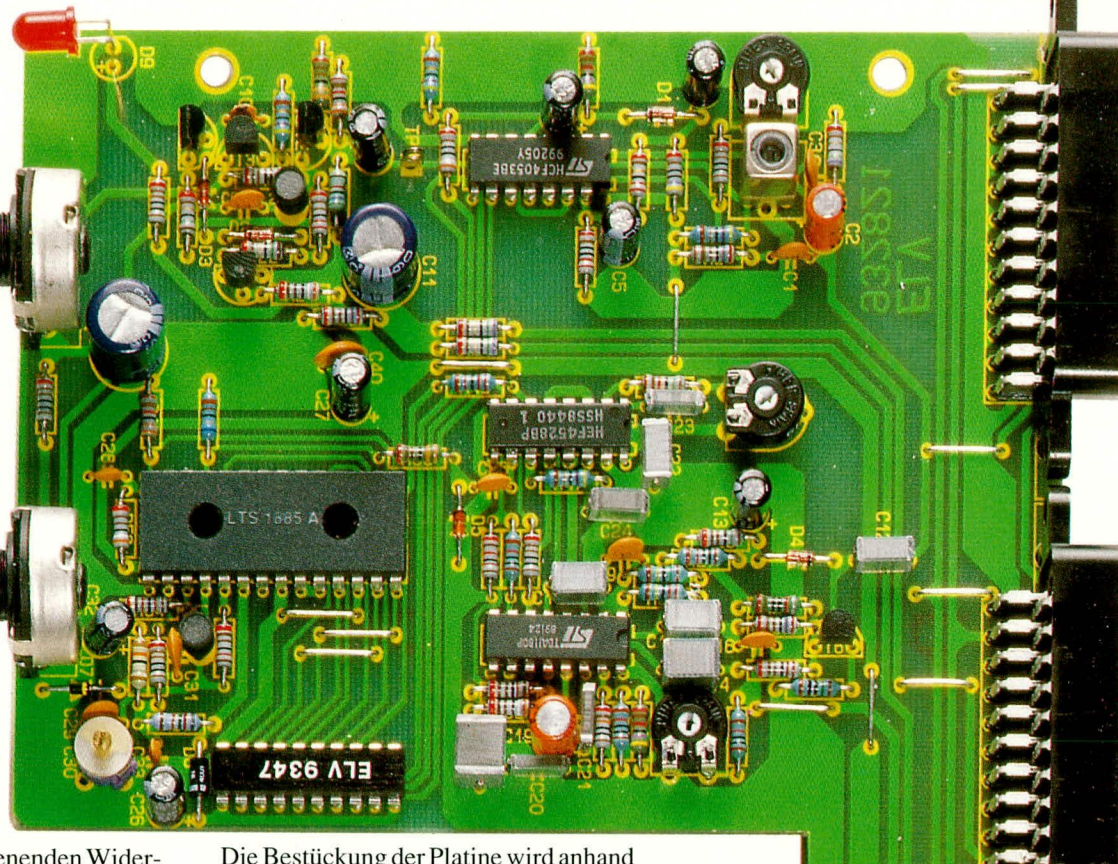

Die Bestückung der Platine wird anhand des vorliegenden Bestückungsplanes und des Bestückungsaufdruckes auf der Platinenoberseite vorgenommen.

Zuerst werden die 13 Silberdrahtbrükken, die Widerstände und die Dioden bestückt. Nach dem Einstecken der Bauteile in die richtigen Bohrungen werden die Drähte etwas auseinandergebogen, so daß nach dem Umdrehen der Leiterplatte diese Bauteile nicht mehr herausfallen können.

Nach dem Umdrehen der Platine werden alle Anschlußdrähte in einem Arbeitsgang festgelötet. Damit die Bauelemente beim Lötvorgang direkt an der Platinenoberfläche anliegen, kann ein untergelegter Schaumgummiabschnitt sehr hilfreich sein. Die überstehenden Drahtenden werden anschließend so kurz wie möglich abgeschnitten.

Als Widerstände kommen nur hochwertige 1 %-Metallfilmtypen zum Einsatz, die jedoch einen etwas anderen Farbcode als Kohleschichttypen aufweisen. Im Zweifelsfall sollte der Wert mit einem Ohmmeter überprüft werden, da ein einziger falsch bestückter Widerstand die Funktion der gesamten Schaltung in Frage stellen kann. Die Dioden weisen an der Katodenseite einen Ring auf, der mit dem Platinenaufdruck (Pfeilspitze) übereinstimmen muß. Auch dürfen die Z-Diode D 10 und die Kapazitätsdiode D 7 keinesfalls mit anderen Dioden verwechselt werden.

Bei den als nächstes einzusetzenden Elektrolytkondensatoren ist auch unbedingt auf die richtige Polarität zu achten.

Es folgt das Einsetzen und Verlöten der integrierten Schaltkreise. Die Seite des ICs, welche Pin 1 zugeordnet ist, weist entweder eine Einkerbung auf, oder Pin 1 ist

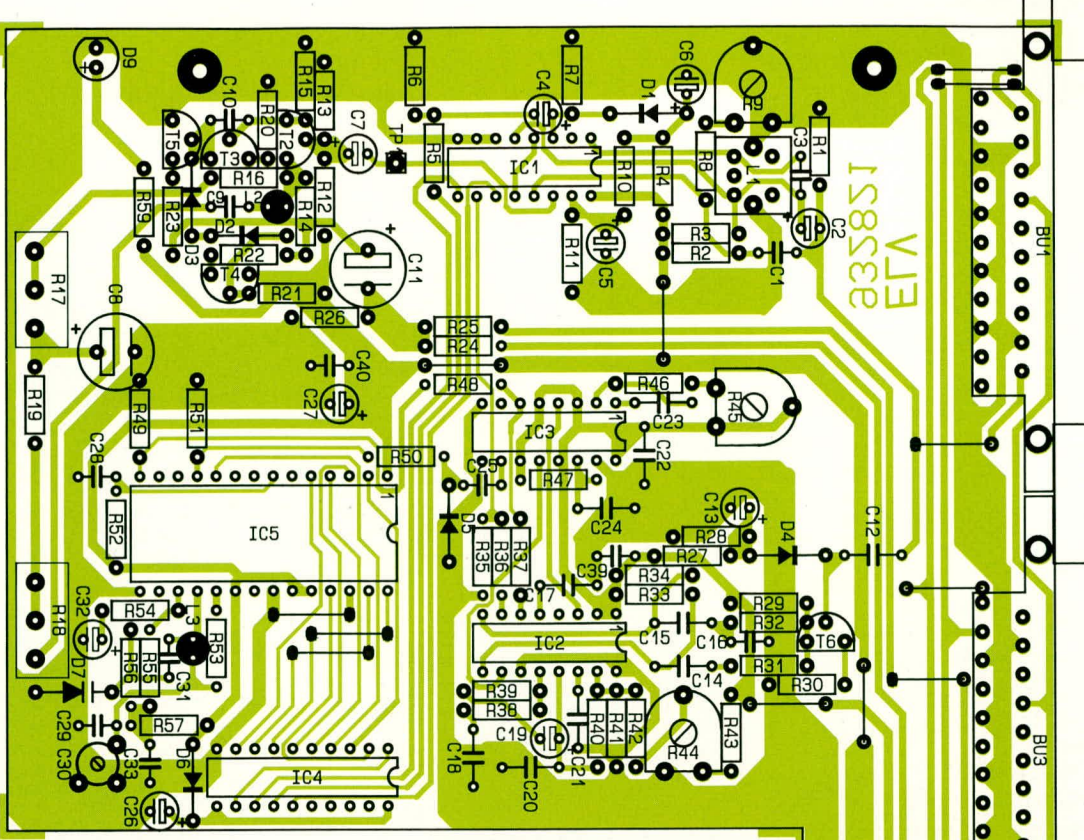

 $C20$ 

## Stückliste:

## Video-Kopierschutz-Decoder VCD7001

## Widerstände:

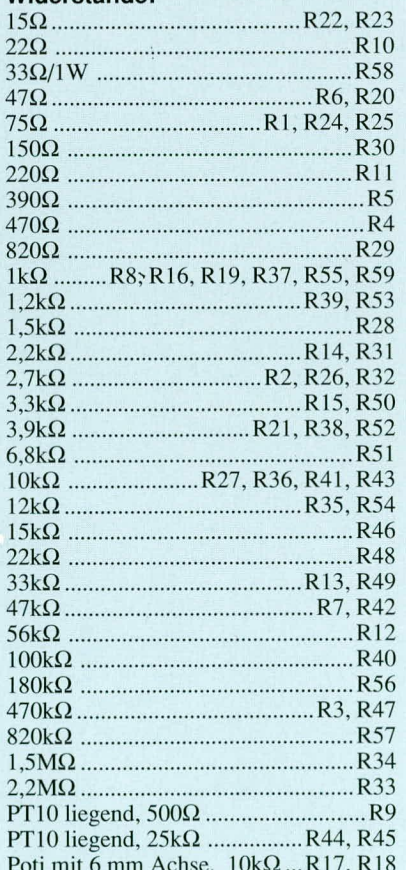

## Kondensatoren:

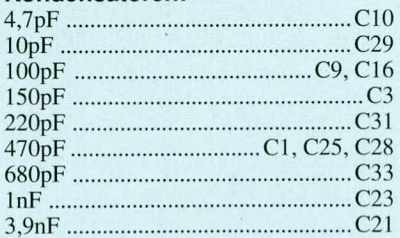

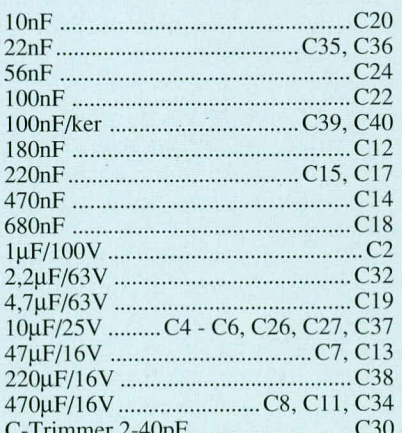

#### Halbleiter:

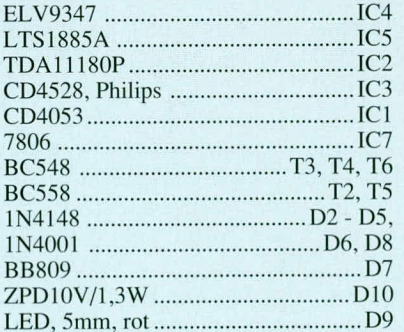

## Sonstiges:

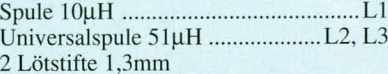

- 3 Scartbuchsen, Printmontage
- 1 Klinkenbuchse, 3,5mm, mono,<br>Printmontage
- 
- 1 Schiebeschalter 1 x um<br>1 Schraube M3 x 6 mm
- 
- 1 Mutter M 3 20 cm Silberdraht
- 1 Lötstift mit Öse

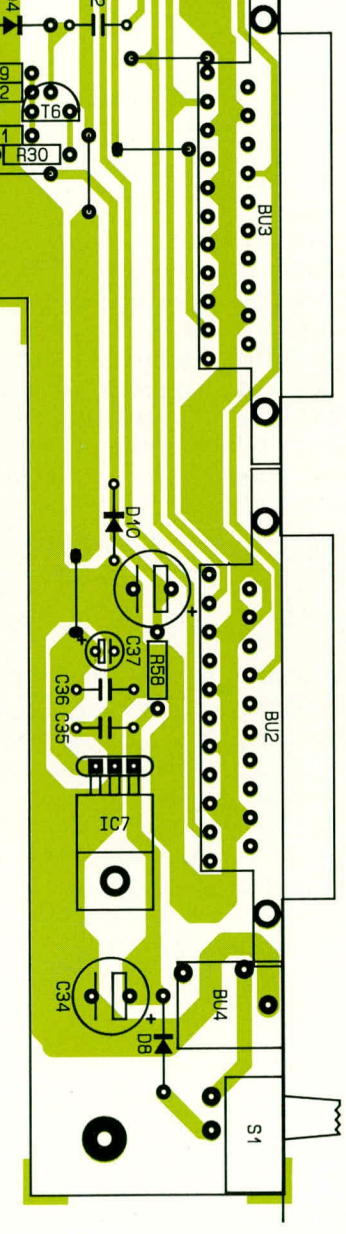

Bestückungsplan des Video-Kopierschutz-<br>Decoders VCD 7001

direkt mit einem Punkt markiert.

Bei den Keramik- und Folienkondensatoren handelt es sich um keine gepolten Bauelemente, die beliebig herum eingesetzt werden diirfen.

Nachdem die Spulen und Trimmer unter Zugabe von ausreichend Lötzinn angelötet wurden, erfolgt das Einlöten der 3 Scart-Buchsen sowie der 3,5mm Klinkenbuchse.

Die Montage des Festspannungsreglers erfolgt mit einer Schraube M 3 x 16 mm und zugehöriger Mutter liegend auf der Leiterplatte.

Der rückseitige Ein-/Ausschalter wird

mit Hilfe von 2 Lötstiften (wie auf dem Platinenfoto zu sehen ist) direkt auf der Platinenoberfläche montiert.

Die AnschluB-

beinchen der Leuchidioden werden ca. 3 mm hinter dem Gehiuse abgewinkelt und mit cinern Abstand von 15 mm zur Platincnoberfläche eingelötet.

Nach dem Einlöten der beiden Einstellregler R 17 und R 18 kann die Inbetriebnahme und der Abgleich des Gerates erfolgen.

Zunächst empfiehlt es sich aber, die Leiterplatte hinsichtlich Bestückungsfehlern, kalten Lötstellen und Lötzinnspritzern sorgfältig zu überprüfen.

## **Inbetriebnahme und Abgleich**

Nach dem Anschließen des ELV-Stekkernetzteils und dem Einschalten des Gerätes werden die Spannungen des Netzteils überprüft. Der Minuspol des verwendeten GleichspannungsmeBgerates wird hierzu an die Schaltungsrnasse *(z.* B. KUhlfahne bzw. Befestigungsschraube) des Spannungsreglers IC 7 angeschlossen und mit der Plusklemme die Überprüfung der einzelnen Spannungen vorgenommen.

Die unstahilisierte Gleichspannung an der Katode der Diode D 8 bzw. am Eingang des Festspannungsreglers (Pin 1) soilte zwischen 13 V und 16 V, die Spannung am Ausgang des Festspannungsreglers (Pin 3) zwischen *5,7* V und 6,3 V und die Spannung an der Katode der Diode D 10 zwischen 9,5 und 11 V liegen.

Sind bei diesen Messungen größere Abweichungen, besonders zu geringeren Spannungen hin, zu verzeichnen, ist das Gerät sofort abzuschalten und mit der Fehiersuche zu beginnen. Stimmen diese Werte, kann mit dem Abgleich fortgefahren werden.

Der Abgleich beschränkt sich auf lediglich *4* Einstellpunkte, die allesamt relativ unkritisch sind. Ein Oszilloskop ist zwar sehr hilfreich, aber keinesfalls zwingend erforderlich. Benotigt wird zum Abgleich

eine Videoquelle (üblicherweise der Zuspielrecorder) sowie ein Fernsehgerät als Kontrollmonitor. Bei etwas Erfahrung im Umgang mit Fernsehsignalen und cin entsprechendes ,,Fingcrspitzengefiihl" ist der Abgleich des Gerätes in wenigen Minuten crledigt.

Das Testsignal (wobei es sich nicht unbedingt um ein Testbild handeln muß) wird dern VCD 7001 an der Eingangsbuchse mit 1 V<sub>ss</sub> zugeführt. An eine der beiden Ausgangsbuchsen wird ein Fernsehgerät angeschlossen und aufAV-Betrieb geschaltet, sofern der angeschlossene Zuspielre-

*Nutzen Sie die legitimen Möglichkeiten der Videoaufteichnung fur den privaten Gebrauch*

> corder dies nicht mit der durchgeschleitten AV-Schaltspannung automatisch erledigt.

Als erstes ertoigt nun die Einstellung der Zeilenfrequenz des in IC 2 integrierten Zeilenoszillators. Hierzu wird ein Oszilloskop mit dem Videoeingangssignal getriggert und mit dem Tastkopf an Pin 2 des TDA 1180P das ,,Einrasten" der PLL-Schaltung überprüft. Der Regler sollte ungefähr in der Mitte des Fangbereiches belassen werden. Steht kein Oszilloskop zur Verfiigung, so wird die Einstcllung anhand des Fernsehbildschirms vorgenommen. Eine falsch eingestellte Zeilenfrequenz ist durch schräge Streifen auf dem Bildschirm Ieicht zu erkennen. Bei einem Abgleich ohne Oszilloskop muß aber bedacht werden, daß bei einem völlig falschen Abgleich des c-Trimmers C 30 im Generatorteil keine Synchronisation möglich ist. Hier soilte im Bedarfsfali die Einstellung entsprechend geändert werden.

Damit wären wir bereits beim nächsten Abgleichpunkt, der Einstellung der Frequenz des Zeilengenerators mit C 30.

Bei korrekt eingestellter Zeilenfrequenz (R 44) wird mit dem c-Trimmer C 30 em optimal ruhig stehendes Bild eingestellt, wobei besonders auf den oberen Biidbereich (Top-Flatter) zu achten ist.

Die seitliche Bildlage läßt sich durch Einstellung der Zeilenrücklaufimpulsbreite mit Hilfe von R 45 optimieren (bei Oszilloskopmessung: Impulsbreite  $12 \mu s$ , gemessen am Ausgang (Pin 6) des Mono-Flops IC 3 A). Bei einem völligen Fehlabgleich dieses Trimmers erfolgt keine emwandfreie Bursteintastung, so daB eventueli nur ein Schwarz-WeiB-Ausgangsbild erscheint.

Der letzte Abgleichpunkt legt den Gleichspannungspegel der Burst-Eintastung fest und wird mit dem Trimmer R 9 vorgenommen. Dazu wird ein Oszilloskop an die Lötöse TP 1 angeschlossen und horizontal getriggert. Mit R 9 wird jetzt die Eintastung des Farbburstes in die hintere Schwarzschulter des FBAS-Signals, wie auch aus dem Diagramm im Schaltbild ersichtlich, genau eingestellt. Auch die Einstellung des Trimmers R 45 (Zeilenrücklaufirnpulsbreite) kann anhand der Bursteintastung mit dern Oszilioskop an diesem Testpunkt optimiert werden.

Steht kein Oszilloskop zur Verfügung, so wird die Einstellung anhand der Bildhelligkeit vorgenommen, da die hintere Schwarzschulter auch als Referenz für die

> Helligkeit gilt. Bei richtig emgestellter Bildheliigkeit kann von einer korrekten Eintastung des Burstes ausgegan-

gen werden.

Damit ware dann auch schon der Abgleich des VCD 7001 abgeschlossen, der für die einwandfreie Funktion des Gerätes von entscheidender Bedeutung ist.

#### **Endmontage**

Die Endmontage des Gerätes gestaltet sich recht einfach. Zunächst werden die Einstellpotis durch die Bohrungen der Frontplatte gesteckt und mit den zugehörigen Muttern fest verschraubt.

In den vieräuBeren Montagesockeln des Gehäuseunterteils (Luftungsschlitze weisen zur Frontseite) werden Schrauben M4 x 70 mm gesteckt. Auf der Innenseite wird hinten und vorne links jeweils ein Distanzröllchen von 20 mm Länge aufgesteckt. Die verhleibende Schraube wird mit zwei 1,5 mm dicken Futterscheiben und einem Distanzröllchen von 60 mm Länge bestückt.

Jetzt wird die Platine zusammen mit der Front- und Rückplatte über die Befestigungsschrauben bis zum Einrasten der Front- und Rückplatte in die entsprechenden Führungsnuten abgesenkt. Auf die 3 aus derPlatine hervorstehenden Schraubenenden kommen nun jeweils eine 1,5 mm starke Futterscheibe und ein Distanzröllchen von 40 mm Länge. Anschließend wird das Gehäuseoberteil aufgesetzt (Lüftungsschlitze zeigen nach hinten), von ohen je cine Mutter M4 eingelegt und die Montageschrauhen von unten testgezogen. Nach dem Eindrücken der Abdeck- und Fußmodule werden die Potiachsen auf 15 mm Länge gekürzt und mit je einem Spannzangendrehknopf bestückt.

Der Nachbau des Gerätes ist damit abgeschlossen und dem Einsatz steht nichts mehr im Wege. Die gesetzlichen Bestimmungen sind zu beachten. ELV

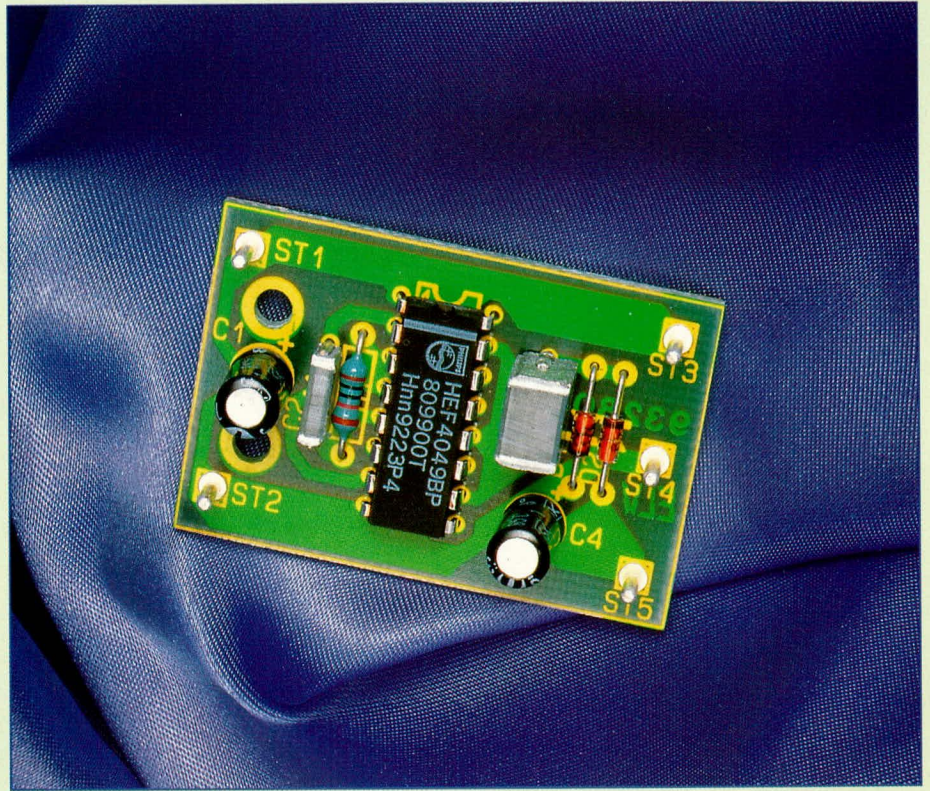

## **Negative Hilfsspannungsquellen**

**Neben der positiven Betriebsspannung benötigen viele Schaltungen zusätz!ich eine negative Spannung. Der vorilegende Artikel beschreibt 4 Varianten zur Erzeugung einer negativen Hilfsspannung.**

## **Ailgemeines**

Digitale Schaltungen kommen meistens mit einer einzigen Versorgungsspannung aus, sehen wireinmal von seltenen Sonderfallen ab. Im Bereich der Analogtechnik sieht es da ganz anders aus. Hier ist die zur Schaltungsmasse symmetrische Versorgungsspannung, d. h. eine positive und eine gleich große negative Spannung weit verbreitet, wobei sich analoge Schaltungen vielfach auch mit einer etwas geringeren negativen Spannung begnügen.

Die negative Betriebsspannung kann in vielen Fallen deutlich schwacher, d. h. weniger strombelastbar ausgeführt sein. Dies beruht nicht zuletzt darauf, daB Operationsverstärker auch eine definierte OV-Ausgangsspannung abgeben sollen, ohne daB hier eine groBe Belastung auftritt. Allein die Einstellung der Offset-Spannung und des Ausgangs-Nullpunktes ist ohne negative Hilfsspannung nur schwer bzw. uberhaupt nicht möglich.

Wird nun überwiegend digital arbeitenden Schaltungen ein Analogteil in Form cines Vorverstärkers oder AD-Wandlers zugefügt, ist für eine entsprechende Erweiterung meist eine negative Hilfsspannung erforderlich. Eine Realisierung, die auch nachträglich mit vergleichsweise geringem Aufwand durchfuhrbar ist sowie einige weitere Schaltungen zur Erzeugung erdsymmetrischer Spannungen, beschreiht der vorliegende Artikel.

## **Einweggleichrichtung**

In Abbildung I ist eine doppelte Einweggleichrichterschaltung gezcigt.

Ausgehend von einer einzigen Trafowicklung mit 2 Anschlüssen gelangt die positive Halbwelle über die Gleichrichterdiode D I auf die Kondensatoren C I und C 3. Zwischen dem Ausgang U 1 und der Schaltungsmasse steht somit eine positive Gleichspannung zur Verfugung, deren Leerlaufspannung sich wie folgt ergibt:

 $U$  1 =  $\sqrt{2}$  • Ueff -U<sub>p1</sub>.

Um aus derselben Eingangs-Wechselspannung zusatzlich eine negative Betriebsspannung zu generieren, wird cinfach ge-

**Bild 1 zeigt elne doppelte Einweggleichrichterschaltung**

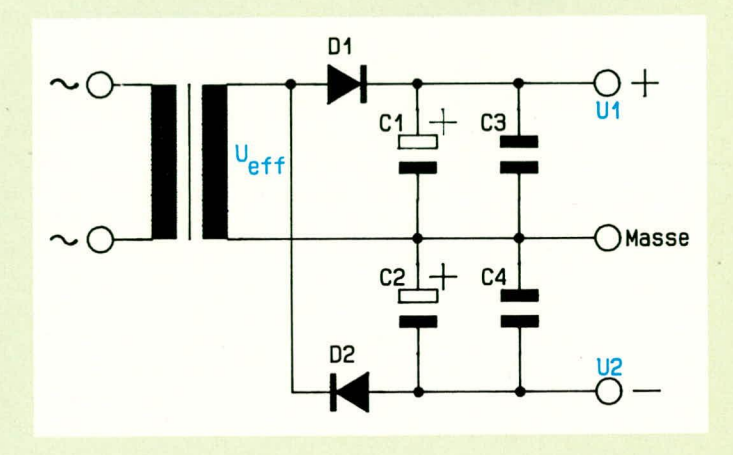
mäß Abbildung 1 eine zweite Diode (D 2) mit entgegengesetzter Polarität und den zugehörigen Kondensatoren C 2, C 4 eingesetzt. D 2 ist nur während der negativen Halbwelle der Wechselspannung durchgeschaltet und lädt die Kondensatoren C 2, C 3 ungefähr auf den negativen Spitzenwert der Eingangs-Wechselspannung auf. Zwischen dem Ausgang U2 und der Schaltungsmasse steht somit eine vom Betrag gleichgroße Spannung mit negativem Vorzeichen zur Verfügung.

Wesentlicher Nachteil dieser doppelten Einweggleichrichterschaltung besteht darin, daß sowohl im positiven als auch im negativen Zweig jeweils nur eine Halbwelle der Wechselspannung genutzt wird. Darüber hinaus führt eine unterschiedliche Stromentnahme zwischen positivem und negativem Ausgangszweig zu einer verstärkten Transformatorbelastung und damit zu erhöhten Gesamtverlusten, obwohl natürlich beide Ausgänge mit unterschiedlichen Strömen belastbar sind.

Fazit: Steht eine positive Gleichspannung zur Verfügung, die über eine Einweggleichrichterschaltung generiert wurde, so kann durch Hinzufügen eines zweiten, negativen Zweiges (D2, C2, C4) eine gleichgroße negative Hilfsspannung erzeugt werden.

#### **Bild 2 (unten): Mittelpunkt**gleichrichterschaltung mit symmetrischer Ausgangsspannung

Bild 3 (rechts): Modifizierte "Villard-**Schaltung" zur Erzeugung einer** negativen Hilfsspannung

nung auf die Kondensatoren C 1, C 3. Zur gleichen Zeit ist der gegenphasige Spannungsverlauf der zweiten Wicklung mit der Wechselspannung Ueff2 ohne Einfluß auf den positiven Gleichspannungszweig, da D 1 gesperrt ist. Eine Halbwelle später ist dann D 3 gesperrt und D 1 durchgeschaltet, d. h. der positive Ausgangsspannungszweig (U 1) wird in jeder Halbwelle nachgeladen, und zwar abwechselnd über die obere und die untere Trafowicklung.

Die bis hierher beschriebene Gleichrichterschaltung stellt die konventionelle Mittelpunktschaltung dar, wobei D 2, D 4 sowie C 2, C 4 zunächst unberücksichtigt geblieben sind.

Wird nun eine negative Hilfsspannung benötigt, brauchen lediglich die Komponenten D 2, D 4, C 2, C 4 hinzugefügt werden und die beiden Trafowicklungen mit den Spannungen Ueff1 und Ueff2 laden lastung (wenn überhaupt) zugemutet werden darf. Bei Neudimensionierung eines Netzteils hingegen können vom Grundsatz her beide Ausgangsgleichspannungen in gleicher Weise belastet werden.

# **Modifizierte "Villard-Schaltung"**

Eine sogenannte "Villard-Schaltung" dient zur Spannungsverdopplung und besteht aus 2 Kondensatoren und 2 Dioden. In etwas abgewandelter Form kann eine solche Schaltung auch zur Erzeugung einer negativen Hilfsspannung dienen.

In Abbildung 3 sehen wir zunächst eine bekannte Brückenschaltung, bestehend aus D 5 bis D 8 sowie dem Ladekondensator C 4. Diese Art der Gleichrichtung stellt in der modernen Technik inzwischen die am weitesten verbreitete Gleichspannungserzeugung dar. Neben einer gleichmäßigen

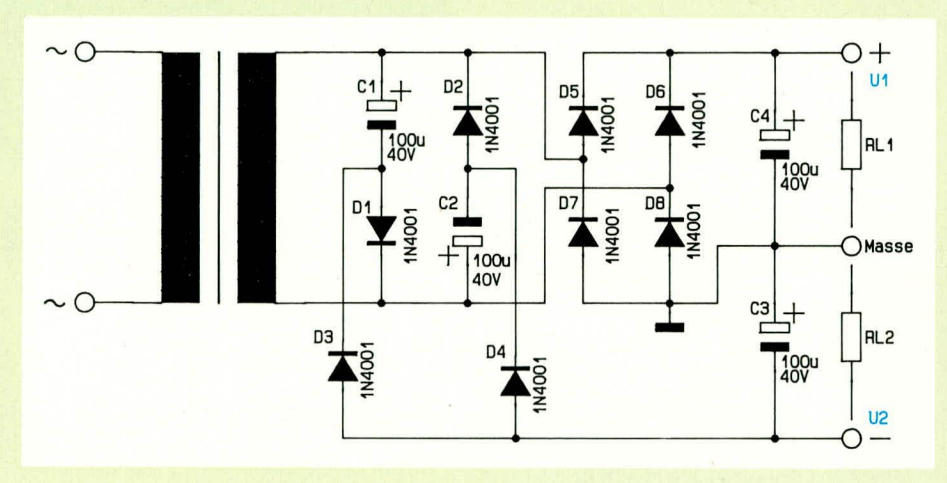

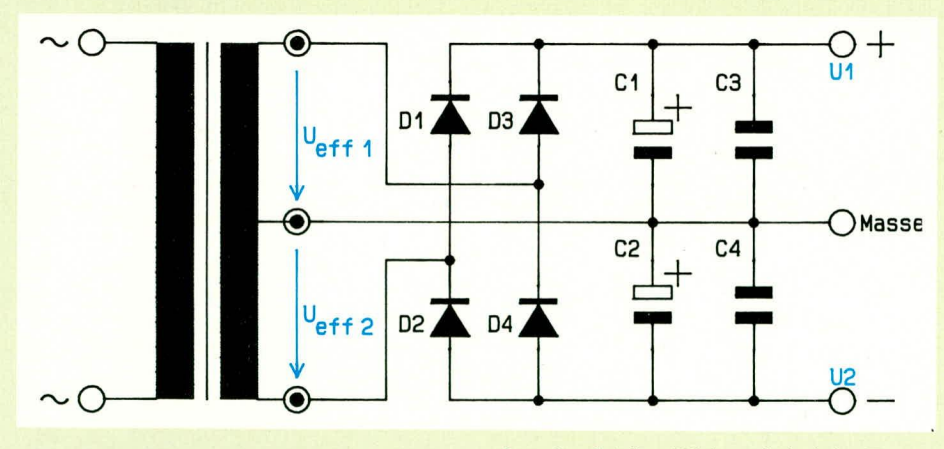

#### Mittelpunktschaltung

Steht eine Transformatorwicklung mit Mittelanzapfung zur Verfügung, so kann gemäß Abbildung 2 in eleganter Weise eine negative Hilfsspannung generiert werden.

Zunächst wollen wir die konventionelle Mittelpunktschaltung beschreiben. Die obere Transformatorwicklung mit der Wechselspannung Ueff1 gibt während der positiven Halbwelle über D 3 ihre Span-

dann in gleicher Weise wie bei der Erzeugung der positiven Spannung nun C 2, C 4 mit einer negativen Spannung gleicher Größe auf, da D 2 und D 4 mit umgekehrter Polarität eingesetzt wurden.

Die Belastbarkeit beider Spannungen ist zunächst identisch, wobei man im Zuge einer nachträglichen Aufrüstung selbstverständlich berücksichtigen muß, daß üblicherweise der Transformator mit dem positiven Gleichrichterzweig bereits ausgelastet ist und nun dem neu hinzugekommenen negativen Zweig nur eine geringe Be-

Trafoauslastung ergibt sich auch ein Minimum an Pufferaufwand im Gegensatz zur Einweggleichrichtung. Diese Schaltungsvariante einmal vorausgesetzt, muß man sich allerdings schon etwas Besonderes einfallen lassen, um ohne nennenswerten Aufwand zu einer negativen Hilfsspannung zu kommen, sofern diese im nachhinein erforderlich wird.

Die Lösung dieses Problems ist jedoch vergleichsweise einfach möglich, schaut man sich zunächst einmal die Komponenten C1, C3 sowie D1 und D3 an. Während der positiven Halbwelle der Eingangs-Wechselspannung ist D 1 leitend und lädt C 1 ungefähr auf den Spitzenwert der Wechselspannung auf, abzüglich der Diodenflußspannung von D 1. Kehrt sich die Polarität um, sperrt D 1 und D 3 wird leitend, um einen Teil der Ladung von C1 in C 3 zu übertragen. Dieser Vorgang wiederholt sich nun in jeder Periode der Eingangs-Wechselspannung.

Je nach Größe der Kondensatoren und Belastbarkeit der eingesetzten Dioden kann diese Schaltungsvariante Ströme bis zu 100 mA und teilweise sogar noch mehr liefern. Die Kondensatoren werden zwar

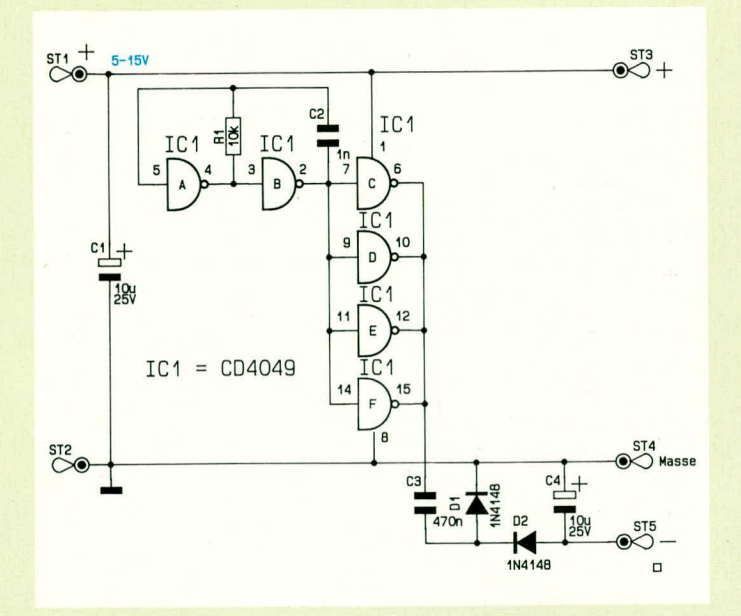

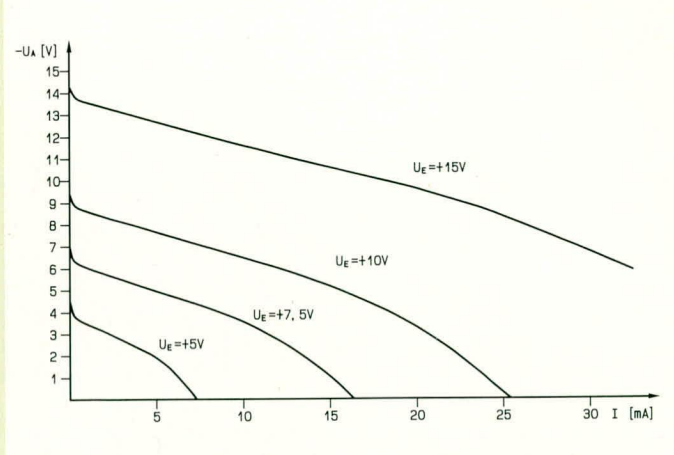

**Bud** 4 **(links): - Aktive negative Hilfsspannungsversorgung**

#### **Bild 5 (oben): Spannungsverlauf der Ausgangsspannung in Abhängigkeit von der Strombelastung**

mit einem nennenswerten Huh (Wechselspannungsanteil) beaufschlagt, jedoch grundsatzlich mit korrekter Polarität betriehen, d. h. es sind keine Folien oder MP-Kondensatoren erforderlich - "normale" Elkos reichen aus.

Fügt man zusätzlich  $D$  2,  $D$  4 und  $C$  2 hinzu, erfolgt ein Nachiaden von C 3 bei jedcr Halbwelle, in der Art einer Brückengleichrichtung. Dies mindert die Restwclligkeit und erhöht die Belastbarkeit.

Auf eine wichtige Besonderheit dieser in Abbildung 3 gezeigten Zusatzschaltung ist noch hinzuweisen:

Durch die Art der Aufladung von C 3 flieSt der im negativen Hilfsspannungszweig benötigte Strom über die Last des positiven Hauptzweiges (RL I). Aus diesem Grunde ist eine zwingende Voraussetzung für die einwandfreie Funktion der nachträglich eingebauten negativen Hilfsspannungsquclle, daB die Belastung germger ist als im Hauptzweig, d. h. RL 2 weist einen höheren Widerstand entsprechend einer geringeren Belastung auf als RL 1.

# **Aktive negative Hilfsspannung**

Wird nachträglich eine negative Hilfsspannung erforderlich, so braucht diese in den meisten Fallen nur einen geringen Strom zu liefern. Hier bietet sich eine kleine Elektronik-Schaltung an, wie sic in InF ......................... C2 Abbildung 4 dargestellt ist.

Mit IC 1 A, B ist in Verbindung mit R 1, C 2 ein Oszillator aufgebaut, der aufgrund der vorliegenden Dimensionierung mit ciner Frequenz von ca. 50 kHz arbeitet.

Das so generierte Rechtecksignal gelangt auf die Eingänge der 4 parallelgeschalteten Puffer/Inverter IC I C, D, E, F. An ihren Ausgängen steht nun ein niederohmiges Rechtecksignal mit ciner belastungsahhangigen Amplitude an, die sich im Leerlauf zwischen 0 und +UB bewegt.

Der Kondensator C 3 wird während der positiven Halbwelle über D 1 aufgeladen, um während der negativen Halbwelle einen Teil seiner Ladung über D 2 an C 4 ahzugeben.

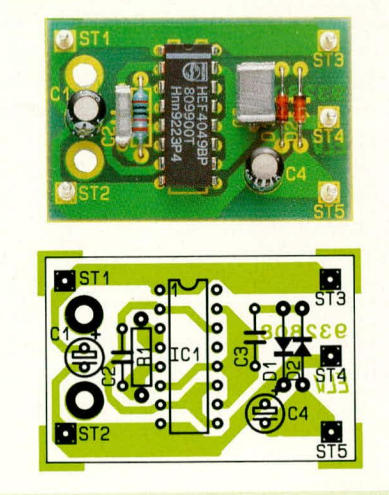

**Fertig aufgebaute Platine mit zugehörigem Bestuckungsplan der aktiven negativen Hilfsspannungsversorgung**

# **Stück!iste: Negative Hilfsspannung**

# **Widerstände:**

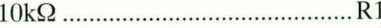

# **Kondensatoren:**

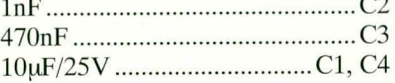

# **Haibleiter:**

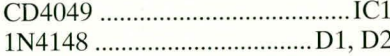

### **Sonstiges:**

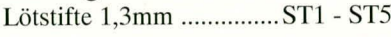

Durch die vergleichsweise hohe Schaltfrequenz wird nun der Kondensator C 4 blitzschnell auf eine negative Spannung aufgeladen, die vom Betrag her der positiy en Versorgungsspannung entspricht, abzüglich der beiden Diodenflußspannungen D 1, D 2 sowie des Spannungsabfalls an den parallelgeschalteten Ausgängen von IC I C, D, E, F.

In Abbildung 5 ist der Spannungsverlauf der Ausgangsspannung in Abhängigkeit von der Strombelastung bei verschiedenen Eingangs-Betriebsspannungen gezeigt. Wie daraus zu ersehen ist, kann diese kleine Zusatzschaltung bei geringen Belastungen eine preiswerte Lösung zur Generierung einer negativen Hilfsspannungsquelle darstellen.

# **Nachbau**

Für die in Abbildung 4 gezeigte aktive negative Hilfsspannungserzeugung steht eine kleine Leiterplatte zur Verfügung, die aufgrund ihrer kompakten Abmessungen in den meisten Fallen leicht in bestehende Gerate nachträglich cinbauhar ist. Da das Leiterbahnhild auch auf der ELV-Platinenvorlage ahgedruckt ist, besteht auch die Möglichkeit der Integration in ein bestehendes Platinenlayout.

Die Bestückung der Leiterplatte ist schnell und einfach fertiggestelit. Wir beginnen mit dem Einsetzen der 5 Lötstifte, gefolgt von dem Widerstand, den beiden Dioden und den Kondensatoren. Den AbschluB bildet das Einsetzen und Verlöten des ICs, wohei auch hier wie hei den Dioden und Elkos auf die richtige Einbaulage zu achten ist.

Ein Abgleich der Schaltung ist nicht erforderlich, so daB der Betrieb unmittelbar nach Fertigstellung und abschlieBender Überprüfung aufgenommen werden kann.

# **Moderne Filtertechnik**

**Analoge integrierte Filterbausteine mit excellenten technischen** Daten erlauben die Realisierung von Tief- oder Bandpässen zweiter, **vierter, sechster oder achter Ordnung mit nur einem Scha!tkreis.**

# **Aligemeines**

In der modernen Unterhaltungs- und Kommunikationselektronik werden Filter für die unterschiedlichsten Aufgaben eingesetzt. Besonders bei hochwertigen Produkten, wo analoge und digitale Schaltungskomponenten zusammenarbeiten, sind diese Baugruppen unerläßlich und für die einwandfreje Funktion von entscheidender Bedeutung. Hier sei besonders an Anti-Aliasing- und Glättungsfilter für AD-DA-Wandler oder digitale Signalprozessoren (DSP) gedacht.

Aber auch in den verschiedensten Bereichen der Meßtechnik kommen Filterbaugruppen zurn Einsatz. Die Anforderungen an die Filterbaugruppen sind häufig dementsprechend hoch, wobei ein großer Dynamikhereich, ein extrem geringer Rauschpegel, geringe, nicht lineare Verzerrungen, (niedriger Klirrfaktor) sowie eine hohe Frequenzgenauigkeit die wichtigsten Kritcrien sind.

Filter, auch bei hoher Ordnung, mit Standard-Operationsverstärkern zu realisieren, ist zwar durchaus möglich, bringt aher einige entscheidende Nachteile mit sich. Die externe Beschaltung eincr diskret aufgebauten Filtergruppe besteht im wesentlichen aus Widerständen und Kondensatoentsprechend zeitaufwendig.

Geschaltete Kapazitätsfilter, die sogenannten SC-Filter, (Switched-Capacitor-Filter), bei denen das Analog-Signal in diskreten Zeitabständen abgetastet wird, benötigen zusätzlich ein Taktsignal, welches die externe Schaltung zur Verfügung stellen muB. Dieses Taktsignal kann aber auch unerwünschte Störpegel, als Taktrauschen bekannt, verursachen. Des weiteren muB die Abtastung mit einer Frequenz, die mindestens doppelt so hoch ist wie die höchste Nutzfrequenz, erfolgen, da sonst das Abtasttheorem nicht erfüllt wird.

#### **Integrierte Analogfilter**

Neben einer Vielzahl von geschalteten Kapazitätsfiltern bietet der amerikanische Halbleiterhersteller MAXIM, Speziallist im Bercich der integrierten Analogschaltungen, integrierte kontinuierliche Filterbausteine an, bei denen neben den Operationsverstärkern auch hochgenaue Kondensatornetzwerke mitintegriert sind.

Die Filterhausteine werden unter der Typenbezeichnung MAX274 und MAX 275 hergestellt, wobei der MAX274 vier identische kaskadierbare Sektionen zwciter Ordnung und der MAX275 zwei Sektionen zweiter Ordnung enthält.

Mit einem integrierten Schaltkreis des

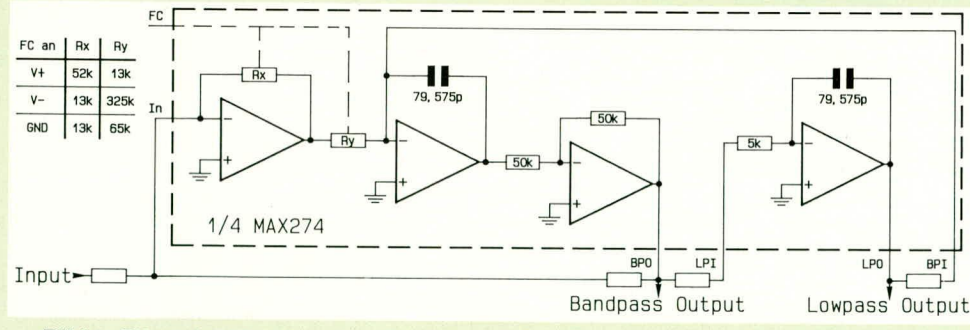

# **Bud 1: Fi Iter-Architektur einer Sektion mit den integrierten On-Chip-Kondensatoren**

ren, an die natürlich entsprechende Genauigkeitsanforderungen gestellt werden. Das ist bei den Widerständen durch den Einsatz von 1%igen Metallfilmtypen recht einfach, wird jcdoch hei den Kondensatoren schon erheblich schwieriger.

Ein diskreter Aufbau benötigt auch entsprechend mehr Platz auf der Leiterplatte (der nicht immer zur Verfugung steht), und stellt nicht zu vernachlässigende Anforderungen an die Leiterbahnführung bezüglich Ubersprechen und Einstreuungen. Die Berechnung einer derartigen Baugruppe ist relativ schwierig und dem-

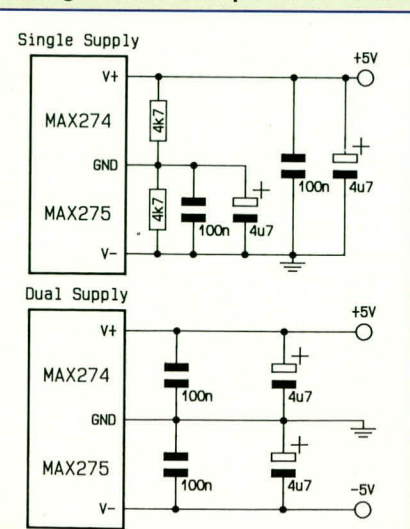

Typs MAX274 können also Filter zweiter, vierter, sechster und achter Ordnung realisiert werden, ohne daB es hierhei zu Taktrauschen oder Alias-Problemen kommt.

Während der MAX274 mit einer Mittenfrequenz bis zu 150 kHz arbeiten kann, ist der MAX275, der jedoch maximal Filter vicrter Ordnung zuläBt, für Mittenfrequenzen bis maximal 300 kHz ausgelegt.

Der MAX275 ist im 20Pin-DIP- oder -SO-Gehäuse und der MAX274 im 24Pin-DIP oder 28Pin-SO-Gehäuse lieferbar.

Die Fitlerhausteinc erzielen einen Dynamikbereich von 92 dB, wobei durch eine spezielle Schaltungsauslegung der Rauschpegel nur 120 µVeff beträgt. Geringe, nicht lineare Verzerrungen (Klirrfaktor) von -86 dB, tragen weiter zu den hervorragenden technischen Daten der Bausteine bei.

Die identischen Filtersektioncn können sowohi getrennt als auch kaskadiert eingesetzt werden. Bei der Kaskadierung von mehreren Schaltkreisen sind Tief- oder BandpaBfilter bis zur 20. Ordnung realisierbar.

Eine Filtersektion, von dem der MAX274 vier Stück enthält, ist in Bild 1 zu sehen.

Uber 4 externe Widerstände ( $R$  1 bis  $R$  4) kann sowohl die Filtercharakteristik (Butterworth, Tschebyscheff oder Bessel) als auch die Frequenz eingestelit werden.

Beim Einsatz von 1%igen Metallfilm-

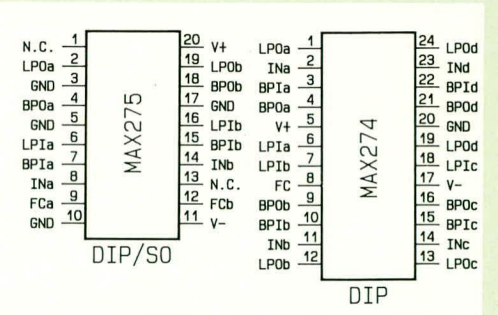

#### **Bild 3: Anschlußbelegung der Filterbausteine MAX 274 und MAX 275**

widerständen ist eine Frequenzgenauigkeit von 2 % erreichbar, da bercits die hochgenauen Kondensatoren (79,575 pF) im Chip integriert sind. Externe Kondensatoren sind nur noch zur Versorgungsspannungsabblockung notwendig.

Im Prinzip handelt es sich bei den im MAX274/MAX275 integrierten Filtersektionen um kaskadierte Integratoren mit

**Bild 2: Spannungsversorgung mit 5 V oder symmetrisch mit ±5 V moglich.**

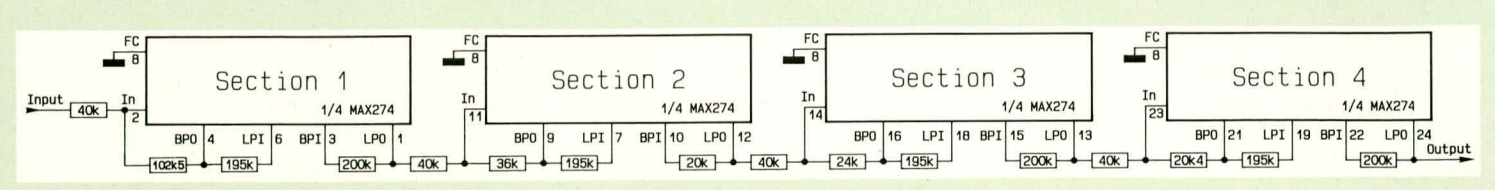

# **Bud 4: Externe Beschaltung eines 10 kHz-Butterworth-Filters 8. Ordnung, realisiert mit dem MAX274**

Rückkopplung, wobei der besondere Vorteil in dem relativ hohen Integrationsgrad und den ,,On-Chip-Kondensatoren" zu Sehen ist. Des weiteren benötigen kontinuierliche Analogfilter keine digitalen Schaltungskomponenten zur Ansteuerung. Bei beiden Baustcinen liegt der untere Bereich der Pol-Frequenzen bei 100 Hz.

Die Versorgung der Bausteine kann, wie in Bild 2 zu sehen ist, sowohl mit einer einfachen 5 V-Spannung als auch mit ciner symmetrischen ±5 V-Versorgung erfolgen. Die in Abbildung 2 eingezcichneten Abblockkondensatoren sind besonders wichtig und sollten im Schaltungslayout möglichst nahe an den Anschlußpins des Chips liegen. In Bild 3 ist sowohl die AnschluBbelegung des MAX274 als auch des MAX275 zu sehen, während Bild 4 die externe Beschaltung eines 10kHz-Butterworth-Tiefpaßfilters achter Ordnung zeigt.

Natürlich müssen auch diese Filterbausteine, wie jede diskret aufgehaute Filterschaltung, für die jeweiligen Bedürfnissc individuell angepaßt und dimensioniert werden.

#### **Filterberechnung mit dem PC**

Damit sind wir hei der nächsten, für den Anwender höchst angenehmen Besonderheit. Anstatt mit einer Reihe von Formein und Tabellen die Filterkurven von Hand zu errechnen, hietet MAXIM die Möglichkeit, mit einer speziell auf die Bausteine MAX274/MAX275 abgestimmten ,,Filter-Design-Software" die Berechnung vorzunehmen. Die Software ist für eine Schulzgebühr von DM 30,- direkt sowohl vom Hersteller als auch bei ELV (Besl.Nr.: 12865) erhältlich, und macht die Berechnung zum Vergnügen.

Als Hardwarevoraussetzung wird ein PC-XT/AT ab DOS Version 2.0 mit *5* 1/4'- Floppy- Disk-Laufwerk bendtigt. Des weiteren soilte der Rechner über eine Standard-Grafikkarte (Hercules, CGA, EGA oder VGA) und eine Harddisk oder em zweites Floppylaufwerk verfügen.

Die Installation der Software erfolgt mit dem auf der Diskette befindlichen Insiallationsprogramm "INSTALL.EXE". Der eigentliche Installationsvorgang läuft menügestcuert ab und ist somit selhsterklärend.

Nach der Installation wird durch die Eingabe "Filter" das Programm gestartet. Zuvor sollte jedoch das unter dem Namen Filter.HLP vorhandene Handbuch ausgedruckt werden, so daß alle wichtigen für die Arheit mit der Software erforderlichen Informationen jederzeit verfüghar sind. Unter der Funktionstaste F 1 steht außerdem eine Online-Hilfe zur Verfügung, die jederzeit wahrend der Arbeit mit dem Programm aufrufbar ist.

Nehen der Konfiguration des Druckers ist die Software in den beiden Programmhauptteilen ,,Determine Poles/QS/Zeros based on filter requirments" und ,,Impliment-Filter in Hardware" aufgeteill. Im ersten Teil werden sämtliche Filterparameter wie Fol-Frequenzen, Filterordnung und Güten festgelegt, wie das in Bild 5 dargestellte Hauptmenü dieses Programmteils zeigt.

Die gewünschte Filtercharakteristik kann durch die Eingabe verschiedener Frequenzangaben, der Dämpfung im Durchlaßbereich und der Ahschwächung im Sperrbereich vorgegeben werden. Zusätzlich ist die Bestimmung der Pol-Frequenzen, Güten und Filterordnung in diesem Programmteil möglich.

Phasengangs und der Verstärkung ist über den Menüpunkt ,,View graph" im Bode-Diagramm jederzeit möglich, wobei zusätzlich noch die Auswahl des Filtertyps (Butterworth, Bessel, Tschehyscheff und Elliptic) erfolgen kann. Zur genaueren Darstellung kann ein Teilbereich des Diagramms vergrößert abgebildet werden.

Während unter dem Menüpunkt ,,Pol List" die Pol-Frequenzen und die Güten ausgegeben werden können, erlaubt der Menüpunkt ,,Write to File" das Sichern der errechneten Filterparameter.

Der zweite Teil der Software (Implement in Hardware) dient nun dazu, die zuvor konstruierte Kurve in einc konkrete Schallung mit dem MAX274/MAX275 umzusetzen.

Das Entwicklungsprogramm errechnet für jede Filtersektion die erforderlichen Widerstandswerte. Dem Anwender wird aher auch die Moglichkeit gehoten, Widerstandswerte manuell zu verändern, um auf Normwerte aus den E-Reihen zurückgreifen zu könncn oder auch das gcsamte Design nach Belieben zu verändern, wobei ganze Filtersektionen gelöscht und hinzugefugt werden können. Die Filterparameter können vollig neu gesetzt werden. Wie sich die Dimensionierungsänderungen auf die Filterkurven auswirken, ist zu jeder Zeit (auch bei einzelnen Sektionen) anhand von Bode-Diagrammen überprüfbar.

Bild 6 zeigt die Verstärkung, den Phasengang und die Verzögerung eines 20 kHz-Tschebyscheff-Filters 10. Ordnung.

Durch den Einsatz dieser neuen hochkarätigen Filterbausteine, in Verbindung mit der zugehörigen Software, ist die Dimensionierung und Realisierung unterschiedlichster Filter selbst höherer Ord-<br>nung schnell und leicht möglich. nung schnell und Ieicht moglich. **10**

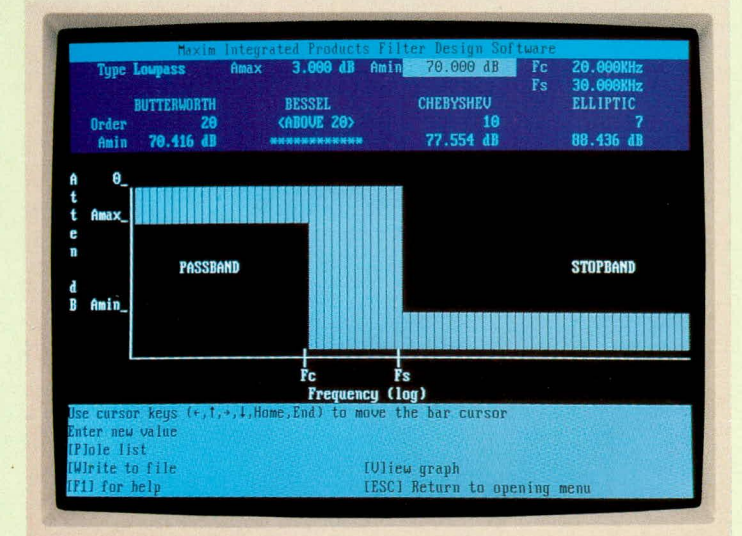

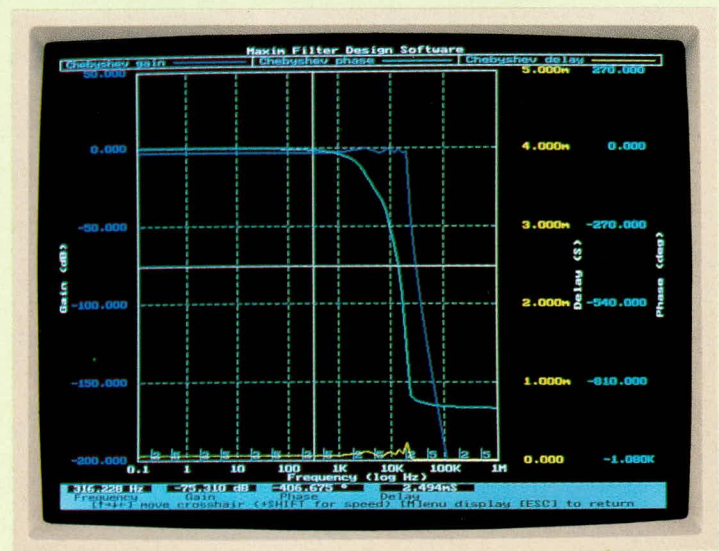

**Bild 5: Hauptmenü zum Festlegen Bild 6: Verstärkung, Verzögerung und Phasengang eines der einzelnen Filterparameter 20kHz-Tschebyscheff-Filters 10. Ordnung**

Die Darsicllung der Gruppenlaufzeit. des

# **Lättechnik - die Kunst, richtig zu Iäten**

Im zweiten Teil dieses Artikels wenden wir uns dem eigentlichen Lötvorgang zu sowie der Lötdauer und der Lötqualität. Neben dem Löten von Elektronik-Komponenten und SMD-Teilen behandeln wir auch Installateur-, Spengler- und Bleiglas-Lötarbeiten. Darüber hinaus befassen wir uns mit dem Löten mit Potentialausgleich, und zum Abschluß mit dem **Ent!öten, wobel auch die elektrische Sicherheit und der Umweltschutz behandelt werden.**

# **Der Lotvorgang**

Neben dem richtigen Handwerkszeug kommt dem Lötvorgang selbst eine wichtige Bedeutung zu. Je nachdem, weiche Komponenten per Weichlötvorgang miteinander zu verbinden sind, ist die Vorgehensweise beim Löten entsprechend anzupassen. Nachfolgend wollen wir daher den Lötvorgang im aligemeinen sowie unter Berücksichtigung verschiedener Besonderheiten im Detail beschreiben.

# **Vorbereitung**

Wichtigste Voraussetzung zum Gelingen einer guten Lötstelle ist absolute Sauberkeit. Die beiden zu verbindenden Komponenten (z. B. Leiterbahn und Bauteil) müssen frei von Schmutz, Öl und Oxidation sein. Durch den Einsatz von Flußmittel, das sich ühlicherweise innerhaib des Elektronik-Lötzinns hefindet, wird die Oxidation während des Lötvorgangs beseitigt. Sofern jedoch Schmutz und Öl an den Komponenten haften, empfiehlt sich eine vorhergehende Reinigung mit Lösemitteln.

Die Lötspitze selbst solite unmittelbar vor dem Löten im heißen Zustand mit einem feuchten Schwamm gereinigt wetden. ERSADUR-Spitzen dürfen dabei nicht, wie hei Kupferspitzen üblich, befeilt werden, weil sonst die Schutzschicht be-

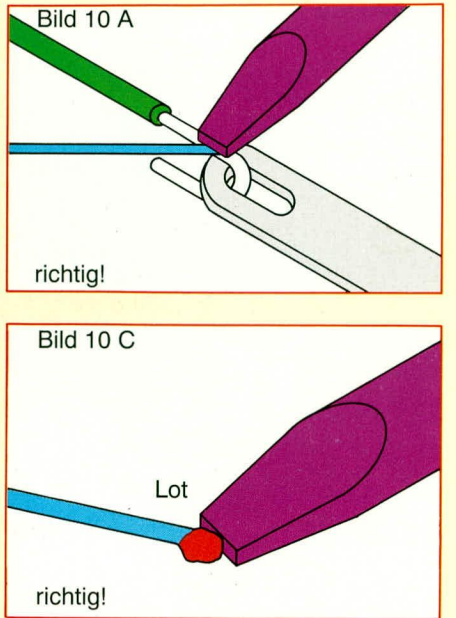

schädigt und die Spitze unbrauchbar wird.

Zu den Vorbereitungen gehört natürlich ebenfalls die Uberlegung, mit welcher Art von Lötkolben gearheitet werden soil. Hierauf sind wit in einem vorangegangenen Kapitel bereits eingegangen, so daB wir an dieser Stelle die richtige Wahl des Lötgerätes voraussetzen können.

# **Handlôten**

Der Lötvorgang hat 3 Phasen: Benetzen, FlieBen, Binden.

Dabei ist die Arbeitstemperatur ein wichtiges Kriterium. Die beste ist die niedrigste Temperatur, mit der die 3 Phasen reibungslos ablaufen können. Durch eine niedrige Löttemperatur werden nämlich die Bauteile geschont. 1st die Temperatur allerdings zu niedrig, erhöht sich die Lötzeit beträchttich und strapaziert dabei unnötigerweise die zu verbindenden Komponenten, bei zusätzlicher Gefahr einer unzureichenden Verbindung ("kalte" Lötstelle).

Mit einer ,,kalten" Lötstelle wird in Fachkreisen nicht etwa die aktuelle Temperatur einer Lötstelle beschrieben, sondern diese Bezeichnung steht für eine nicht einwandfreie Verbindung der heiden verlöteten Komponenten, d. h. weder die mechanische noch die elektrische Verbindung ist einwandfrei. Hierauf gehen wir im weiteren Verlauf dieses Artikels noch näher ein, wie auch auf die richtige Löttemperatur.

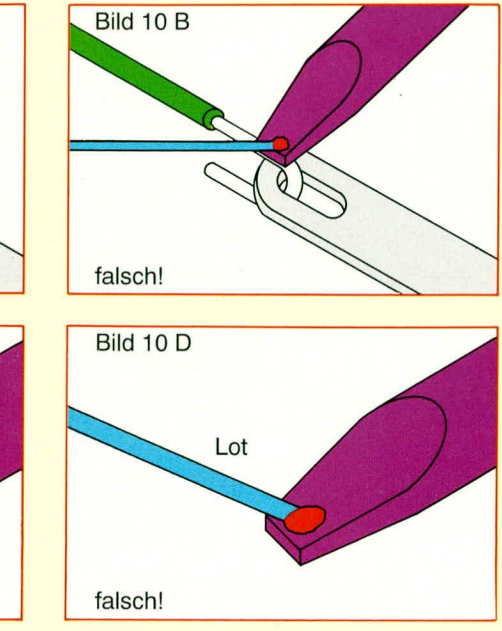

Doch kommen wir nun zum eigentlichen Lötvorgang.

#### **Lötvorgang**

Nach dem Reinigen der Lötspitze wird diese an die Lötstelle herangeführt und die Lötstelle dadurch erwärmt. AnschlieBend ist der Lötdraht mit Flußmittelseele gemäß Abbildung 10 A zwischen Spitze und Lötstelle zu führen, um den Lötdraht zum Schmelzen zu bringen.

Abbildung 10 B zeigt das Schmeizen des Lötdrahtes oberhalb der Lötspitze. Diese Vorgehensweise ist falsch, da zum einen die Gefahr der noch nicht ausreichenden Erwärmung der zu verlötenden Komponenten besteht und zum anderen das FluBmittel bereits verdampfen kann, bevor es die zu verbindenden Teile von der Oxidationsschicht befreit hat.

In Abbildung 10 C ist vergröBert nochmals dargestellt, wie der Lötdraht an die Lötspitze zu führen ist, während Abbildung 10 D die falschc Handhahung zeigt.

Unmittelbar nach dem ersten Kontakt zwischen Lötdraht und Lötstelle, der zum Schmelzen des Lötdrahtes führt, ist weiterer Lötdraht zuzuführen, bis die gesamte Lötstelle benetzt ist.

Anschließend ist die Lötspitze sofort zu entfernen, um das geschmolzene Lot nicht zu überhitzen. Beim nun folgenden Erstarrungsvorgang des Lotes sind Erschütterungen zu vermeiden, da sich sonst em geschwachter kristalliner Aufhau während des Erstarrungsvorganges ergeben kann. Eine cinwandfreie Lotverbindung erkcnnt man u. a. an einer glatten Oberfläche, wobei die Ränder des Lötzinns sauber in das Metall der zu verbindenden Komponenten ubergehen.

In Abbildung 11 ist die FluBmittclreaktion beim Löten an einer Leiterplatte schematisch dargestellt. Der Lötdraht mit Flußmitteiseele dient gleichzeitig zur Zuführung von Lötzinn und FluBmittel. Der Emsatz von FluBmittel ist für eine saubere Lötstelle von entscheidender Bedeutung, da hierdurch die Oxidschicht beseitigt und eine zuverlässige Verbindung der Metalle herbeigeführt wird.

**Bild 10: Richtige und falsche Ausführung eines Handlotvorganges**

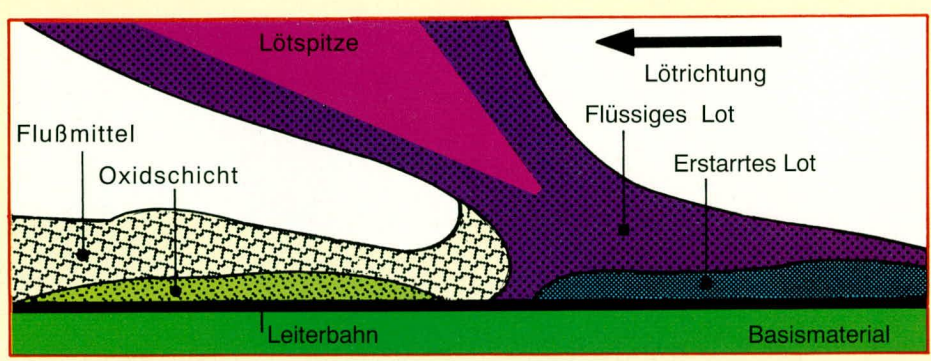

**Bild 11: Flußmittelreaktion während des Lötens an einer Leiterplatte, unter Einsatz eines Lötdrahtes mit FluBmittelseele**

#### **Löttemperatur**

Gerade bei immer komplexer werdender Schaltungstechnik, verbunden mit eincr groBen Zahi unterschiedlichster Bauelemente, steigen die Anforderungen an die Löttechnik. So ist ein Miniatur-IC in SMD-Technik mit seinen winzigen Anschlußbeinchen mit einer geringeren Temperatur zu löten (ca. 300°C), während konventionell bedrahtete Bauelemente mit 350 bis 370°C optimal zu löten sind.

Die vergleichsweise starken Anschlüsse von Leistungstransistoren oder großen Gleichrichterdioden hingegen erfordern eine Lottemperatur zwischen 370 und 380°C, um bei kurzen Lötzeiten dennoch sichere Lötverbindungen zu erstellen. Wäre die Löttemperatur niedriger, so würde über die Wärmeableitung entsprechend starker Kupferleitungen ein wesentlicher Teil der Heizenergie zu rasch abgeführt, ohne daß sich an der eigentlichen Lötstelle eine hinreichend hohe Temperatur aufbauen kann.

Damit auch in der Leistungselektronik starke Anschlußleitungen von 1,5 mm<sup>2</sup> Querschnitt und größer mit demselben Lötkolben zu behandeln sind, bietet es sich an, wenn dieser auch Temperaturen über 400°C bereitstellen kann.

Eine zu hohe Löttemperatur strapaziert die betreffenden Bauelemente unnötig, während eine zu geringe Temperatur die Lötdauer verlängert und hierdurch ebenfalls zu einer crhöhten thermischen Belastung führt, bzw. sogar eine unbrauchbare Lötstelle entstehen läBt (sogenannte ,,kalte" Lötstelle).

#### **Lôtdauer**

GemäB Ahbildung 12 sollte der Lötvorgang innerhaib von ca. 2 Sekunden ausgeführt sein. Beim Löten von Elektronikteilen braucht man mit etwas Ubung nur noch eine Sekunde - die berühmte Lötsekunde.

lm Bereich besonders groBer Lötstellen mit hoher thermischer Kapazitat kann die Lötzeit etwas ansteigen. Mehr als *5* Sekunden sind unzulässig und deuten auf einen zu kalten oder zu leistungsschwachen Lötkolben hin.

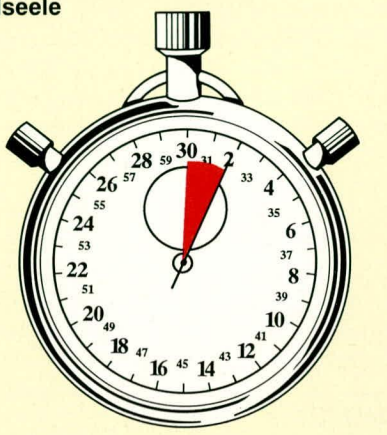

**Bild 12: Der Lötvorgang sollte innerhalb von 1 bis 2 Sekunden ausgeführt sein**

#### **Lätqualität**

Eine gute Elektronik-Lötstelle erkennt man u. a. daran, daB die Konturen des verlöteten Leiters noch sichtbar sind. Das Lot muB den BauteilfuB ganz umschlie-Ben, die Oberfläche muB flach gewolbt und glänzend sein.

Abbildung 13 A zeigt den Schnitt durch eine technisch cinwandfreie Lötstelle. Hierbei handelt es sich um eine doppelseitige durchkontaktierte Bohrung, die aufgrund ihrer Konstruktion komplett mit Lötzinn ausgefüllt ist.

Wir erkennen, daB das Lötzinn sowohl den BauteilanschluBdraht als auch die Lei-

terbahn sauber und ohne Unterbrechung umschließt. Ein ganz wesentliches Merkrnal für eine

sauber ausgeführte Lötstelle ist der Verlauf des Lötzinns an den Übergangsstellen zu den Grundmetallen der zu verbindenden Komponenten. Hier muB ein absatzfreier, quasi nahtloser Ubergang in Form cines flieBenden Kurvenverlaufes auftreten.

Abbildung 13 B hingegen läBt eine Unbrauchbare Lötstelle erkennen. Weder ist die durchkontaktierte Bohrung ausgefüllt, noch ergibt sich an den Grenzlinien zwischen Lötzinn und zu verbindenden Komponenten ein fließender Übergang. Eine solche Lötstelle wird über kurz oder lang ausfallen, indern der rnechanische und/oder elektrische Kontakt ahreiBt.

# **Sonderformen des Lätens**

Neben dem auf die Elektronik bezogenen konventionellen Löten stchen einige inzwischen weit verbreitete Sonderformen zunehmend im Interesse des Anwenders. Nachfolgcnd wollen wir darauf im einzelnen eingehen.

#### **Installateur- und Spengler-Lätarbeiten**

Sind Bleche oder Metallrohre zu verbinden, müssen die Lötstellen metallisch blank sein. Zuerst ist deshalb eine gründliche Reinigung erforderlich. Danach wird das Flußmittel (Lötfett oder Lötwasser) aufgetragen und die Lötstelle mit der Spitze des Lötkolbens erwärmt. Es folgt das Zuführen des Lotes und das Auffüllen der Lötfugc mit Lot. Nach dem Erstarren müssen aggressive Flußmittelreste durch eine sorgfältige Reinigung unbcdingt entfernt werden, da sic sonst eine Korrosion verursachen können.

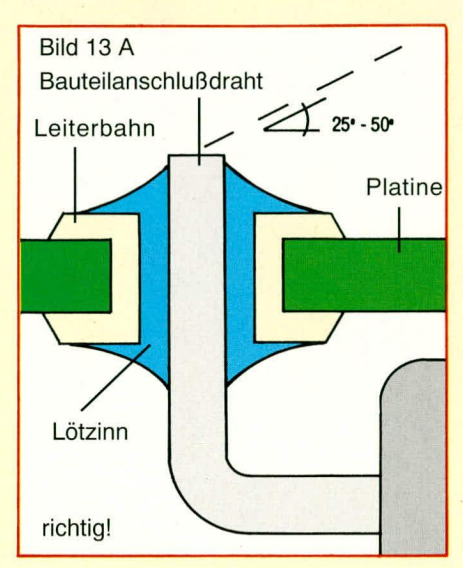

#### **Bud 13: Seitenansicht einer Lötstelle im Schnitt**

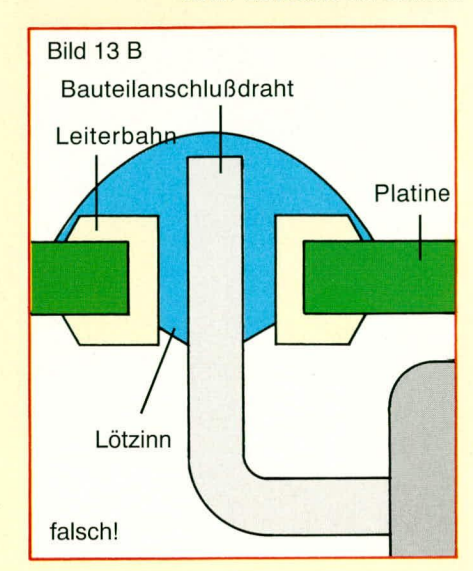

# **E!ektronik-Grundlagen**

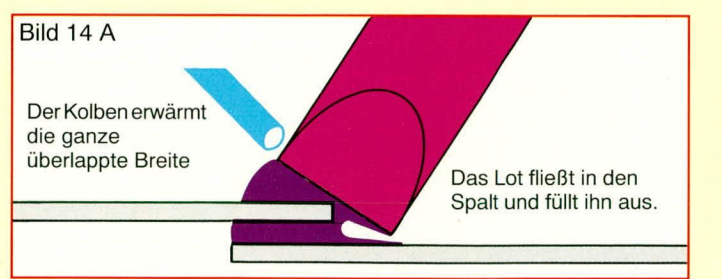

#### **Bild 14 A (oben): Kolbenführung beim Löten einer** breiten Naht. Bild 14 B (rechts): Kolbenführung **beim Läten einer schmalen Naht**

Abbildung 14 A zeigt in der Scitenansicht die Kolbenführung beim Löten einer breiten Naht. In Abbildung 14 B ist die Kolbenführung beim Löten einer schmalen Naht zu sehen.

Häufig werden diese Arbeiten auch mit einem Brenner mit offener Flamme durchgeführt. Dabei werden die beiden zu verlötenden Teile soweit erhitzt, daß das Lötzinn daran schrnilzt und sich durch die Kapilarwirkung in die Lötnaht zieht, um so die Teile wasser- bzw. auch gasdicht miteinander zu verbinden. Qualitätskriterium hierbei ist, daß sich z. B. bei Rohren ringsherum eine sauber verlaufende Lötnaht bildet.

#### **Bleiglasläten (Tiffany)**

Das Verlöten eines Glas-Objekts umfaßt in der Regel 3 Arbeitsgänge: Punktlöten, Groblöten und Feinlöten.

Zum Punktlöten, mit dem die Glasteile fixiert bzw. verbunden werden, nimmt man einen Iropfen Lötzinn an die Spitze des Lötkolbens und gibt ihn vorsichtig auf die Lötstelle, wie dies auch aus Abbildung 15 A ersichtlich ist. Jeder Punktlötvorgang sollte dabei nur etwa eine Sekunde dauern.

Beim anschließenden Groblöten werden die Fugen nach dem Auftragen des Flußmittels zwischen den Glasteilen gemäß Abbildung 14 B vollständig mit Lötzinn aufgefüllt. Dazu sind Lötspitze und Lötzinndraht zusammen über

die Naht zu ziehen.

Die Geschwindigkeit der Lötbewegung und die Zugabe von Zinn an die Lötspitze sind genau abzustimmen. Dabei Lötkolben stets ziehen und niemals schiehen. Nur so bildet sich hei ausreichender Zinnmenge eine halbrund gewölbte Naht. Beim Feinlöten wird die optische Qualität der Lötnaht optimiert. Die zu bearbeitende Naht sollte immer waagerecht liegen. Die Lötspitze wird ohne Unterhrechung langsam und gleichmäßig vom Anfang bis zum Ende *der* Naht *gezogen.*

#### **SMD-Lôten**

Die SMD-Technik ist in erster Linie für die vollautomatische Produktion ausgelegt. Die Bauteile sind hesonders klein und dadurch mit geringem Aufwand für entsprcchcnde Automaten zu handhaben.

Bevor jedoch ein in SMD-Technik aufgebautes Gerät in Serie gehen kann, sind auch hier Prototypen zu erstellen, die ühlicherweise manuell aufgebaut werden. Jedoch auch bei Geräten, die in kleinen Stückzahlen mit dem Ziel einer besonders kompakten Bauweise in SMD-Technik ausgeführt sind, bietet sich die manuelle Bearheitung an, einmal ganz davon ahgesehcn, daß auch im privaten Bereich, etwas Geschick vorausgesetzt, der Aufbau eines kleinen in SMD ausgeführten Gerätes Freude hereiten kann.

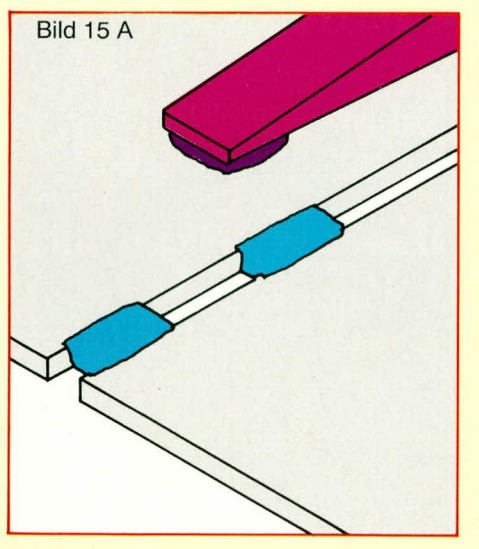

**Bud 15 A: Punktlätvorgang Bud 15 B: Groblötvorgang**

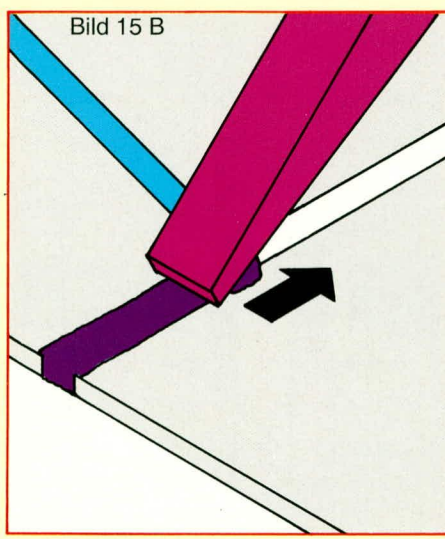

Bild 14 B

Wie bei allen anderen Lötarbeiten ist auch für den manuellen SMD-Selbstbau das richtige Löten entscheidend. Dazu werden die winzigen SMDs zunächst fixiert und dann verlötet.

Als Werkzeug benötigt man zumindest eine Pinzette mit feiner Spitze zum Positionieren sowie einen Feinstlötkolben mit zunderfreier Spitzc, alternativ dazu kann auch eine Elektronik-Lötstation verwendet werden, deren Lötkolben mit einer Bleistiftspitze ausgestattet ist. Zum Verbinden der Komponenten dient dünnes SMD-Lötzinn (z. B. Sn60/40 Pb, 0.5 mm) mit säurefreier FtuBmittelseele. Gunstig ist auch die Verwendung von SMD-Lotpaste, die über eine handlichc Plastikspitze mit Speziatmundstück eine optimale Dosierung ermöglicht.

Komfortabel und für die Lötqualität vorteilhaft sind auch Profi-Lötsysteme, wie die Heißluftlöt- und Entlötstation ERSA HS 7000 oder ERSA SMD 1500.

Hilfreich sind auBerdem Lupe, Vakuumpipette für die Bauteilentnahme und feine Lotsauglitze fürs Auslöten.

Die Löttemperatur ist beim SMD-Löten, wie unter dem entsprechenden Kapitet bereits angemerkt, niedriger als bei Lötarheiten an hedrahtcten Bauteilen. Dies resultiert aus der geringeren Wärmekapazität der Komponenten und aus der Notwendigkeit, die ohne Anschlußdrähte ausgeführten Bauteile nicht unnötig thermisch zu belasten. Nimmt man eine etwas erhöhte Lötdauer bis zu 3 Sekunden in Kauf, kann die Löttemperatur sogar bis auf 250°C abgesenkt werden. Im ailgemeinen empfiehlt sich jedoch eine Vorgabetemperatur von ca. 300 bei einer Lötzeit von 1 bis 2 Sekunden.

In diesem Zusammenhang ist auf eine wichtige Eigenschaft im Zusammenhang mit dem SMD-Löten hinzuweisen:

Einseitiges Erhitzen von SMDs führt zu schädlichen thermischen Spannungen, da der bei bedrahteten Bauelementen mechanisch ausgicichende AnschluBdraht fehit, der zugleich auch eine unnötige Erhitzung zu vermeiden hilft. Bei SMDs empfiehlt es sich daher, besonders vorsichtig zu arbeiten. Auch jegliche mechanische Belastung der Bauteile ist unbedingt zu vermeiden.

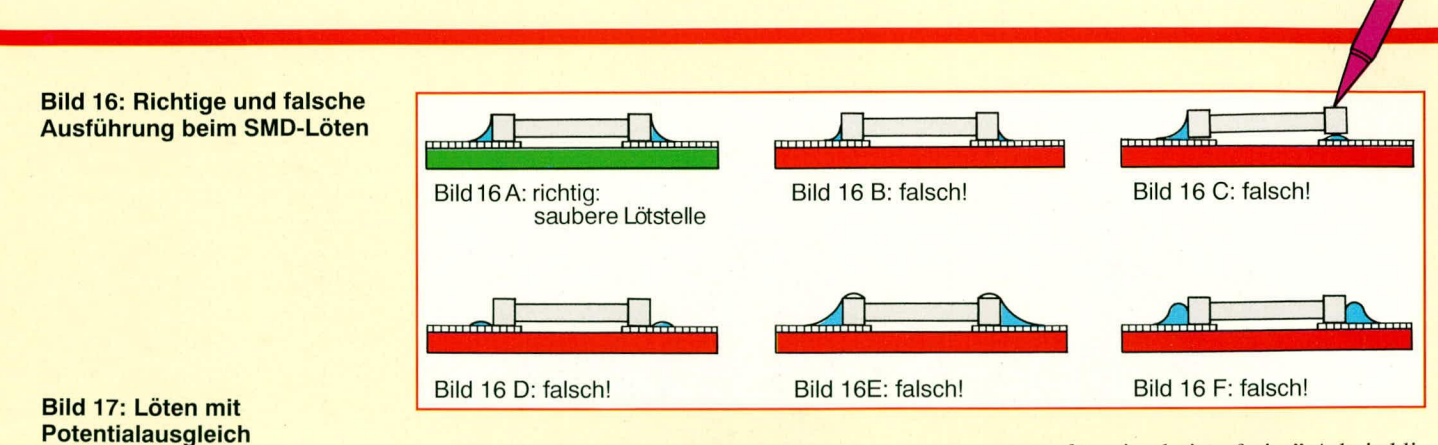

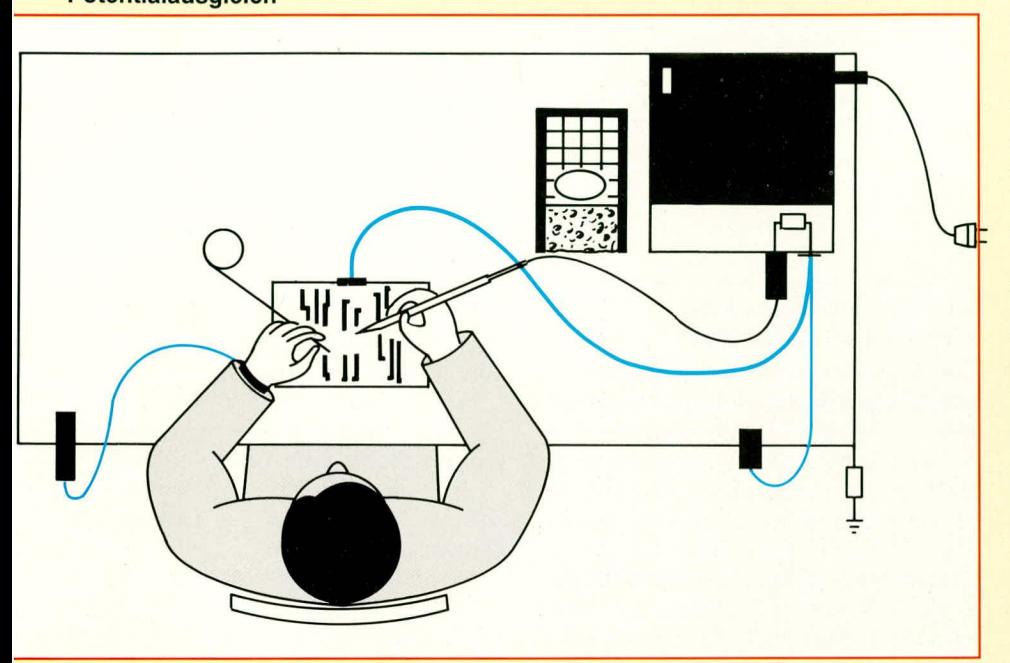

In Abbildung 16 A ist eine sauber und korrekt ausgeführte Lötverbindung mit einem SMD-Widerstand gezeigt. Wir sehen auch hier, daß sich das Lötzinn in einem kontinuierlichen Kurvenverlauf der Oberfläche direkt an die metallischen Oberflächen der zu verbindenden Komponenten anschmiegt.

In Abbildung 16 B sehen wir die gleiche Konstruktion, jedoch mit einem zu geringen Lotanteil. Hier ist zwar eine elektrische Verbindung gegeben, jedoch wird keine ausreichende mechanische Festigkeit erreicht. Abbildung 16 C zeigt eine Lötspitze, die den SMD-Widerstand auf der einen Seite erwärmt, um über das Bauteil das Lötzinn zu schmelzen. Dies stellt eine schwere Sünde beim SMD-Löten dar, weil hierdurch zum einen das Bauteil unnötig und übermäßig erhitzt und zum anderen kein Flußmittel während des Lötvorganges zugeführt wird.

In Abbildung 16 D und 16 F sind sogenannte "kalte" Lötstellen gezeigt, während Abbildung 16 E eine Lötstelle mit deutlichem Lötzinnüberschuß zeigt. Keine dieser Lötverbindungen ist zulässig, da ein vorzeitiger Ausfall der Lötverbindung selbst oder auch des Bauteils durch übermäßige thermische Belastung auftreten

kann. Eine saubere Lötstelle nach Abbildung 15 A stellt eine langfristig zuverlässige mechanische und elektrische Verbindung dar, und die Bauteilbelastung hält sich bei den angegebenen Löttemperaturen und Lötzeiten in vertretbaren Grenzen, selbst wenn beim Handlöten zunächst die eine und anschließend die andere Bauteilseite erhitzt und verlötet wird.

#### Löten mit Potentialausgleich

Um Defekte durch statische Entladungen zu vermeiden, empfiehlt es sich beim Löten von MOS-, FET-Bauteilen sowie beim SMD-Löten, einen Potentialausgleich herzustellen. Dabei sollte der Lötkolben durch einen Sicherheitstransformator galvanisch vom Netz getrennt und der Arbeitsplatz mit einer leitenden Unterlage versehen sein. Professionelle Lötstationen, die üblicherweise mit Niederspannung und einem eingebauten Transformator arbeiten, der eine galvanische Trennung vom Netz sicherstellt, besitzen zusätzlich in der Regel eine Potentialausgleichsbuchse. Diese Buchse wird mit der Masse der stromlosen zu bearbeitenden Schaltung verbunden.

Antistatik-Tisch- und Bodenmatten verhindern elektrostatische Aufladungen und sorgen für ein "knisterfreies" Arbeitsklima

Während des Lötens müssen die Hände mit der Unterlage Kontakt haben. Wer ganz sicher gehen will, erdet sich zusätzlich über ein hochohmig leitendes Kunststoffband (z. B. Anti-Statik-Armband ELV-Best.Nr.: 12391).

In Abbildung 17 ist der schematische Aufbau nochmals aufgezeichnet. Die Potentialausgleichsbuchse der Lötstation wird, wie bereits erwähnt, mit der Schaltungsmasse der Platine, an der gearbeitet wird, verbunden, während gleichzeitig eine Verbindung zur Anti-Statik-Tischauflage hergestellt wird. Diese wiederum ist über einen hochohmigen Widerstand mit dem Erdpotential verbunden. Das Anti-Statik-Armband wird über einen mindestens 1000 V-spannungsfesten, hochohmigen Widerstand (1 MΩ) an das Erdpotential oder bei Bedarf an die Anti-Statik-Tischmatte angeschlossen.

Die VDE- und Sicherheitsbestimmungen sind zu beachten !

#### **Entlöten**

Bei der Reparatur einer fehlerhaften Lötstelle ist das nochmalige Erhitzen nicht zu empfehlen. Besser ist es, das Lot mit Hilfe eines Entlötwerkzeuges oder unter Verwendung von Lotsauglitze zu entfernen, um dann nochmals unter Zugabe von neuem Lötzinn mit Flußmittelseele neu zu verlöten.

Abbildung 18 zeigt die Positionierung der Lötspitze des zur Erhitzung dienenden Lötkolbens sowie der anschließend anzusetzenden Entlötspitze einer Absaugpumpe.

Bei beheizten Entlötgeräten ist die hohle Entlötspitze mit gutem Wärmekontakt auf die Lötstelle zu führen (Abbildung 19), ohne daß zunächst die Absaugpumpe eingeschaltet ist. Erst nachdem das Lot geschmolzen ist, wird es abgesaugt.

Auch beim Entlöten kommt es auf die richtige Wahl der Spitze an. So sollte der lichte Durchmesser der Entlötspitze dem Durchmesser der Leiterplattenbohrung entsprechen oder nur geringfügig größer sein.

Optimale Entlötergebnisse bei größtmöglicher Schonung der Leiterplatte bzw.

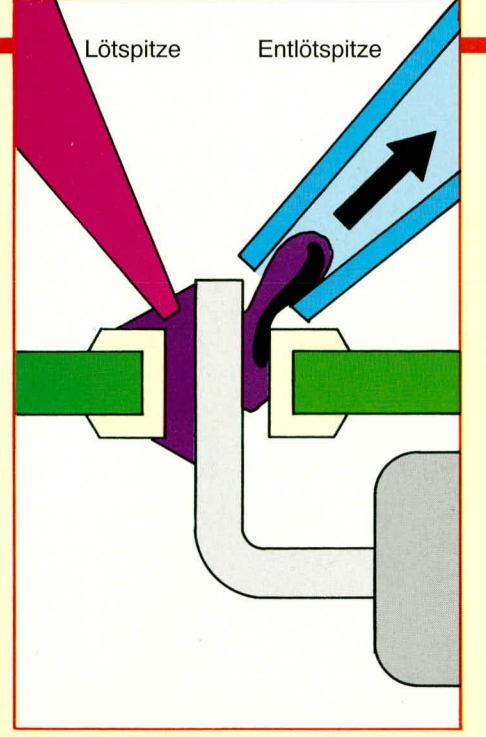

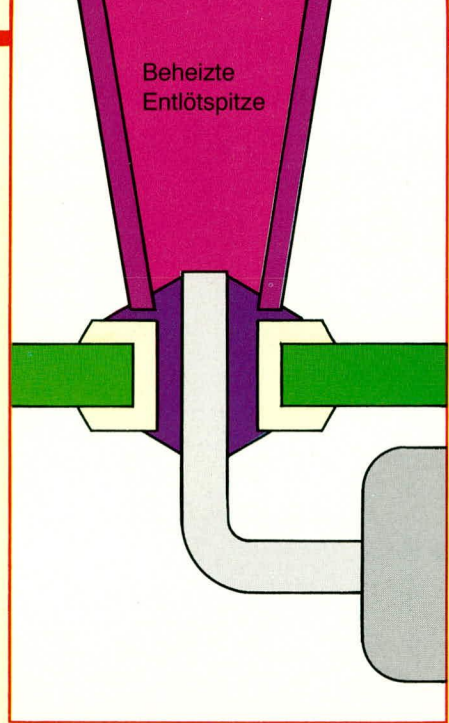

**Bud 18: Entlatvorgang mit Lötkolben Bud 19: Entlätvorgang mit und separater Absaugpumpe industriellem Entlötkolben Bild 21: Aktivierung** 

der Bauelemente werden mit temperaturgeregelten Entlötgeräten erzielt. Eine elektronische Regelung ist hier besonders sinnvoll und wichtig, da durch den Luftstrom eine zusätzliche starke Abkühlung hervorgerufen wird, die nur durch eine elektronische Nachregelung gut auszugleichen ist.

Abbildung 20 zeigt das Entlöten eines SMD-Widerstandes. Auch hier wird *zu*nächst die Lötspitze direkt am Lötzinn angesetzt, um das Lot zu erhitzen. Sobald das Lot geschrnolzen ist, wird die Entlötlitze angesetzt, um das Lötzinn aufzunehmen. Auch hier sollte der Vorgang 3 Sekunden nicht überschreiten, um umnötige thermische Belastungen des SMDs zu vermeiden.

Unmittelbar im AnschluB an den ersten Entlötvorgang sollte die zweite Seite des SMDs in gleicher Weise vom Lötzinn befreit werden, noch hevor sich das Bauteil wieder abkühlen konnte, und um hierdurch die unterschiedlichen thermischen Spannungen möglichst gering zu halten.

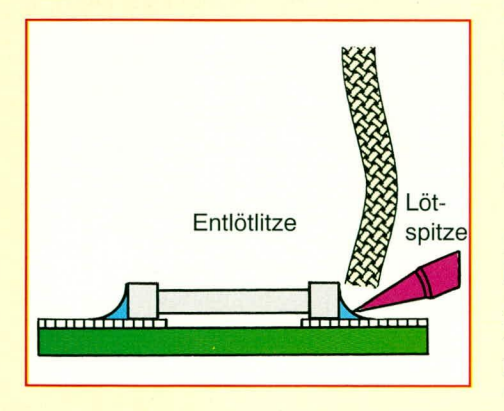

 **20: Entlöten eines SMD-Bauteils**

# **Elektrische Sicherheit und Wartung**

Da Lötkolben und -Systeme in der Regel elektrisch betrieben sind, solite man bei der Anschaffung besonders auf die elektrische Sicherheit achten. Eine VDE-gerechte Ausfuhrung und die Einhaltung der geltenden Sicherheitsbestimmungen sind wichtige Voraussetzungen für einen störungsfreien Betrieb.

Besonders vorteilhaft sind Lötgeräte, die über einen Transformator galvanisch von der lebensgefährlichen Netzwechselspannung getrennt sind und sekundarseitig mit einer ungefährlichen Kleinspannung arbeiten.

Bei der Wartung von Löt- und Entlötgeräten solite man ebenso sorgfaltig vorgehen wie man es bei anderen hochwertigen Laborgeräten gewohnt ist.

Eine regelmäBige Kontrolle aller Zuleitungen und Steckverbindungen ist ehenso wichtig wie die Reinigung und Pflege.

Da mit vergleichsweise hohen Temperaturen gearbeitet wird, soliten die Arbeitsgeräte, insbesondere auf Brandstellen im aligemeinen und die Zuleitungen hier im besonderen, geprüft werden. Denn was nützt die beste Sicherheitsvorkehrung, wenn die Ummantelung/Isolierung der netzspannungsführenden Zuleitung zur Lötstation geschmolzen ist. Hier ist besondere Sorgfalt geboten.

Zur Funktions- und Werterhaltung lhrer Lötwerkzeuge empfiehlt es sich, darüber hinaus speziell auch die Lötspitzen zu pflegen. Dauerlötspitzen sollten immer mit Lot benetzt bleiben, da sie sonst leicht passiv werden und das Lot nicht mehr gut annehmen. 1st dies der Fall, können sic mittels FluBmittel und Lot wieder aktiviert werden; dazu etwas Lötdraht mit Flußmittelseele um die kalte Spitze wickeln und anschließend aufheizen, wie dies in Abbildung 21 gczeigt ist.

Bei Entlötgeräten ist die regelmäßige Reinigung besonders wichtig, da hier Lötzinnreste und abgelagerte Kolophoniumdämpfe aufgefangen und abgelagert werden.

Durch sorgsame Handhabung werden professionelle Lotwerkzeuge über viele Jahre langfristig gute Dienste leisten.

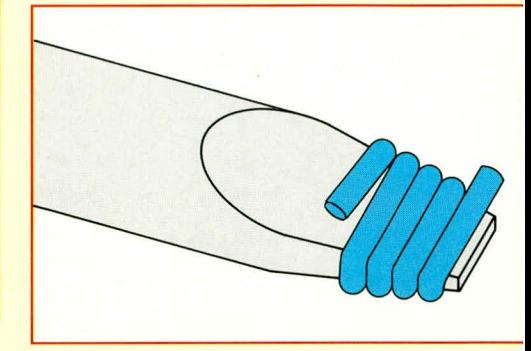

**einer ERSADUR-Lätspitze**

# **Gesundheits- und Umweltschutz**

Beim Löten sollten Sie auch an Ihre Gesundheit und an die Umwelt denken!

Nachfolgend geben wir zum Abschluß dieser ausführlichen Darstellung rund ums Löten einige Verhaltensvorschläge für`s Löten, die genauso wichtig wie die richtige Löttechnik sind:

- Beim Handlöten gibt es 2 Risiken: Die Atemzone liegt sehr dicht am Lötgeschehen, und das Lot wird mit der Hand zugeführt. Dies birgt die Gefahr der Kontamination von Atemluft und Händen bzw. Dingen, die angefaBt werden.
- FluBrnitteldärnpfe sind gesundheitsschädlich und müssen aus der Atemzone ferngehalten werden, dies ist z. B. durch Absaugen und Lüften möglich.
- In Räumen, in denen gelötet wird, sollte weder gegessen, getrunken noch geraucht werden. An den Händen haftende Bleispuren könnten über Lebensmittel oder Zigaretten in den menschlichen Organismus geraten.
- Nach dem Löten müssen die Hände sorgfältig gereinigt werden.
- Lötabfälle sind Sondermüll und dürfen nicht in den Hausmüll gelangen. Allein der Umwelt zuliehe ist eine sachgerechte Entsorgung gehoten.

Sollten Sie weitere Fragen oder auch Anregungen zum Thema "Löten" haben, wenden Sie sich gerne schriftlich an den ELV-Service unter folgender Adresse:

ELY GmbH

Serviceleiter Herr Trotte Postfach 1000 2950 Leer

ELV